# ETSI TS 136 355 V15.3.0 (2019-05)

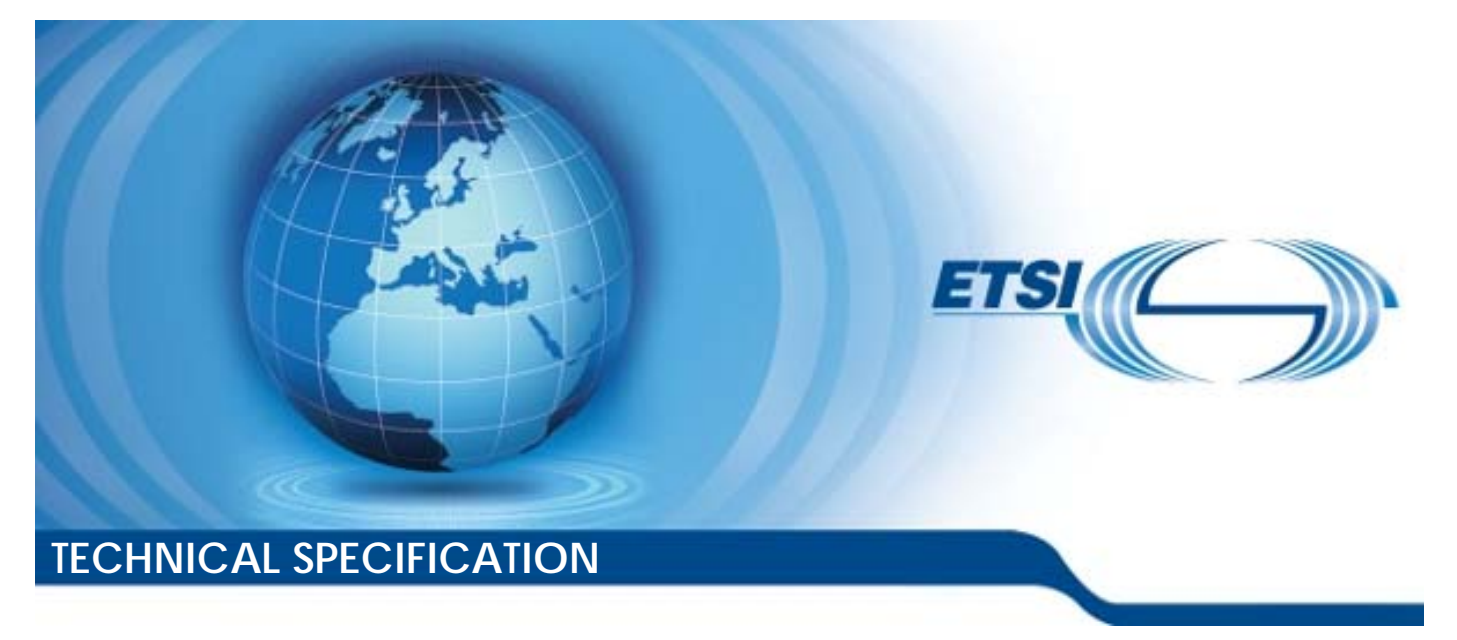

**LTE; Evolved Universal Terrestrial Radio Access (E-UTRA); LTE Positioning Protocol (LPP) (3GPP TS 36.355 version 15.3.0 Release 15)** 

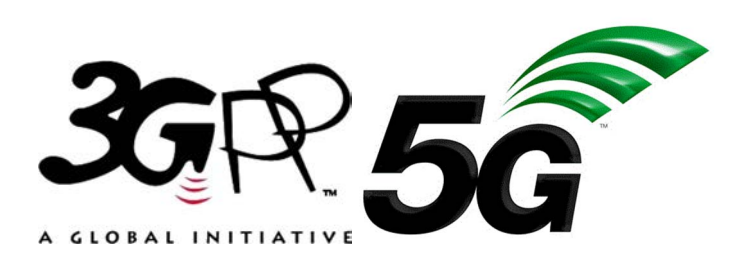

Reference RTS/TSGR-0236355vf30

Keywords

LTE

#### *ETSI*

#### 650 Route des Lucioles F-06921 Sophia Antipolis Cedex - FRANCE

Tel.: +33 4 92 94 42 00 Fax: +33 4 93 65 47 16

Siret N° 348 623 562 00017 - NAF 742 C Association à but non lucratif enregistrée à la Sous-Préfecture de Grasse (06) N° 7803/88

#### *Important notice*

The present document can be downloaded from: <http://www.etsi.org/standards-search>

The present document may be made available in electronic versions and/or in print. The content of any electronic and/or print versions of the present document shall not be modified without the prior written authorization of ETSI. In case of any existing or perceived difference in contents between such versions and/or in print, the prevailing version of an ETSI deliverable is the one made publicly available in PDF format at [www.etsi.org/deliver](http://www.etsi.org/deliver).

Users of the present document should be aware that the document may be subject to revision or change of status. Information on the current status of this and other ETSI documents is available at <https://portal.etsi.org/TB/ETSIDeliverableStatus.aspx>

If you find errors in the present document, please send your comment to one of the following services: <https://portal.etsi.org/People/CommiteeSupportStaff.aspx>

#### *Copyright Notification*

No part may be reproduced or utilized in any form or by any means, electronic or mechanical, including photocopying and microfilm except as authorized by written permission of ETSI. The content of the PDF version shall not be modified without the written authorization of ETSI. The copyright and the foregoing restriction extend to reproduction in all media.

> © ETSI 2019. All rights reserved.

**DECT**TM, **PLUGTESTS**TM, **UMTS**TM and the ETSI logo are trademarks of ETSI registered for the benefit of its Members. **3GPP**TM and **LTE**TM are trademarks of ETSI registered for the benefit of its Members and of the 3GPP Organizational Partners. **oneM2M™** logo is a trademark of ETSI registered for the benefit of its Members and of the oneM2M Partners. **GSM**® and the GSM logo are trademarks registered and owned by the GSM Association.

## Intellectual Property Rights

#### Essential patents

IPRs essential or potentially essential to normative deliverables may have been declared to ETSI. The information pertaining to these essential IPRs, if any, is publicly available for **ETSI members and non-members**, and can be found in ETSI SR 000 314: *"Intellectual Property Rights (IPRs); Essential, or potentially Essential, IPRs notified to ETSI in respect of ETSI standards"*, which is available from the ETSI Secretariat. Latest updates are available on the ETSI Web server (<https://ipr.etsi.org/>).

Pursuant to the ETSI IPR Policy, no investigation, including IPR searches, has been carried out by ETSI. No guarantee can be given as to the existence of other IPRs not referenced in ETSI SR 000 314 (or the updates on the ETSI Web server) which are, or may be, or may become, essential to the present document.

#### **Trademarks**

The present document may include trademarks and/or tradenames which are asserted and/or registered by their owners. ETSI claims no ownership of these except for any which are indicated as being the property of ETSI, and conveys no right to use or reproduce any trademark and/or tradename. Mention of those trademarks in the present document does not constitute an endorsement by ETSI of products, services or organizations associated with those trademarks.

## Foreword

This Technical Specification (TS) has been produced by ETSI 3rd Generation Partnership Project (3GPP).

The present document may refer to technical specifications or reports using their 3GPP identities, UMTS identities or GSM identities. These should be interpreted as being references to the corresponding ETSI deliverables.

The cross reference between GSM, UMTS, 3GPP and ETSI identities can be found under [http://webapp.etsi.org/key/queryform.asp.](http://webapp.etsi.org/key/queryform.asp)

## Modal verbs terminology

In the present document "**shall**", "**shall not**", "**should**", "**should not**", "**may**", "**need not**", "**will**", "**will not**", "**can**" and "**cannot**" are to be interpreted as described in clause 3.2 of the [ETSI Drafting Rules](https://portal.etsi.org/Services/editHelp!/Howtostart/ETSIDraftingRules.aspx) (Verbal forms for the expression of provisions).

"**must**" and "**must not**" are **NOT** allowed in ETSI deliverables except when used in direct citation.

 $\mathbf{3}$ 

## Contents

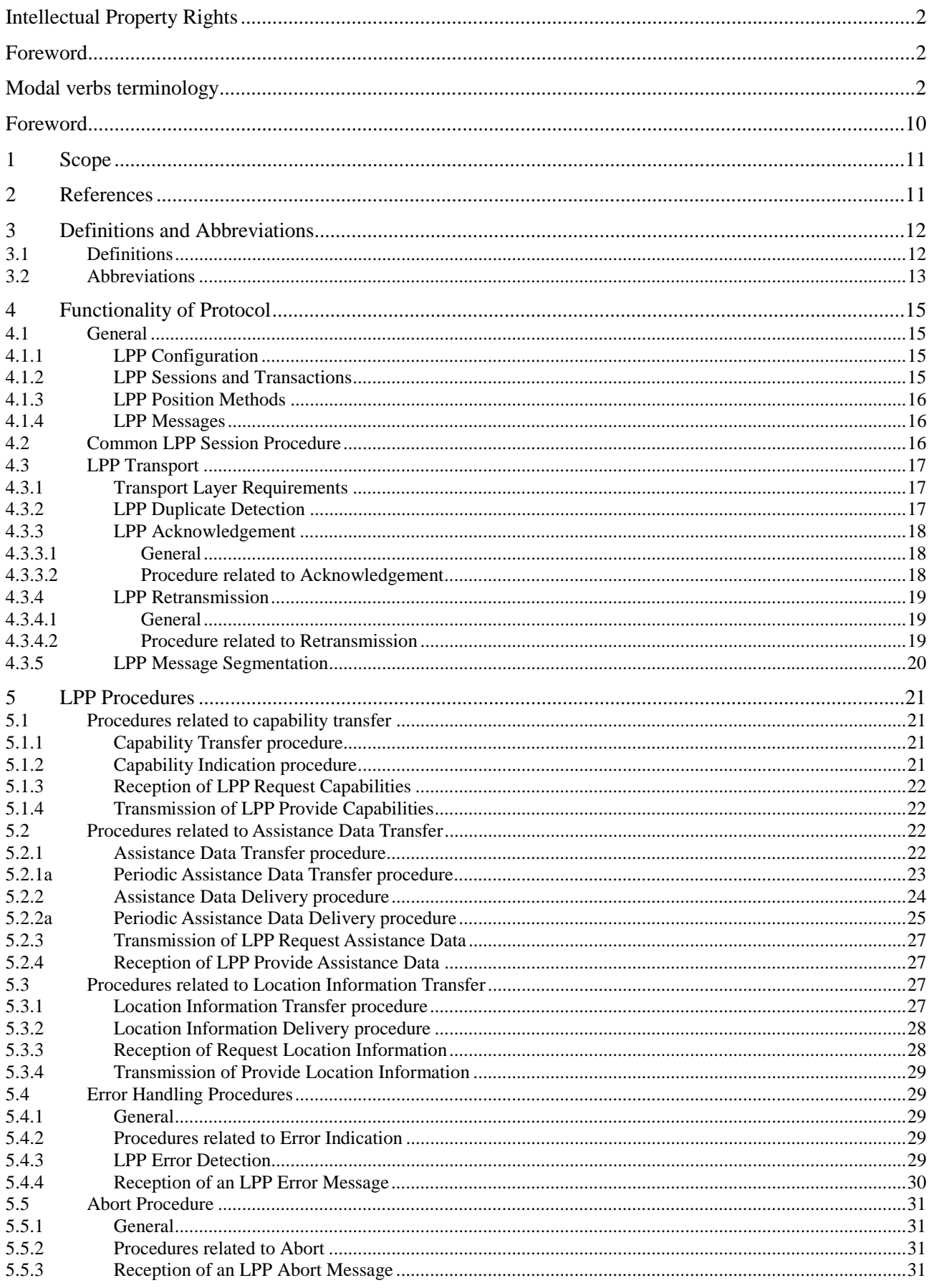

#### $\overline{\mathbf{4}}$

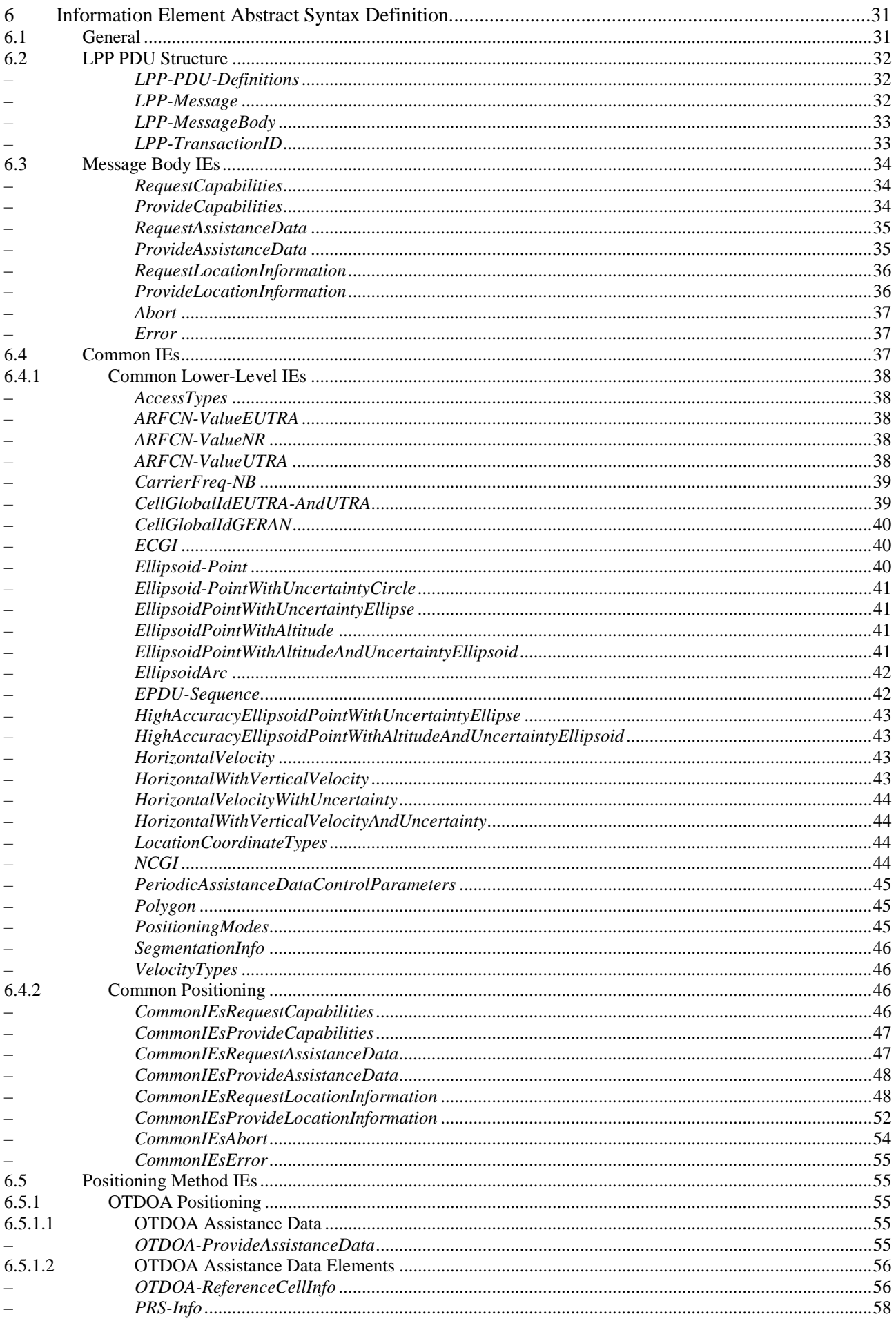

 $5\phantom{a}$ 

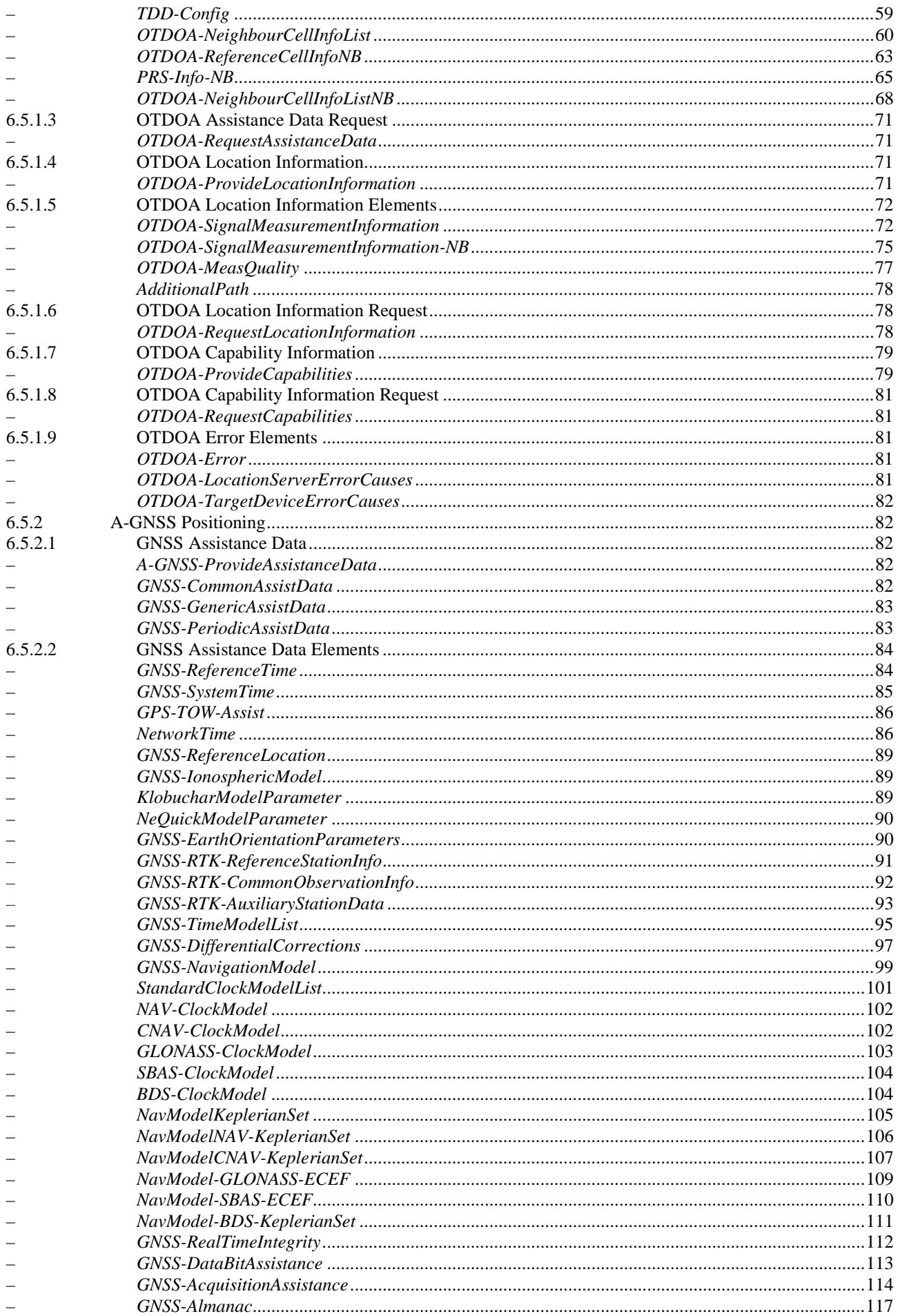

 $\bf 6$ 

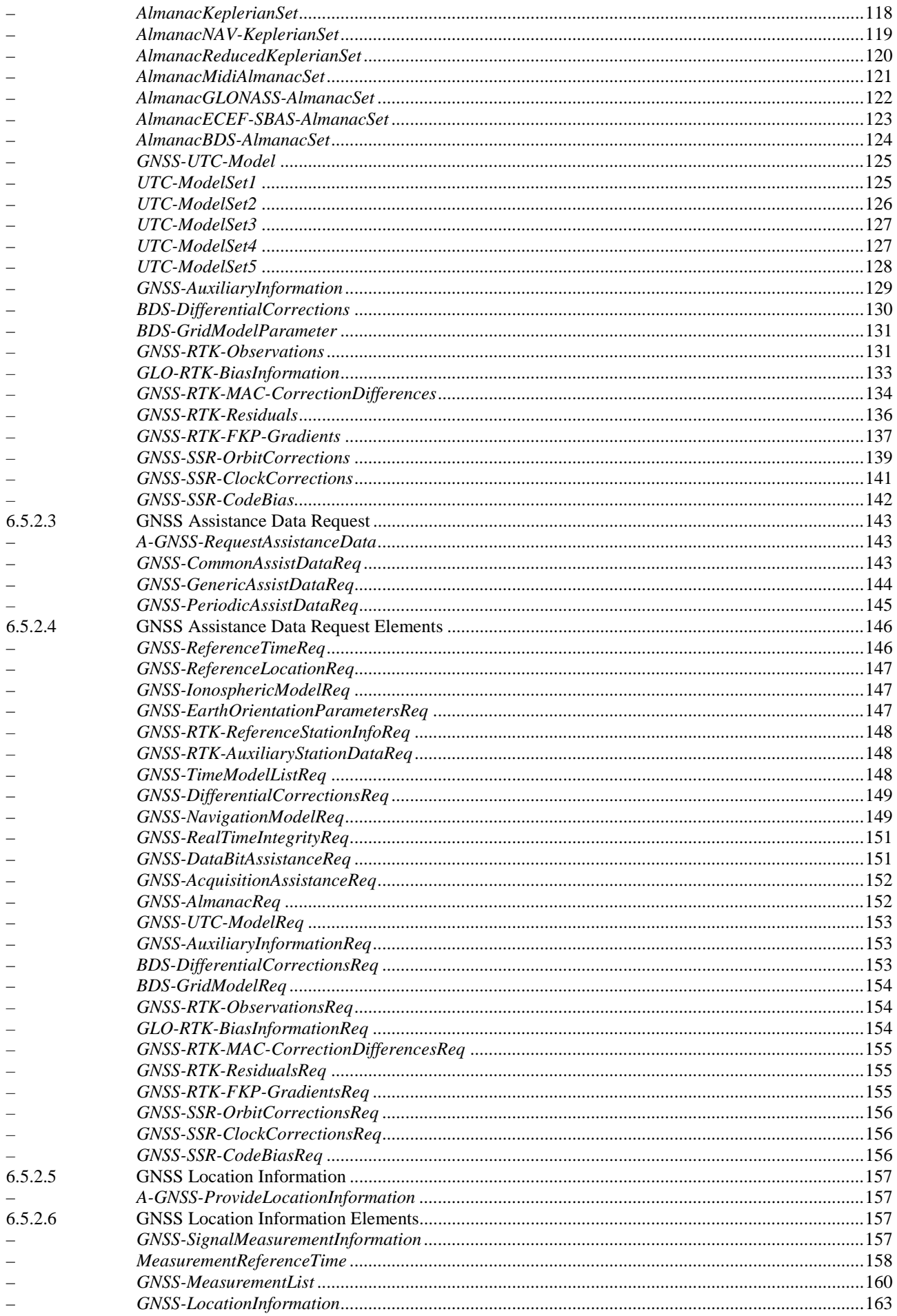

 $\overline{7}$ 

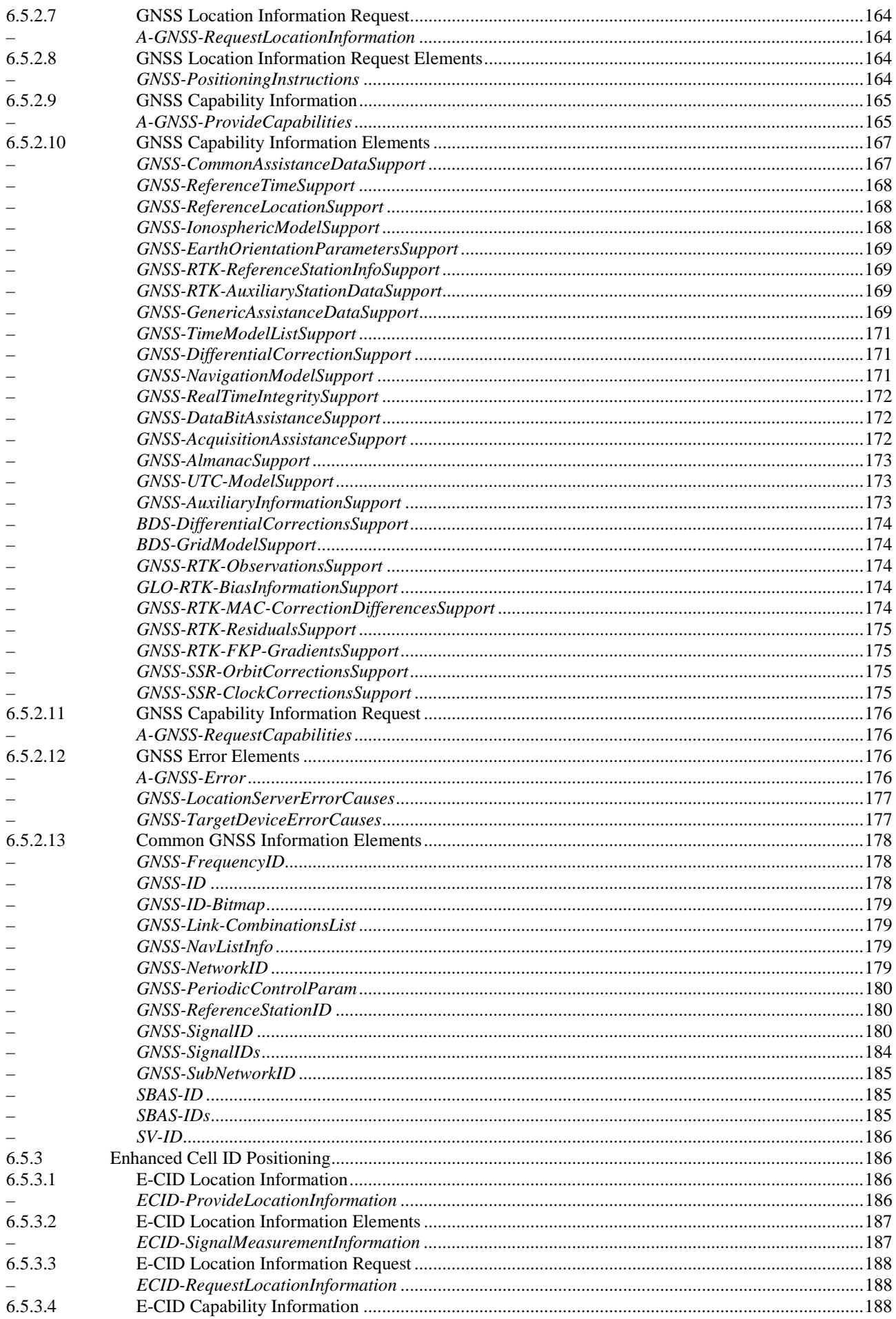

 $\bf8$ 

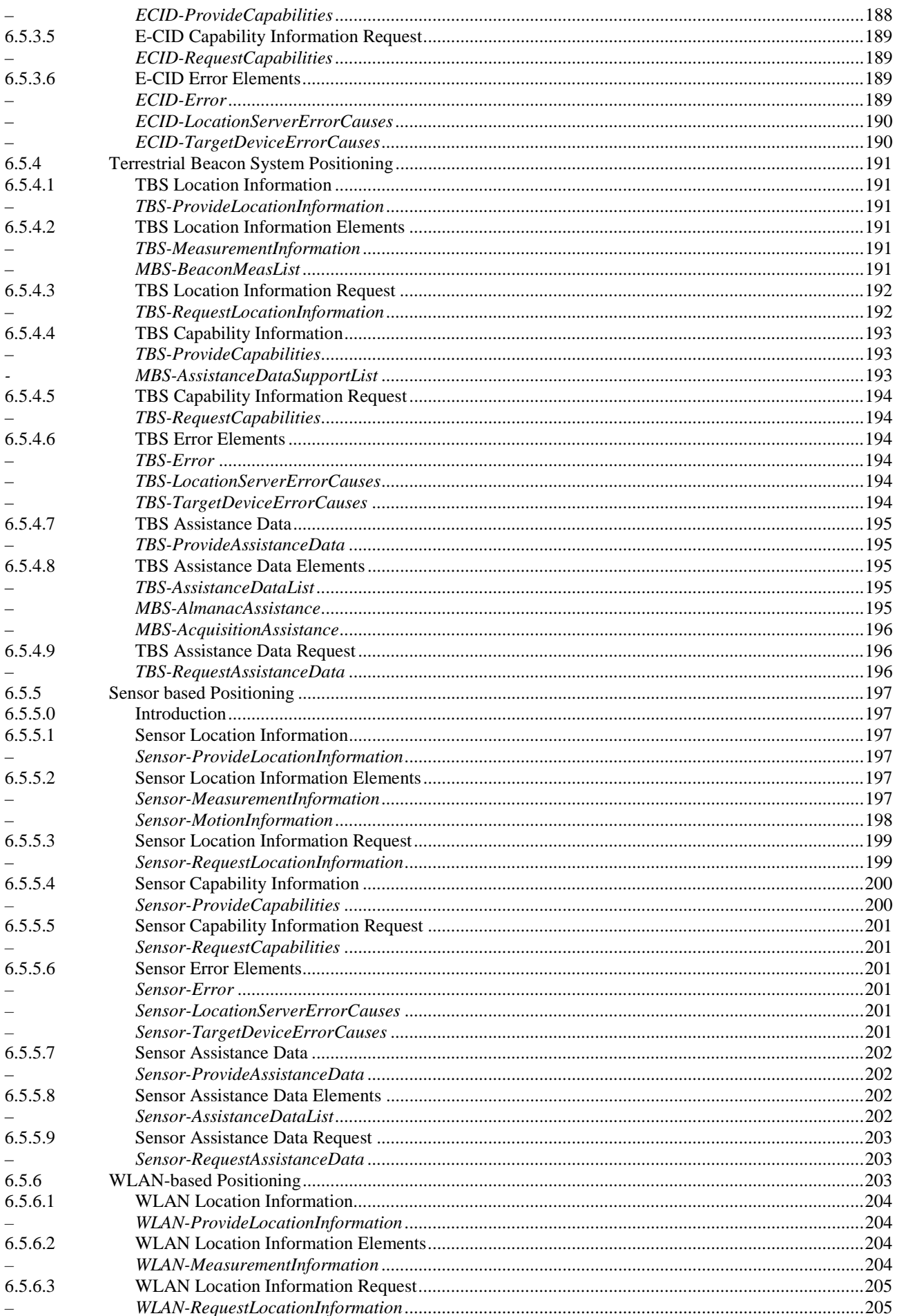

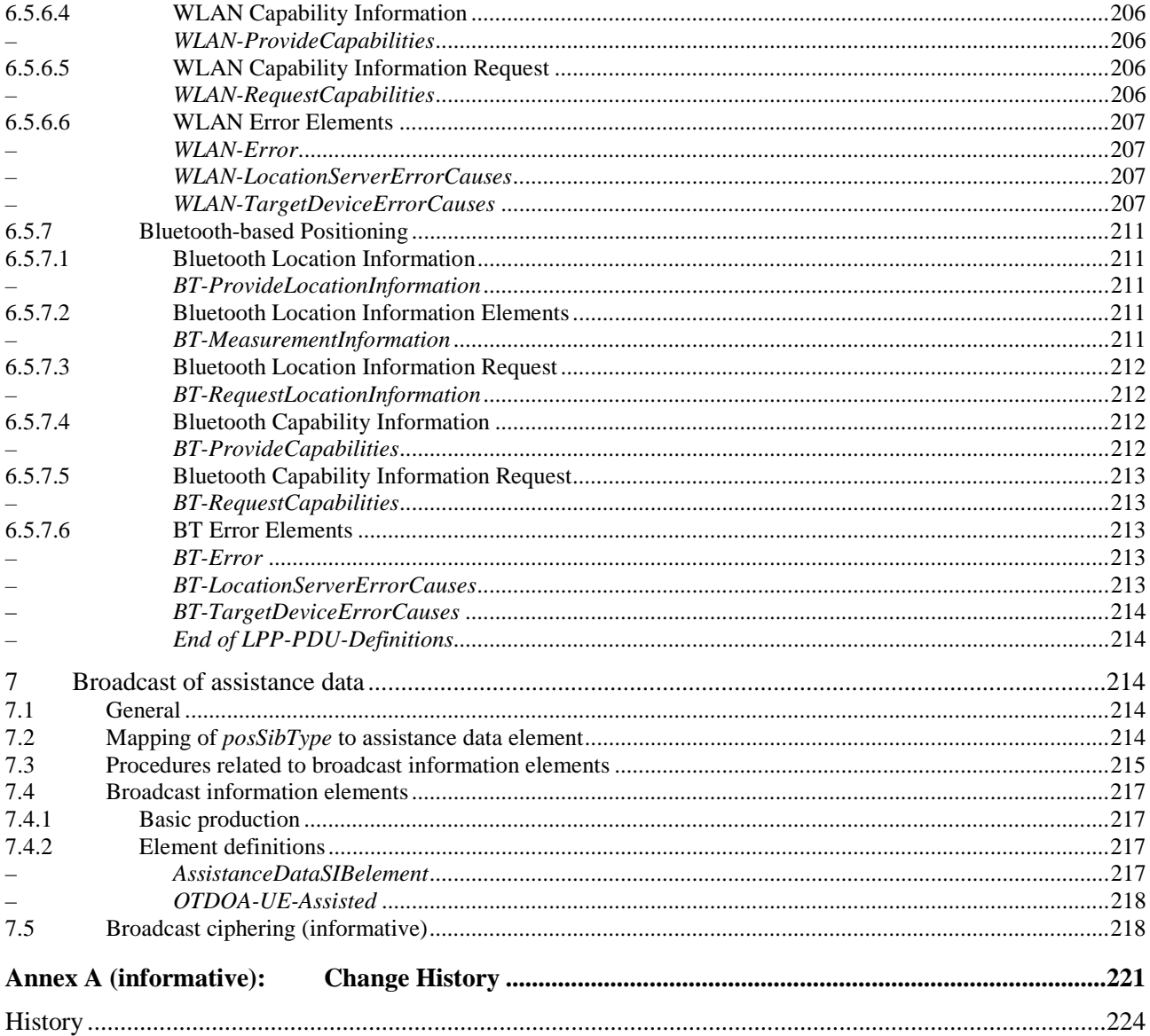

## Foreword

This Technical Specification has been produced by the 3<sup>rd</sup> Generation Partnership Project (3GPP).

The contents of the present document are subject to continuing work within the TSG and may change following formal TSG approval. Should the TSG modify the contents of the present document, it will be re-released by the TSG with an identifying change of release date and an increase in version number as follows:

Version x.y.z

where:

- x the first digit:
	- 1 presented to TSG for information;
	- 2 presented to TSG for approval;
	- 3 or greater indicates TSG approved document under change control.
- y the second digit is incremented for all changes of substance, i.e. technical enhancements, corrections, updates, etc.
- z the third digit is incremented when editorial only changes have been incorporated in the document.

## 1 Scope

The present document contains the definition of the LTE Positioning Protocol (LPP).

## 2 References

The following documents contain provisions which, through reference in this text, constitute provisions of the present document.

- References are either specific (identified by date of publication, edition number, version number, etc.) or non specific.
- For a specific reference, subsequent revisions do not apply.
- For a non-specific reference, the latest version applies. In the case of a reference to a 3GPP document (including a GSM document), a non-specific reference implicitly refers to the latest version of that document *in the same Release as the present document*.
- [1] 3GPP TR 21.905: "Vocabulary for 3GPP Specifications".
- [2] 3GPP TS 36.305: "Stage 2 functional specification of User Equipment (UE) positioning in E-UTRAN".
- [3] 3GPP TS 23.271: "Functional stage 2 description of Location Services (LCS)".
- [4] IS-GPS-200, Revision D, Navstar GPS Space Segment/Navigation User Interfaces, March 7th, 2006.
- [5] IS-GPS-705, Navstar GPS Space Segment/User Segment L5 Interfaces, September 22, 2005.
- [6] IS-GPS-800, Navstar GPS Space Segment/User Segment L1C Interfaces, September 4, 2008.
- [7] IS-QZSS, Quasi Zenith Satellite System Navigation Service Interface Specifications for QZSS, Ver.1.1, July 31, 2009.
- [8] Galileo OS Signal in Space ICD (OS SIS ICD), Issue 1.2, February 2014, European Union.
- [9] Global Navigation Satellite System GLONASS Interface Control Document, Version 5.1, 2008.
- [10] Specification for the Wide Area Augmentation System (WAAS), US Department of Transportation, Federal Aviation Administration, DTFA01-96-C-00025, 2001.
- [11] RTCM-SC104, RTCM Recommended Standards for Differential GNSS Service (v.2.3), August 20, 2001.
- [12] 3GPP TS 36.331: "Evolved Universal Terrestrial Radio Access (E-UTRA); "Radio Resource Control (RRC); Protocol specification".
- [13] 3GPP TS 25.331: "Radio Resource Control (RRC); Protocol Specification".
- [14] 3GPP TS 44.031: "Location Services (LCS); Mobile Station (MS) Serving Mobile Location Centre (SMLC) Radio Resource LCS Protocol (RRLP)".
- [15] 3GPP TS 23.032: "Universal Geographical Area Description (GAD)".
- [16] 3GPP TS 36.211: "Evolved Universal Terrestrial Radio Access (E-UTRA); Physical Channels and Modulation".
- [17] 3GPP TS 36.214: "Evolved Universal Terrestrial Radio Access (E-UTRA); Physical layer Measurements".
- [18] 3GPP TS 36.133: "Evolved Universal Terrestrial Radio Access (E-UTRA); Requirements for support of radio resource management".

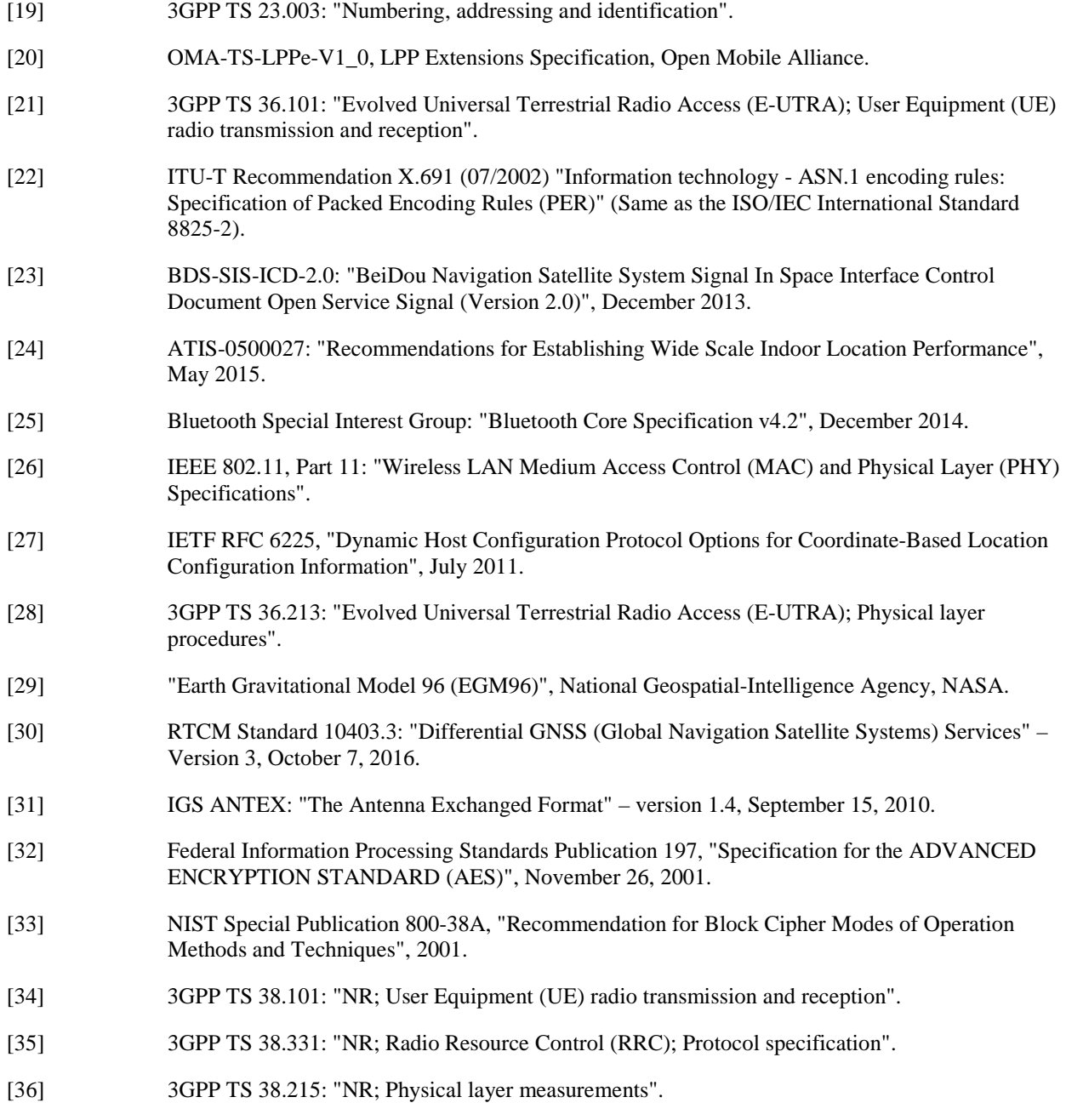

## 3 Definitions and Abbreviations

## 3.1 Definitions

For the purposes of the present document, the terms and definitions given in TR 21.905 [1], TS 36.305 [2] and TS 23.271 [3] apply. Other definitions are provided below.

**Anchor carrier:** In NB-IoT, a carrier where the UE assumes that NPSS/NSSS/NPBCH/SIB-NB for FDD or NPSS/NSSS/NPBCH for TDD are transmitted.

**Location Server:** a physical or logical entity (e.g., E-SMLC or SUPL SLP) that manages positioning for a target device by obtaining measurements and other location information from one or more positioning units and providing assistance data to positioning units to help determine this. A Location Server may also compute or verify the final location estimate.

**NB-IoT:** NB-IoT allows access to network services via E-UTRA with a channel bandwidth limited to 200 kHz.

**Reference Source:** a physical entity or part of a physical entity that provides signals (e.g., RF, acoustic, infra-red) that can be measured (e.g., by a Target Device) in order to obtain the location of a Target Device.

**Target Device:** the device that is being positioned (e.g., UE or SUPL SET).

**Transmission Point (TP):** A set of geographically co-located transmit antennas for one cell, part of one cell or one PRS-only TP. Transmission Points can include base station (eNodeB) antennas, remote radio heads, a remote antenna of a base station, an antenna of a PRS-only TP, etc. One cell can be formed by one or multiple transmission points. For a homogeneous deployment, each transmission point may correspond to one cell.

**Observed Time Difference Of Arrival (OTDOA):** The time interval that is observed by a target device between the reception of downlink signals from two different TPs. If a signal from TP 1 is received at the moment  $t_1$ , and a signal from TP 2 is received at the moment  $t_2$ , the OTDOA is  $t_2 - t_1$ .

**PRS-only TP:** A TP which only transmits PRS signals for PRS-based TBS positioning and is not associated with a cell.

## 3.2 Abbreviations

For the purposes of the present document, the following abbreviations apply.

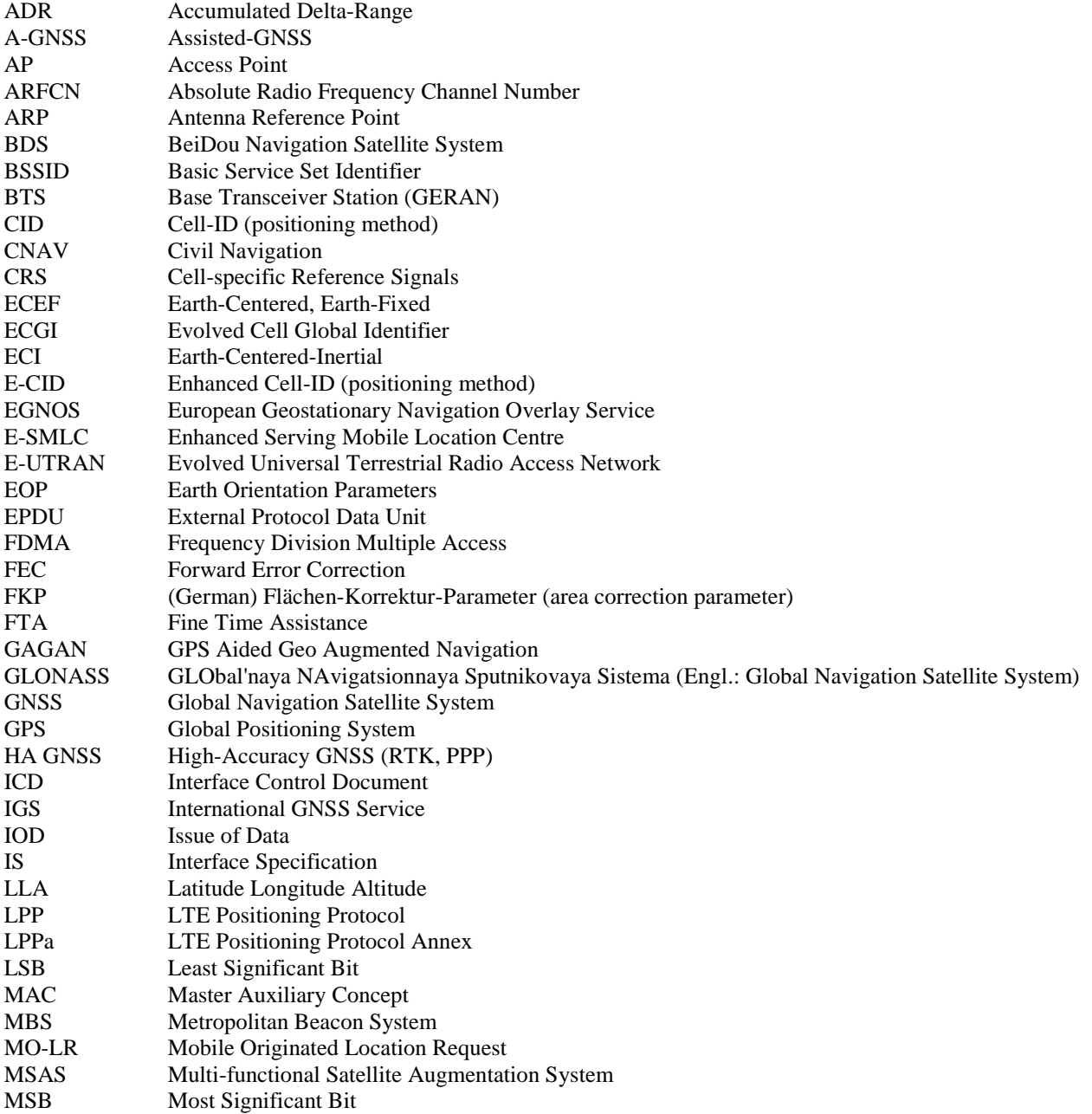

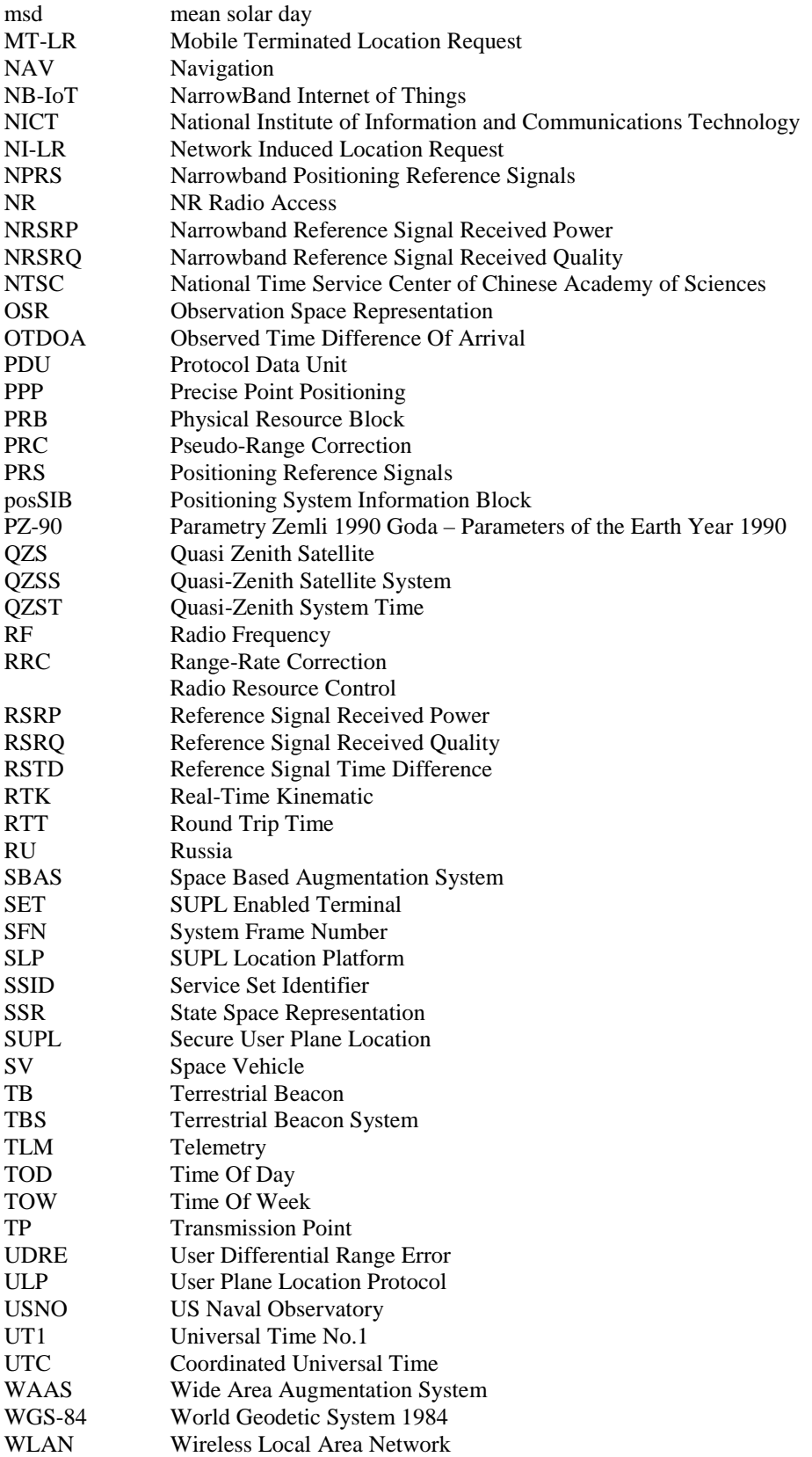

## 4 Functionality of Protocol

### 4.1 General

### 4.1.1 LPP Configuration

LPP is used point-to-point between a location server (E-SMLC or SLP) and a target device (UE or SET) in order to position the target device using position-related measurements obtained by one or more reference sources. Figure 4.1.1- 1 shows the configuration as applied to the control- and user-plane location solutions for E-UTRAN (as defined in TS 36.305 [2] and TS 23.271 [3]).

NB-IoT is a non-backward compatible variant of E-UTRAN supporting a reduced set of functionalities. In this specification, procedures and messages specified for the UE equally apply to the UE in NB-IoT.

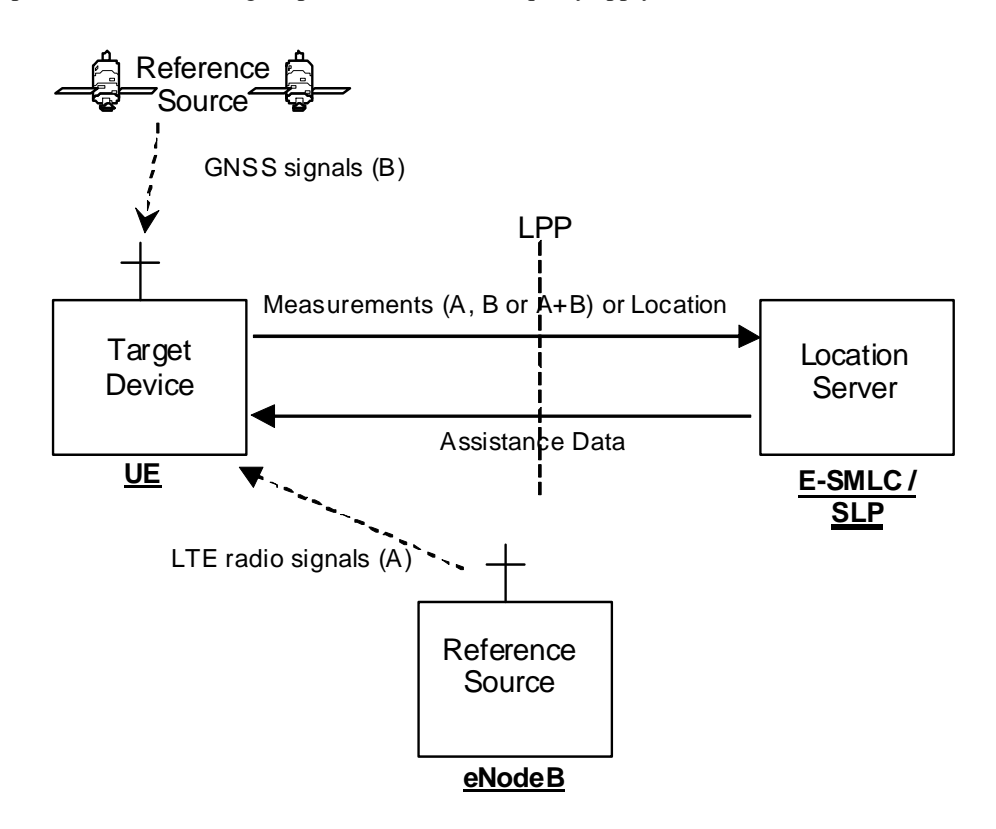

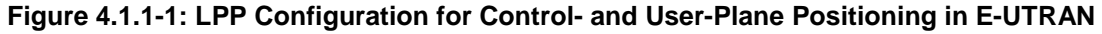

### 4.1.2 LPP Sessions and Transactions

An LPP session is used between a Location Server and the target device in order to obtain location related measurements or a location estimate or to transfer assistance data. A single LPP session is used to support a single location request (e.g., for a single MT-LR, MO-LR or NI-LR). Multiple LPP sessions can be used between the same endpoints to support multiple different location requests (as required by TS 23.271 [3]). Each LPP session comprises one or more LPP transactions, with each LPP transaction performing a single operation (capability exchange, assistance data transfer, or location information transfer). In E-UTRAN the LPP transactions are realized as LPP procedures. The instigator of an LPP session will always instigate the first LPP transaction, but subsequent transactions may be instigated by either end. LPP transactions within a session may occur serially or in parallel. LPP transactions are indicated at the LPP protocol level with a transaction ID in order to associate messages with one another (e.g., request and response).

Messages within a transaction are linked by a common transaction identifier.

## 4.1.3 LPP Position Methods

Internal LPP positioning methods and associated signalling content are defined in this specification.

This version of the specification defines OTDOA, A-GNSS, E-CID, Sensor, TBS, WLAN, and Bluetooth positioning methods.

## 4.1.4 LPP Messages

Each LPP transaction involves the exchange of one or more LPP messages between the location server and the target device. The general format of an LPP message consists of a set of common fields followed by a body. The body (which may be empty) contains information specific to a particular message type. Each message type contains information specific to one or more positioning methods and/or information common to all positioning methods.

The common fields are as follows:

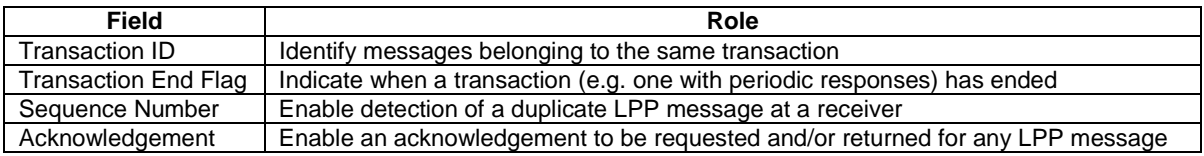

NOTE: Use of the Transaction ID and Transaction End fields conform to the procedures in clause 5 and are independent of the means used to transport LPP messages (e.g., whether using a NAS MO-LR Request, NAS Generic Transport or user-plane solution).

The following message types are defined:

- Request Capabilities;
- Provide Capabilities;
- Request Assistance Data;
- Provide Assistance Data;
- Request Location Information;
- Provide Location Information;
- Abort:
- Error.

## 4.2 Common LPP Session Procedure

The purpose of this procedure is to support an LPP session comprising a sequence of LPP transactions. The procedure is described in Figure 4.2-1.

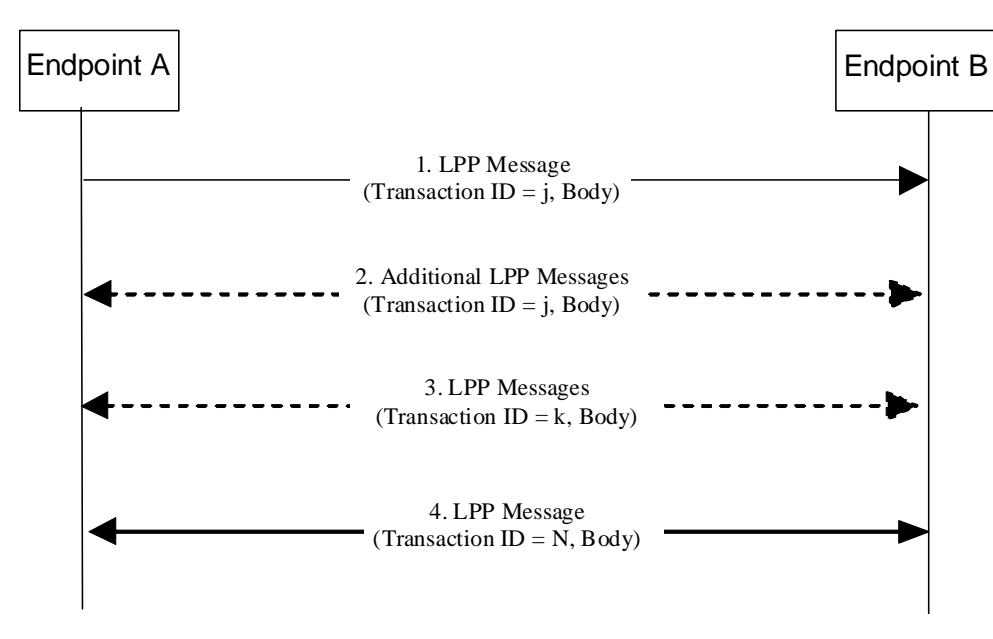

**Figure 4.2-1 LPP Session Procedure** 

- 1. Endpoint A, which may be either the target or the server, initiates an LPP session by sending an LPP message for an initial LPP transaction *j* to the other endpoint B (which has an opposite role to A).
- 2. Endpoints A and B may exchange further messages to continue the transaction started in step 1.
- 3. Either endpoint may instigate further transactions by sending additional LPP messages.
- 4. A session is terminated by a final transaction *N* in which LPP messages will be exchanged between the two endpoints.

Within each transaction, all constituent messages shall contain the same transaction identifier. The last message sent in each transaction shall have the IE *endTransaction* set to TRUE. Transactions that occur in parallel shall use different transaction IDs; transaction IDs for completed transactions may be reused at any time after the final message of the previous transaction with the same ID is known to have been received.

## 4.3 LPP Transport

### 4.3.1 Transport Layer Requirements

LPP requires reliable, in-sequence delivery of LPP messages from the underlying transport layers. This section describes the transport capabilities that are available within LPP. A UE implementing LPP for the control-plane solution shall support LPP reliable transport (including all three of duplicate detection, acknowledgement, and retransmission).

LPP reliable transport functionality is not used in the user-plane solution.

The following requirements in subclauses 4.3.2, 4.3.3, and 4.3.4 for LPP reliable transport apply only when the capability is supported.

### 4.3.2 LPP Duplicate Detection

A sender shall include a sequence number in all LPP messages sent for a particular location session. The sequence number shall be distinct for different LPP messages sent in the same direction in the same location session (e.g., may start at zero in the first LPP message and increase monotonically in each succeeding LPP message). Sequence numbers used in the uplink and downlink are independent (e.g., can be the same).

A receiver shall record the most recent received sequence number for each location session. If a message is received carrying the same sequence number as that last received for the associated location session, it shall be discarded. Otherwise (i.e., if the sequence number is different or if no sequence number was previously received or if no sequence number is included), the message shall be processed.

Sending and receiving sequence numbers shall be deleted in a server when the associated location session is terminated and shall be deleted in a target device when there has been no activity for a particular location session for 10 minutes.

NOTE: For LPP control-plane use, a target device can be aware of a location session from information provided at the NAS level for downlink transport of an LPP message.

### 4.3.3 LPP Acknowledgement

#### 4.3.3.1 General

Each LPP message may carry an acknowledgement request and/or an acknowledgement indicator. A LPP message including an acknowledgement request (i.e., that include the IE *ackRequested* set to TRUE) shall also include a sequence number. Upon reception of an LPP message which includes the IE *ackRequested* set to TRUE, a receiver returns an LPP message with an acknowledgement response (i.e., that includes the *ackIndicator* IE set to the same sequence number of the message being acknowledged). An acknowledgement response may contain no LPP message body (in which case only the sequence number being acknowledged is significant); alternatively, the acknowledgement may be sent in an LPP message along with an LPP message body. An acknowledgement is returned for each received LPP message that requested an acknowledgement including any duplicate(s). Once a sender receives an acknowledgement for an LPP message, and provided any included sequence number is matching, it is permitted to send the next LPP message. No message reordering is needed at the receiver since this stop-and-wait method of sending ensures that messages normally arrive in the correct order.

When an LPP message is transported via a NAS MO-LR request, the message does not request an acknowledgement.

#### 4.3.3.2 Procedure related to Acknowledgement

Figure 4.3.3.2-1 shows the procedure related to acknowledgement.

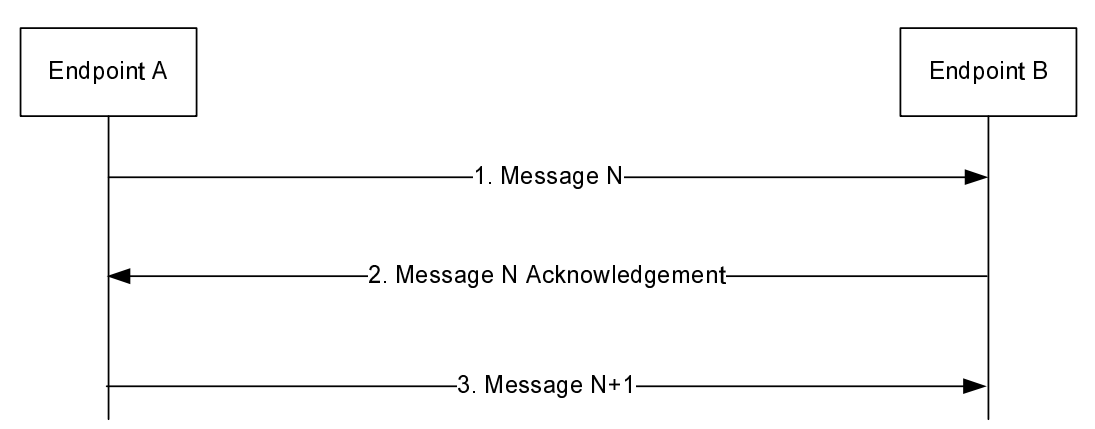

#### **Figure 4.3.3.2-1: LPP Acknowledgement procedure**

- 1. Endpoint A sends an LPP message *N* to Endpoint B which includes the IE *ackRequested* set to TRUE and a sequence number.
- 2. If LPP message *N* is received and Endpoint B is able to decode the *ackRequested* value and sequence number, Endpoint B shall return an acknowledgement for message *N*. The acknowledgement shall contain the IE *ackIndicator* set to the same sequence number as that in message *N*.
- 3. When the acknowledgement for LPP message *N* is received and provided the included *ackIndicator* IE matches the sequence number sent in message *N*, Endpoint A sends the next LPP message *N+1* to Endpoint B when this message is available.

### 4.3.4 LPP Retransmission

#### 4.3.4.1 General

This capability builds on the acknowledgement and duplicate detection capabilities. When an LPP message which requires acknowledgement is sent and not acknowledged, it is resent by the sender following a timeout period up to three times. If still unacknowledged after that, the sender aborts all LPP activity for the associated session. The timeout period is determined by the sender implementation but shall not be less than a minimum value of 250ms.

In addition, for NB-IoT the timeout period may be determined by the sender implementation based on e.g., the coverage level of the UE.

#### 4.3.4.2 Procedure related to Retransmission

Figure 4.3.4.2-1 shows the procedure related to retransmission when combined with acknowledgement and duplicate detection.

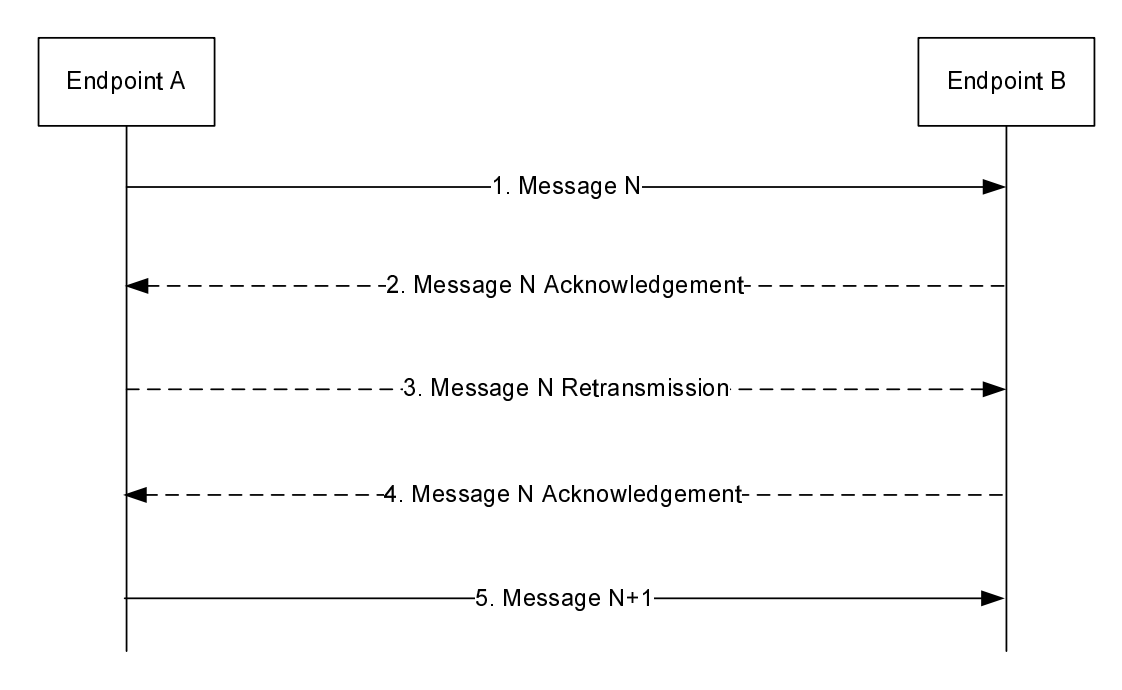

#### **Figure 4.3.4.2-1: LPP Retransmission procedure**

- 1. Endpoint A sends an LPP message *N* to Endpoint B for a particular location session and includes a request for acknowledgement along with a sequence number.
- 2. If LPP message *N* is received and Endpoint B is able to decode the *ackRequested* value and sequence number (regardless of whether the message body can be correctly decoded), Endpoint B shall return an acknowledgement for message *N*. If the acknowledgement is received by Endpoint A (such that the acknowledged message can be identified and sequence numbers are matching), Endpoint A skips steps 3 and 4.
- 3. If the acknowledgement in step 2 is not received after a timeout period, Endpoint A shall retransmit LPP message *N* and shall include the same sequence number as in step 1.
- 4. If LPP message *N* in step 3 is received and Endpoint B is able to decode the *ackRequested* value and sequence number (regardless of whether the message body can be correctly decoded and whether or not the message is considered a duplicate), Endpoint B shall return an acknowledgement. Steps 3 may be repeated one or more times if the acknowledgement in step 4 is not received after a timeout period by Endpoint A. If the acknowledgement in step 4 is still not received after sending three retransmissions, Endpoint A shall abort all procedures and activity associated with LPP support for the particular location session.
- 5. Once an acknowledgement in step 2 or step 4 is received, Endpoint A sends the next LPP message *N+1* for the location session to Endpoint B when this message is available.

## 4.3.5 LPP Message Segmentation

An LPP message body may be sent in several shorter LPP messages instead of one long LPP message to deliver a large amount of information (e.g., in case the LPP message size exceeds the maximum message size supported by lower layers). When a sender employs LPP message segmentation, the sender shall include the IE *SegmentationInfo* in each LPP message segment. The sender shall indicate in all but the final message segment that more messages are on the way.

When a receiver receives an LPP message indicating that more messages are on the way, the receiver may store the LPP message. If the receiver receives a subsequent LPP message for the same session and transaction ID, the receiver shall assume that the new LPP message continues the segmentation of the earlier message and may store the new message if the new message indicates that more messages are on the way. If the new message indicates that no more messages are on the way, the receiver shall assume that message segmentation is complete and shall process the new message and any stored message segments for the same session and transaction ID.

The reliable transport rules specified in sub-clause 4.3.2, 4.3.3, and 4.3.4 apply to each individual LPP message segment, independently of the value of the IE *SegmentationInfo*.

The rules for setting the common fields of the LPP message specified in sub-clause 4.1.4 (Transaction ID, Transaction End Flag, Sequence Number, Acknowledgment) apply to each individual LPP message segment, independently of the value of the IE *SegmentationInfo*.

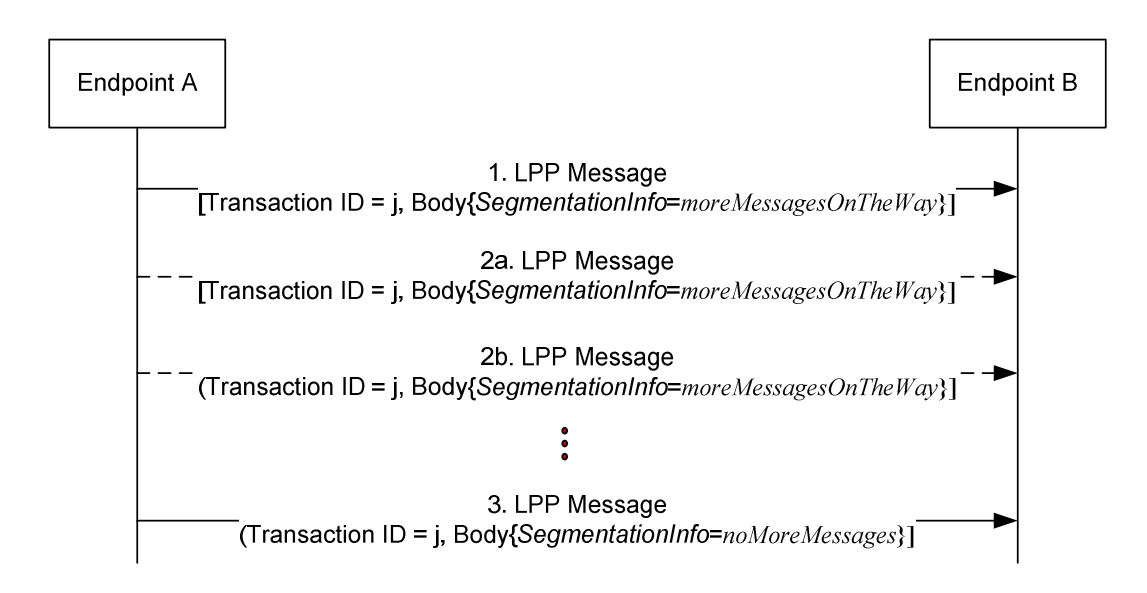

#### **Figure 4.3.5-1: LPP Message Segmentation procedure**

- 1. Endpoint A sends an LPP message to Endpoint B for a particular location session and includes the IE *SegmentationInfo* set to *moreMessagesOnTheWay* to indicate that this is one of many LPP message segments used to deliver the entire LPP message body.
- 2 Endpoint A may send one or more additional LPP messages to Endpoint B with the IE *SegmentationInfo* set to *moreMessagesOnTheWay* to continue delivering the segmented LPP message*.*
- 3. Endpoint A sends the final LPP message segment to Endpoint B and includes the IE *SegmentationInfo* set to *noMoreMessages* to indicate that this is the final LPP message segment. Endpoint B assumes that the complete LPP message body has been received.

## 5 LPP Procedures

#### 5.1 Procedures related to capability transfer

The purpose of the procedures that are grouped together in this section is to enable the transfer of capabilities from the target device to the server. Capabilities in this context refer to positioning and protocol capabilities related to LPP and the positioning methods supported by LPP.

These procedures instantiate the Capability Transfer transaction from 3GPP TS 36.305 [2].

### 5.1.1 Capability Transfer procedure

The Capability Transfer procedure is shown in Figure 5.1.1-1.

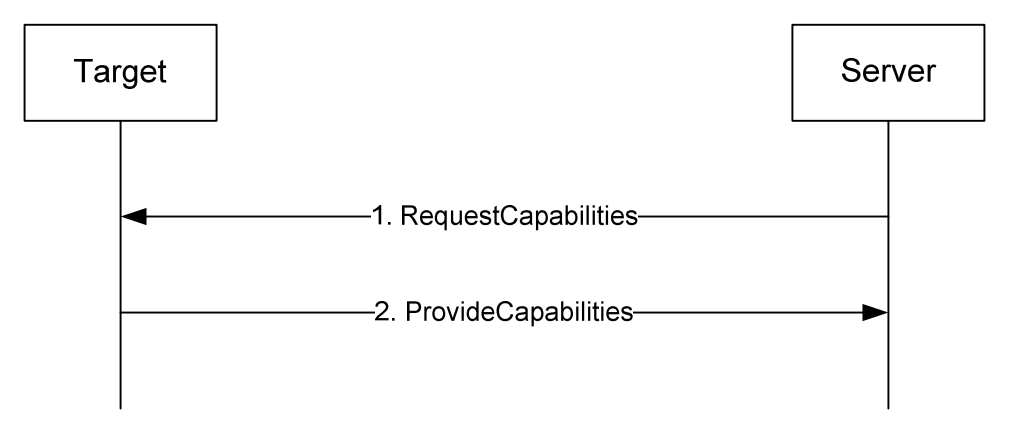

**Figure 5.1.1-1: LPP Capability Transfer procedure** 

- 1. The server sends a *RequestCapabilities* message to the target. The server may indicate the types of capability needed.
- 2. The target responds with a *ProvideCapabilities* message to the server. The capabilities shall correspond to any capability types specified in step 1. This message shall include the *endTransaction* IE set to TRUE.

### 5.1.2 Capability Indication procedure

The Capability Indication procedure allows the target to provide unsolicited capabilities to the server and is shown in Figure 5.1.2-1.

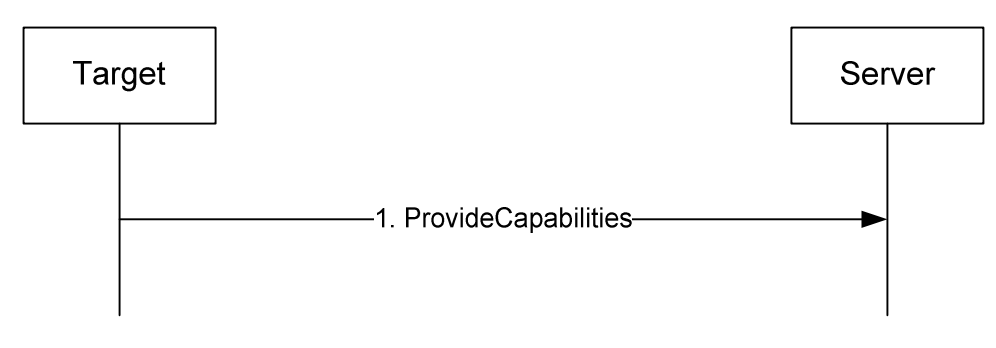

**Figure 5.1.2-1: LPP Capability Indication procedure** 

1. The target sends a *ProvideCapabilities* message to the server. This message shall include the *endTransaction* IE set to TRUE.

### 5.1.3 Reception of LPP Request Capabilities

Upon receiving a *RequestCapabilities* message, the target device shall generate a *ProvideCapabilities* message as a response.

The target device shall:

- 1> for each positioning method for which a request for capabilities is included in the message:
	- 2> if the target device supports this positioning method:
		- 3> include the capabilities of the device for that supported positioning method in the response message;
- 1> set the IE *LPP-TransactionID* in the response message to the same value as the IE *LPP-TransactionID* in the received message;
- 1> deliver the response message to lower layers for transmission.

### 5.1.4 Transmission of LPP Provide Capabilities

When triggered to transmit a *ProvideCapabilities* message, the target device shall:

- 1> for each positioning method whose capabilities are to be indicated:
	- 2> set the corresponding IE to include the device's capabilities;
	- 2> if OTDOA capabilities are to be indicated:
		- 3> include the IE *supportedBandListEUTRA*;
- 1> deliver the response to lower layers for transmission.

### 5.2 Procedures related to Assistance Data Transfer

The purpose of the procedures in this section is to enable the target to request assistance data from the server to assist in positioning, and to enable the server to transfer assistance data to the target in the absence of a request.

These procedures instantiate the Assistance Data Transfer transaction from 3GPP TS 36.305 [2].

### 5.2.1 Assistance Data Transfer procedure

The Assistance Data Transfer procedure is shown in Figure 5.2.1-1.

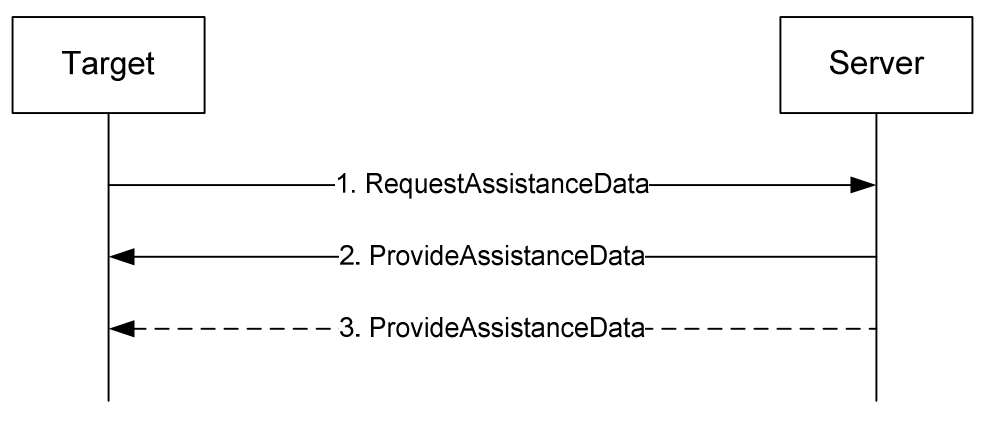

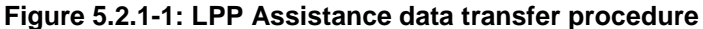

- 1. The target sends a *RequestAssistanceData* message to the server.
- 2. The server responds with a *ProvideAssistanceData* message to the target containing assistance data. The transferred assistance data should match or be a subset of the assistance data requested in step 1. The server may

also provide any not requested information that it considers useful to the target. If step 3 does not occur, this message shall set the *endTransaction* IE to TRUE.

3. The server may transmit one or more additional *ProvideAssistanceData* messages to the target containing further assistance data. The transferred assistance data should match or be a subset of the assistance data requested in step 1. The server may also provide any not requested information that it considers useful to the target. The last message shall include the *endTransaction* IE set to TRUE.

### 5.2.1a Periodic Assistance Data Transfer procedure

The Periodic Assistance Data Transfer procedure is shown in Figure 5.2.1a-1. This procedure enables a target to request a server to send assistance data periodically.

NOTE 1: In this version of the specification, periodic assistance data transfer is supported for HA GNSS (e.g., RTK) positioning only.

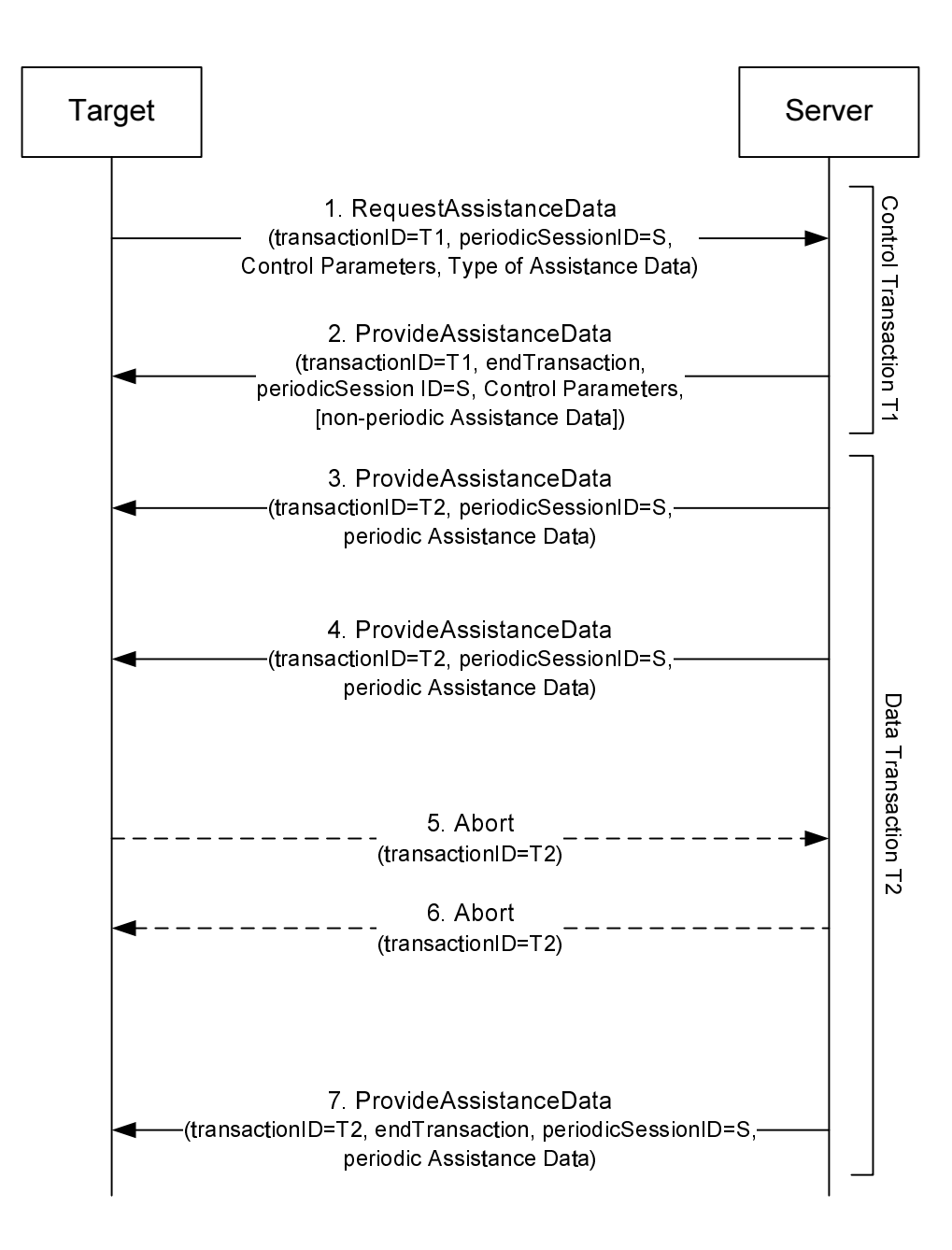

**Figure 5.2.1a-1: LPP Periodic Assistance data transfer procedure** 

- 1. The target sends a *RequestAssistanceData* message to the server using some available *transactionID* T1. The message contains a *periodicSessionID* S (different to any other *periodicSessionID* currently in use between the target and server) in the IE *CommonIEsRequestAssistanceData.* The message also includes a positioning method specific assistance data request element (e.g., IE *A-GNSS-RequestAssistanceData*) identifying the type of assistance data being requested together with desired periodicity conditions for sending it and a duration for ending the assistance data transfer (e.g., in IE *GNSS-PeriodicAssistDataReq*).
- 2. The server responds with a *ProvideAssistanceData* message to the target. The message uses the *transactionID* T1 in step 1 and indicates the end of this transaction. The message contains the *periodicSessionID* S in IE *CommonIEsProvideAssistanceData.* If the request can be supported, the message contains the control parameters in the positioning method specific assistance data (e.g., IE *A-GNSS-ProvideAssistanceData)* which may confirm or redefine the type of assistance data or periodicity parameters requested at step 1 (e.g., in IE *GNSS-PeriodicAssistData*). If the target requested non-periodic assistance data in addition to the periodic assistance data in step 1, the *ProvideAssistanceData* message may also include the non-periodic assistance data in this step 2 (but not any periodic assistance data).

If the request cannot be supported (fully or partly), an error reason is provided in the positioning method specific IE (e.g., IE *A-GNSS-Error*). If the request cannot even partly be supported remaining steps are then not performed.

- NOTE 2: The target device infers from an absence of the *periodicSessionID* that the location server does not support periodic assistance data delivery. In that case, the target device does not expect the Data Transaction (Steps 3-7).
- 3. When the first periodic message is available, the server sends an unsolicited *ProvideAssistanceData* message to the target containing the *periodicSessionID* S and the periodic assistance data confirmed in step 2. The message uses some available *transactionID* T2 that may be different to T1.
	- NOTE 3: The positioning method specific control parameters (e.g., IE *GNSS-PeriodicAssistData*) are not included in the data transaction.
- 4. The server may continue to send further *ProvideAssistanceData* messages to the target containing the periodic assistance data confirmed or redefined in step 2 when each additional periodicity condition occurs.
	- NOTE 4: The target device expects a *ProvideAssistanceData* messages at the in Step 2 confirmed interval(s). If some or all of the assistance data is not available at each periodic interval, an error indication is provided in the positioning method specific IE (e.g., IE *A-GNSS-Error*).
- 5. If the target requires the session to end, the target sends an *Abort* message to the server for transaction T2 that may optionally include an *abortCause*. Remaining steps are then omitted.
- 6. If the server requires the session to end, the server sends an *Abort* message to the target for transaction T2 that may optionally include an *abortCause*. Remaining steps are then omitted.
- 7. When the duration or other conditions for ending the periodic assistance data transfer occur, the last *ProvideAssistanceData* message transferred indicates the end of transaction T2.

### 5.2.2 Assistance Data Delivery procedure

The Assistance Data Delivery procedure allows the server to provide unsolicited assistance data to the target and is shown in Figure 5.2.2-1.

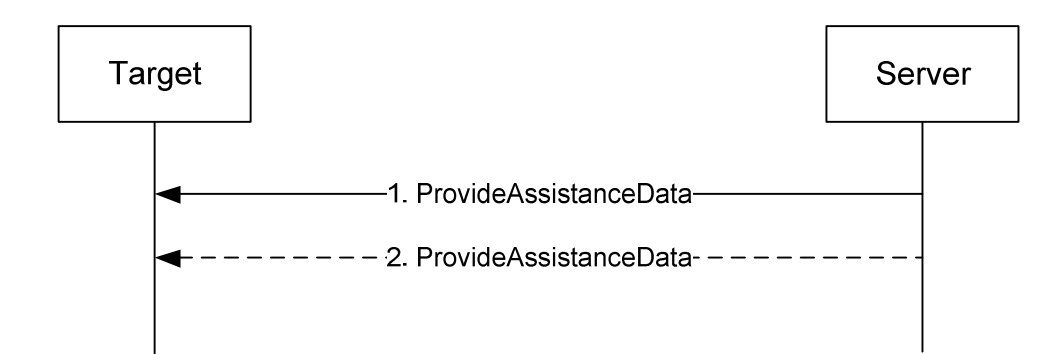

#### **Figure 5.2.2-1: LPP Assistance data transfer procedure**

- 1. The server sends a *ProvideAssistanceData* message to the target containing assistance data. If step 2 does not occur, this message shall set the *endTransaction* IE to TRUE.
- 2. The server may transmit one or more additional *ProvideAssistanceData* messages to the target containing additional assistance data. The last message shall include the *endTransaction* IE set to TRUE.

### 5.2.2a Periodic Assistance Data Delivery procedure

The Periodic Assistance Data Delivery procedure allows the server to provide unsolicited periodic assistance data to the target and is shown in Figure 5.2.2a-1.

NOTE 1: In this version of the specification, periodic assistance data delivery is supported for HA GNSS (e.g., RTK) positioning only.

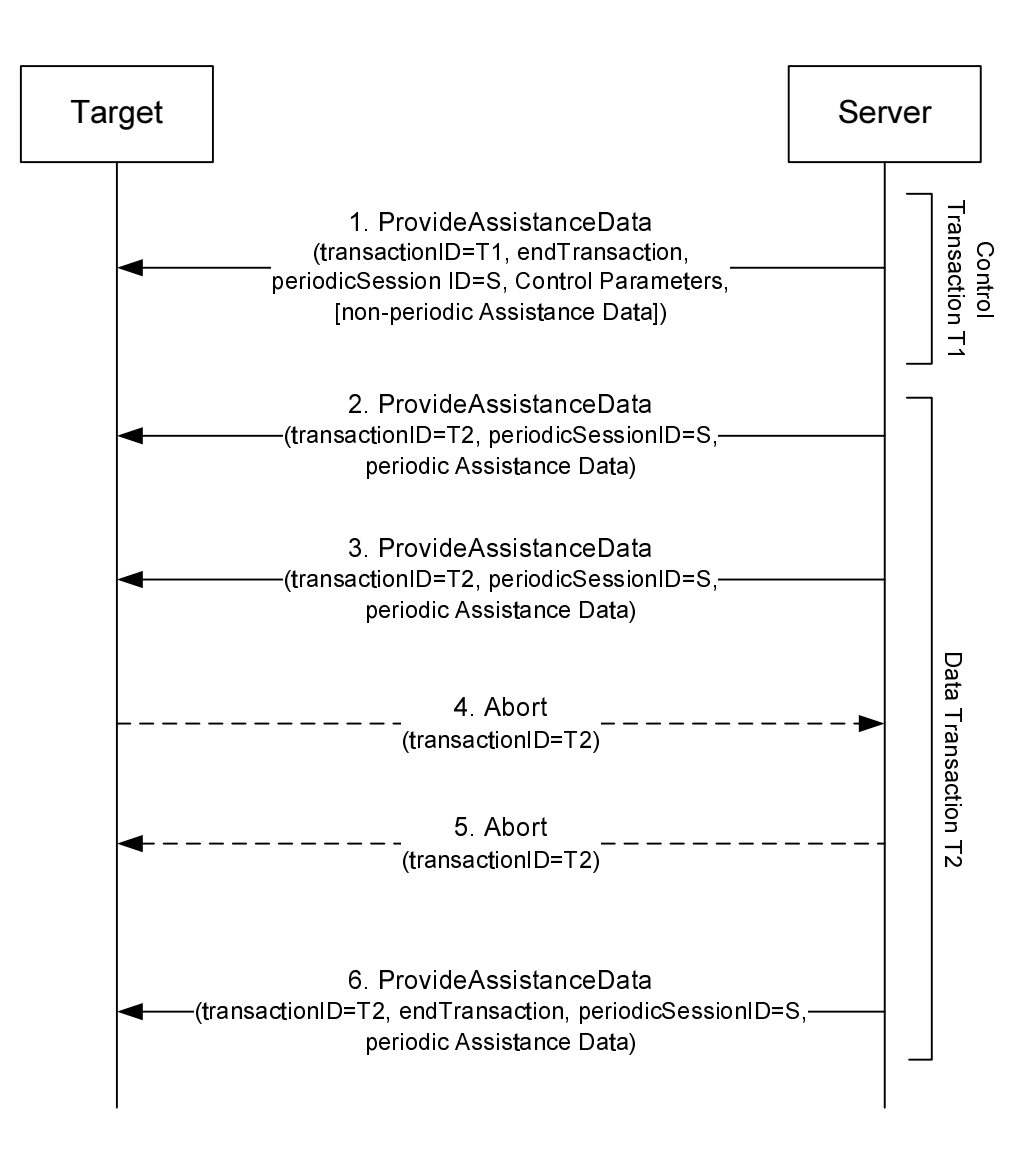

#### **Figure 5.2.2a-1: LPP Periodic Assistance data delivery procedure**

- 1. The server sends a *ProvideAssistanceData* message to the target using some available *transactionID* T1 and indicates the end of this transaction. The message contains a *periodicSessionID* S (different to any other *periodicSessionID* currently in use between the server and target) in the IE *CommonIEsProvideAssistanceData.*  The message includes positioning method specific assistance data control parameters (e.g., in IE *A-GNSS-ProvideAssistanceData*) identifying the type of periodic assistance data being delivered together with periodicity conditions for sending it and a duration for ending the assistance data delivery (e.g., in IE *GNSS-PeriodicAssistData*). The *ProvideAssistanceData* message may also include non-periodic assistance data (but not any periodic assistance data).
- 2. When the first periodic message is available, the server sends an unsolicited *ProvideAssistanceData* message to the target containing the *periodicSessionID* S and the periodic assistance data announced in step 1. The message uses some available *transactionID* T2 that may be different to T1.

NOTE 2: The positioning method specific control parameters (e.g., IE *GNSS-PeriodicAssistData*) are not included in the data transaction.

- 3. The server may continue to send further *ProvideAssistanceData* messages to the target containing the periodic assistance data announced in step 2 when each additional periodicity condition occurs.
	- NOTE3: The target device expects a *ProvideAssistanceData* messages at the in Step 2 announced interval(s). If some or all of the assistance data is not available at each periodic interval, an error indication is provided in the positioning method specific IE (e.g., IE *A-GNSS-Error*).
- 4. If the target requires the session to end, the target sends an *Abort* message to the server for transaction T2 that may optionally include an *abortCause*. Remaining steps are then omitted.
- 5. If the server requires the session to end, the server sends an *Abort* message to the target for transaction T2 that may optionally include an *abortCause*. Remaining steps are then omitted.
- 6. When the duration or other conditions for ending the periodic assistance data transfer occur, the last *ProvideAssistanceData* message transferred indicates the end of transaction T2.

### 5.2.3 Transmission of LPP Request Assistance Data

When triggered to transmit a *RequestAssistanceData* message, the target device shall:

1> set the IEs for the positioning-method-specific request for assistance data to request the data indicated by upper layers.

#### 5.2.4 Reception of LPP Provide Assistance Data

Upon receiving a *ProvideAssistanceData* message, the target device shall:

- 1> for each positioning method contained in the message:
	- 2> deliver the related assistance data to upper layers.

#### 5.3 Procedures related to Location Information Transfer

The purpose of the procedures in this section is to enable the server to request location measurement data and/or a location estimate from the target, and to enable the target to transfer location measurement data and/or a location estimate to a server in the absence of a request.

These procedures instantiate the Location Information Transfer transaction in 3GPP TS 36.305 [2].

NOTE: The service layer (e.g. NAS or OMA SUPL ULP) would be used to transfer information associated with a location request from a target to a server (MO-LR).

### 5.3.1 Location Information Transfer procedure

The Location Information Transfer procedure is shown in Figure 5.3.1-1.

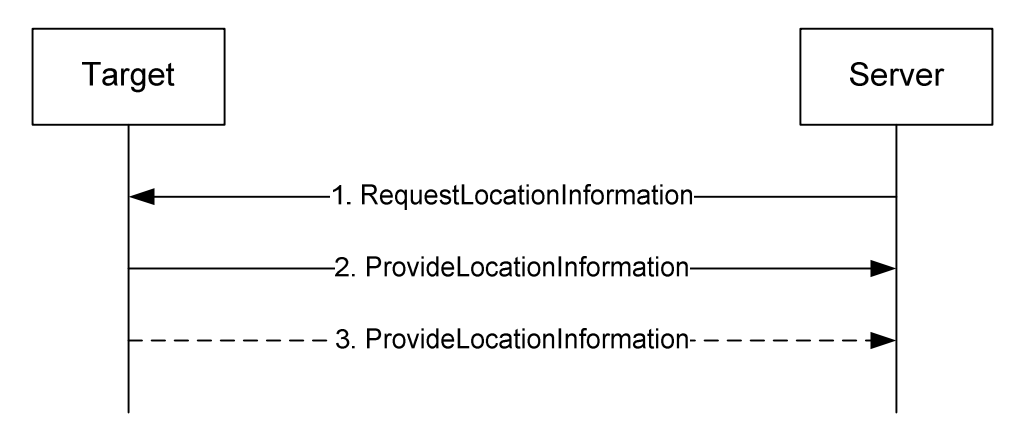

**Figure 5.3.1-1: LPP Location Information transfer procedure** 

- 1. The server sends a *RequestLocationInformation* message to the target to request location information, indicating the type of location information needed and potentially the associated QoS.
- 2. The target sends a *ProvideLocationInformation* message to the server to transfer location information. The location information transferred should match or be a subset of the location information requested in step 1

unless the server explicitly allows additional location information. If step 3 does not occur, this message shall set the *endTransaction* IE to TRUE.

3. If requested in step 1, the target sends additional *ProvideLocationInformation* messages to the server to transfer location information. The location information transferred should match or be a subset of the location information requested in step 1 unless the server explicitly allows additional location information. The last message shall include the *endTransaction* IE set to TRUE.

### 5.3.2 Location Information Delivery procedure

The Location Information Delivery allows the target to provide unsolicited location information to the server. The procedure is shown in Figure 5.3.2-1.

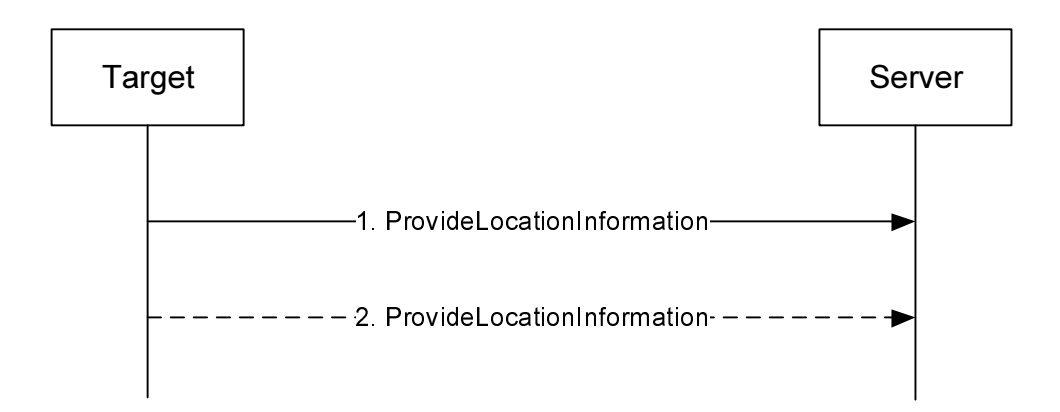

**Figure 5.3.2-1: LPP Location Information Delivery procedure** 

- 1. The target sends a *ProvideLocationInformation* message to the server to transfer location information. If step 2 does not occur, this message shall set the *endTransaction* IE to TRUE.
- 2. The target may send one or more additional *ProvideLocationInformation* messages to the server containing additional location information data. The last message shall include the *endTransaction* IE set to TRUE.

### 5.3.3 Reception of Request Location Information

Upon receiving a *RequestLocationInformation* message, the target device shall:

- 1> if the requested information is compatible with the target device capabilities and configuration:
	- 2> include the requested information in a *ProvideLocationInformation* message;
	- 2> set the IE *LPP-TransactionID* in the response to the same value as the IE *LPP-TransactionID* in the received message;
	- 2> deliver the *ProvideLocationInformation* message to lower layers for transmission.
- 1> otherwise:
	- 2> if one or more positioning methods are included that the target device does not support:
		- 3> continue to process the message as if it contained only information for the supported positioning methods;
		- 3> handle the signaling content of the unsupported positioning methods by LPP error detection as in 5.4.3.

### 5.3.4 Transmission of Provide Location Information

When triggered to transmit *ProvideLocationInformation* message, the target device shall:

- 1> for each positioning method contained in the message:
	- 2> set the corresponding IE to include the available location information;
- 1> deliver the response to lower layers for transmission.

### 5.4 Error Handling Procedures

### 5.4.1 General

This sub-clause describes how a receiving entity (target device or location server) behaves in cases when it receives erroneous or unexpected data or detects that certain data are missing.

#### 5.4.2 Procedures related to Error Indication

Figure 5.4.2-1 shows the Error indication procedure.

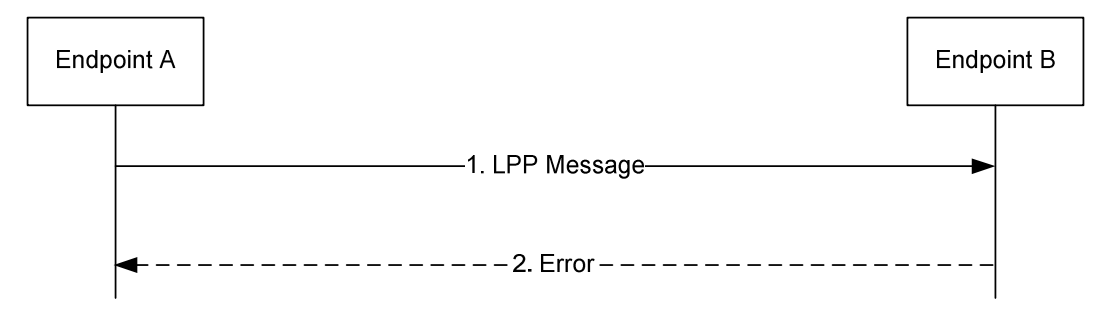

#### **Figure 5.4.2-1: LPP Error Indication procedure**

- 1. Endpoint A sends an LPP message to Endpoint B.
- 2. Endpoint B determines that the LPP message in step 1 contains an error. Endpoint B returns an *Error* message to Endpoint A indicating the error or errors and discards the message in step 1. If Endpoint B is able to determine that the erroneous LPP message in step 1 is an LPP Error or Abort Message, Endpoint B discards the message in step 1 without returning an *Error* message to Endpoint A.

### 5.4.3 LPP Error Detection

Upon receiving any LPP message, the receiving entity shall attempt to decode the message and verify the presence of any errors and:

- 1> if decoding errors are encountered:
	- 2> if the receiver can not determine that the received message is an LPP *Error* or *Abort* message:
		- 3> return an LPP *Error* message to the sender and include the received *LPP-TransactionID*, if this was decoded, and type of error;
		- 3> if the receiver can determine the session and the *LPP-TransactionID* and the received message includes the IE *SegmentationInfo* and the receiver has previously stored message segments for this session and *LPP-TransactionID*:

4> discard all stored LPP message segments for this session and *LPP-TransactionID*;

3> discard the received message and stop the error detection procedure;

- 1> if the message is a duplicate of a previously received message:
	- 2> discard the message and stop the error detection procedure;
- 1> if the *LPP-TransactionID* matches the *LPP-TransactionID* for a procedure that is still ongoing for the same session and the message type is invalid for the current state of the procedure:
	- 2> abort the ongoing procedure;
	- 2> return an LPP *Error* message to the sender and include the received transaction ID and type of error;
	- 2> if the message includes the IE *SegmentationInfo* and the receiver has previously stored message segments for this session and *LPP-TransactionID*:
		- 3> discard all stored LPP message segments for this session and *LPP-TransactionID;*
	- 2> discard the message and stop the error detection procedure;
- 1> if the message includes the IE *SegmentationInfo*:
	- 2> if the receiver has previously stored LPP message segments for this session and *LPP-TransactionID*:
		- 3> if the received message type is different to the stored message type:
			- 4> return an LPP *Error* message to the sender and include the received transaction ID and type of error;
			- 4> discard the message and all stored LPP message segments for this session and *LPP-TransactionID* and stop the error detection procedure;
	- 2> if the IE *SegmentationInfo* has the value *moreMessagesOnTheWay*:

3> store the received message;

- NOTE: As an implementation option, the receiver of an LPP Provide Assistance Data or LPP Provide Location Information message may process the received message segment instead of storing the message.
- 2> if the IE *SegmentationInfo* has the value *noMoreMessages*:
	- 3> continue error detection for the received message and any stored LPP message segments for this session and *LPP-TransactionID*;
- 1> if the message type is an LPP *RequestCapabilities* and some of the requested information is not supported:
	- 2> return any information that can be provided in a normal response.
- 1> if the message type is an LPP *RequestAssistanceData* or *RequestLocationInformation* and some or all of the requested information is not supported:
	- 2> return any information that can be provided in a normal response, which includes indications on other information that is not supported.

#### 5.4.4 Reception of an LPP Error Message

Upon receiving an *Error* message, a device shall:

1> abort any ongoing procedure associated with the *LPP-TransactionID* if included in the received message.

The device may:

1> restart the aborted procedure taking into consideration the returned error information.

### 5.5 Abort Procedure

#### 5.5.1 General

The purpose of the abort procedure is to allow the target device or location server to abort an ongoing procedure due to some unexpected event (e.g., cancellation of a location request by an LCS client). It can also be used to stop an ongoing procedure (e.g., periodic location reporting from the target device).

### 5.5.2 Procedures related to Abort

Figure 5.5.2-1 shows the Abort procedure.

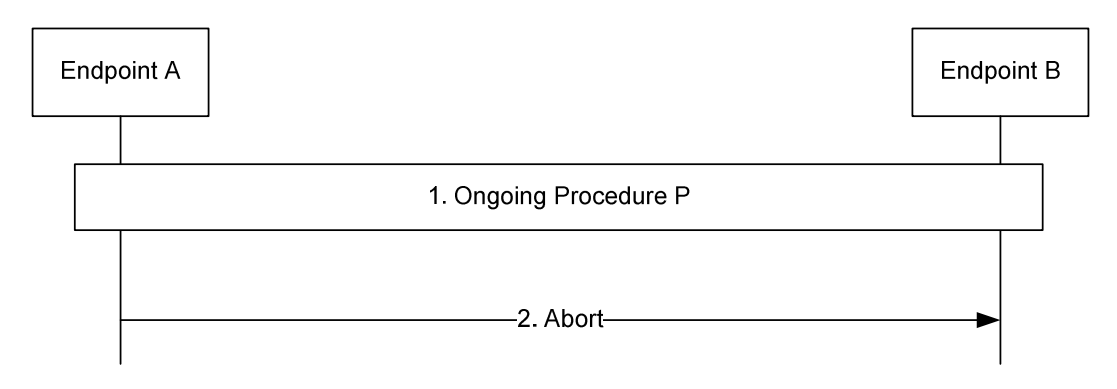

#### **Figure 5.5.2-1: LPP Abort procedure**

- 1. A procedure P is ongoing between endpoints A and B.
- 2. Endpoint A determines that the procedure must be aborted and sends an *Abort* message to Endpoint B carrying the transaction ID for procedure P. Endpoint B aborts procedure P.

### 5.5.3 Reception of an LPP Abort Message

Upon receiving an *Abort* message, a device shall:

1> abort any ongoing procedure associated with the transaction ID indicated in the message.

## 6 Information Element Abstract Syntax Definition

### 6.1 General

The contents of each LPP message is specified in sub-clause 6.2 using ASN.1 to specify the message syntax and using tables when needed to provide further detailed information about the fields specified in the message syntax.

The ASN.1 in this section uses the same format and coding conventions as described in Annex A of TS 36.331 [12].

Transfer syntax for LPP messages is derived from their ASN.1 definitions by use of Basic Packed Encoding Rules (BASIC-PER), Unaligned Variant, as specified in ITU-T Rec. X.691 [22]. The encoded LPP message always contains a multiple of 8 bits.

Transfer syntax for LPP IEs is derived from their ASN.1 definitions by use of Basic Packed Encoding Rules (BASIC-PER), Unaligned Variant, as specified in ITU-T Rec. X.691 [22]. The encoded LPP IE always contains a multiple of 8 bits. This applies when a single LPP IE is encoded as the basic production, i.e. for other purposes than encoding the LPP IE within an LPP message.

The need for fields to be present in a message or an abstract type, i.e., the ASN.1 fields that are specified as OPTIONAL in the abstract notation (ASN.1), is specified by means of comment text tags attached to the OPTIONAL statement in the abstract syntax. The meaning of each tag is specified in table 6.1-1. These tags are used in the downlink (server to target) direction only.

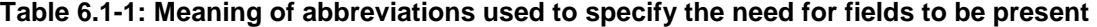

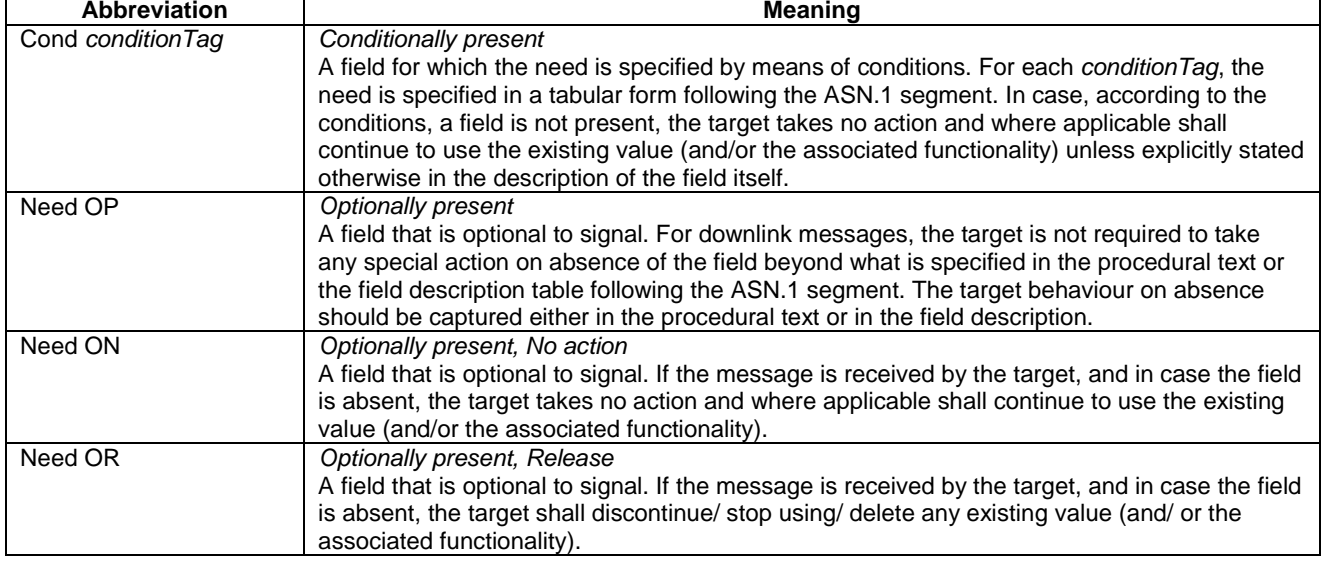

When specifying information elements which are to be represented by BIT STRINGs, if not otherwise specifically stated in the field description of the concerned IE or elsewhere, the following principle applies with regards to the ordering of bits:

- The first bit (leftmost bit) contains the most significant bit (MSB);
- the last bit (rightmost bit) contains the least significant bit (LSB).

## 6.2 LPP PDU Structure

#### *– LPP-PDU-Definitions*

This ASN.1 segment is the start of the LPP PDU definitions.

```
-- ASN1START 
LPP-PDU-Definitions { 
itu-t (0) identified-organization (4) etsi (0) mobileDomain (0) 
eps-Access (21) modules (3) lpp (7) version1 (1) lpp-PDU-Definitions (1) }
DEFINITIONS AUTOMATIC TAGS ::=
```
BEGIN

-- ASN1STOP

-- ASN1START

#### *– LPP-Message*

The *LPP-Message* provides the complete set of information for an invocation or response pertaining to an LPP transaction.

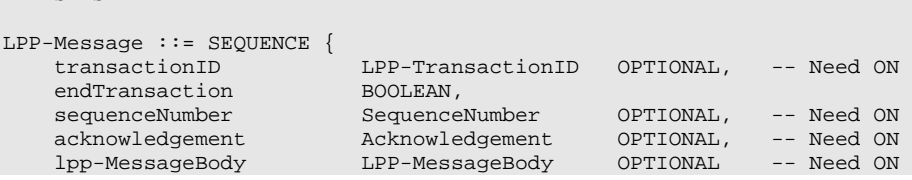

```
} 
SequenceNumber ::= INTEGER (0..255) 
Acknowledgement ::= SEQUENCE { 
 ackRequested BOOLEAN, 
 ackIndicator SequenceNumber OPTIONAL 
}
```

```
-- ASN1STOP
```
#### *LPP-Message* **field descriptions**

#### *transactionID*

This field is omitted if an *lpp-MessageBody* is not present (i.e. in an LPP message sent only to acknowledge a previously received message) or if it is not available to the transmitting entity (e.g., in an *LPP-Error* message triggered by a message that could not be parsed). If present, this field shall be ignored at a receiver in an LPP message for which the *lpp-MessageBody* is not present.

#### *endTransaction*

This field indicates whether an LPP message is the last message carrying an *lpp-MessageBody* in a transaction (TRUE) or not last (FALSE). When LPP message segmentation is used, only the final LPP message segment may indicate the end of the transaction.

#### *sequenceNumber*

This field may be included when LPP operates over the control plane and an *lpp-MessageBody* is included but shall be omitted otherwise.

#### *acknowledgement*

This field is included in an LPP acknowledgement and in any LPP message requesting an acknowledgement when LPP operates over the control plane and is omitted otherwise.

#### *ackRequested*

This field indicates whether an LPP acknowledgement is requested (TRUE) or not (FALSE). A value of TRUE may only be included when an *lpp-MessageBody* is included.

#### *ackIndicator*

This field indicates the sequence number of the message being acknowledged.

#### *lpp-MessageBody*

This field may be omitted in case the message is sent only to acknowledge a previously received message.

#### *– LPP-MessageBody*

The *LPP-MessageBody* identifies the type of an LPP message and contains all LPP information specifically associated with that type.

```
-- ASN1START 
LPP-MessageBody ::= CHOICE { 
c1 CHOICE {
 requestCapabilities RequestCapabilities, 
provideCapabilities ProvideCapabilities,
 requestAssistanceData RequestAssistanceData, 
 provideAssistanceData ProvideAssistanceData, 
 requestLocationInformation RequestLocationInformation, 
       provideLocationInformation ProvideLocationInformation, 
       abort Abort, 
 error Error, 
       spare7 NULL, spare6 NULL, spare5 NULL, spare4 NULL, 
       spare3 NULL, spare2 NULL, spare1 NULL, spare0 NULL 
    }, 
    messageClassExtension SEQUENCE {} 
}
```

```
-- ASN1STOP
```
#### *– LPP-TransactionID*

The *LPP-TransactionID* identifies a particular LPP transaction and the initiator of the transaction.

```
-- ASN1START 
LPP-TransactionID ::= SEQUENCE { 
   initiator Initiator,
```

```
transactionNumber TransactionNumber,
     ... 
} 
Initiator ::= ENUMERATED { 
    locationServer, 
     targetDevice, 
     ... 
} 
TransactionNumber ::= INTEGER (0..255) 
-- ASN1STOP
```
## 6.3 Message Body IEs

#### – *RequestCapabilities*

The *RequestCapabilities* message body in a LPP message is used by the location server to request the target device capability information for LPP and the supported individual positioning methods.

```
-- ASN1START 
RequestCapabilities ::= SEQUENCE { 
    criticalExtensions CHOICE { 
       c1 CHOICE {<br>requestCapabilities-r9 l
                                      .<br>RequestCapabilities-r9-IEs,
            spare3 NULL, spare2 NULL, spare1 NULL 
        }, 
        criticalExtensionsFuture SEQUENCE {} 
    } 
} 
RequestCapabilities-r9-IEs ::= SEQUENCE { 
 commonIEsRequestCapabilities CommonIEsRequestCapabilities OPTIONAL, -- Need ON 
 a-gnss-RequestCapabilities A-GNSS-RequestCapabilities OPTIONAL, -- Need ON 
                                    A-GNSS-RequestCapabilities OPTIONAL, -- Need ON<br>OTDOA-RequestCapabilities OPTIONAL, -- Need ON<br>ECID-RequestCapabilities OPTIONAL, -- Need ON<br>EPDU-Sequence OPTIONAL, -- Need ON
 ecid-RequestCapabilities ECID-RequestCapabilities OPTIONAL, -- Need ON 
 epdu-RequestCapabilities EPDU-Sequence OPTIONAL, -- Need ON 
 ..., 
 [[ sensor-RequestCapabilities-r13 Sensor-RequestCapabilities-r13 OPTIONAL, -- Need ON 
 tbs-RequestCapabilities-r13 TBS-RequestCapabilities-r13 OPTIONAL, -- Need ON 
 wlan-RequestCapabilities-r13 WLAN-RequestCapabilities-r13 OPTIONAL, -- Need ON 
 bt-RequestCapabilities-r13 BT-RequestCapabilities-r13 OPTIONAL -- Need ON 
    ]] 
}
```

```
-- ASN1STOP
```
#### – *ProvideCapabilities*

The *ProvideCapabilities* message body in a LPP message indicates the LPP capabilities of the target device to the location server.

```
-- ASN1START 
ProvideCapabilities ::= SEQUENCE { 
    criticalExtensions CHOICE { 
       c1 CHOICE {<br>provideCapabilities-r9 :
                                     provides-Capabilities-r9-IES, spare3 NULL, spare2 NULL, spare1 NULL 
        }, 
        criticalExtensionsFuture SEQUENCE {} 
    } 
} 
ProvideCapabilities-r9-IEs ::= SEQUENCE { 
    commonIEsProvideCapabilities CommonIEsProvideCapabilities OPTIONAL, 
    a-gnss-ProvideCapabilities A-GNSS-ProvideCapabilities OPTIONAL, 
    otdoa-ProvideCapabilities OTDOA-ProvideCapabilities OPTIONAL,
```

```
 ecid-ProvideCapabilities ECID-ProvideCapabilities OPTIONAL, 
    epdu-ProvideCapabilities EPDU-Sequence OPTIONAL, 
 ..., 
     [[ sensor-ProvideCapabilities-r13 Sensor-ProvideCapabilities-r13 OPTIONAL, 
        tbs-ProvideCapabilities-r13 TBS-ProvideCapabilities-r13 OPTIONAL, 
       wlan-ProvideCapabilities-r13 WLAN-ProvideCapabilities-r13 OPTIONAL,<br>bt-ProvideCapabilities-r13 BT-ProvideCapabilities-r13 OPTIONAL
       bt-ProvideCapabilities-r13 BT-ProvideCapabilities-r13
    ]] 
} 
-- ASN1STOP
```
#### – *RequestAssistanceData*

The *RequestAssistanceData* message body in a LPP message is used by the target device to request assistance data from the location server.

```
-- ASN1START 
RequestAssistanceData ::= SEQUENCE { 
    criticalExtensions CHOICE { 
                             CHOICE {
            requestAssistanceData-r9 RequestAssistanceData-r9-IEs, 
            spare3 NULL, spare2 NULL, spare1 NULL 
        }, 
        criticalExtensionsFuture SEQUENCE {} 
    } 
} 
RequestAssistanceData-r9-IEs ::= SEQUENCE { 
    commonIEsRequestAssistanceData CommonIEsRequestAssistanceData OPTIONAL, 
                                     A-GNSS-RequestAssistanceData OPTIONAL,
    otdoa-RequestAssistanceData OTDOA-RequestAssistanceData OPTIONAL, 
    epdu-RequestAssistanceData EPDU-Sequence OPTIONAL, 
 ..., 
    [[ sensor-RequestAssistanceData-r14 
                                      Sensor-RequestAssistanceData-r14 OPTIONAL, 
        tbs-RequestAssistanceData-r14 TBS-RequestAssistanceData-r14 OPTIONAL, 
       wlan-RequestAssistanceData-r14 WLAN-RequestAssistanceData-r14
    ]] 
} 
-- ASN1STOP
```
– *ProvideAssistanceData*

The *ProvideAssistanceData* message body in a LPP message is used by the location server to provide assistance data to the target device either in response to a request from the target device or in an unsolicited manner.

```
-- ASN1START 
ProvideAssistanceData ::= SEQUENCE { 
   criticalExtensions CHOICE<br>cl CHO
           CHOICE {<br>provideAssistanceData-r9
                                      .<br>ProvideAssistanceData-r9-IEs,
            spare3 NULL, spare2 NULL, spare1 NULL 
        }, 
        criticalExtensionsFuture SEQUENCE {} 
    } 
} 
ProvideAssistanceData-r9-IEs ::= SEQUENCE { 
    commonIEsProvideAssistanceData CommonIEsProvideAssistanceData OPTIONAL, -- Need ON 
   a-gnss-ProvideAssistanceData A-GNSS-ProvideAssistanceData OPTIONAL,
    otdoa-ProvideAssistanceData OTDOA-ProvideAssistanceData OPTIONAL, -- Need ON 
   epdu-Provide-Assistance-Data
     ..., 
   \lceil[\lceil sensor-ProvideAssistanceData-r14 Sensor-ProvideAssistanceData-r14 OPTIONAL, -- Need ON 
    tbs-ProvideAssistanceData-r14 TBS-ProvideAssistanceData-r14 OPTIONAL, -- Need ON 
    wlan-ProvideAssistanceData-r14 WLAN-ProvideAssistanceData-r14 OPTIONAL -- Need ON 
    ]]
```
}

-- ASN1STOP

*ProvideAssistanceData* **field descriptions**

*commonIEsProvideAssistanceData* 

This IE is provided for future extensibility and should not be included in this version of the protocol.

# – *RequestLocationInformation*

The *RequestLocationInformation* message body in a LPP message is used by the location server to request positioning measurements or a position estimate from the target device.

```
-- ASN1START 
RequestLocationInformation ::= SEQUENCE { 
    criticalExtensions CHOICE { 
       c1 CHOICE {
           requestLocationInformation-r9 RequestLocationInformation-r9-IEs, 
           spare3 NULL, spare2 NULL, spare1 NULL 
        }, 
        criticalExtensionsFuture SEQUENCE {} 
    } 
} 
RequestLocationInformation-r9-IEs ::= SEQUENCE { 
    commonIEsRequestLocationInformation 
                                     CommonIEsRequestLocationInformation OPTIONAL, -- Need ON 
    a-gnss-RequestLocationInformation A-GNSS-RequestLocationInformation OPTIONAL, -- Need ON 
 otdoa-RequestLocationInformation OTDOA-RequestLocationInformation OPTIONAL, -- Need ON 
 ecid-RequestLocationInformation ECID-RequestLocationInformation OPTIONAL, -- Need ON 
 epdu-RequestLocationInformation EPDU-Sequence OPTIONAL, -- Need ON 
     ..., 
   \lceil[\lceil sensor-RequestLocationInformation-r13 
                                    Sensor-RequestLocationInformation-r13 
 OPTIONAL, -- Need ON 
 tbs-RequestLocationInformation-r13 TBS-RequestLocationInformation-r13 OPTIONAL, -- Need ON 
    wlan-RequestLocationInformation-r13 WLAN-RequestLocationInformation-r13 OPTIONAL, -- Need ON 
    bt-RequestLocationInformation-r13 BT-RequestLocationInformation-r13 OPTIONAL -- Need ON 
    ]] 
} 
-- ASN1STOP
```
### *RequestLocationInformation* **field descriptions**

*commonIEsRequestLocationInformation*  This field specifies the location information type requested by the location server and optionally other configuration information associated with the requested location information. This field should always be included in this version of the protocol.

# – *ProvideLocationInformation*

The *ProvideLocationInformation* message body in a LPP message is used by the target device to provide positioning measurements or position estimates to the location server.

```
-- ASN1START 
ProvideLocationInformation ::= SEQUENCE { 
     criticalExtensions CHOICE { 
        c1 CHOICE {<br>provideLocationInformation-r9
                                               ProvideLocationInformation-r9-IEs,
              spare3 NULL, spare2 NULL, spare1 NULL 
         }, 
         criticalExtensionsFuture SEQUENCE {} 
     } 
}
```
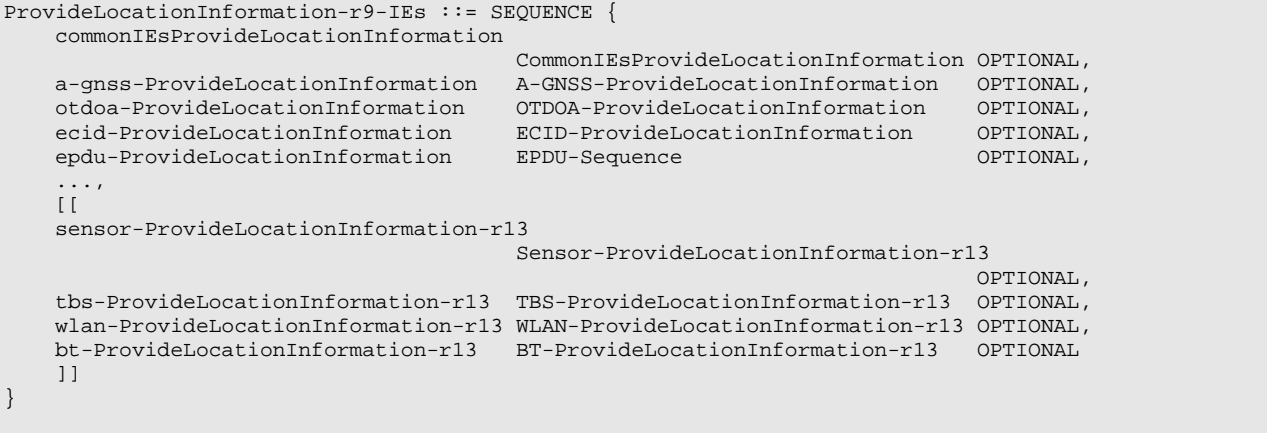

```
-- ASN1STOP
```
*– Abort* 

The *Abort* message body in a LPP message carries a request to abort an ongoing LPP procedure.

```
-- ASN1START 
Abort ::= SEQUENCE { 
 criticalExtensions CHOICE { 
c1 c1 cHOICE {
 abort-r9 Abort-r9-IEs, 
          spare3 NULL, spare2 NULL, spare1 NULL 
       }, 
       criticalExtensionsFuture SEQUENCE {} 
    } 
} 
Abort-r9-IEs ::= SEQUENCE { 
   commonIEsAbort CommonIEsAbort OPTIONAL, -- Need ON 
 ..., 
 epdu-Abort EPDU-Sequence OPTIONAL -- Need ON 
} 
-- ASN1STOP
```
# *– Error*

The *Error* message body in a LPP message carries information concerning a LPP message that was received with errors.

```
-- ASN1START 
Error ::= CHOICE { 
   error-r9 |<br>| error-r9 Error-r9-IEs,<br>| energy and energy states of the second states of the second states of the second states of the second states
     criticalExtensionsFuture SEQUENCE {} 
} 
Error-r9-IEs ::= SEQUENCE { 
   commonIEsError CommonIEsError OPTIONAL, -- Need ON
 ..., 
 epdu-Error EPDU-Sequence OPTIONAL -- Need ON 
} 
-- ASN1STOP
```
# 6.4 Common IEs

Common IEs comprise IEs that are applicable to more than one LPP positioning method.

# 6.4.1 Common Lower-Level IEs

# – *AccessTypes*

The IE *AccessTypes* is used to indicate several cellular access types using a bit map.

```
-- ASN1START 
AccessTypes ::= SEQUENCE { 
   \text{accessTypes} BIT STRING { eutra (0),<br>utra (1),
                                        utra (1),<br>
\sigmasm (2),
\mathsf{gsm} (2), \mathsf{gsm} (2), \mathsf{gsm} (2), \mathsf{gsm}nb-iot (3),
                                         nr-v1510 (4) (SIZE (1..8)),
      ... 
}
```
-- ASN1STOP

*accessTypes* 

*AccessTypes* **field descriptions**

This field specifies the cellular access type(s). This is represented by a bit string, with a one-value at the bit position means the particular access type is addressed; a zero-value means not addressed.

# *– ARFCN-ValueEUTRA*

The IEs *ARFCN-ValueEUTRA* and *ARFCN-ValueEUTRA-v9a0* are used to indicate the ARFCN of the E-UTRA carrier frequency, as defined in TS 36.331 [12].

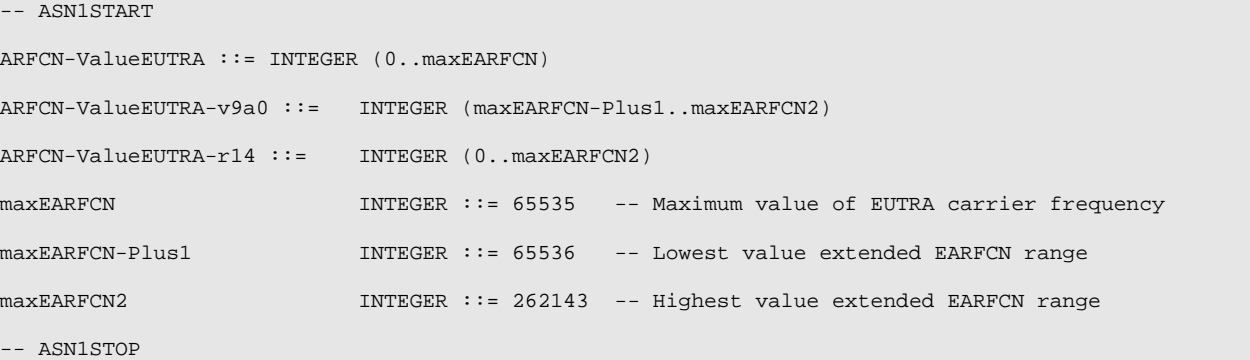

NOTE: For fields using the original value range, as defined by IE *ARFCN-ValueEUTRA* i.e. without suffix, value *maxEARFCN* indicates that the E-UTRA carrier frequency is indicated by means of an extension.

# – *ARFCN-ValueNR*

The IE *ARFCN-ValueNR* is used to indicate the ARFCN applicable for a downlink, uplink or bi-directional (TDD) NR global frequency raster, as defined in 3GPP TS 38.101-2 [34].

-- ASN1START ARFCN-ValueNR-r15 ::= INTEGER (0..3279165)  $--$  ASN1STOP

# *– ARFCN-ValueUTRA*

The IE *ARFCN-ValueUTRA* is used to indicate the ARFCN of the UTRA carrier frequency, as defined in TS 25.331 [13].

-- ASN1START

```
ARFCN-ValueUTRA ::= INTEGER (0..16383)
```
 $--$  ASN1STOP

-- ASN1START

# – *CarrierFreq-NB*

The IE *CarrierFreq-NB* is used to provide the NB-IoT carrier frequency, as defined in TS 36.101 [21].

```
CarrierFreq-NB-r14 ::= SEQUENCE {<br>carrierFreq-r14 ARFCN-
 carrierFreq-r14 ARFCN-ValueEUTRA-r14, 
 carrierFreqOffset-r14 CarrierFreqOffsetNB-r14 OPTIONAL, 
     ... 
}
```
-- ASN1STOP

*carrierFreq* 

-- ASN1START

*CarrierFreq-NB* **field descriptions**

This field specifies the ARFCN applicable for the NB-IoT carrier frequency as defined in TS 36.101 [21, Table 5.7.3-1]. *carrierFreqOffset* 

This field specifies the offset of the NB-IoT channel number to EARFCN as defined in TS 36.101 [21].

# – *CarrierFreqOffsetNB*

The IE *CarrierFreqOffsetNB* is used to provide the offset of the NB-IoT channel number to EARFCN of a NB-IoT carrier.

```
-- ASN1START 
CarrierFreqOffsetNB-r14 ::= ENUMERATED { 
v-10, v-9, v-8, v-7, v-6, v-5, v-4, v-3, v-2, v-1, v-0dot5,
 v0, v1, v2, v3, v4, v5, v6, v7, v8, v9 
) and the contract of the contract of the contract \} . The contract of the contract of the contract of the contract of the contract of the contract of the contract of the contract of the contract of the contract of the
-- ASN1STOP
```
*CarrierFreqOffsetNB field descriptions CarrierFreqOffsetNB*  This field specifies the offset of the NB-IoT channel number to EARFCN as defined in TS 36.101 [21]. Value v-10 means -10, v-9 means -9, and so on.

# *– CellGlobalIdEUTRA-AndUTRA*

The IE *CellGlobalIdEUTRA-AndUTRA* specifies the global Cell Identifier for E-UTRA or UTRA, the globally unique identity of a cell in E-UTRA or UTRA.

```
CellGlobalIdEUTRA-AndUTRA ::= SEQUENCE { 
     plmn-Identity SEQUENCE { 
                                    mcc SEQUENCE (SIZE (3)) OF INTEGER (0..9),
                                    mnc SEQUENCE (SIZE (2..3)) OF INTEGER (0..9)
\{ , \{ , \{ , \{ , \} , \{ , \{ , \} , \{ , \{ , \} , \{ , \{ , \} , \{ , \{ , \} , \{ , \} , \{ , \{ , \} , \{ , \} , \{ , \{ , \} , \{ , \{ , \} , \{ , \{ cellIdentity CHOICE { 
eutra BIT STRING (SIZE (28)),
 utra BIT STRING (SIZE (32)) 
      }, 
      ... 
} 
-- ASN1STOP
```
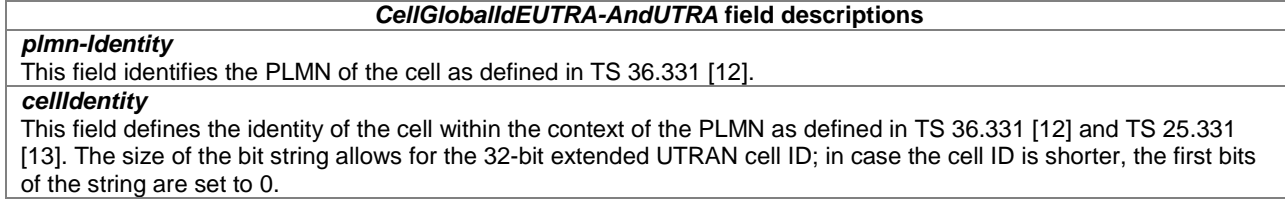

# *– CellGlobalIdGERAN*

The IE *CellGlobalIdGERAN* specifies the global Cell Identifier for GERAN, the globally unique identity of a cell in GERAN.

```
-- ASN1START 
CellGlobalIdGERAN ::= SEQUENCE { 
    plmn-Identity SEQUENCE { 
                            mcc SEQUENCE (SIZE (3)) OF INTEGER (0..9),
                             mnc SEQUENCE (SIZE (2..3)) OF INTEGER (0..9)
, where the contract of the contract of \} , where \} , where \} , where \{ \} locationAreaCode BIT STRING (SIZE (16)), 
 cellIdentity BIT STRING (SIZE (16)), 
     ... 
}
```
-- ASN1STOP

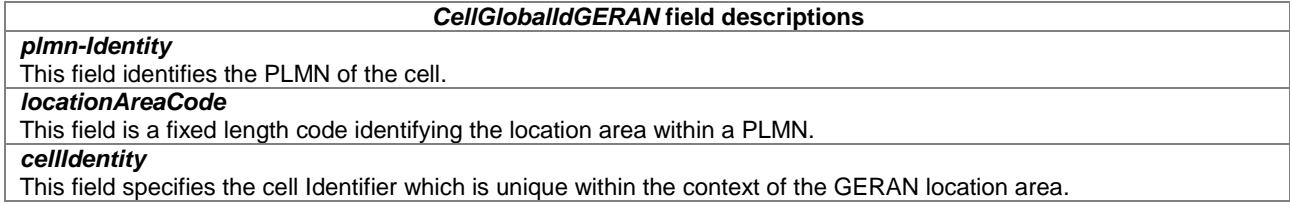

# *– ECGI*

The IE *ECGI* specifies the Evolved Cell Global Identifier (ECGI), the globally unique identity of a cell in E-UTRA (TS 36.331 [12]).

NOTE: The IE *ECGI* is also used for NB-IoT access.

```
-- ASN1START 
ECGI ::= SEQUENCE {
mcc SEQUENCE (SIZE (3)) OF INTEGER (0..9),
mnc SEQUENCE (SIZE (2..3)) OF INTEGER (0..9),
    cellidentity BIT STRING (SIZE (28)) 
} 
-- ASN1STOP
```
# *– Ellipsoid-Point*

The IE *Ellipsoid-Point* is used to describe a geographic shape as defined in 3GPP TS 23.032 [15].

```
-- ASN1START 
Ellipsoid-Point ::= SEQUENCE { 
latitudeSign ENUMERATED {north, south},
degreesLatitude INTEGER (0..8388607), -- 23 bit field
   degreesLatitude INTEGER (0..8388607), -- 23 bit field<br>degreesLongitude INTEGER (-8388608..8388607) -- 24 bit field
} 
-- ASN1STOP
```
# *– Ellipsoid-PointWithUncertaintyCircle*

The IE *Ellipsoid-PointWithUncertaintyCircle* is used to describe a geographic shape as defined in 3GPP TS 23.032 [15].

```
-- ASN1START 
Ellipsoid-PointWithUncertaintyCircle ::= SEQUENCE {<br>
latitudeSign ENUMERATED {north, south},<br>
degreesLatitude INTEGER (0..8388607), -- 23 bit field<br>
degreesLongitude INTEGER (-8388608..8388607), -- 24 bit field<br>
uncertaint
latitudeSign ENUMERATED {north, south},
degreesLatitude INTEGER (0..8388607), -- 23 bit field
 degreesLongitude INTEGER (-8388608..8388607), -- 24 bit field 
uncertainty INTEGER (0..127)
} 
-- ASN1STOP
```
### *– EllipsoidPointWithUncertaintyEllipse*

The IE *EllipsoidPointWithUncertaintyEllipse* is used to describe a geographic shape as defined in 3GPP TS 23.032 [15].

```
-- ASN1START 
EllipsoidPointWithUncertaintyEllipse ::= SEQUENCE { 
latitudeSign ENUMERATED {north, south},
degreesLatitude INTEGER (0..8388607), -- 23 bit field
 degreesLongitude INTEGER (-8388608..8388607), -- 24 bit field 
uncertaintySemiMajor INTEGER (0..127),
uncertaintySemiMinor INTEGER (0..127),
 orientationMajorAxis INTEGER (0..179), 
 confidence INTEGER (0..100) 
} 
-- ASN1STOP
```

```
– EllipsoidPointWithAltitude
```
The IE *EllipsoidPointWithAltitude* is used to describe a geographic shape as defined in 3GPP TS 23.032 [15].

```
-- ASN1START 
EllipsoidPointWithAltitude ::= SEQUENCE { 
latitudeSign ENUMERATED {north, south},
degreesLatitude INTEGER (0..8388607), -- 23 bit field
 degreesLongitude INTEGER (-8388608..8388607), -- 24 bit field 
 altitudeDirection ENUMERATED {height, depth}, 
altitude INTEGER (0..32767) -- 15 bit field
} 
-- ASN1STOP
```
-- ASN1START

## *– EllipsoidPointWithAltitudeAndUncertaintyEllipsoid*

The IE *EllipsoidPointWithAltitudeAndUncertaintyEllipsoid* is used to describe a geographic shape as defined in 3GPP TS 23.032 [15].

```
EllipsoidPointWithAltitudeAndUncertaintyEllipsoid ::= SEQUENCE { 
latitudeSign ENUMERATED {north, south},
degreesLatitude INTEGER (0..8388607), -- 23 bit field
 degreesLongitude INTEGER (-8388608..8388607), -- 24 bit field 
 altitudeDirection ENUMERATED {height, depth}, 
altitude INTEGER (0..32767), -- 15 bit field
uncertaintySemiMajor INTEGER (0..127),
uncertaintySemiMinor INTEGER (0..127),
```
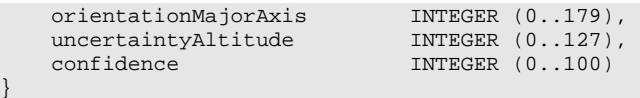

```
-- ASN1STOP
```
-- ASN1START

*EPDU-ID* 

# *– EllipsoidArc*

The IE *EllipsoidArc* is used to describe a geographic shape as defined in 3GPP TS 23.032 [15].

```
EllipsoidArc ::= SEQUENCE { 
latitudeSign ENUMERATED {north, south},
degreesLatitude     INTEGER (0..8388607),     -- 23 bit field
 degreesLongitude INTEGER (-8388608..8388607), -- 24 bit field 
innerRadius                         INTEGER (0..65535),           -- 16 bit field,
uncertaintyRadius INTEGER (0..127),
 offsetAngle INTEGER (0..179), 
 includedAngle INTEGER (0..179), 
 confidence INTEGER (0..100) 
} 
-- ASN1STOP
```
# *– EPDU-Sequence*

The *EPDU-Sequence* contains IEs that are defined externally to LPP by other organizations.

```
-- ASN1START 
EPDU-Sequence ::= SEQUENCE (SIZE (1..maxEPDU)) OF EPDU 
maxEPDU INTEGER ::= 16 
EPDU ::= SEQUENCE { 
   ePDU-Identifier EPDU-Identifier,<br>ePDU-Body EPDU-Body
   ePDU-Body
} 
EPDU-Identifier ::= SEQUENCE { 
ePDU-ID EPDU-ID,
ePDU-Name EPDU-Name CPTIONAL,
 ... 
} 
EPDU-ID ::= INTEGER (1..256)EPDU-Name ::= VisibleString (SIZE (1..32)) 
EPDU-Body ::= OCTET STRING 
-- ASN1STOP
```
# *EPDU-Sequence* **field descriptions**

This field provides a unique integer ID for the externally defined positioning method. Its value is assigned to the external entity that defines the EPDU. See table External PDU Identifier Definition for a list of external PDU identifiers defined in this version of the specification. *EPDU-Name* 

This field provides an optional character encoding which can be used to provide a quasi-unique name for an external PDU – e.g., by containing the name of the defining organization and/or the name of the associated public or proprietary standard for the EPDU. *EPDU-Body* 

The content and encoding of this field are defined externally to LPP.

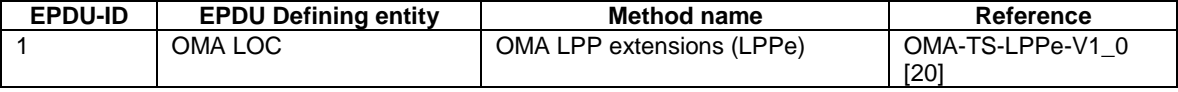

### **External PDU Identifier Definition**

# *– HighAccuracyEllipsoidPointWithUncertaintyEllipse*

The IE *HighAccuracyEllipsoidPointWithUncertaintyEllipse* is used to describe a geographic shape as defined in 3GPP TS 23.032 [15].

```
-- ASN1START 
HighAccuracyEllipsoidPointWithUncertaintyEllipse-r15 ::= SEQUENCE { 
 degreesLatitude-r15 INTEGER(-2147483648..2147483647), 
 degreesLongitude-r15 INTEGER(-2147483648..2147483647), 
uncertaintySemiMajor-r15 INTEGER (0..255),
uncertaintySemiMinor-r15 INTEGER (0..255),
 orientationMajorAxis-r15 INTEGER (0..179), 
 confidence-r15 INTEGER (0..100) 
} 
-- ASN1STOP
```
# *– HighAccuracyEllipsoidPointWithAltitudeAndUncertaintyEllipsoid*

The IE *HighAccuracyEllipsoidPointWithAltitudeAndUncertaintyEllipsoid* is used to describe a geographic shape as defined in 3GPP TS 23.032 [15].

```
-- ASN1START 
HighAccuracyEllipsoidPointWithAltitudeAndUncertaintyEllipsoid-r15 ::= SEQUENCE { 
 degreesLatitude-r15 INTEGER(-2147483648..2147483647), 
 degreesLongitude-r15 INTEGER(-2147483648..2147483647), 
 altitude-r15 INTEGER(-64000..1280000), 
uncertaintySemiMajor-r15 INTEGER (0..255),
uncertaintySemiMinor-r15 INTEGER (0..255),
 orientationMajorAxis-r15 INTEGER (0..179), 
horizontalConfidence-r15 INTEGER (0..100),
 uncertaintyAltitude-r15 INTEGER (0..255), 
 verticalConfidence-r15 INTEGER (0..100) 
}
```
-- ASN1STOP

# *– HorizontalVelocity*

The IE *HorizontalVelocity* is used to describe a velocity shape as defined in 3GPP TS 23.032 [15].

```
-- ASN1START 
HorizontalVelocity ::= SEQUENCE { 
bearing INTEGER(0..359),
 horizontalSpeed INTEGER(0..2047) 
} 
-- ASN1STOP
```
# *– HorizontalWithVerticalVelocity*

The IE *HorizontalWithVerticalVelocity* is used to describe a velocity shape as defined in 3GPP TS 23.032 [15].

```
-- ASN1START 
HorizontalWithVerticalVelocity ::= SEQUENCE { 
  bearing INTEGER(0..359).
```

```
horizontalSpeed INTEGER(0..2047),
 verticalDirection ENUMERATED{upward, downward}, 
verticalSpeed INTEGER(0..255)
}
```
### -- ASN1STOP

# *– HorizontalVelocityWithUncertainty*

The IE *HorizontalVelocityWithUncertainty* is used to describe a velocity shape as defined in 3GPP TS 23.032 [15].

```
-- ASN1START 
HorizontalVelocityWithUncertainty ::= SEQUENCE { 
bearing INTEGER(0..359),
horizontalSpeed INTEGER(0..2047),
uncertaintySpeed INTEGER(0..255)
} 
-- ASN1STOP
```
# *– HorizontalWithVerticalVelocityAndUncertainty*

The IE *HorizontalWithVerticalVelocityAndUncertainty* is used to describe a velocity shape as defined in 3GPP TS 23.032 [15].

```
-- ASN1START 
HorizontalWithVerticalVelocityAndUncertainty ::= SEQUENCE { 
bearing INTEGER(0..359),
horizontalSpeed INTEGER(0..2047),
 verticalDirection ENUMERATED{upward, downward}, 
verticalSpeed INTEGER(0..255),
   verticalSpeed INTEGER(0..255),<br>horizontalUncertaintySpeed INTEGER(0..255),
    verticalUncertaintySpeed INTEGER(0..255) 
}
```
-- ASN1STOP

# *– LocationCoordinateTypes*

The IE *LocationCoordinateTypes* defines a list of possible geographic shapes as defined in 3GPP TS 23.032 [15].

```
-- ASN1START 
LocationCoordinateTypes ::= SEQUENCE { 
   ellipsoidPoint BOOLEAN,
   ellipsoidPointWithUncertaintyCircle and BOOLEAN,<br>ellipsoidPointWithUncertaintyEllipse BOOLEAN,
   ellipsoidPointWithUncertaintyEllipse<br>polygon
                                                     BOOLEAN,
   ellipsoidPointWithAltitude BOOLEAN,
   ellipsoidPointWithAltitudeAndUncertaintyEllipsoid BOOLEAN,
   ellipsoidArc BOOLEAN,
    ..., 
   \lceil[\lceilhighAccuracyEllipsoidPointWithUncertaintyEllipse-r15 BOOLEAN OPTIONAL,
       highAccuracyEllipsoidPointWithAltitudeAndUncertaintyEllipsoid-r15 BOOLEAN OPTIONAL 
    ]] 
} 
-- ASN1STOP
```
# *– NCGI*

The IE *NCGI* specifies the NR Cell Global Identifier (NCGI) which is used to identify NR cells globally (3GPP TS 38.331 [35]).

```
-- ASN1START 
NCGI-r15 :: = SEQUENCEmcc-r15 SEQUENCE (SIZE (3)) OF INTEGER (0..9),
 mnc-r15 SEQUENCE (SIZE (2..3)) OF INTEGER (0..9), 
   nr-cellidentity-r15 BIT STRING (SIZE (36)) 
} 
-- ASN1STOP
```
# *– PeriodicAssistanceDataControlParameters*

The IE *PeriodicAssistanceDataControlParameters* is used in a periodic assistance data delivery procedure as described in sub-clauses 5.2.1a and 5.2.2a.

```
-- ASN1START 
PeriodicAssistanceDataControlParameters-r15 ::= SEQUENCE { 
    periodicSessionID-r15 PeriodicSessionID-r15, 
     ... 
} 
PeriodicSessionID-r15 ::= SEQUENCE { 
 periodicSessionInitiator-r15 ENUMERATED { locationServer, targetDevice, ... }, 
 periodicSessionNumber-r15 INTEGER (0..255), 
     ... 
}
```
-- ASN1STOP

-- ASN1STOP

### *PeriodicAssistanceDataControlParameters* **field descriptions**

*periodicSessionID*  This field identifies a particular periodic assistance data delivery session and the initiator of the session.

## *– Polygon*

The IE *Polygon* is used to describe a geographic shape as defined in 3GPP TS 23.032 [15].

```
-- ASN1START 
Polygon ::= SEQUENCE (SIZE (3..15)) OF PolygonPoints 
PolygonPoints ::= SEQUENCE { 
latitudeSign ENUMERATED {north, south},
degreesLatitude INTEGER (0..8388607), -- 23 bit field
   degreesLatitude INTEGER (0..8388607), -- 23 bit field<br>degreesLongitude INTEGER (-8388608..8388607) -- 24 bit field
}
```
# *– PositioningModes*

The IE *PositioningModes* is used to indicate several positioning modes using a bit map.

```
-- ASN1START 
PositioningModes ::= SEQUENCE { 
    posModes BIT STRING { standalone (0), 
                                    ue-based (1), 
                                    ue-assisted (2) 
     } (SIZE (1..8)), 
     ... 
} 
-- ASN1STOP
```
### *PositioningModes* **field descriptions**

# *posModes*

This field specifies the positioning mode(s). This is represented by a bit string, with a one-value at the bit position means the particular positioning mode is addressed; a zero-value means not addressed.

# – *SegmentationInfo*

The IE *SegmentationInfo* is used by a sender to indicate that LPP message segmentation is used, as specified in sub-clause 4.3.5.

```
-- ASN1START 
SegmentationInfo-r14 ::= ENUMERATED { noMoreMessages, moreMessagesOnTheWay }
```
-- ASN1STOP

*SegmentationInfo* **field descriptions**

*SegmentationInfo noMoreMessages* indicates that this is the only or last LPP message segment used to deliver the entire message body. *moreMessagesOnTheWay* indicates that this is one of multiple LPP message segments used to deliver the entire message body.

*– VelocityTypes* 

The IE *VelocityTypes* defines a list of possible velocity shapes as defined in 3GPP TS 23.032 [15].

```
-- ASN1START 
VelocityTypes ::= SEQUENCE { 
    horizontalVelocity BOOLEAN,<br>horizontalWithVerticalVelocity BOOLEAN,
    horizontalWithVerticalVelocity BOOLEAN,<br>horizontalVelocityWithUncertainty BOOLEAN,
    horizontalVelocityWithUncertainty
    horizontalWithVerticalVelocityAndUncertainty BOOLEAN,
     ... 
} 
-- ASN1STOP
```
# 6.4.2 Common Positioning

## – *CommonIEsRequestCapabilities*

The *CommonIEsRequestCapabilities* carries common IEs for a Request Capabilities LPP message Type.

```
-- ASN1START 
CommonIEsRequestCapabilities ::= SEQUENCE { 
     ..., 
    [[]lpp-message-segmentation-req-r14 BIT STRING { serverToTarget (0),
                                                          targetToServer (1) } OPTIONAL -- Need ON 
     ]] 
} 
-- ASN1STOP
```
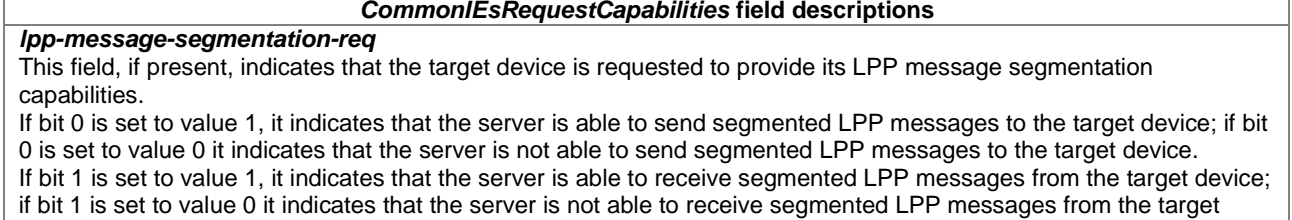

device.

# – *CommonIEsProvideCapabilities*

The *CommonIEsProvideCapabilities* carries common IEs for a Provide Capabilities LPP message Type.

```
-- ASN1START 
CommonIEsProvideCapabilities ::= SEQUENCE { 
     ..., 
   [[<br>segmentationInfo-r14
                                SegmentationInfo-r14 OPTIONAL, -- Cond Segmentation
   lpp-message-segmentation-r14 BIT STRING { serverToTarget (0),
                                              targetToServer (1) } OPTIONAL 
    ]] 
}
```
-- ASN1STOP

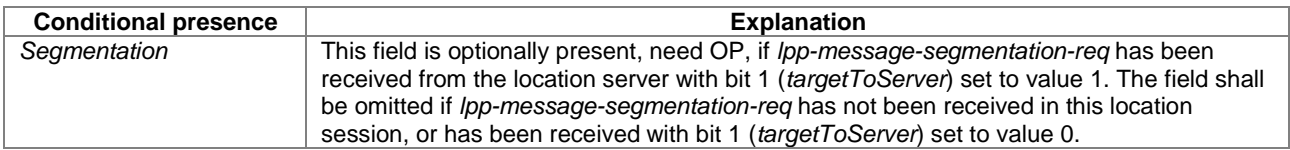

### *CommonIEsProvideCapabilities* **field descriptions**

# *segmentationInfo*

This field indicates whether this *ProvideCapabilities* message is one of many segments, as specified in sub-clause 4.3.5.

### *lpp-message-segmentation*

This field, if present, indicates the target device's LPP message segmentation capabilities.

If bit 0 is set to value 1, it indicates that the target device supports receiving segmented LPP messages; if bit 0 is set to value 0 it indicates that the target device does not support receiving segmented LPP messages.

If bit 1 is set to value 1, it indicates that the target device supports sending segmented LPP messages; if bit 1 is set to value 0 it indicates that the target device does not support sending segmented LPP messages.

# – *CommonIEsRequestAssistanceData*

The *CommonIEsRequestAssistanceData* carries common IEs for a Request Assistance Data LPP message Type.

```
-- ASN1START 
CommonIEsRequestAssistanceData ::= SEQUENCE { 
   primaryCellID ECGI OPTIONAL, -- Cond EUTRA
    ..., 
   [[[]]] segmentationInfo-r14 SegmentationInfo-r14 OPTIONAL -- Cond Segmentation 
    ]], 
   [[
       periodicAssistanceDataReq-r15 
                            PeriodicAssistanceDataControlParameters-r15 
 OPTIONAL, -- Cond PerADreq 
 primaryCellID-r15 NCGI-r15 OPTIONAL -- Cond NR 
    ]] 
} 
-- ASN1STOP
```
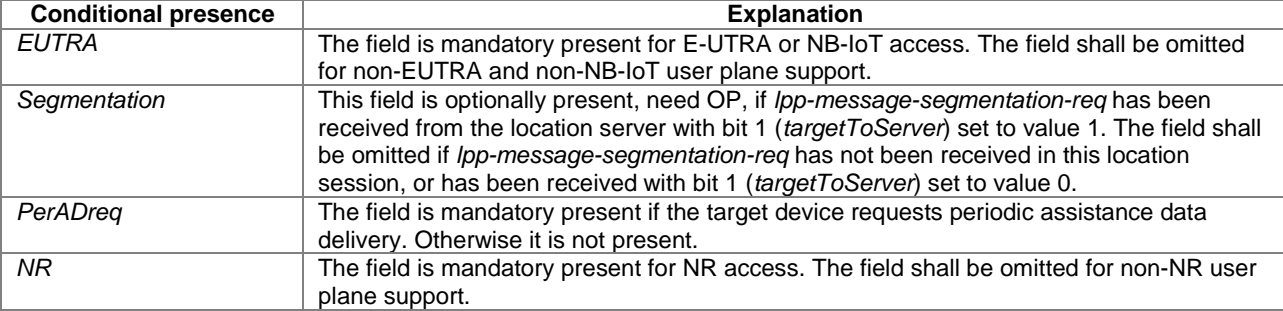

### *CommonIEsRequestAssistanceData* **field descriptions**

*primaryCellID*  This parameter identifies the current primary cell for the target device. *segmentationInfo*  This field indicates whether this *RequestAssistanceData* message is one of many segments, as specified in subclause 4.3.5. *periodicAssistanceDataReq*  This field indicates a request for periodic assistance data delivery, as specified in sub-clauses 5.2.1a.

# – *CommonIEsProvideAssistanceData*

The *CommonIEsProvideAssistanceData* carries common IEs for a Provide Assistance Data LPP message Type.

```
-- ASN1START 
CommonIEsProvideAssistanceData ::= SEQUENCE { 
     ..., 
    [segmentationInfo-r14 SegmentationInfo-r14 OPTIONAL -- Need ON
     ]], 
    \lceil[
        periodicAssistanceData-r15 PeriodicAssistanceDataControlParameters-r15 
                                                                OPTIONAL -- Cond PerAD 
     ]] 
}
```
-- ASN1STOP

-- ASN1START

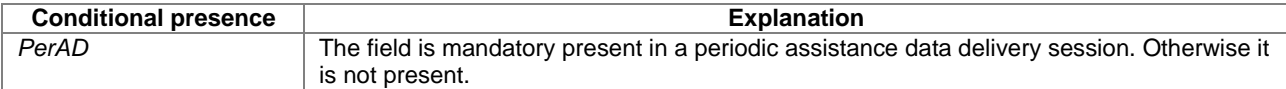

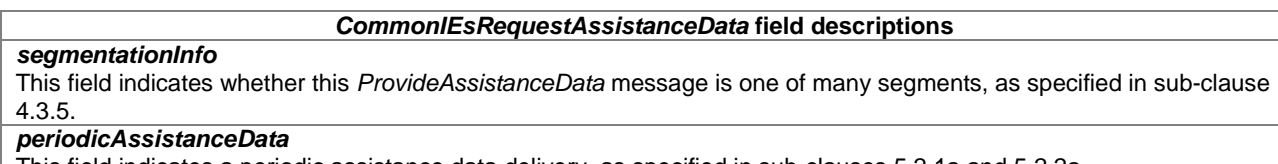

This field indicates a periodic assistance data delivery, as specified in sub-clauses 5.2.1a and 5.2.2a.

# – *CommonIEsRequestLocationInformation*

The *CommonIEsRequestLocationInformation* carries common IEs for a Request Location Information LPP message Type.

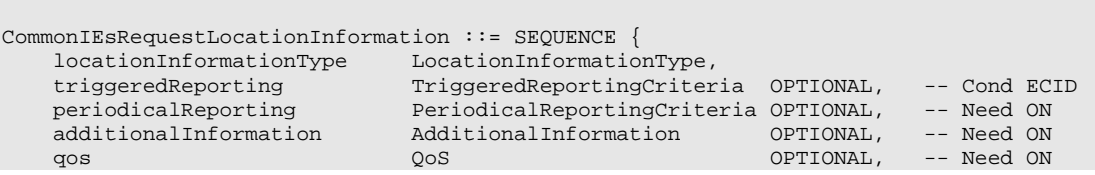

**3GPP TS 36.355 version 15.3.0 Release 15 49 ETSI TS 136 355 V15.3.0 (2019-05)**

```
environment Environment Environment OPTIONAL, -- Need ON
    locationCoordinateTypes LocationCoordinateTypes OPTIONAL, -- Need ON 
                           velocityTypes OPTIONAL,
 ..., 
    [[ 
       messageSizeLimitNB-r14 MessageSizeLimitNB-r14 OPTIONAL -- Need ON 
    ]], 
   \lceil[\lceilsegmentationInfo-r14 SegmentationInfo-r14 OPTIONAL -- Need ON
    ]] 
} 
LocationInformationType ::= ENUMERATED { 
    locationEstimateRequired, 
    locationMeasurementsRequired, 
    locationEstimatePreferred, 
    locationMeasurementsPreferred, 
    ... 
} 
PeriodicalReportingCriteria ::= SEQUENCE { 
  reportingAmount ENUMERATED {
                                       ra1, ra2, ra4, ra8, ra16, ra32, 
                                       ra64, ra-Infinity 
                                    } DEFAULT ra-Infinity, 
  reportingInterval ENUMERATED {
noPeriodicalReporting, ri0-25,
 ri0-5, ri1, ri2, ri4, ri8, ri16, ri32, ri64 
}<br>}<br>}
} 
TriggeredReportingCriteria ::= SEQUENCE {<br>cellChange BOOLEAN,
  cellChange
   reportingDuration ReportingDuration,
    ... 
} 
ReportingDuration ::= INTEGER (0..255)
AdditionalInformation ::= ENUMERATED { 
    onlyReturnInformationRequested, 
    mayReturnAditionalInformation, 
    ... 
} 
QoS ::= SEQUENCE { 
  horizontalAccuracy HorizontalAccuracy OPTIONAL, -- Need ON
   verticalCoordinateRequest BOOLEAN,<br>verticalAccuracy Vertical
 verticalAccuracy VerticalAccuracy OPTIONAL, -- Need ON 
 responseTime ResponseTime OPTIONAL, -- Need ON 
   velocityRequest and ResponseTime<br>
velocityRequest BOOLEAN,
 ..., 
 [[ responseTimeNB-r14 ResponseTimeNB-r14 OPTIONAL -- Need ON 
    ]], 
    [[ horizontalAccuracyExt-r15 HorizontalAccuracyExt-r15 OPTIONAL, -- Need ON 
       verticalAccuracyExt-r15 VerticalAccuracyExt-r15 OPTIONAL -- Need ON 
    ]] 
} 
HorizontalAccuracy ::= SEQUENCE { 
accuracy INTEGER(0..127),
 confidence INTEGER(0..100), 
    ... 
} 
VerticalAccuracy ::= SEQUENCE { 
accuracy INTEGER(0..127),
 confidence INTEGER(0..100), 
 ... 
} 
HorizontalAccuracyExt-r15 ::= SEQUENCE { 
 accuracyExt-r15 INTEGER(0..255), 
 confidence-r15 INTEGER(0..100), 
    ... 
} 
VerticalAccuracyExt-r15 ::= SEQUENCE {
```

```
 accuracyExt-r15 INTEGER(0..255), 
 confidence-r15 INTEGER(0..100), 
     ... 
} 
ResponseTime ::= SEQUENCE {<br>time
                                     time INTEGER (1..128), 
 ..., 
    [[ responseTimeEarlyFix-r12 INTEGER (1..128) OPTIONAL -- Need ON 
    ]], 
   [[ unit-r15 ENUMERATED { ten-seconds, ... } OPTIONAL -- Need ON
    ]] 
} 
ResponseTimeNB-r14 ::= SEQUENCE { 
   timeNB-r14 INTEGER (1..512),<br>responseTimeEarlyFixNB-r14 INTEGER (1..512)
responseTimeEarlyFixNB-r14 INTEGER (1..512) OPTIONAL, -- Need ON
 ..., 
   [[ unitNB-r15 ENUMERATED { ten-seconds, ... } OPTIONAL -- Need ON
    ]] 
} 
Environment ::= ENUMERATED { 
    badArea, 
    notBadArea, 
    mixedArea, 
    ... 
} 
MessageSizeLimitNB-r14 ::= SEQUENCE {
   measurementLimit-r14 INTEGER (1..512) OPTIONAL, -- Need ON
     ... 
} 
-- ASN1STOP
```
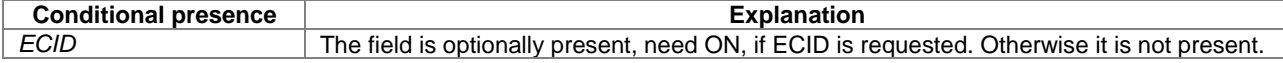

### *CommonIEsRequestLocationInformation* **field descriptions**

*locationInformationType*  This IE indicates whether the server requires a location estimate or measurements. For '*locationEstimateRequired*', the target device shall return a location estimate if possible, or indicate a location error if not possible. For '*locationMeasurementsRequired*', the target device shall return measurements if possible, or indicate a location error if not possible. For '*locationEstimatePreferred*', the target device shall return a location estimate if possible, but may also or instead return measurements for any requested position methods for which a location estimate is not possible. For '*locationMeasurementsPreferred*', the target device shall return location measurements if possible, but may also or instead return a location estimate for any requested position methods for which return of location measurements is not possible. *triggeredReporting* 

This IE indicates that triggered reporting is requested and comprises the following subfields:

- *cellChange*: If this field is set to TRUE, the target device provides requested location information each time the primary cell has changed.
- *reportingDuration*: Maximum duration of triggered reporting in seconds. A value of zero is interpreted to mean an unlimited (i.e. "infinite") duration. The target device should continue triggered reporting for the *reportingDuration* or until an LPP *Abort* or *LPP Error* message is received.

The *triggeredReporting* field should not be included by the location server and shall be ignored by the target device if the *periodicalReporting* IE or *responseTime* IE or *responseTimeNB* IE is included in

*CommonIEsRequestLocationInformation.*

### *CommonIEsRequestLocationInformation* **field descriptions**

# *periodicalReporting*

- This IE indicates that periodic reporting is requested and comprises the following subfields:
	- *reportingAmount* indicates the number of periodic location information reports requested. Enumerated values correspond to 1, 2, 4, 8, 16, 32, 64, or infinite/indefinite number of reports. If the *reportingAmount* is '*infinite/indefinite'*, the target device shou-ld continue periodic reporting until an LPP *Abort* message is received. The value '*ra1*' shall not be used by a sender.
	- **reportingInterval** indicates the interval between location information reports and the response time requirement for the first location information report. Enumerated values ri0-25, ri0-5, ri1, ri2, ri4, ri8, ri16, ri32, ri64 correspond to reporting intervals of 1, 2, 4, 8, 10, 16, 20, 32, and 64 seconds, respectively. Measurement reports containing no measurements or no location estimate are required when a *reportingInterval* expires before a target device is able to obtain new measurements or obtain a new location estimate. The value '*noPeriodicalReporting*' shall not be used by a sender.

### *additionalInformation*

This IE indicates whether a target device is allowed to return additional information to that requested. If this IE indicates '*onlyReturnInformationRequested'* then the target device shall not return any additional information to that requested by the server. If this IE indicates '*mayReturnAdditionalInformation'* then the target device may return additional information to that requested by the server. If a location estimate is returned, any additional information is restricted to that associated with a location estimate (e.g. might include velocity if velocity was not requested but cannot include measurements). If measurements are returned, any additional information is restricted to additional measurements (e.g. might include E-CID measurements if A-GNSS measurements were requested but not E-CID measurements).

# *qos*

This IE indicates the quality of service and comprises a number of sub-fields. In the case of measurements, some of the sub-fields apply to the location estimate that could be obtained by the server from the measurements provided by the target device assuming that the measurements are the only sources of error. Fields are as follows:

- *horizontalAccuracy* indicates the maximum horizontal error in the location estimate at an indicated confidence level. The '*accuracy*' corresponds to the encoded uncertainty as defined in 3GPP TS 23.032 [15] and '*confidence*' corresponds to confidence as defined in 3GPP TS 23.032 [15].
- *verticalCoordinateRequest* indicates whether a vertical coordinate is required (TRUE) or not (FALSE)
- *verticalAccuracy* indicates the maximum vertical error in the location estimate at an indicated confidence level and is only applicable when a vertical coordinate is requested. The '*accuracy*' corresponds to the encoded uncertainty altitude as defined in 3GPP TS 23.032 [15] and '*confidence*' corresponds to confidence as defined in 3GPP TS 23.032 [15].
- *responseTime*
	- time indicates the maximum response time as measured between receipt of the *RequestLocationInformation* and transmission of a *ProvideLocationInformation*. If the *unit* field is absent, this is given as an integer number of seconds between 1 and 128. If the *unit* field is present, the maximum response time is given in units of 10-seconds, between 10 and 1280 seconds. If the *periodicalReporting* IE is included in *CommonIEsRequestLocationInformation*, this field should not be included by the location server and shall be ignored by the target device (if included).
	- responseTimeEarlyFix indicates the maximum response time as measured between receipt of the *RequestLocationInformation* and transmission of a *ProvideLocationInformation* containing early location measurements or an early location estimate. If the *unit* field is absent, this is given as an integer number of seconds between 1 and 128. If the *unit* field is present, the maximum response time is given in units of 10 seconds, between 10 and 1280 seconds. When this IE is included, a target should send a *ProvideLocationInformation* (or more than one *ProvideLocationInformation* if location information will not fit into a single message) containing early location information according to the *responseTimeEarlyFix* IE and a subsequent *ProvideLocationInformation* (or more than one *ProvideLocationInformation* if location information will not fit into a single message) containing final location information according to the *time* IE. A target shall omit sending a *ProvideLocationInformation* if the early location information is not available at the expiration of the time value in the *responseTimeEarlyFix* IE. A server should set the *responseTimeEarlyFix* IE to a value less than that for the *time* IE. A target shall ignore the *responseTimeEarlyFix* IE if its value is not less than that for the *time* IE.
	- *unit* indicates the unit of the *time* and *responseTimeEarlyFix* fields. Enumerated value '*ten-seconds*' corresponds to a resolution of 10 seconds. If this field is absent, the unit/resolution is 1 second.
- *velocityRequest* indicates whether velocity (or measurements related to velocity) is requested (TRUE) or not (FALSE).

### - *responseTimeNB*

If the *periodicalReporting* IE or *responseTime* IE is included in *CommonIEsRequestLocationInformation*, this field should not be included by the location server and shall be ignored by the target device (if included).

- *timeNB* indicates the maximum response time as measured between receipt of the *RequestLocationInformation* and transmission of a *ProvideLocationInformation*. If the *unit* field is absent, this is given as an integer number of seconds between 1 and 512. If the *unit* field is present, the maximum response time is given in units of 10-seconds, between 10 and 5120 seconds.
- responseTimeEarlyFixNB indicates the maximum response time as measured between receipt of the *RequestLocationInformation* and transmission of a *ProvideLocationInformation* containing early location

## *CommonIEsRequestLocationInformation* **field descriptions**

measurements or an early location estimate. If the *unit* field is absent, this is given as an integer number of seconds between 1 and 512. If the *unit* field is present, the maximum response time is given in units of 10 seconds, between 10 and 5120 seconds. When this IE is included, a target should send a *ProvideLocationInformation* (or more than one *ProvideLocationInformation* if location information will not fit into a single message) containing early location information according to the *responseTimeEarlyFixNB* IE and a subsequent *ProvideLocationInformation* (or more than one *ProvideLocationInformation* if location information will not fit into a single message) containing final location information according to the *timeNB* IE. A target shall omit sending a *ProvideLocationInformation* if the early location information is not available at the expiration of the time value in the *responseTimeEarlyFixNB* IE. A server should set the *responseTimeEarlyFixNB* IE to a value less than that for the *timeNB* IE. A target shall ignore the *responseTimeEarlyFixNB* IE if its value is not less than that for the *timeNB* IE.

- *unitNB* indicates the unit of the *timeNB* and *responseTimeEarlyFixNB* fields. Enumerated value '*tensecond*' corresponds to a resolution of 10 seconds. If this field is absent, the unit/resolution is 1 second.
- *horizontalAccuracyExt* indicates the maximum horizontal error in the location estimate at an indicated confidence level. The '*accuracyExt*' corresponds to the encoded high accuracy uncertainty as defined in 3GPP TS 23.032 [15] and 'confidence' corresponds to confidence as defined in 3GPP TS 23.032 [15]. This field should not be included by the location server and shall be ignored by the target device if the *horizontalAccuracy* field is included in QoS.
- verticalAccuracyExt indicates the maximum vertical error in the location estimate at an indicated confidence level and is only applicable when a vertical coordinate is requested. The '*accuracyExt*' corresponds to the encoded high accuracy uncertainty as defined in 3GPP TS 23.032 [15] and '*confidence*' corresponds to confidence as defined in 3GPP TS 23.032 [15]. This field should not be included by the location server and shall be ignored by the target device if the *verticalAccuracy* field is included in QoS.

All QoS requirements shall be obtained by the target device to the degree possible but it is permitted to return a response that does not fulfill all QoS requirements if some were not attainable. The single exception is *time* and *timeNB* which shall always be fulfilled – even if that means not fulfilling other QoS requirements.

A target device supporting NB-IoT access shall support the *responseTimeNB* IE*.* 

A target device supporting HA GNSS shall support the *HorizontalAccuracyExt*, *VerticalAccuracyEx*, and *unit* fields. A target device supporting NB-IoT access and HA GNSS shall support the *unitNB* field.

### *environment*

This field provides the target device with information about expected multipath and non line of sight (NLOS) in the current area. The following values are defined:

- badArea: possibly heavy multipath and NLOS conditions (e.g. bad urban or urban).
- notBadArea: no or light multipath and usually LOS conditions (e.g. suburban or rural).
- mixedArea: environment that is mixed or not defined.
- If this field is absent, a default value of 'mixedArea' applies.

# *locationCoordinateTypes*

This field provides a list of the types of location estimate that the target device may return when a location estimate is obtained by the target.

### *velocityTypes*

This fields provides a list of the types of velocity estimate that the target device may return when a velocity estimate is obtained by the target.

### *messageSizeLimitNB*

This field provides an octet limit on the amount of location information a target device can return.

- *measurementLimit* indicates the maximum amount of location information the target device should return in response to the *RequestLocationInformation* message received from the location server.

The limit applies to the overall size of the LPP message at LPP level (LPP Provide Location Information), and is specified in steps of 100 octets. The message size limit is then given by the value provided in *measurementLimit* times 100 octets.

### *segmentationInfo*

-- ASN1START

This field indicates whether this *RequestLocationInformation* message is one of many segments, as specified in sub-clause 4.3.5

# – *CommonIEsProvideLocationInformation*

The *CommonIEsProvideLocationInformation* carries common IEs for a Provide Location Information LPP message Type.

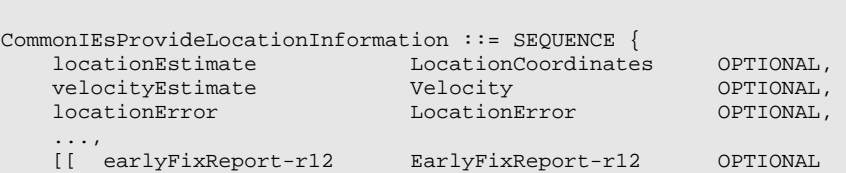

```
 ]], 
     [[ locationSource-r13 LocationSource-r13 OPTIONAL, 
        locationTimestamp-r13 UTCTime
    11.
    [[
        segmentationInfo-r14 SegmentationInfo-r14 OPTIONAL -- Cond Segmentation
     ]] 
} 
LocationCoordinates ::= CHOICE { 
   ellipsoidPoint<br>
ellipsoidPointWithUncertaintyCircle<br>
Ellipsoid-PointW
                                                  Ellipsoid-PointWithUncertaintyCircle,
     ellipsoidPointWithUncertaintyEllipse EllipsoidPointWithUncertaintyEllipse, 
   polygon Polygon,<br>ellipsoidPointWithAltitude EllipsoidPointWithAltitude Ellipsoi
                                                  EllipsoidPointWithAltitude,
     ellipsoidPointWithAltitudeAndUncertaintyEllipsoid 
                                                   EllipsoidPointWithAltitudeAndUncertaintyEllipsoid, 
    ellipsoidArc EllipsoidArc,
 ..., 
    highAccuracyEllipsoidPointWithUncertaintyEllipse-v1510 
                                  HighAccuracyEllipsoidPointWithUncertaintyEllipse-r15, 
    highAccuracyEllipsoidPointWithAltitudeAndUncertaintyEllipsoid-v1510 
                                  HighAccuracyEllipsoidPointWithAltitudeAndUncertaintyEllipsoid-r15 
} 
Velocity ::= CHOICE {<br>horizontalVelocity
    horizontalVelocity HorizontalVelocity,<br>horizontalWithVerticalVelocity HorizontalWithVerti
                                                  HorizontalWithVerticalVelocity,<br>HorizontalVelocityWithUncertainty,
   horizontalVelocityWithUncertainty
    horizontalWithVerticalVelocityAndUncertainty 
                                                   HorizontalWithVerticalVelocityAndUncertainty, 
     ... 
} 
LocationError ::= SEQUENCE { 
     locationfailurecause LocationFailureCause, 
     ... 
} 
LocationFailureCause ::= ENUMERATED { 
    undefined, 
    requestedMethodNotSupported, 
     positionMethodFailure, 
     periodicLocationMeasurementsNotAvailable, 
     ... 
} 
EarlyFixReport-r12 ::= ENUMERATED { 
     noMoreMessages, 
     moreMessagesOnTheWay 
} 
LocationSource-r13 ::= BIT STRING { a-gnss (0),<br>wlan (1),
\mathbb{R}^n with \mathbb{R}^n with \mathbb{R}^n with \mathbb{R}^n (1),
\mathbf{b}t (2), \mathbf{b}tbs (3), \cos \theta (3), \cos \theta (3), \cos \thetasensor (4), the contraction of \mathbb{R}^n sensor (4), the contraction of \mathbb{R}^n ha-gnss-v1510 (5) } (SIZE(1..16))
```
-- ASN1STOP

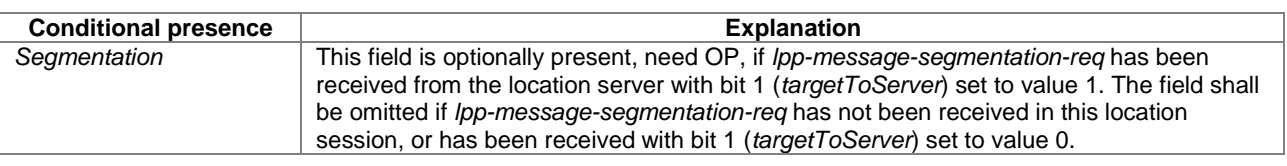

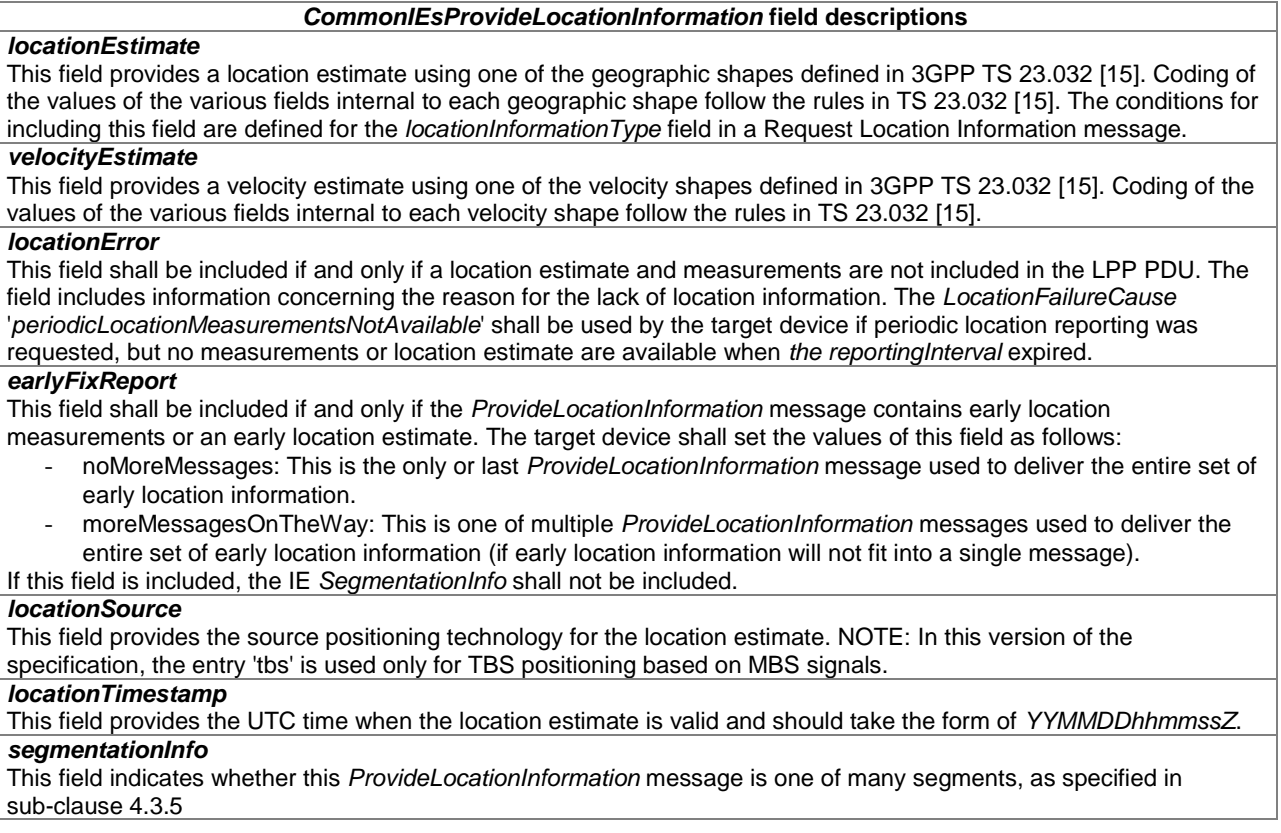

# *– CommonIEsAbort*

The *CommonIEsAbort* carries common IEs for an Abort LPP message Type.

```
-- ASN1START 
CommonIEsAbort ::= SEQUENCE { 
                        ENUMERATED {
         undefined, 
         stopPeriodicReporting, 
         targetDeviceAbort, 
         networkAbort, 
          ..., 
         stopPeriodicAssistanceDataDelivery-v1510 
     } 
}
```
### -- ASN1STOP

### *CommonIEsAbort* **field descriptions**

# *abortCause*

This IE defines the request to abort an ongoing procedure. The abort cause '*stopPeriodicReporting*' should be used by the location server to stop any ongoing location reporting configured as *periodicalReporting* or *triggeredReporting* in the *CommonIEsRequestLocationInformation*.

The abort cause '*stopPeriodicAssistanceDataDelivery*' should be used by the location server or target device to stop any ongoing periodic assistance data delivery, as specified in sub-clauses 5.2.1a and 5.2.2a.

# – *CommonIEsError*

The *CommonIEsError* carries common IEs for an Error LPP message Type.

```
-- ASN1START 
CommonIEsError ::= SEQUENCE { 
     errorCause ENUMERATED { 
         undefined, 
         lppMessageHeaderError, 
         lppMessageBodyError, 
         epduError, 
         incorrectDataValue, 
 ..., 
         lppSegmentationError-v1450 
     } 
} 
-- ASN1STOP
```
*errorCause* 

### *CommonIEsError* **field descriptions**

This IE defines the cause for an error. '*lppMessageHeaderError*', '*lppMessageBodyError*' and '*epduError*' is used if a receiver is able to detect a coding error in the LPP header (i.e., in the common fields), LPP message body or in an EPDU, respectively. '*lppSegmentationError*' is used if a receiver detects an error in LPP message segmentation.

# 6.5 Positioning Method IEs

# 6.5.1 OTDOA Positioning

This subclause defines the information elements for downlink OTDOA positioning, which includes TBS positioning based on PRS signals (TS 36.305 [2]).

# 6.5.1.1 OTDOA Assistance Data

# – *OTDOA-ProvideAssistanceData*

The IE *OTDOA-ProvideAssistanceData* is used by the location server to provide assistance data to enable UE-assisted downlink OTDOA. It may also be used to provide OTDOA positioning specific error reason.

Throughout clause 6.5.1, "assistance data reference cell" refers to the cell defined by the IE *OTDOA-ReferenceCellInfo*  and "NB-IoT assistance data reference cell" refers to the cell defined by the IE *OTDOA-ReferenceCellInfoNB* (see clause 6.5.1.2). "RSTD reference cell" applies only in clause 6.5.1.5.

If both IEs, *OTDOA-ReferenceCellInfo* and *OTDOA-ReferenceCellInfoNB* are included in *OTDOA-ProvideAssistanceData*, the assistance data reference cell and NB-IoT assistance data reference cell correspond to the same cell, and the target device may assume that PRS and NPRS antenna ports are quasi co-located, as defined in TS 36.211 [16].

Throughout clause 6.5.1, the term "cell" refers to "transmission point (TP)", unless distinguished in the field description.

- NOTE 1: The location server should include at least one cell for which the SFN can be obtained by the target device, e.g. the serving cell, in the assistance data, either as the assistance data reference cell or in the neighbour cell list. Otherwise the target device will be unable to perform the OTDOA measurement and the positioning operation will fail.
- NOTE 2: Due to support of cells containing multiple TPs and PRS-only TPs not associated with cells, the term "cell" as used in clause 6.5.1 may not always correspond to a cell for the E-UTRAN.
- NOTE 3: For NB-IoT access, due to support of NPRS on multiple carriers, the term "cell" as used in clause 6.5.1 refers to the anchor carrier, unless otherwise stated.

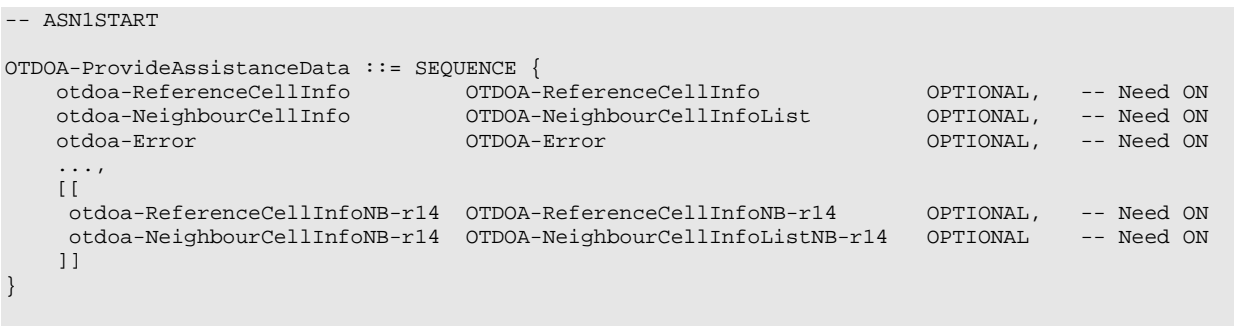

```
-- ASN1STOP
```
# 6.5.1.2 OTDOA Assistance Data Elements

# – *OTDOA-ReferenceCellInfo*

The IE *OTDOA-ReferenceCellInfo* is used by the location server to provide assistance data reference cell information for OTDOA assistance data. The slot number offsets and expected RSTDs in *OTDOA-NeighbourCellInfoList* are provided relative to the cell defined by this IE. If *earfcnRef* of this assistance data reference cell is different from that of the serving cell, the LPP layer shall inform lower layers to start performing inter-frequency RSTD measurements with this cell and provide to lower layers the information about this assistance data reference cell, e.g. EARFCN and PRS positioning occasion information.

NOTE: The location server should always include the PRS configuration of the assistance data reference and neighbour cells. Otherwise the UE may not meet the accuracy requirements as defined in TS 36.133 [18].

```
-- ASN1START
```

```
OTDOA-ReferenceCellInfo ::= SEQUENCE { 
    physCellId INTEGER (0..503), 
 cellGlobalId ECGI OPTIONAL, -- Need ON 
 earfcnRef ARFCN-ValueEUTRA OPTIONAL, -- Cond NotSameAsServ0 
   eartchiker antennaPortConfig ENUMERATED {ports1-or-2, ports4, ... }<br>antennaPortConfig ENUMERATED {ports1-or-2, ports4, ... }
                                                                -- Cond NotSameAsServ1
    cpLength ENUMERATED { normal, extended, ... }, 
    prsInfo PRS-Info OPTIONAL, -- Cond PRS 
 ..., 
 [[ earfcnRef-v9a0 ARFCN-ValueEUTRA-v9a0 OPTIONAL -- Cond NotSameAsServ2 
   ]],<br>[[ tpId-r14
 [[ tpId-r14 INTEGER (0..4095) OPTIONAL, -- Need ON 
 cpLengthCRS-r14 ENUMERATED { normal, extended, ... } 
                                                  OPTIONAL, -- Cond CRS 
      sameMBSFNconfigRef-r14 BOOLEAN OPTIONAL, -- Need ON<br>dlBandwidth-r14 ENUMERATED {n6, n15, n25, n50, n75, n100}
                     ENUMERATED {n6, n15, n25, n50, n75, n100}<br>OPTIONAL,
                                                                -- Cond NotSameAsServ3
       addPRSconfigRef-r14 SEQUENCE (SIZE (1..maxAddPRSconfig-r14)) OF PRS-Info 
                                                   OPTIONAL -- Need ON 
    ]], 
   \lceilnr-LTE-SFN-Offset-r15 INTEGER (0..1023) OPTIONAL -- Cond NR
    ]], 
   [[]tdd-config-v1520 TDD-Config-v1520 OPTIONAL, -- Need ON
 nr-LTE-fineTiming-Offset-r15 INTEGER (0..19) OPTIONAL -- Cond FineOffset 
    ]] 
} 
maxAddPRSconfig-r14 INTEGER ::= 2 
-- ASN1STOP
```
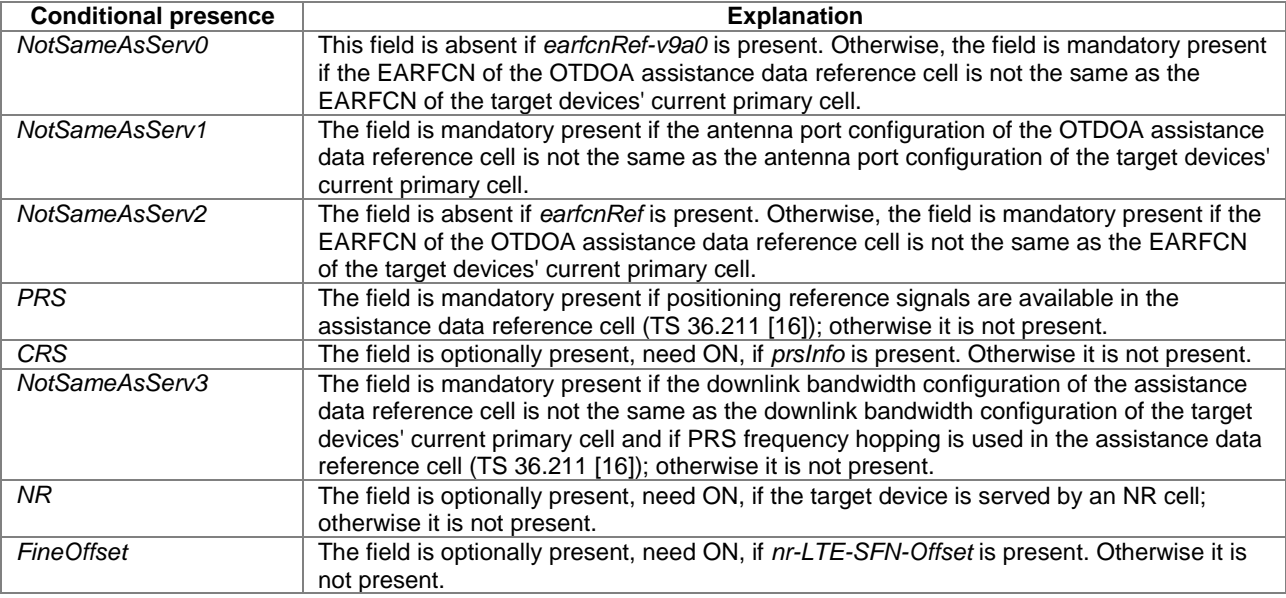

### *OTDOA-ReferenceCellInfo* **field descriptions**

# *physCellId*

This field specifies the physical cell identity of the assistance data reference cell, as defined in TS 36.331 [12]. *cellGlobalId* 

This field specifies the ECGI, the globally unique identity of a cell in E-UTRA, of the assistance data reference cell, as defined in TS 36.331 [12]. The server should include this field if it considers that it is needed to resolve ambiguity in the cell indicated by *physCellId*.

### *earfcnRef*

This field specifies the EARFCN of the assistance data reference cell.

# *antennaPortConfig*

This field specifies whether 1 (or 2) antenna port(s) or 4 antenna ports for cell specific reference signals (CRS) are used in the assistance data reference cell.

# *cpLength*

This field specifies the cyclic prefix length of the assistance data reference cell PRS if the *prsInfo* field is present, otherwise this field specifies the cyclic prefix length of the assistance data reference cell CRS.

# *prsInfo*

This field specifies the first PRS configuration of the assistance data reference cell.

### *OTDOA-ReferenceCellInfo* **field descriptions**

*tpId*  This field specifies an identity of the transmission point. This field together with the *physCellId* and/or *prsID* may be used to identify the transmission point in case the same physical cell ID is shared by multiple transmission points. *cpLengthCRS* 

This field specifies the cyclic prefix length of the assistance data reference cell CRS. If this field is present, the target device may assume the CRS and PRS antenna ports of the assistance data reference cell are quasi co-located (as defined in TS 36.211 [16]).

### *sameMBSFNconfigRef*

This field indicates whether the MBSFN subframe configuration of the assistance data reference cell is the same as the current primary cell of the target device. TRUE means the same, and FALSE means not the same.

# *dlBandwidth*

This field specifies the downlink bandwidth configuration of the assistance data reference cell, N<sub>RB</sub> in downlink, see TS 36.101 [21, table 5.6-1]. Enumerated value n6 corresponds to 6 resource blocks, n15 to 15 resource blocks and so on. *addPRSconfigRef* 

This field specifies the additional (second and possibly third) PRS configuration(s) of the assistance data reference cell.

### *nr-LTE-SFN-Offset*

This field specifies the SFN offset between the serving NR cell and the assistance data reference cell. The offset corresponds to the number of full radio frames counted from the beginning of a radio frame #0 of the NR serving cell to the beginning of the closest subsequent radio frame #0 of the assistance data reference cell.

### *tdd-config*

This field specifies the TDD specific physical channel configuration of the assistance data reference cell. The field should be present if the assistance data reference cell is a TDD cell and if the TDD UL/DL configuration of the assistance data reference cell is not the same as the target devices' current primary cell or if the target devices' current primary cell is a FDD cell.

### *nr-LTE-fineTiming-Offset*

This field specifies the frame boundary offset between the NR serving cell and the LTE assistance data reference cell in units of 0.5 ms. The offset is counted from the beginning of a subframe #0 of the NR serving cell to the beginning of the closest subsequent subframe #0 of the LTE assistance data reference cell, rounded down to multiples of 0.5 ms. Value 0 corresponds to 0ms, value 1 corresponds to 0.5ms, 2 to 1ms and so on.

# – *PRS-Info*

The IE *PRS-Info* provides the information related to the configuration of PRS in a cell.

```
-- ASN1START 
PRS-Info ::= SEQUENCE { 
 prs-Bandwidth ENUMERATED { n6, n15, n25, n50, n75, n100, ... }, 
   prs-ConfigurationIndex INTEGER (0..4095), numDL-Frames ENUMERATED {sf-1, \, i
                     ENUMERATED \{sf-1, sf-2, sf-4, sf-6, ..., sf-add-v1420\},
    ..., 
 prs-MutingInfo-r9 CHOICE { 
 po2-r9 BIT STRING (SIZE(2)), 
      po2-r9 BIT STRING (SIZE(2)),<br>po4-r9 BIT STRING (SIZE(4)),<br>po8-r9 BIT STRING (SIZE(8)).
      po8-r9 BIT STRING (SIZE(8)),<br>po16-r9 BIT STRING (SIZE(16))
                         BIT STRING (SIZE(16)),
 ..., 
 po32-v1420 BIT STRING (SIZE(32)), 
 po64-v1420 BIT STRING (SIZE(64)), 
po128-v1420 BIT STRING (SIZE(128)),
 po256-v1420 BIT STRING (SIZE(256)), 
po512-v1420 BIT STRING (SIZE(512)),
 po1024-v1420 BIT STRING (SIZE(1024)) 
 } OPTIONAL, -- Need OP 
 [[ prsID-r14 INTEGER (0..4095) OPTIONAL, -- Need ON 
add-numDL-Frames-r14 INTEGER (1..160) OPTIONAL, -- Cond sf-add
prsOccGroupLen-r14 ENUMERATED \{g2, g4, g8, g16, g32, g64, g128, \ldots\}OPTIONAL, - Cond Occ-Grp
       prsHoppingInfo-r14 CHOICE { 
          nb2-r14 INTEGER (0.. maxAvailNarrowBands-Minus1-r14), 
           nb4-r14 SEQUENCE (SIZE (3)) 
                                 OF INTEGER (0.. maxAvailNarrowBands-Minus1-r14) 
                                                  } OPTIONAL -- Cond PRS-FH 
    ]] 
} 
maxAvailNarrowBands-Minus1-r14 INTEGER ::= 15 -- Maximum number of narrowbands minus 1 
-- ASN1STOP
```
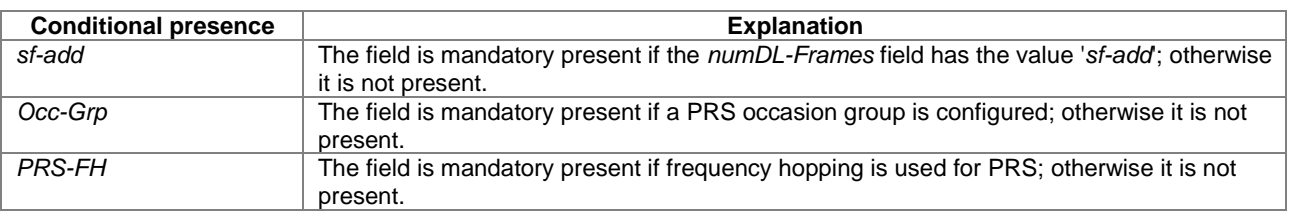

### *PRS-Info* **field descriptions**

# *prs-Bandwidth*

This field specifies the bandwidth that is used to configure the positioning reference signals on. Enumerated values are specified in number of resource blocks (n6 corresponds to 6 resource blocks, n15 to 15 resource blocks and so on) and define 1.4, 3, 5, 10, 15 and 20 MHz bandwidth.

### *prs-ConfigurationIndex*

This field specfies the positioning reference signals configuration index IPRS as defined in TS 36.211 [16]. *numDL-Frames* 

This field specifies the number of consecutive downlink subframes N<sub>PRS</sub> with positioning reference signals, as defined in TS 36.211 [16]. Enumerated values define 1, 2, 4, or 6 consecutive downlink subframes. The value *sf-add* indicates that NPRS is provided in the field *add-numDL-Frames.*

### *prs-MutingInfo*

This field specifies the PRS muting configuration of the cell. The PRS muting configuration is defined by a periodic PRS muting sequence with periodicity  $T_{\text{REF}}$  where  $T_{\text{REF}}$ , counted in the number of PRS occasion groups (TS 36.133 [18]), can be 2, 4, 8, 16, 32, 64, 128, 256, 512, or 1024 which is also the length of the selected bit string that represents this PRS muting sequence. If a bit in the PRS muting sequence is set to "0", then the PRS is muted in all the PRS occasions in the corresponding PRS occasion group. A PRS occasion group comprises one or more PRS occasions as indicated by *prsOccGroupLen*. Each PRS occasion comprises N<sub>PRS</sub> downlink positioning subframes as defined in TS 36.211 [16]. The first bit of the PRS muting sequence corresponds to the first PRS occasion group that starts after the beginning of the assistance data reference cell SFN=0. The sequence is valid for all subframes after the target device has received the *prs-MutingInfo*. If this field is not present the target device may assume that the PRS muting is not in use for the cell.

When the SFN of the assistance data reference cell is not known to the UE and *prs-MutingInfo* is provided for a cell in the *OTDOA-NeighbourCellInfoList* IE, the UE may assume no PRS is transmitted by that cell.

When the UE receives a T<sub>REP</sub>-bit muting pattern together with a PRS periodicity T<sub>PRS</sub> for the same cell which exceeds 10240 subframes (i.e., TREP x TPRS > 10240 subframes), the UE shall assume an n-bit muting pattern based on the first n-bits, where  $n = 10240$ /T<sub>PRS</sub>.

## *prsID*

This field specifies the PRS-ID as defined in TS 36.211 [16].

## *add-numDL-Frames*

This field specifies the number of consecutive downlink subframes NPRS with positioning reference signals, as defined in TS 36.211 [16]. Integer values define 1, 2, 3, …, 160 consecutive downlink subframes.

### *prsOccGroupLen*

This field specifies the PRS occasion group length, defined as the number of consecutive PRS occasions comprising a PRS occasion group. Each PRS occasion of the PRS occasion group consists of *numDL-Frames* or *add-numDL-Frames* consecutive downlink subframes with positioning reference signals. Enumerated values define 2, 4, 8, 16, 32, 64 or 128 consecutive PRS occasions. If omitted, the PRS occasion group length is 1. The product of the PRS periodicity T\_PRS from the prs-ConfigurationIndex and the PRS occasion group length cannot exceed 1280.

# *prsHoppingInfo*

This field specifies the PRS frequency hopping configuration (TS 36.211 [16]). The choice nb2 indicates hopping between 2 narrowbands; the choice nb4 indicates hopping between 4 narrowbands. The first PRS positioning occasion of the first PRS occasion group that starts after the beginning of SFN=0 of the assistance data reference cell is located at the centre of the system bandwidth. The frequency band of each subsequent PRS occasion is indicated

by nb2 or nb4, respectively, which defines the narrowband index  $n_{\text{NB}}$  as specified in TS 36.211 [16]. If this field is absent, no PRS frequency hopping is used.

# – *TDD-Config*

The IE *TDD-Config* is used to specify the TDD specific physical channel configuration.

-- ASN1START

```
TDD-Config-v1520 ::= SEQUENCE { 
   subframeAssignment-v1520 ENUMERATED { sa0, sa1, sa2, sa3, sa4, sa5, sa6 },
 ... 
} 
-- ASN1STOP
```
### *TDD-Config* **field descriptions**

### *subframeAssignment*

This field specifies the TDD UL/DL subframe configuration where *sa0* points to Configuration 0, *sa1* to Configuration 1 etc. as specified in TS 36.211 [16], table 4.2-2. The target device assumes the same value for all assistance data cells residing on same frequency band.

# – *OTDOA-NeighbourCellInfoList*

The IE *OTDOA-NeighbourCellInfoList* is used by the location server to provide neighbour cell information for OTDOA assistance data. If the target device is not capable of supporting additional neighbour cells (as indicated by the absence of the IE *additionalNeighbourCellInfoList* in *OTDOA-ProvideCapabilities*), the set of cells in the *OTDOA-NeighbourCellInfoList* is grouped per frequency layer and in the decreasing order of priority for measurement to be performed by the target device, with the first cell in the list being the highest priority for measurement and with the same *earfcn* not appearing in more than one instance of *OTDOA-NeighbourFreqInfo*.

If the target device is capable of supporting additional neighbour cells (as indicated by the presence of the IE *additionalNeighbourCellInfoList* in *OTDOA-ProvideCapabilities*)*,* the list may contain all cells (up to 3x24 cells) belonging to the same frequency layer or cells from different frequency layers with the first cell in the list still being the highest priority for measurement.

The prioritization of the cells in the list is left to server implementation. The target device should provide the available measurements in the same order as provided by the server.

If inter-frequency neighbour cells are included in *OTDOA-NeighbourCellInfoList*, where an inter-frequency is a E-UTRA frequency which is different from the E-UTRA serving cell frequency, the LPP layer shall inform lower layers to start performing inter-frequency RSTD measurements for these neighbour cells and also provide to lower layers the information about these neighbour cells, e.g. EARFCN and PRS positioning occasion information.

-- ASN1START

OTDOA-NeighbourCellInfoList ::= SEQUENCE (SIZE (1..maxFreqLayers)) OF OTDOA-NeighbourFreqInfo OTDOA-NeighbourFreqInfo ::= SEQUENCE (SIZE (1..24)) OF OTDOA-NeighbourCellInfoElement

OTDOA-NeighbourCellInfoElement ::= SEQUENCE {

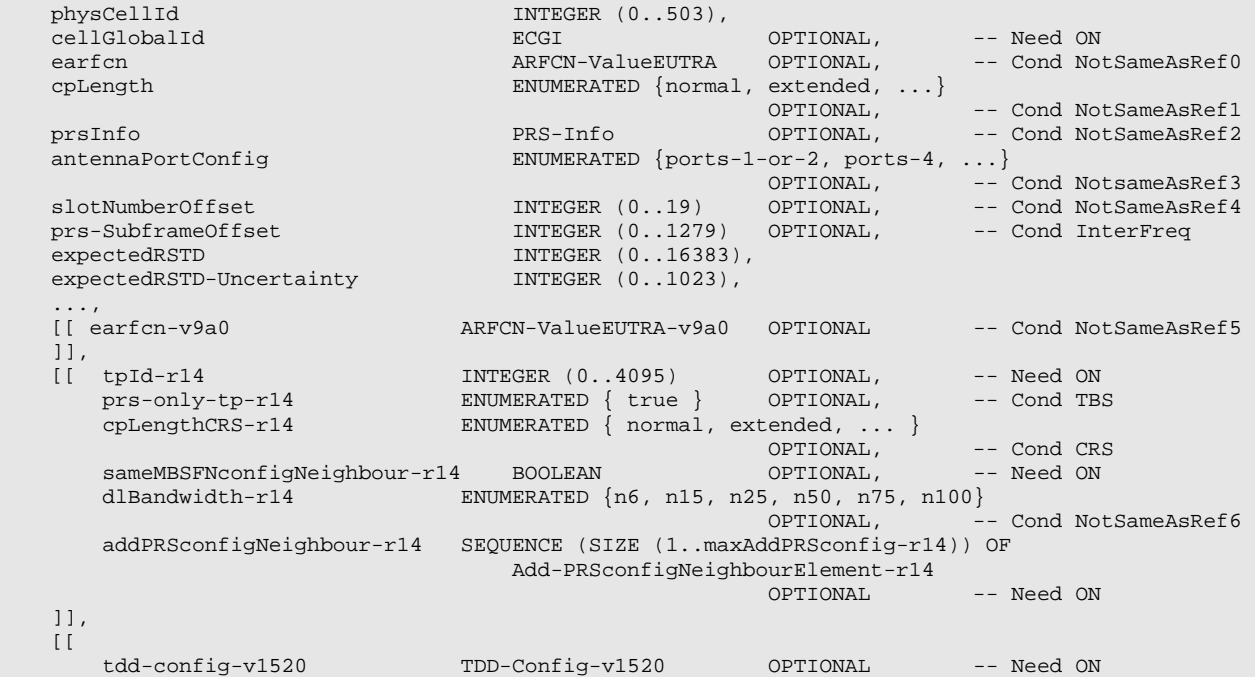

```
 ]] 
} 
Add-PRSconfigNeighbourElement-r14 ::= SEQUENCE { 
   add-prsInfo-r14 PRS-Info PRS-Info OPTIONAL, -- Cond NotSameAsRef7
    ... 
} 
maxFreqLayers INTEGER ::= 3 
-- ASN1STOP
```
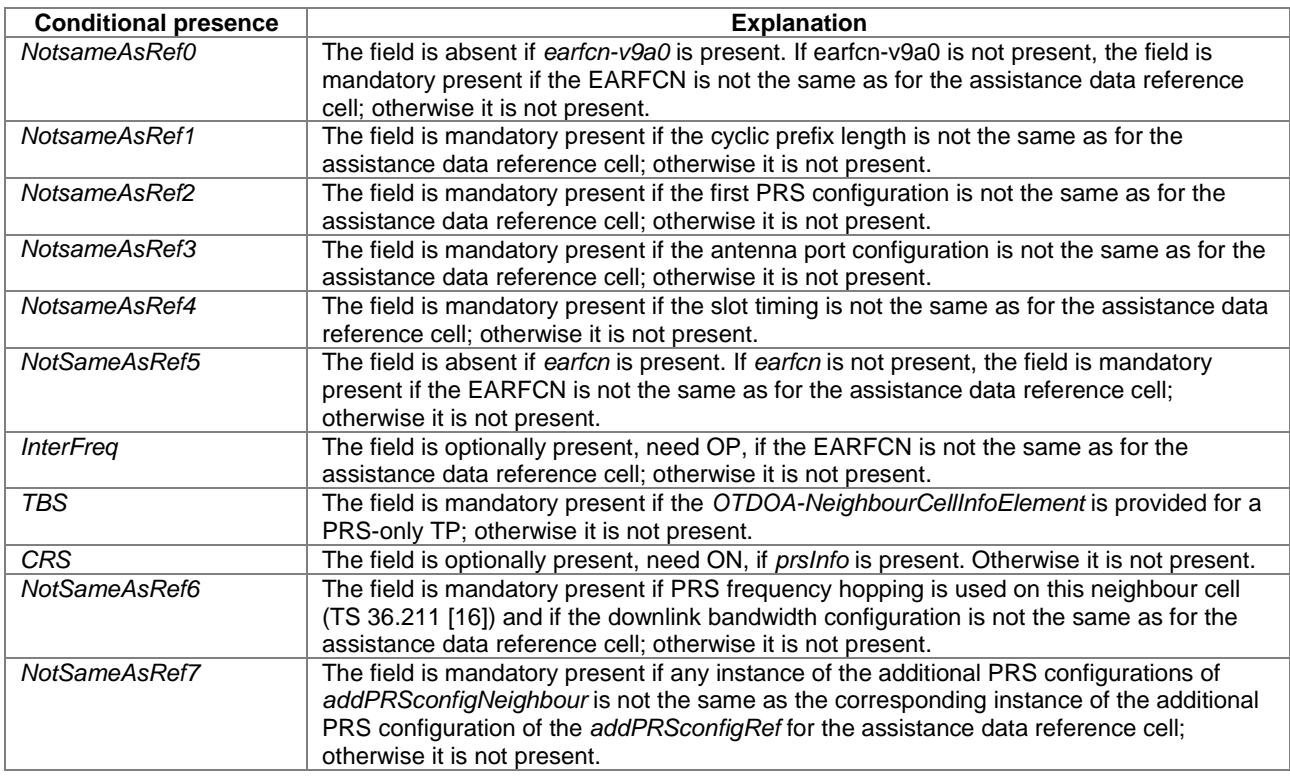

### *OTDOA-NeighbourCellInfoList* **field descriptions**

## *physCellId*

This field specifies the physical cell identity of the neighbour cell, as defined in TS 36.331 [12]. *cellGlobalId* 

This field specifies the ECGI, the globally unique identity of a cell in E-UTRA, of the neighbour cell, as defined in TS 36.331 [12]. The server should provide this field if it considers that it is needed to resolve any ambiguity in the cell identified by *physCellId*.

### *earfcn*

This field specifies the EARFCN of the neighbour cell.

### *cpLength*

This field specifies the cyclic prefix length of the neigbour cell PRS if PRS are present in this neighbour cell, otherwise this field specifies the cyclic prefix length of CRS in this neighbour cell.

# *prsInfo*

This field specifies the first PRS configuration of the neighbour cell.

When the EARFCN of the neighbour cell is the same as for the assistance data reference cell, the target device may assume that each PRS positioning occasion in the neighbour cell at least partially overlaps with a PRS positioning occasion in the assistance data reference cell where the maximum offset between the transmitted PRS positioning occasions may be assumed to not exceed half a subframe.

When the EARFCN of the neighbour cell is the same as for the assistance data reference cell, the target may assume that this cell has the same PRS periodicity (TPRS) as the assistance data reference cell.

# *antennaPortConfig*

This field specifies whether 1 (or 2) antenna port(s) or 4 antenna ports for cell specific reference signals are used.

### *OTDOA-NeighbourCellInfoList* **field descriptions**

### *slotNumberOffset*

This field specifies the slot number offset at the transmitter between this cell and the assistance data reference cell. The *slotNumberOffset* together with the current slot number of the assistance data reference cell may be used to calculate the current slot number of this cell which may further be used to generate the CRS sequence by the target device. The offset corresponds to the number of full slots counted from the beginning of a radio frame of the assistance data reference cell to the beginning of the closest subsequent radio frame of this cell. If this field is absent, the slot timing is the same as for the assistance data reference cell.

# *prs-SubframeOffset*

This field specifies the offset between the first PRS subframe of the first PRS occasion group of the first PRS configuration in the assistance data reference cell on the reference carrier frequency layer and the first PRS subframe in the closest subsequent PRS occasion group of the PRS configuration with the longest PRS occasion group periodicity (NOTE 1) of this cell on the other carrier frequency layer. The value is given in number of full sub-frames. If the EARFCN is not the same as for the assistance data reference cell and the field is not present but PRS are available on this cell, the receiver shall consider the PRS subframe offset for this cell to be 0.

### *expectedRSTD*

If PRS is transmitted:

This field indicates the RSTD value that the target device is expected to measure between this cell and the assistance data reference cell. The *expectedRSTD* field takes into account the expected propagation time difference as well as transmit time difference of PRS positioning occasions between the two cells. The RSTD value can be negative and is calculated as (*expectedRSTD*-8192). The resolution is  $3\times T_s$ , with T<sub>s</sub>=1/(15000\*2048) seconds.

### If PRS is not transmitted:

This field indicates the RSTD value that the target device is expected to measure between this cell and the assistance data reference cell. The expectedRSTD field takes into account the expected propagation time difference as well as transmit time difference between the two cells. The RSTD value can be negative and is calculated as (expectedRSTD-8192). The resolution is  $3$  T<sub>s</sub>, with T<sub>s</sub>=1/(15000\*2048) seconds.

### *expectedRSTD-Uncertainty*

If PRS is transmitted:

This field indicates the uncertainty in *expectedRSTD* value*.* The uncertainty is related to the location server′s a-priori estimation of the target device location. The *expectedRSTD* and *expectedRSTD-Uncertainty* together define the search window for the target device.

The scale factor of the *expectedRSTD-Uncertainty* field is  $3\times T_s$ , with T<sub>s</sub>=1/(15000\*2048) seconds.

The target device may assume that the beginning of the PRS occasion group of the PRS configuration with the longest PRS occasion group periodicity (NOTE) of the neighbour cell is received within the search window of size [− *expectedRSTD-Uncertainty*×3×Ts*, expectedRSTD-Uncertainty*×3×Ts] centered at

T<sub>REF</sub> + 1 millisecond×N + (*expectedRSTD*−8192) ×3×T<sub>s</sub>, where T<sub>REF</sub> is the reception time of the beginning of the first PRS occasion group of the first PRS configuration of the assistance data reference cell at the target device antenna connector,  $N = 0$  when the EARFCN of the neighbour cell is equal to that of the assistance data reference cell, and N = *prs-SubframeOffset* otherwise.

### If PRS is not transmitted:

This field indicates the uncertainty in *expectedRSTD* value*.* The uncertainty is related to the location server′s a-priori estimation of the target device location. The *expectedRSTD* and *expectedRSTD-Uncertainty* together define the search window for the target device. The scale factor of the *expectedRSTD-Uncertainty* field is 3×Ts, with Ts=1/(15000\*2048) seconds.

If  $T_x$  is the reception time of the beginning of the subframe  $X$  of the assistance data reference cell at the target device antenna connector, the target device may assume that the beginning of the closest subframe of this neighbour cell to subframe X is received within the search window of size [− *expectedRSTD-Uncertainty*×3×Ts*, expectedRSTD-Uncertainty*×3×Ts] centered at Tx + (*expectedRSTD*−8192) ×3×Ts,

### *tpId*

This field specifies an identity of the transmission point. This field together with the *physCellId* and/or *prsID* may be used to identify the transmission point in case the same physical cell ID is shared by multiple transmission points. *prs-only-tp* 

### This field, if present, indicates that the *OTDOA-NeighbourCellInfoElement* is provided for a PRS-only TP.

For the purpose of RSTD measurements from a PRS-only TP, the target device shall not assume any other signals or physical channels are present other than PRS (TS 36.213 [28]).

For the purpose of RSTD measurements from a PRS-only TP, the target device shall use the *physCellId* only for PRS generation, and only if no PRS-ID is provided for this TP.

### *OTDOA-NeighbourCellInfoList* **field descriptions**

### *cpLengthCRS*

This field specifies the cyclic prefix length of this assistance data neighbour cell CRS. If this field is present, the target device may assume the CRS and PRS antenna ports of this assistance data neighbour cell are quasi co-located (as defined in TS 36.211 [16]).

### *sameMBSFNconfigNeighbour*

This field indicates whether the MBSFN subframe configuration of the neighbour cell is the same as the current primary cell of the target device. TRUE means the same, and FALSE means not the same.

# *dlBandwidth*

This field specifies the downlink bandwidth configuration of the neighbour cell. NRB in downlink, see TS 36.101 [21, table 5.6-1]. Enumerated value n6 corresponds to 6 resource blocks, n15 to 15 resource blocks and so on. *addPRSconfigNeighbour* 

This field specifies the additional (second and possibly third) PRS configuration(s) of the neighbour cell. When the EARFCN of the neighbour cell is the same as for the assistance data reference cell, the target device may assume that each PRS positioning occasion in each instance of *addPRSconfigNeighbour* in the neighbour cell at least partially overlaps with a PRS positioning occasion of the same instance of *addPRSconfigRef* in the assistance data reference cell where the maximum offset between the transmitted PRS positioning occasions may be assumed to not exceed half a subframe.

When the EARFCN of the neighbour cell is the same as for the assistance data reference cell, the target may assume that each instance of *addPRSconfigNeighbour* of this cell has the same PRS periodicity (T<sub>PRS</sub>) as the corresponding instance of *addPRSconfigRef* of the assistance data reference cell.

### *tdd-config*

This field specifies the TDD specific physical channel configuration of the neighbour cell *earfcn*. The field should be present if this neighbour cell is a TDD cell and if the TDD UL/DL configuration for assistance data cells on this *earfcn* has not been provided in any other instance of *OTDOA-NeighbourCellInfoElement* or in IE *OTDOA-ReferenceCellInfo*, and is not the same as the target device′s current primary cell when this is a TDD cell. NOTE 2.

- NOTE 1: If this cell has more than one PRS configuration with equal longest PRS occasion group periodicity (i.e., PRS occasion group length times  $T_{PRS}$ ), the first such configuration is referenced. In order to avoid ambiguity for frequency hopping, a PRS occasion group should contain at least 2 PRS occasions with hopping between 2 narrowbands and at least 4 PRS occasions with hopping between 4 narrowbands.
- NOTE 2: The target device assumes the same TDD UL/DL configuration for all TDD cells residing on same frequency band specified by *earfcn*. Therefore, the location server should include the field *tdd-config* only once for assistance data cells with the same *earfcn* in IE *OTDOA-ProvideAssistanceData*. The location server does not need to include the field *tdd-config* for any assistance data cell in IE *OTDOA-ProvideAssistanceData* with the same *earfcn* or the same TDD UL/DL configuration as the target devices' current primary cell if this is a TDD cell.<br>
OTDOA Before nooColllufoND

# – *OTDOA-ReferenceCellInfoNB*

The IE *OTDOA-ReferenceCellInfoNB* is used by the location server to provide NB-IoT assistance data reference cell information for OTDOA assistance data.

```
-- ASN1START 
OTDOA-ReferenceCellInfoNB-r14 ::= SEQUENCE { 
 physCellIdNB-r14 INTEGER (0..503) OPTIONAL, -- Cond NoPRS-AD1 
 cellGlobalIdNB-r14 ECGI OPTIONAL, -- Cond NoPRS-AD2 
 carrierFreqRef-r14 CarrierFreq-NB-r14 OPTIONAL, -- Cond NotSameAsServ1 
 earfcn-r14 ARFCN-ValueEUTRA-r14 OPTIONAL, -- Cond Inband 
 eutra-NumCRS-Ports-r14 ENUMERATED {ports1-or-2, ports4} 
 OPTIONAL, -- Cond NoPRS-AD3 
 otdoa-SIB1-NB-repetitions-r14 ENUMERATED { r4, r8, r16 } OPTIONAL, -- Cond NotSameAsServ2 
   nprsInfo-r14 PRS-Info-NB-r14 OPTIONAL, -- Cond NPRS-Type1 
    ..., 
  [[]]
   nprsInfo-Type2-v1470 PRS-Info-NB-r14 OPTIONAL -- Cond NPRS-Type2 
   ]], 
   [[ tdd-config-r15 TDD-Config-v1520 OPTIONAL -- Need ON 
   ]] 
}
```

```
-- ASN1STOP
```
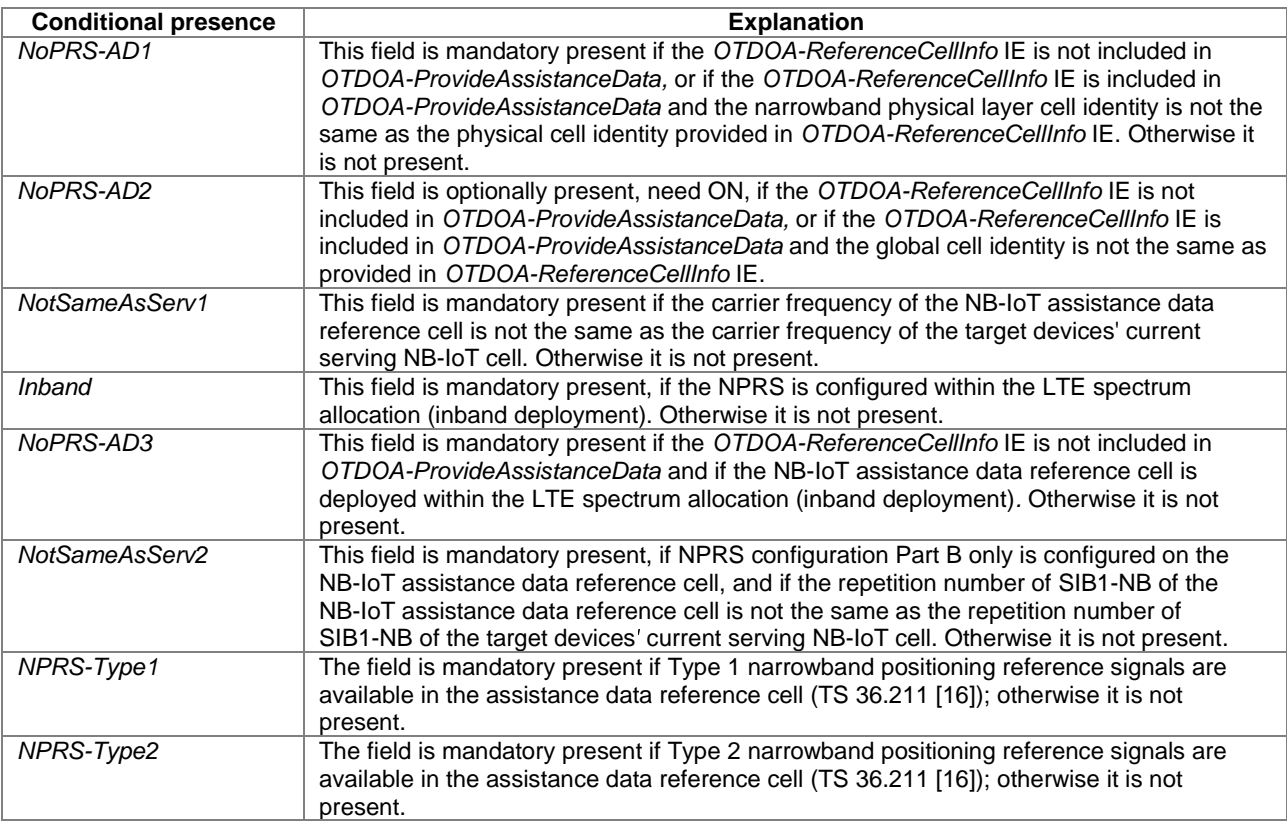

### *OTDOA-ReferenceCellInfoNB* **field descriptions**

# *physCellIdNB*

This field specifies the narrowband physical layer cell identity of the NB-IoT assistance data reference cell, as defined in TS 36.331 [12]. If this field is absent and if the *OTDOA-ReferenceCellInfo* IE is included in *OTDOA-ProvideAssistanceData* the narrowband physical layer cell identity is the same as the *physCellId* provided in

# *OTDOA-ReferenceCellInfo* IE.

### *cellGlobalIdNB*

This field specifies the global cell identity of the NB-IoT assistance data reference cell, as defined in TS 36.331 [12]. If this field is absent and if the *OTDOA-ReferenceCellInfo* IE with *cellGlobalId* is included in

*OTDOA-ProvideAssistanceData,* the global cell identity is the same as provided in *OTDOA-ReferenceCellInfo* IE*.*

# *carrierFreqRef*

This field specifies the carrier frequency of the NB-IoT assistance data reference cell.

### *earfcn*

This field specifies the EARFCN of the E-UTRAN frequency, in which the NB-IoT cell is deployed.

# *eutra-NumCRS-Ports*

This field specifies whether 1 (or 2) antenna port(s) or 4 antenna ports for cell specific reference signals (CRS) are used in the NB-IoT assistance data reference cell. If this field is absent and if the *OTDOA-ReferenceCellInfo* IE is included in *OTDOA-ProvideAssistanceData*, the number of CRS antenna ports is the same as provided in *OTDOA-ReferenceCellInfo* IE.

### *otdoa-SIB1-NB-repetitions*

This field specifies the repetition number of SIB1-NB of the NB-IoT assistance data reference cell. Enumerated values r4 correspond to 4 repetions, r8 to 8 repetitions, and r16 to 16 repetions.

Note, when NPRS configuration Part B only is configured on the NB-IoT assistance data reference cell (i.e., anchor carrier), *nprs-NumSF* does also count/include subframes containing NPSS, NSSS, NPBCH, or SIB1-NB, but the UE can assume that no NPRS are transmitted in these subframes (TS 36.211 [16]).

### *OTDOA-ReferenceCellInfoNB* **field descriptions**

### *nprsInfo*

This field specifies the Type 1 NPRS (TS 36.211 [16]) configuration of the NB-IoT assistance data reference cell.

When the target device receives this field with *operationModeInfoNPRS* set to value ′*standalone*′, the target device shall assume no NPRS are transmitted on that NB-IoT carrier.

```
nprsInfo-Type2
```
This field specifies the Type 2 NPRS (TS 36.211 [16]) configuration of the NB-IoT assistance data reference cell. *tdd-config* 

Indicates the TDD specific physical channel configuration of the NB-IoT assistance data reference cell operating in TDD mode. This field should be present if the DL/UL subframe configuration of the NB-IoT assistance data reference cell is not the same as the DL/UL subframe configuration of the current serving NB-IoT cell of the target device, or if the current serving NB-IoT cell of the target device operates in FDD mode.

 $\Delta$ SN1START

### – *PRS-Info-NB*

The IE *PRS-Info-NB* provides the information related to the configuration of NPRS in a cell. If *PRS-Info-NB* includes configurations for multiple NPRS carrier frequencies, the target device may assume the antenna ports for the NPRS carrier are quasi co-located, as defined in TS 36.211 [16].

```
PRS-Info-NB-r14 ::= SEQUENCE (SIZE (1..maxCarrier-r14)) OF NPRS-Info-r14 
NPRS-Info-r14 ::= SEQUENCE { 
    operationModeInfoNPRS-r14 ENUMERATED { inband, standalone }, 
 nprs-carrier-r14 CarrierFreq-NB-r14 OPTIONAL, -- Cond Standalone/Guardband 
 nprsSequenceInfo-r14 INTEGER (0..174) OPTIONAL, -- Cond Inband 
   nprsID-r14 INTEGER (0..4095) OPTIONAL, -- Cond NPRS-ID<br>partA-r14 SEQUENCE {
                          SEQUENCE {<br>CHOICE {
      nprsBitmap-r14
 subframePattern10-r14 BIT STRING (SIZE (10)), 
 subframePattern40-r14 BIT STRING (SIZE (40)) 
       }, 
      nprs-MutingInfoA-r14 CHOICE {
po2-r14 BIT STRING (SIZE(2)),
po4-r14 BIT STRING (SIZE(4)),
          po8-r14 BIT STRING (SIZE(8)),<br>po16-r14 BIT STRING (SIZE(16))
                             BIT STRING (SIZE(16)),
       ....<br>}
                                                           } OPTIONAL, -- Cond MutingA 
        ... 
   \} \qquad \qquad - Cond PartA
partB-r14 SEQUENCE {
 nprs-Period-r14 ENUMERATED { ms160, ms320, ms640, ms1280, ... , ms2560-v1510}, 
 nprs-startSF-r14 ENUMERATED { zero, one-eighth, two-eighths, three-eighths, 
                                      four-eighths, five-eighths, six-eighths, 
                                     seven-eighths, ... },
      nprs-NumSF-r14 ENUMERATED { sf10, sf20, sf40, sf80, sf160, sf320,
                                      sf640, sf1280, ... , sf2560-v1510}, 
      nprs-MutingInfoB-r14 CHOICE {<br>po2-r14 BIT S
          po2-r14 BIT STRING (SIZE(2)),<br>po4-r14 BIT STRING (SIZE(4)),
          po4-r14 BIT STRING (SIZE(4)),<br>po8-r14 BIT STRING (SIZE(8)),
          po8-r14 BIT STRING (SIZE(8)),<br>po16-r14 BIT STRING (SIZE(16))
                              BIT STRING (SIZE(16)),
 ... 
        } OPTIONAL, -- Cond MutingB 
      \ldots, \ \text{sibl-SF-TDD-r15} [[ sib1-SF-TDD-r15 ENUMERATED {sf0, sf4, sf0and5} OPTIONAL -- Cond SIB1-TDD 
    ]] 
   \} OPTIONAL, - Cond PartB
 ..., 
\blacksquarepartA-TDD-r15 SEQUENCE
nprsBitmap-r15 CHOICE {
          subframePattern10-TDD-r15 BIT STRING (SIZE (8)),
           subframePattern40-TDD-r15 BIT STRING (SIZE (32)), 
 ... 
        }, 
       nprs-MutingInfoA-r15 CHOICE { 
         po2-r15 BIT STRING (SIZE(2)),<br>po4-r15 BIT STRING (SIZE(4)),
                              BIT STRING (SIZE(4)),
```
po8-r15 BIT STRING (SIZE(8)),

```
 po16-r15 BIT STRING (SIZE(16)), 
             \begin{matrix} \cdot & \cdot & \cdot \\ \cdot & \cdot & \cdot \\ \cdot & \cdot & \cdot \end{matrix}OPTIONAL, -- Cond MutingA
              ... 
                                                                                                              } OPTIONAL -- Cond PartA-TDD 
       \frac{1}{1}]
} 
maxCarrier-r14 INTEGER ::= 5 
-- ASN1STOP
```
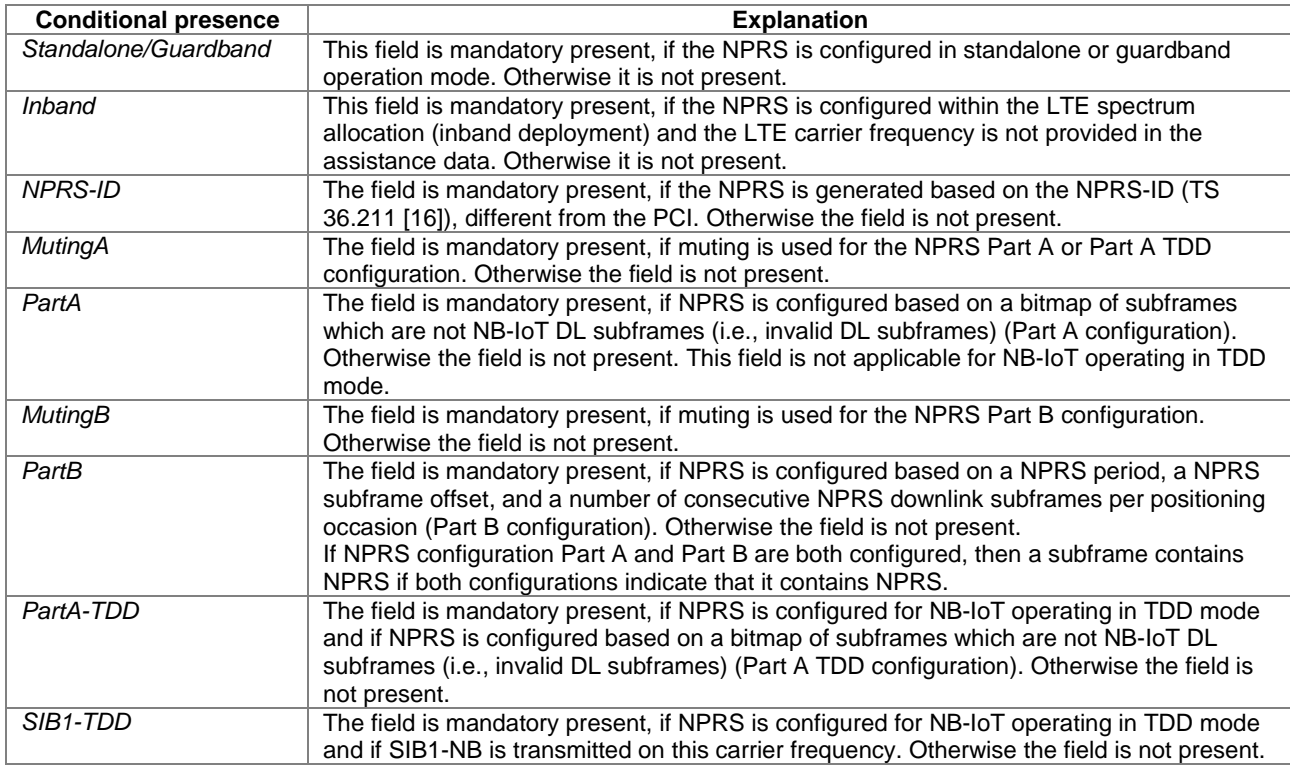

### *PRS-Info-NB* **field descriptions**

### *operationModeInfoNPRS*

This field specifies the operation mode of the NPRS carrier. The value ′standalone′ indicates standalone or guardband operation mode.

### *nprs-carrier*

This field specifies the NB-IoT carrier frequency for the NPRS.

### *nprsSequenceInfo*

This field specifies the index of the PRB containing the NPRS as defined in the table *nprsSequenceInfo* to E-UTRA PRB index relation below.

### *nprsID*

This field specifies the NPRS-ID as defined in TS 36.211 [16].

# *sib1-SF-TDD*

This field indicates the subframe(s) used to transmit SIB1-NB. Values *sf0* and *sf4* correspond with subframe #0 and #4 respectively. Value *sf0and5* corresponds with subframes #0 and #5.

# *subframePattern10, subframePattern40*

This field specifies the NPRS subframe Part A configuration over 10ms or 40ms. Subframes not containing NPRS are indicated with value ′0′ in the bitmap; subframes containing NPRS are indicated with value ′1′ in the bitmap. The first/leftmost bit corresponds to the subframe #0 of the radio frame satisfying SFN mod  $x = 0$ , where x is the size of the bit string divided by 10.

### *PRS-Info-NB* **field descriptions**

### *nprs-MutingInfoA*

This field specifies the NPRS muting configuration of the NB-IoT carrier Part A configuration. The NPRS muting configuration is defined by a periodic NPRS muting sequence with periodicity TREP where TREP, counted in the number of NPRS positioning occasions, can be 2, 4, 8, or 16 which is also the length of the selected bit string that represents this NPRS muting sequence. If a bit in the NPRS muting sequence is set to ′0′, then the NPRS is muted in the corresponding NPRS positioning occasion. A NPRS positioning occasion for Part A comprises one radio frame (i.e., 10 subframes). The first/leftmost bit of the NPRS muting sequence corresponds to the first NPRS positioning occasion that starts after the beginning of the NB-IoT assistance data reference cell SFN=0. The sequence is valid for all subframes after the target device has received the *nprs-MutingInfoA*.

When the SFN of the NB-IoT assistance data reference cell is not known to the target device and *nprs-MutingInfoA* is provided for a cell in the *OTDOA-NeighbourCellInfoListNB* IE, the target device may assume no NPRS is transmitted by that cell.

### *nprs-Period*

This field specifies the NPRS occasion period *T<sub>NPRS</sub>* (TS 36.211 [16]). Enumerated values correspond to 160ms, 320ms, 640ms, 1280ms, and 2560ms. The value *ms2560* is only applicable to TDD mode.

# *nprs-startSF*

This field specifies the subframe offset  $\alpha_{NPRS}$ (TS 36.211 [16]). Enumerated values correspond to  $\alpha$  of 0, 1/8, 2/8, 3/8,

### 4/8, 5/8, 6/8, or 7/8.

### *nprs-NumSF*

This field specifies the number of consecutive downlink subframes NNPRS in one NPRS positioning occasion (TS 36.211 [16]). Enumerated values correspond to 10, 20, 40, 80, 160, 320, 640, 1280, and 2560 subframes. The values *sf10* and *sf20* are only applicable to FDD mode. The value *sf2560* is only applicable to TDD mode.

When the target device receives a *nprs-NumSF* which exceeds the *nprs-Period* (i.e., *N<sub>NPRS</sub>* >  $T_{NPRS}$ ), the target device may assume no NPRS is transmitted by that cell.

# *nprs-MutingInfoB*

This field specifies the NPRS muting configuration of the NB-IoT carrier Part B configuration. The NPRS muting configuration is defined by a periodic NPRS muting sequence with periodicity  $T_{\text{REP}}$  where  $T_{\text{REP}}$ , counted in the number of NPRS positioning occasions, can be 2, 4, 8, or 16 which is also the length of the selected bit string that represents this NPRS muting sequence. If a bit in the NPRS muting sequence is set to ′0′, then the NPRS is muted in the corresponding NPRS positioning occasion. A NPRS positioning occasion for Part B comprises NNPRS consecutive downlink positioning subframes, where N<sub>NPRS</sub> is given by the *nprs-NumSF* field. The first/leftmost bit of the NPRS muting sequence corresponds to the first NPRS positioning occasion that starts after the beginning of the NB-IoT assistance data reference cell SFN=0. The sequence is valid for all subframes after the target device has received the *nprs-MutingInfoB*.

When the SFN of the NB-IoT assistance data reference cell is not known to the UE and *nprs-MutingInfoB* is provided for a cell in the *OTDOA-NeighbourCellInfoListNB* IE, the target device may assume no NPRS is transmitted by that cell.

When the UE receives a TREP-bit muting pattern together with a NPRS periodicity TNPRS for the same carrier which exceeds 10240 subframes (i.e.,  $T_{\text{REP}} \times T_{\text{NPRS}} > 10240$  subframes), the target device shall assume an n-bit muting pattern based on the first n bits, where  $n = 10240/T<sub>NPRS</sub>$ .

### *subframePattern10-TDD, subframePattern40-TDD*

This field specifies the NPRS subframe Part A configuration for TDD over 10ms or 40ms. The UE shall assume that subframe number 1 and 2 are not used for NPRS. The MSB of the NPRS bitmap corresponds to subframe 0, the second MSB corresponds to subframe 3, the third MSB corresponds to subframe 4 and so on, as also shown in Figure NPRS bitmap to subframe number mapping below.

### *nprsSequenceInfo* **to E-UTRA PRB index relation**

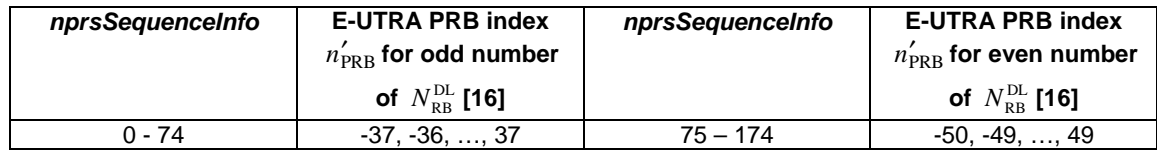

NOTE: Based on the above relation, in inband deployment, the carrier frequency of the NPRS carrier (*f*<sub>NB-IoT</sub>) can be calculated as follows:

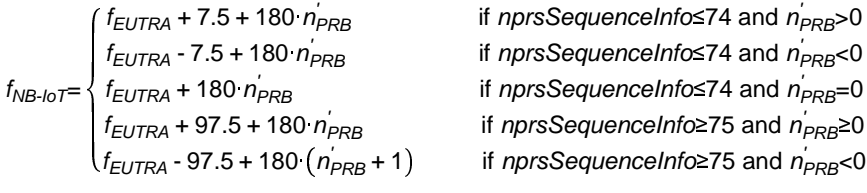

where  $f_{\text{EUTRA}}$  is derived from *earfcn* according to TS 36.101 [21, 5.7.3].

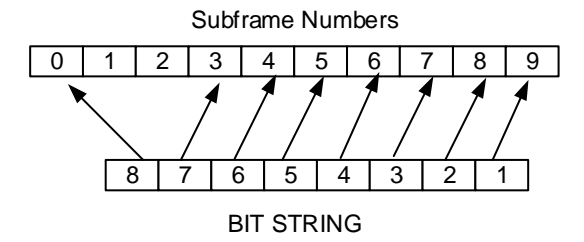

# **Figure 6.5.1.2-1: NPRS bitmap to subframe number mapping**

# – *OTDOA-NeighbourCellInfoListNB*

The IE *OTDOA-NeighbourCellInfoListNB* is used by the location server to provide NB-IoT neighbour cell information for OTDOA assistance data.

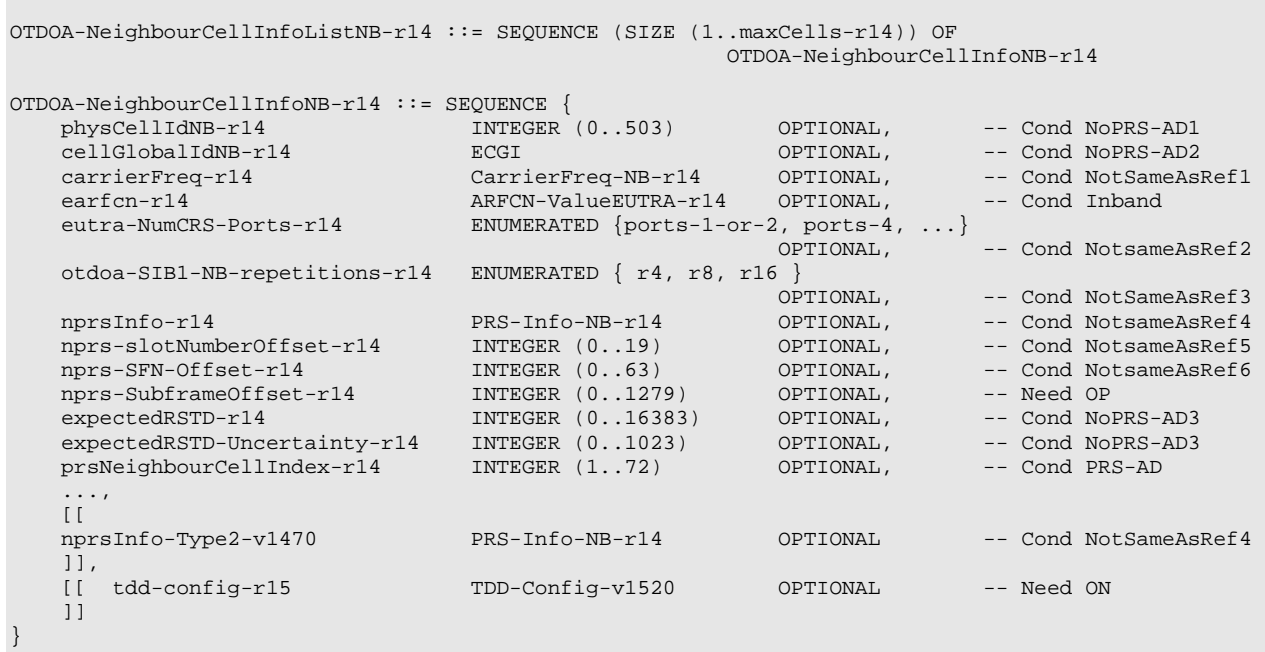

```
maxCells-r14 INTEGER ::= 72
```

```
-- ASN1STOP
```
-- ASN1START

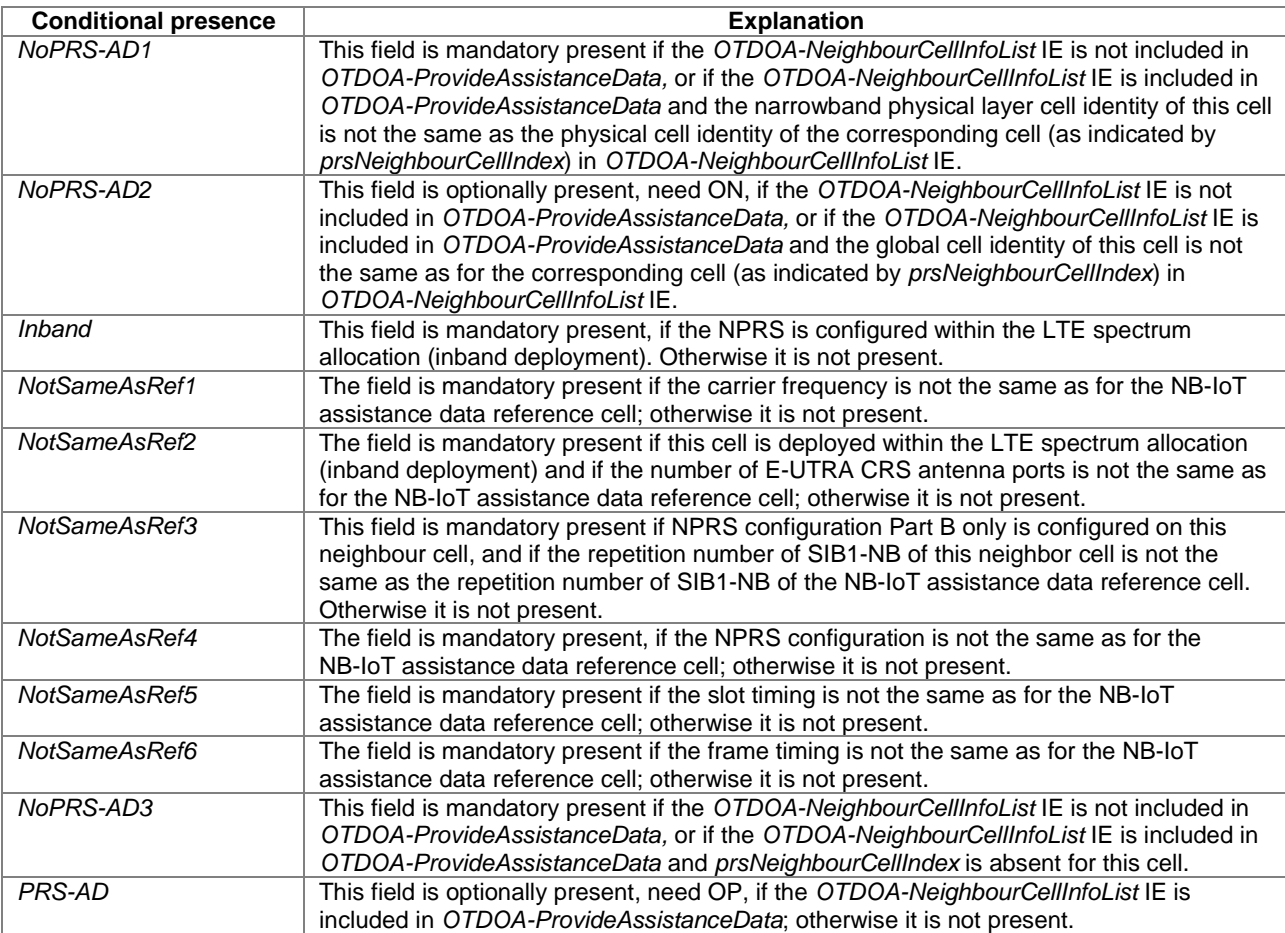

### *OTDOA-NeighbourCellInfoListNB* **field descriptions**

# *physCellIdNB*

This field specifies the narrowband physical cell identity of the NB-IoT neighbour cell, as defined in TS 36.331 [12]. If this field is absent and if the *OTDOA-NeighbourCellInfoList* IE is included in *OTDOA-ProvideAssistanceData* the narrowband physical layer cell identity is the same as the *physCellId* provided for the corresponding cell (as indicated by *prsNeighbourCellIndex*) in *OTDOA-NeighbourCellInfoList* IE.

## *cellGlobalIdNB*

This field specifies the global cell ID of the NB-IoT neighbour cell, as defined in TS 36.331 [12]. If this field is absent and if the *OTDOA-NeighbourCellInfoList* IE with *cellGlobalId* is included in *OTDOA-ProvideAssistanceData,* the global cell identity of the NB-IoT neighbour cell is the same as provided for the corresponding cell (as indicated by *prsNeighbourCellIndex*) in *OTDOA-NeighbourCellInfoList* IE*.*

### *carrierFreq*

This field specifies the carrier frequency of the NB-IoT neighbour cell.

*earfcn* 

This field specifies the EARFCN of the E-UTRAN frequency, in which the NB-IoT cell is deployed.

*eutra-NumCRS-Ports* 

This field specifies whether 1 (or 2) antenna port(s) or 4 antenna ports for cell specific reference signals are used. *otdoa-SIB1-NB-repetitions* 

This field specifies the repetition number of SIB1-NB of the neighbour cell. Enumerated values r4 correspond to 4 repetions, r8 to 8 repetitions, and r16 to 16 repetions.

Note, when NPRS configuration Part B only is configured on this NB-IoT neighbour cell (i.e., anchor carrier), *nprs-NumSF* does also count/include subframes containing NPSS, NSSS, NPBCH, or SIB1-NB, but the UE can assume that no NPRS are transmitted in these subframes (TS 36.211 [16]).

### *OTDOA-NeighbourCellInfoListNB* **field descriptions**

### *nprsInfo*

This field specifies the Type 1 NPRS (TS 36.211 [16]) configuration of the NB-IoT neighbour cell.

When the carrier frequency of the NB-IoT neighbour cell is the same as for the NB-IoT assistance data reference cell, the target device may assume that each NPRS positioning occasion for each NPRS carrier frequency in the neighbour cell at least partially overlaps with a NPRS positioning occasion for each NPRS carrier frequency in the NB-IoT assistance data reference cell where the maximum offset between the transmitted NPRS positioning occasions may be assumed to not exceed half a subframe.

When the carrier frequency of the neighbour cell is the same as for the NB-IoT assistance data reference cell, and NPRS configuration Part B is configured, the target may assume that this cell has the same NPRS periodicity (T<sub>NPRS</sub>) as the assistance data reference cell for each NPRS carrier frequency.

When the target device receives this field with *operationModeInfoNPRS* set to value ′*standalone*′, the target device shall assume no NPRS are transmitted on that NB-IoT carrier.

### *nprs-slotNumberOffset*

This field specifies the slot number offset at the transmitter between this cell and the NB-IoT assistance data reference cell. The offset corresponds to the number of full slots counted from the beginning of a radio frame of the NB-IoT assistance data reference cell to the beginning of the closest subsequent radio frame of this cell. If this field is absent, the slot timing is the same as for the NB-IoT assistance data reference cell.

### *nprs-SFN-Offset*

This field specifies the SFN offset (modulo 64) at the transmitter between this cell and the NB-IoT assistance data reference cell. The offset corresponds to the number of full radio frames counted from the beginning of a radio frame #0 of the NB-IoT assistance data reference cell to the beginning of the closest subsequent radio frame #0 of this cell. The UE may use this field together with the *nprs-slotNumberOffset* and *otdoa-SIB1-NB-repetitions* to determine the SIB1-NB subframes of this neighbour cell.

### *nprs-SubframeOffset*

This field specifies the offset between the first NPRS subframe in the NB-IoT assistance data reference cell (NOTE 1) and the first NPRS subframe in the closest subsequent NPRS positioning occasion of the NPRS carrier with the longest NPRS periodicity of this cell (NOTE 2). The value is given in number of full sub-frames. If this field is not present, the receiver shall consider the NPRS subframe offset to be 0.

### *expectedRSTD*

This field indicates the RSTD value that the target device is expected to measure between this cell and the NB-IoT assistance data reference cell. The *expectedRSTD* field takes into account the expected propagation time difference as well as transmit time difference of NPRS positioning occasions between the two cells. The RSTD value can be negative and is calculated as (*expectedRSTD*-8192). The resolution is  $3\times T_s$ , with T<sub>s</sub>=1/(15000\*2048) seconds. If this field is absent and if the *OTDOA-NeighbourCellInfoList* IE is included in *OTDOA-ProvideAssistanceData*, the expected RSTD is the same as provided in *OTDOA-NeighbourCellInfoList* IE for the corresponding cell (as indicated by *prsNeighbourCellIndex*).

### *expectedRSTD-Uncertainty*

This field indicates the uncertainty in *expectedRSTD* value*.* The uncertainty is related to the location server′s a-priori estimation of the target device location. The *expectedRSTD* and *expectedRSTD-Uncertainty* together define the search window for the target device.

The scale factor of the *expectedRSTD-Uncertainty* field is  $3\times T_s$ , with  $T_s=1/(15000*2048)$  seconds.

If this field is absent and if the *OTDOA-NeighbourCellInfoList* IE is included in *OTDOA-ProvideAssistanceData*, the expected RSTD uncertainty is the same as provided in *OTDOA-NeighbourCellInfoList* IE for the corresponding cell (as indicated by *prsNeighbourCellIndex*).

The target device may assume that the beginning of the NPRS positioning occasion of the NPRS carrier with the longest NPRS periodicity of the neighbour cell (NOTE 2) is received within the search window of size [−*expectedRSTD-Uncertainty*×3×Ts*, expectedRSTD-Uncertainty*×3×Ts] centered at

TREF *+* 1 millisecond×N + (*expectedRSTD*−8192) ×3×Ts, where TREF is the reception time of the beginning of the NPRS positioning occasion of the NB-IoT assistance data reference cell (NOTE 1) at the target device antenna connector, and N = *nprs-SubframeOffset*.

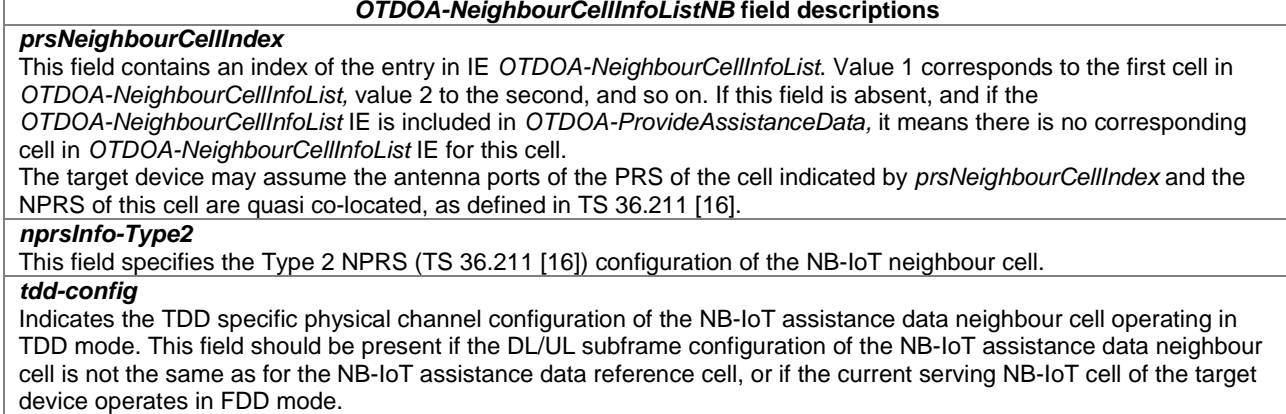

- NOTE 1: If the NB-IoT assistance data reference cell (i.e., anchor carrier) has no NPRS configured, the first NPRS carrier in *PRS-Info-NB* is referenced.
- NOTE 2: "Cell" in this context may not necessarily be the anchor carrier. If this "cell" has more than one NPRS carrier with equal longest periodicity, the first such NPRS carrier in *PRS-Info-NB* is referenced. The length of a NPRS positioning occasion for Part A in this context is the length of the *nprsBitmap* bit string.

# 6.5.1.3 OTDOA Assistance Data Request

# – *OTDOA-RequestAssistanceData*

The IE *OTDOA-RequestAssistanceData* is used by the target device to request assistance data from a location server.

```
-- ASN1START 
OTDOA-RequestAssistanceData ::= SEQUENCE { 
   physCellId INTEGER (0..503),
     ..., 
   [[]]
    adType-r14 BIT STRING \{ prs (0), nprs (1) \} (SIZE (1..8)) OPTIONAL
   \exists \exists,
    [[ 
        nrPhysCellId-r15 INTEGER (0..1007) OPTIONAL 
    ]] 
} 
 - ASN1STOP
```
### *OTDOA-RequestAssistanceData* **field descriptions**

*physCellId*  This field specifies the E-UTRA physical cell identity of the current primary cell of the target device. *adType*  This field specifies the assistance data requested. This is represented by a bit string, with a one-value at the bit position means the particular assistance data is requested; a zero-value means not requested. Bit 0 indicates that PRS assistance data are requested, bit 1 indicates that NPRS assistance data are requested. *nrPhysCellId*  This field specifies the NR physical cell identity of the current primary cell of the target device. If this field is present,

the target device sets the *physCellId* to an arbitrary value which shall be ignored by the location server.

# 6.5.1.4 OTDOA Location Information

# – *OTDOA-ProvideLocationInformation*

The IE *OTDOA-ProvideLocationInformation* is used by the target device to provide OTDOA location measurements to the location server. It may also be used to provide OTDOA positioning specific error reason.

-- ASN1START
```
OTDOA-ProvideLocationInformation ::= SEQUENCE { 
   otdoaSignalMeasurementInformation OTDOA-SignalMeasurementInformation OPTIONAL, 
   otdoa-Error OTDOA-Error OPTIONAL, 
 ..., 
  \lceil otdoaSignalMeasurementInformation-NB-r14 OTDOA-SignalMeasurementInformation-NB-r14 
 OPTIONAL 
   ]] 
} 
-- ASN1STOP
```
## 6.5.1.5 OTDOA Location Information Elements

#### – *OTDOA-SignalMeasurementInformation*

The IE *OTDOA-SignalMeasurementInformation* is used by the target device to provide RSTD measurements to the location server. The RSTD measurements are provided for a neighbour cell and the RSTD reference cell, both of which are provided in the IE *OTDOA-ProvideAssistanceData.* The RSTD reference cell may or may not be the same as the assistance data reference cell provided in *OTDOA-ReferenceCellInfo* or *OTDOA-ReferenceCellInfoNB*. If the target device stops reporting inter-frequency RSTD measurements, where the inter-frequency RSTD measurement is an OTDOA RSTD measurement with at least one cell on a frequency different from the serving cell frequency, the LPP layer shall inform lower layers that inter-frequency RSTD measurements are stopped.

NOTE 1: If there are more than 24 *NeighbourMeasurementElement* to be sent, the target device may send them in multiple *ProvideLocationInformation* messages, as described under sub-clause 5.3.

NOTE 2: If NPRS/PRS antenna ports are quasi co-located, the target device provides a single RSTD measurement for the quasi co-located antenna ports of NPRS/PRS.

```
-- ASN1START 
OTDOA-SignalMeasurementInformation ::= SEQUENCE { 
    systemFrameNumber BIT STRING (SIZE (10)), 
   physCellIdRef INTEGER (0..503),<br>cellGlobalIdRef ECGI<br>experiments
cellGlobalIdRef ECGI ECGI OPTIONAL,
 earfcnRef ARFCN-ValueEUTRA OPTIONAL, -- Cond NotSameAsRef0 
 referenceQuality OTDOA-MeasQuality OPTIONAL, 
    neighbourMeasurementList NeighbourMeasurementList, 
   ...,<br>[[ earfcnRef-v9a0
                      ARFCN-ValueEIITRA-v9a0 OPTIONAL -- Cond NotSameAsRef1
    ]], 
[[ tpIdRef-r14 INTEGER (0..4095) OPTIONAL, -- Cond ProvidedByServer0
prsIdRef-r14 INTEGER (0..4095) OPTIONAL, -- Cond ProvidedByServer1
       additionalPathsRef-r14 
 AdditionalPathList-r14 OPTIONAL, 
nprsIdRef-r14 INTEGER (0..4095) OPTIONAL, -- Cond ProvidedByServer2
        carrierFreqOffsetNB-Ref-r14 
      CarrierFreqOffsetNB-r14 OPTIONAL, -- Cond NB-IoT<br>hyperSFN-r14 BIT STRING (SIZE (10)) OPTIONAL -- Cond H-SFN
                      BIT STRING (SIZE (10)) OPTIONAL
    ]], 
   \lceil \lceil motionTimeSource-r15 MotionTimeSource-r15 OPTIONAL 
    ]] 
} 
NeighbourMeasurementList ::= SEQUENCE (SIZE(1..24)) OF NeighbourMeasurementElement 
NeighbourMeasurementElement ::= SEQUENCE { 
 physCellIdNeighbour INTEGER (0..503), 
 cellGlobalIdNeighbour ECGI OPTIONAL, 
    earfcnNeighbour ARFCN-ValueEUTRA OPTIONAL, -- Cond NotSameAsRef2 
                        INTEGER (0..12711),
    rstd-Quality OTDOA-MeasQuality, 
 ..., 
   [[ earfcnNeighbour-v9a0 ARFCN-ValueEUTRA-v9a0 OPTIONAL -- Cond NotSameAsRef3
   ]],<br>[[ tpIdNeighbour-r14
[[ tpIdNeighbour-r14 INTEGER (0..4095) OPTIONAL, -- Cond ProvidedByServer0
prsIdNeighbour-r14 INTEGER (0..4095) OPTIONAL, -- Cond ProvidedByServer1
 delta-rstd-r14 INTEGER (0..5) OPTIONAL, 
        additionalPathsNeighbour-r14 
                         AdditionalPathList-r14 OPTIONAL,
```

```
nprsIdNeighbour-r14 INTEGER (0..4095) OPTIONAL, -- Cond ProvidedByServer2
         carrierFreqOffsetNB-Neighbour-r14 
                            CarrierFreqOffsetNB-r14 OPTIONAL -- Cond NB-IoT
     ]], 
    [[
         delta-SFN-r15 INTEGER (-8192..8191) OPTIONAL 
     ]] 
} 
AdditionalPathList-r14 ::= SEQUENCE (SIZE(1..maxPaths-r14)) OF AdditionalPath-r14 
maxPaths-r14 INTEGER ::= 2
MotionTimeSource-r15 ::= SEQUENCE {<br>timeSource-r15 ... ENUT
                                ENUMERATED {servingCell, referenceCell, gnss, mixed,
                                             other, none, ...} 
}
```
-- ASN1STOP

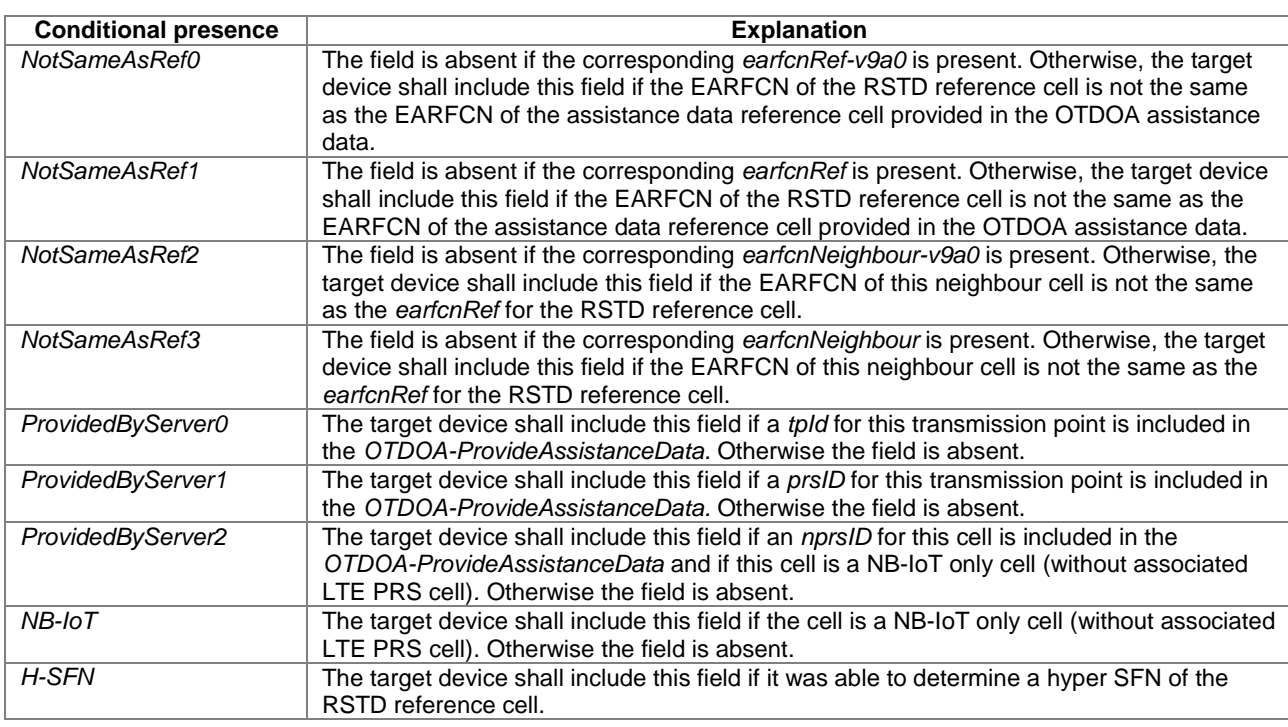

#### *OTDOA-SignalMeasurementInformation* **field descriptions**

#### *systemFrameNumber*

If the *deltaSFN* and *motionTimeSource* fields are not present, this field specifies the SFN of the RSTD reference cell containing the starting subframe of the PRS or NPRS positioning occasion if PRS or NPRS are available on the RSTD reference cell, or subframe of the CRS for RSTD measurements if PRS and NPRS are not available on the RSTD reference cell during which the most recent neighbour cell RSTD measurement was performed. In case of more than a single PRS configuration on the RSTD reference cell, the first PRS configuration is referenced.

If the *deltaSFN* and *motionTimeSource* fields are present, this field specifies the SFN of the RSTD reference cell when the TOA measurement for the RSTD reference cell has been made.

#### *physCellIdRef*

This field specifies the physical cell identity of the RSTD reference cell.

#### *cellGlobalIdRef*

This field specifies the ECGI, the globally unique identity of a cell in E-UTRA, of the RSTD reference cell. The target shall provide this IE if it knows the ECGI of the RSTD reference cell.

#### *earfcnRef*

This field specifies the EARFCN of the RSTD reference cell.

#### *referenceQuality*

This field specifies the target device′s best estimate of the quality of the TOA measurement from the RSTD reference cell, TSubframeRxRef, where TSubframeRxRef is the time of arrival of the signal from the RSTD reference cell.

When *deltaSFN* and *motionTimeSource* are both included, the target device shall not include measurement errors caused by motion of the target device in *referenceQuality* (e.g. the target device may assume the target device was stationary during OTDOA measurements).

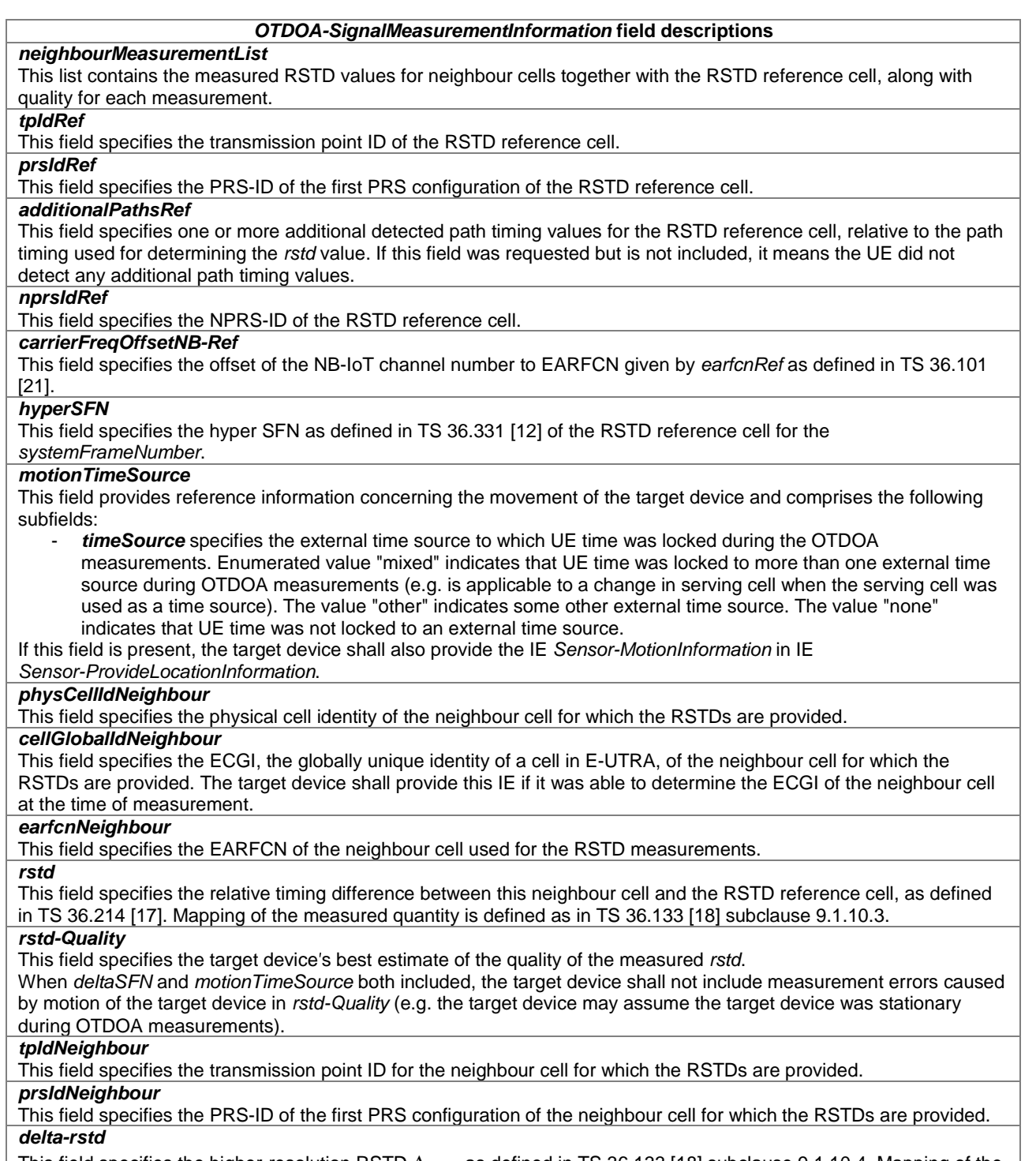

This field specifies the higher-resolution RSTD ΔRSTD as defined in TS 36.133 [18] subclause 9.1.10.4. Mapping of the measured quantity is defined as in TS 36.133 [18] subclause 9.1.10.4.

-- ASN1START

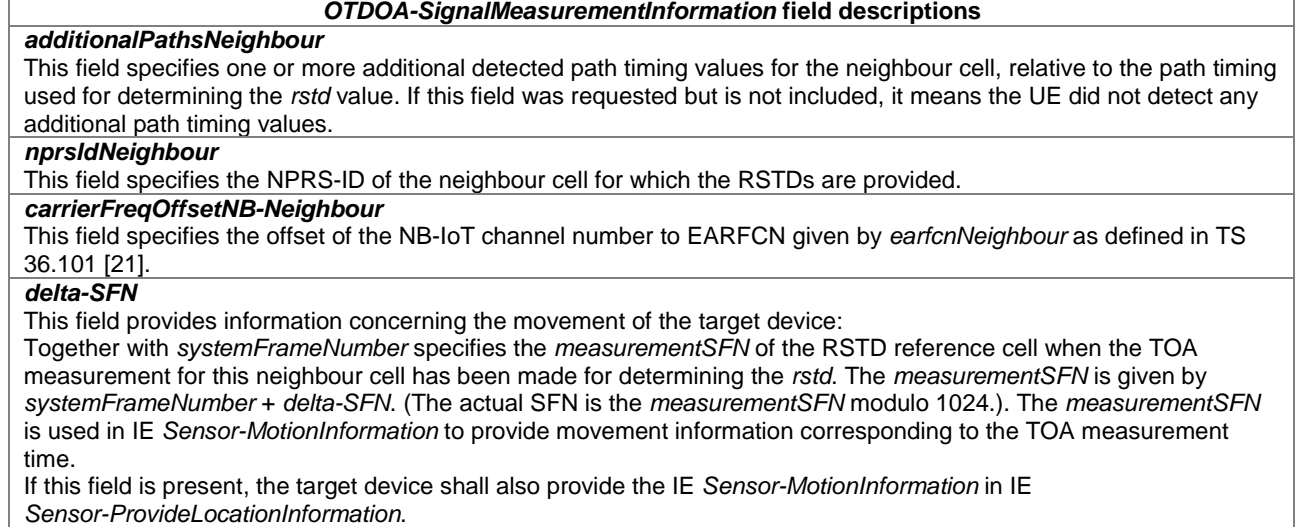

## – *OTDOA-SignalMeasurementInformation-NB*

The IE *OTDOA-SignalMeasurementInformation-NB* is used by the target device to provide RSTD measurements to the location server. The RSTD measurements are provided for a neighbour cell and the RSTD reference cell, both of which are provided in the IE *OTDOA-ProvideAssistanceData.* The RSTD reference cell may or may not be the same as the assistance data reference cell provided in *OTDOA-ReferenceCellInfo* or *OTDOA-ReferenceCellInfoNB*. If the target device stops reporting inter-frequency RSTD measurements, where the inter-frequency RSTD measurement is an OTDOA RSTD measurement with at least one cell on a frequency different from the serving cell frequency, the LPP layer shall inform lower layers that inter-frequency RSTD measurements are stopped.

- NOTE 1: If there are more than 24 *NeighbourMeasurementElement-NB* to be sent, the target device may send them in multiple *ProvideLocationInformation* messages, as described under sub-clause 5.3.
- NOTE 2: If NPRS/PRS antenna ports are quasi co-located, the target device provides a single RSTD measurement for the quasi co-located antenna ports of NPRS/PRS.

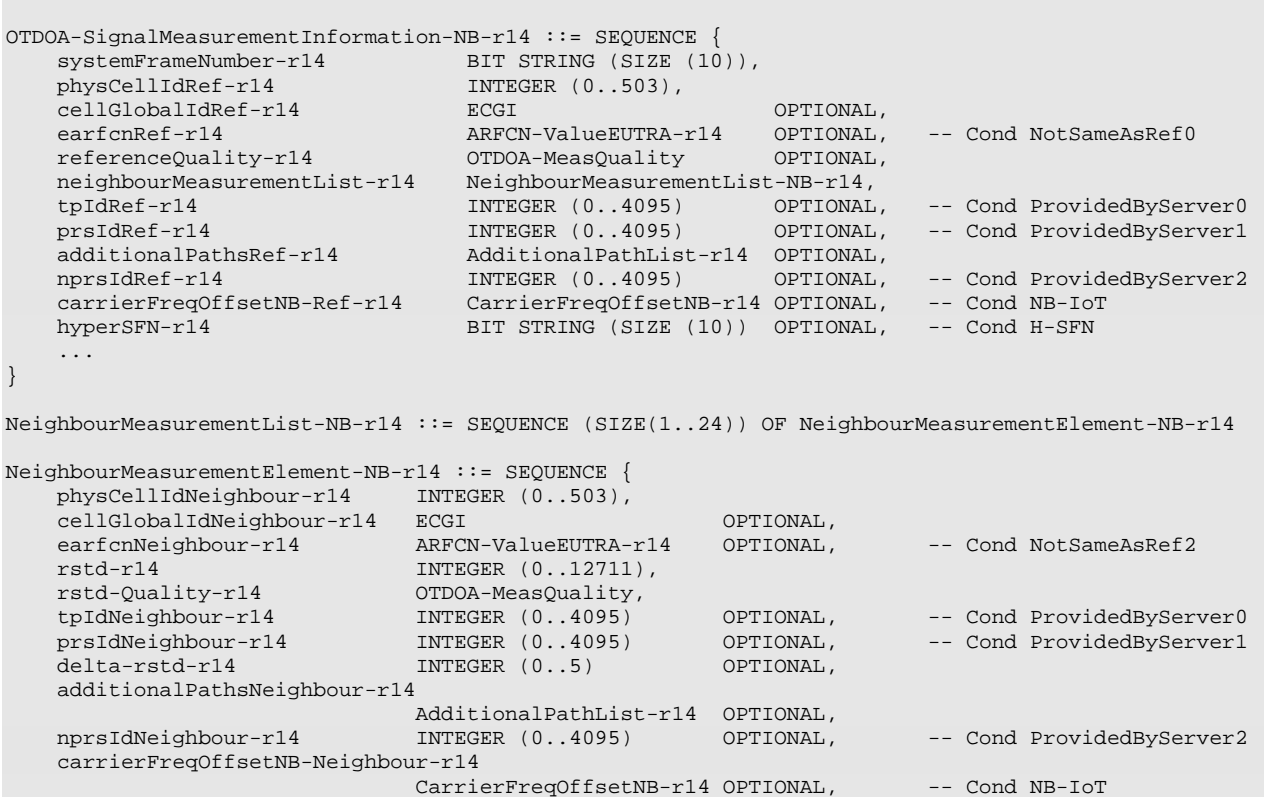

 ... }

-- ASN1STOP

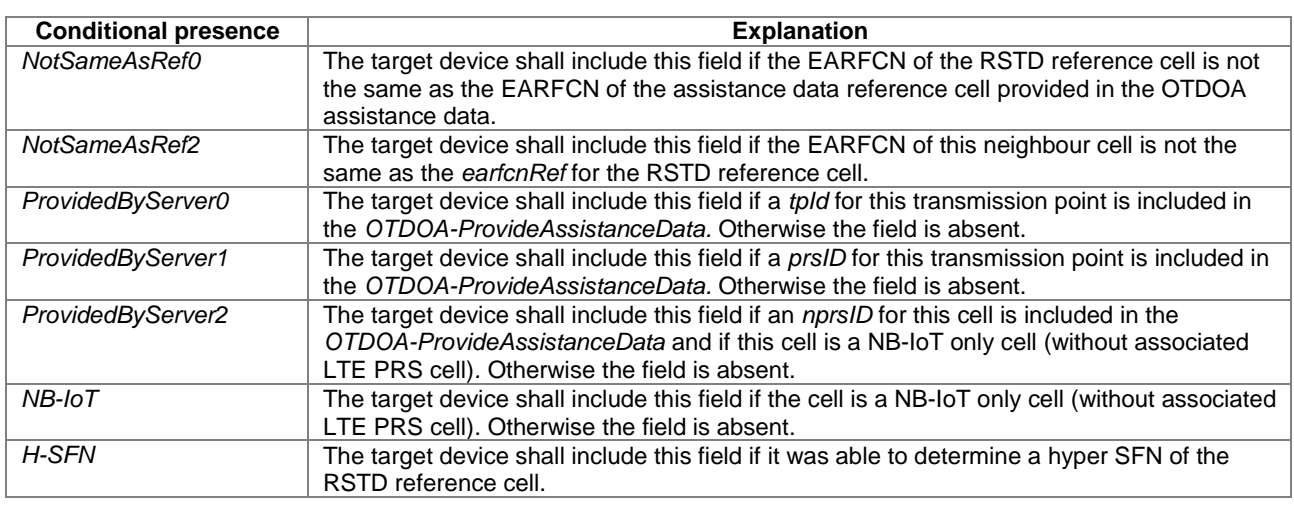

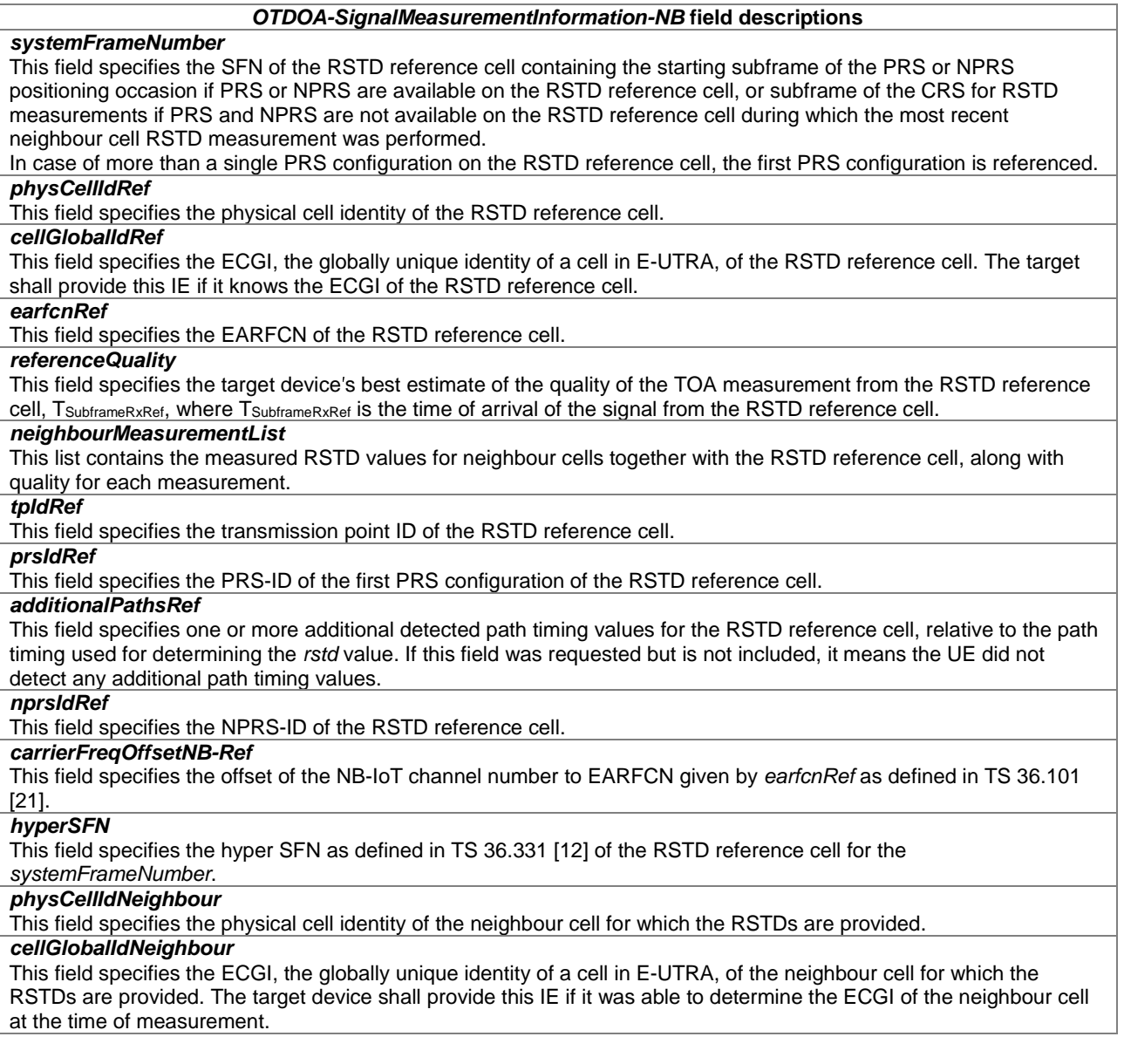

#### *OTDOA-SignalMeasurementInformation-NB* **field descriptions**

#### *earfcnNeighbour*

This field specifies the EARFCN of the neighbour cell used for the RSTD measurements.

#### *rstd*

This field specifies the relative timing difference between this neighbour cell and the RSTD reference cell, as defined in TS 36.214 [17]. Mapping of the measured quantity is defined as in TS 36.133 [18] subclause 9.1.10.3.

### *rstd-Quality*

This field specifies the target device′s best estimate of the quality of the measured *rstd*.

#### *tpIdNeighbour*

This field specifies the transmission point ID for the neighbour cell for which the RSTDs are provided.

### *prsIdNeighbour*

This field specifies the PRS-ID of the first PRS configuration of the neighbour cell for which the RSTDs are provided. *delta-rstd* 

This field specifies the higher-resolution RSTD  $\Delta_{RSTD}$  as defined in TS 36.133 [18] subclause 9.1.10.4. Mapping of the measured quantity is defined as in TS 36.133 [18] subclause 9.1.10.4.

### *additionalPathsNeighbour*

This field specifies one or more additional detected path timing values for the neighbour cell, relative to the path timing used for determining the *rstd* value. If this field was requested but is not included, it means the UE did not detect any additional path timing values.

#### *nprsIdNeighbour*

This field specifies the NPRS-ID of the neighbour cell for which the RSTDs are provided.

#### *carrierFreqOffsetNB-Neighbour*

This field specifies the offset of the NB-IoT channel number to EARFCN given by *earfcnNeighbour* as defined in TS 36.101 [21].

### – *OTDOA-MeasQuality*

-- ASN1START

```
OTDOA-MeasQuality ::= SEQUENCE { 
   error-Resolution BIT STRING (SIZE (2)),
    error-Value BIT STRING (SIZE (5)),<br>error-NumSamples BIT STRING (SIZE (3))
                             BIT STRING (SIZE (3)) OPTIONAL,
     ... 
}
```
 $--$  ASN1STOP

#### *OTDOA-MeasQuality* **field descriptions**

*error-Resolution*  This field specifies the resolution R used in *error-Value* field. The encoding on two bits is as follows:  $^{\prime}00'$  5 meters<br> $^{\prime}01'$  10 meters ′01′ 10 meters ′10′ 20 meters  $\frac{11}{2}$ <sup>11</sup>/<sub>2</sub>*lue error-Value*  This field specifies the target device′s best estimate of the uncertainty of the OTDOA (or TOA) measurement. The encoding on five bits is as follows: ′00000′ 0 to (R\*1-1) meters ′00001′ R\*1 to (R\*2-1) meters ′00010′ R\*2 to (R\*3-1) meters … ′11111′ R\*31 meters or more; where R is the resolution defined by *error-Resolution* field. E.g., R=20 m corresponds to 0-19 m, 20-39 m,…,620+ m.

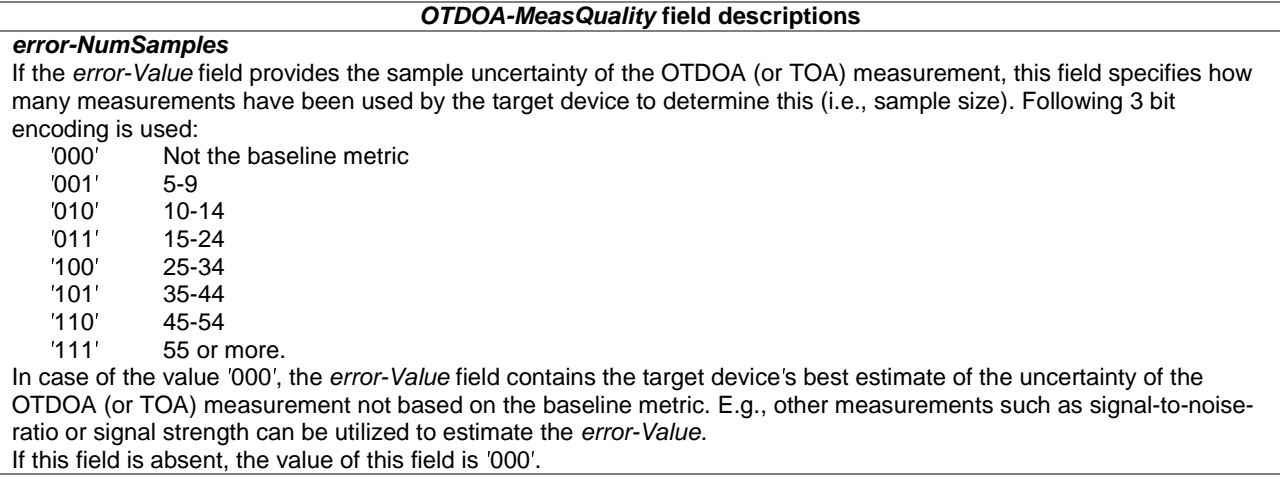

## – *AdditionalPath*

The IE *AdditionalPath* is used by the target device to provide information about additional paths in association to the RSTD measurements in the form of a relative time difference and a quality value. The additional path *relativeTimeDifference* is the detected path timing relative to the detected path timing used for the *rstd* value (TS 36.214 [17]), and each additional path can be associated with a quality value *path-Quality.*

-- ASN1START

```
AdditionalPath-r14 ::= SEQUENCE { 
    relativeTimeDifference-r14 INTEGER (-256..255), 
    path-Quality-r14 OTDOA-MeasQuality OPTIONAL, 
 ... 
}
```

```
-- ASN1STOP
```
#### *AdditionalPath* **field descriptions**

*relativeTimeDifference*  This field specifies the additional detected path timing relative to the detected path timing used for the *rstd* value in units of 0.5 Ts, with Ts=1/(15000\*2048) seconds. A positive value indicates that the particular path is later in time than the detected path used for RSTD; a negative value indicates that the particular path is earlier in time than the detected path used for RSTD.

### *path-Quality*

-- ASN1START

This field specifies the target device′s best estimate of the quality of the detected timing of the additional path.

## 6.5.1.6 OTDOA Location Information Request

## – *OTDOA-RequestLocationInformation*

The IE *OTDOA-RequestLocationInformation* is used by the location server to request OTDOA location measurements from a target device. Details of the required measurements (e.g. details of assistance data reference cell and neighbour cells) are conveyed in the *OTDOA-ProvideAssistanceData* IE in a separate Provide Assistance Data message.

```
OTDOA-RequestLocationInformation ::= SEQUENCE { 
   assistanceAvailability
     ..., 
   [[]multipathRSTD-r14 ENUMERATED { requested } OPTIONAL, -- Need ON
      maxNoOfRSTDmeas-r14 INTEGER (1..32) OPTIONAL -- Need ON
    ]], 
   \lceilmotionMeasurements-r15 ENUMERATED { requested } OPTIONAL -- Need ON
    ]] 
}
```
-- ASN1STOP

#### *OTDOA-RequestLocationInformation* **field descriptions**

## *assistanceAvailability*

This field indicates whether the target device may request additional OTDOA assistance data from the server. TRUE means allowed and FALSE means not allowed.

### *multipathRSTD*

This field, if present, indicates that the target device is requested to report additional detected path timing information per RSTD reference and neighbour cell.

#### *maxNoOfRSTDmeas*

This field, if present, indicates the maximum number of *NeighbourMeasurementElement* fields (i.e., RSTD measurements) the target device can provide in *OTDOA-SignalMeasurementInformation*.

#### *motionMeasurements*

This field, if present, indicates that the target device is requested to report the motion measurements (*deltaSFN* and *motionTimeSource*) in *OTDOA-SignalMeasurementInformation* as well as the IE *Sensor-MotionInformation* in IE *Sensor-ProvideLocationInformation*.

## 6.5.1.7 OTDOA Capability Information

## – *OTDOA-ProvideCapabilities*

The IE *OTDOA-ProvideCapabilities* is used by the target device to indicate its capability to support OTDOA and to provide its OTDOA positioning capabilities to the location server.

 $\Delta$ SN1START

```
OTDOA-ProvideCapabilities ::= SEQUENCE { 
    otdoa-Mode BIT STRING { ue-assisted (0), 
                           ue-assisted-NB-r14 (1),
                           ue-assisted-NB-TDD-r15 (2) (SIZE (1..8)),
 ..., 
 supportedBandListEUTRA SEQUENCE (SIZE (1..maxBands)) OF SupportedBandEUTRA OPTIONAL, 
    supportedBandListEUTRA-v9a0 SEQUENCE (SIZE (1..maxBands)) OF SupportedBandEUTRA-v9a0 
 OPTIONAL, 
    interFreqRSTDmeasurement-r10 ENUMERATED { supported } OPTIONAL, 
   additionalNeighbourCellInfoList- r10 ENUMERATED \{ supportod \} prs-id-r14 ENUMERATED { supported } OPTIONAL, 
 tp-separation-via-muting-r14 ENUMERATED { supported } OPTIONAL, 
   additional-prs-config-r14 ENUMERATED { supported } OPTIONAL, 
 prs-based-tbs-r14 ENUMERATED { supported } OPTIONAL, 
 additionalPathsReport-r14 ENUMERATED { supported } OPTIONAL, 
 densePrsConfig-r14 ENUMERATED { supported } OPTIONAL, 
 maxSupportedPrsBandwidth-r14 ENUMERATED { n6, n15, n25, n50, n75, n100, ...} OPTIONAL, 
 prsOccGroup-r14 ENUMERATED { supported } OPTIONAL, 
 prsFrequencyHopping-r14 ENUMERATED { supported } OPTIONAL, 
 maxSupportedPrsConfigs-r14 ENUMERATED { c2, c3 } OPTIONAL, 
 periodicalReporting-r14 ENUMERATED { supported } OPTIONAL, 
   multiPrbNprs-r14 ENUMERATED { supported } <br>idleStateForMeasurements-r14 ENUMERATED { required } OPTIONAL,<br>numberOfRXantennas-r14 ENUMERATED { rx1, ... } OPTIONAL,
 idleStateForMeasurements-r14 ENUMERATED { required } OPTIONAL, 
 numberOfRXantennas-r14 ENUMERATED { rx1, ... } OPTIONAL, 
    motionMeasurements-r15 ENUMERATED { supported } OPTIONAL, 
   interRAT-RSTDmeasurement-r15 ENUMERATED \overline{\left\{\right.}} supported \overline{\left\{\right.}} OPTIONAL
} 
maxBands INTEGER ::= 64 
SupportedBandEUTRA ::= SEQUENCE { 
                              INTEGER (1..maxFBI)
} 
SupportedBandEUTRA-v9a0 ::= SEQUENCE { 
   bandEUTRA-v9a0 INTEGER (maxFBI-Plus1..maxFBI2) OPTIONAL 
} 
maxFBI INTEGER ::= 64 -- Maximum value of frequency band indicator
maxFBI-Plus1 INTEGER ::= 65 -- lowest value extended FBI range<br>maxFBI2 INTEGER ::= 256 -- highest value extended FBI range
                           INTEGER ::= 256 -- higher value extended FBI range-- ASN1STOP
```
#### *OTDOA-ProvideCapabilities* **field descriptions** *otdoa-Mode*  This field specifies the OTDOA mode(s) supported by the target device. This is represented by a bit string, with a one value at the bit position means the particular OTDOA mode is supported; a zero value means not supported. A zerovalue in all bit positions in the bit string means OTDOA positioning method is not supported by the target device.<br>ue-assisted: Bit 0 indicates that the target device supports UE-assisted OTDOA and LTE PRS. Bit 0 indicates that the target device supports UE-assisted OTDOA and LTE PRS. ue-assisted-NB: Bit 1 indicates that the target device supports UE-assisted OTDOA and NB-IoT NPRS. ue-assisted-NB-TDD: Bit 2 indicates that the target device supports UE-assisted OTDOA and NB-IoT NPRS for TDD. *SupportedBandEUTRA*  This field specifies the frequency bands for which the target device supports RSTD measurements. One entry corresponding to each supported E-UTRA band as defined in TS 36.101 [21]. In case the target device includes *bandEUTRA-v9a0*, the target device shall set the corresponding entry of *bandEUTRA* (i.e. without suffix) to *maxFBI*. *interFreqRSTDmeasurement*  This field, if present, indicates that the target device supports inter-frequency RSTD measurements within and between the frequency bands indicated in *SupportedBandEUTRA*. *additionalNeighbourCellInfoList*  This field, if present, indicates that the target device supports up to 3×24 *OTDOA-NeighbourCellInfoElement* in *OTDOA-NeighbourCellInfoList* in *OTDOA-ProvideAssistanceData* without any restriction for the *earfcn* in each *OTDOA-NeighbourCellInfoElement* as specified in subclause 6.5.1.2. *prs-id*  This field, if present, indicates that the target device supports PRS generation based on the PRS-ID as specified in TS 36.211 [16] and support for TP-ID in *OTDOA-ReferenceCellInfo* and *OTDOA-NeighbourCellInfoList*. *tp-separation-via-muting*  This field, if present, indicates that the target device supports RSTD measurements for cells which have associated transmission points (e.g., Remote Radio Heads) within the cell coverage and where these associated transmission points have the same physical cell identity as the associated cell, and where these transmission points are identified via a different muting pattern. The field also indicates support for TP-ID in *OTDOA-ReferenceCellInfo* and *OTDOA-NeighbourCellInfoList*. *additional-prs-config*  This field, if present, indicates that the target device supports additional PRS configurations. The additional PRS configuration in *PRS-Info* IE comprise: - support for *prs-ConfigurationIndex* > 2399; - support for NPRS values in addition to 1, 2, 4 and 6 (*add-numDL-Frames in PRS-Info);*  - support for muting bit string lengths > 16 bits. *prs-based-tbs*  This field, if present, indicates that the target device supports RSTD measurements for PRS-only TPs. *additionalPathsReport*  This field, if present, indicates that the target device supports reporting of timing information for additional detected paths for RSTD reference and each neighbour cell. *densePrsConfig*  This field, if present, indicates that the target device supports a subset of the additional PRS configurations associated with capability *additional-prs-config* which comprises: - support for *prs-ConfigurationIndex* > 2404; - support for  $N<sub>PRS</sub>$  values of 10, 20, 40, 80 and 160 (in addition to 1, 2, 4 and 6). In case *additional-prs-config* is present, this field is not present. *maxSupportedPrsBandwidth*  This field, if present, indicates the maximum PRS bandwidth supported by the target device. Enumerated value n6 corresponds to 6 resource blocks, n15 to 15 resource blocks and so on. If this field is not present, the target device is assumed to support the PRS bandwidth associated with the target device type, which for LTE devices including Cat-M1/M2 is 100 resource blocks and for NB-IoT devices is 1 resource block. *prsOccGroup*  This field, if present, indicates that the target device supports PRS occasion groups, which implies that each bit of a configured muting pattern applies per PRS occasion group. *prsFrequencyHopping*  This field, if present, indicates that the target device supports PRS occasion frequency hopping, as specified in TS 36.211 [16]. *maxSupportedPrsConfigs*  This field, if present, indicates that the target device supports multiple PRS configurations per cell. Enumerated value c2 indicates support for up to 2 configurations; c3 indicates support for up to 3 configurations. *periodicalReporting*  This field, if present, indicates that the target device supports *periodicalReporting* of RSTD measurements*.* If this field is absent, the location server may assume that the target device does not support *periodicalReporting* in *CommonIEsRequestLocationInformation*. *multiPrbNprs*  This field, if present, indicates that the target device supports NPRS configuration in more than one resource block (i.e., *maxCarrier* in *PRS-Info-NB* greater 1). *idleStateForMeasurements*  This field, if present, indicates that the target device requires idle state to perform RSTD measurements.

#### *OTDOA-ProvideCapabilities* **field descriptions**

#### *numberOfRXantennas*

This field is not applicable to NB-IoT devices.

This field, if present, indicates the number of UE downlink receive antennas for RSTD measurements (see 3GPP TS 36.133 [18]). Enumerated value rx1 indicates a single antenna receiver. If this field is absent, the target device is assumed to support two RX antennas for RSTD measurements.

#### *motionMeasurements*

This field, if present, indicates that the target device supports reporting of motion measurements (*deltaSFN* and *motionTimeSource*) in *OTDOA-SignalMeasurementInformation*. The presence of this field implies presence of *sensor-MotionInformationSup* in IE *Sensor-ProvideCapabilities*.

#### *interRAT-RSTDmeasurement*

This field, if present, indicates that the target device supports inter-RAT RSTD measurements (3GPP TS 38.215 [36]); i.e., E-UTRA RSTD measurements when the target device is served by an NR cell.

## 6.5.1.8 OTDOA Capability Information Request

## – *OTDOA-RequestCapabilities*

The IE *OTDOA-RequestCapabilities* is used by the location server to request the capability of the target device to support OTDOA and to request OTDOA positioning capabilities from a target device.

```
-- ASN1START 
OTDOA-RequestCapabilities ::= SEQUENCE { 
 ... 
} 
-- ASN1STOP
```
## 6.5.1.9 OTDOA Error Elements

– *OTDOA-Error*

The IE *OTDOA-Error* is used by the location server or target device to provide OTDOA error reasons to the target device or location server, respectively.

```
-- ASN1START 
OTDOA-Error ::= CHOICE { 
     locationServerErrorCauses OTDOA-LocationServerErrorCauses, 
     targetDeviceErrorCauses OTDOA-TargetDeviceErrorCauses, 
     ... 
} 
-- ASN1STOP
```
## – *OTDOA-LocationServerErrorCauses*

The IE *OTDOA-LocationServerErrorCauses* is used by the location server to provide OTDOA error reasons to the target device.

```
-- ASN1START 
OTDOA-LocationServerErrorCauses ::= SEQUENCE { 
     cause ENUMERATED { undefined, 
                                   assistanceDataNotSupportedByServer, 
                                   assistanceDataSupportedButCurrentlyNotAvailableByServer, 
 ... 
, where the contract of the contract of \} , where \} , where \} , where \{ \} ... 
} 
-- ASN1STOP
```
## – *OTDOA-TargetDeviceErrorCauses*

The IE *OTDOA-TargetDeviceErrorCauses* is used by the target device to provide OTDOA error reasons to the location server.

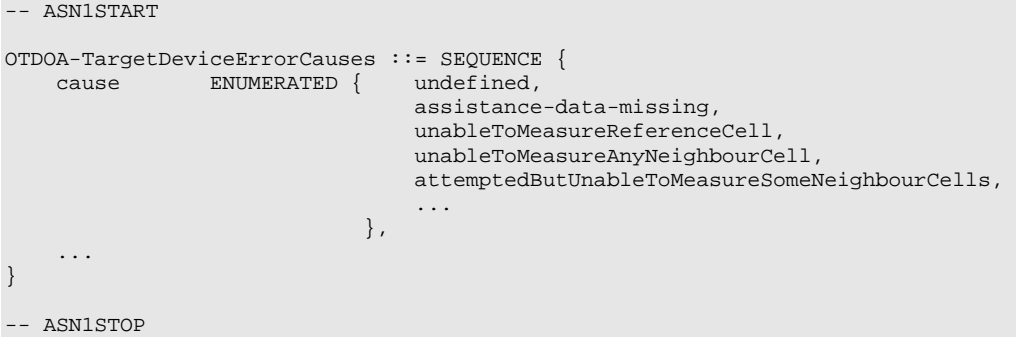

# 6.5.2 A-GNSS Positioning

## 6.5.2.1 GNSS Assistance Data

## – *A-GNSS-ProvideAssistanceData*

The IE *A-GNSS-ProvideAssistanceData* is used by the location server to provide assistance data to enable UE-based and UE-assisted A-GNSS. It may also be used to provide GNSS positioning specific error reasons.

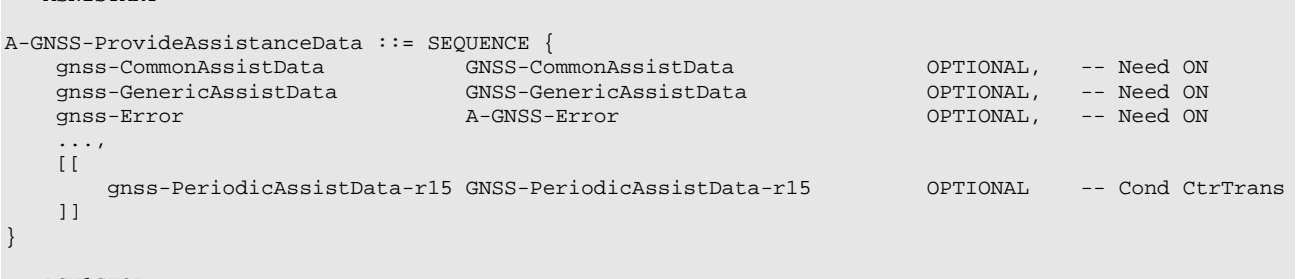

```
-- ASN1STOP
```
-- ASN1START

-- ASN1START

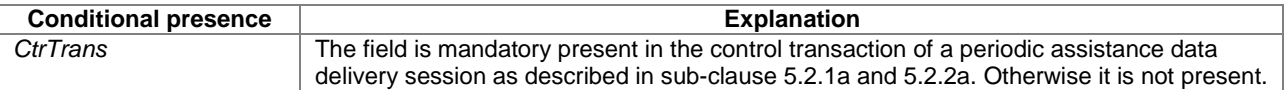

## – *GNSS-CommonAssistData*

The IE *GNSS-CommonAssistData* is used by the location server to provide assistance data which can be used for any GNSS (e.g., GPS, Galileo, GLONASS, BDS, etc.).

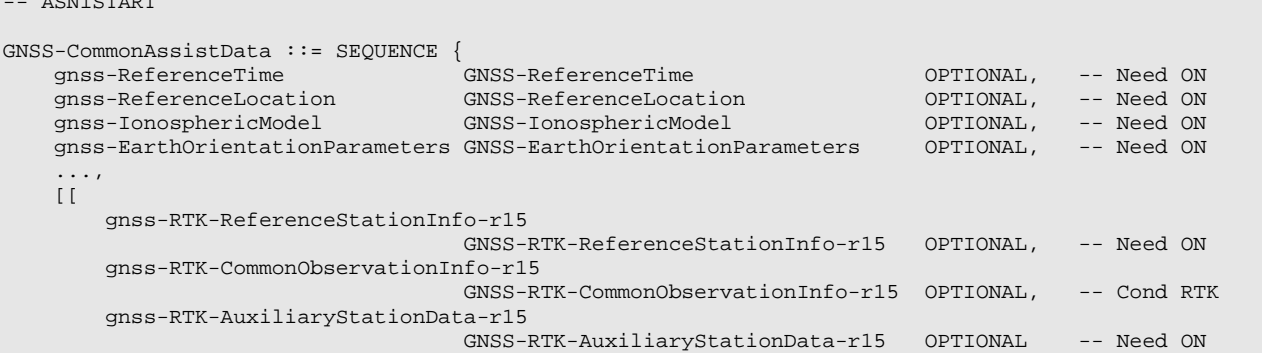

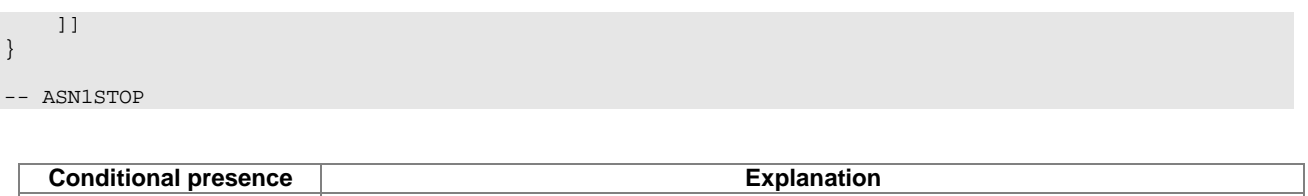

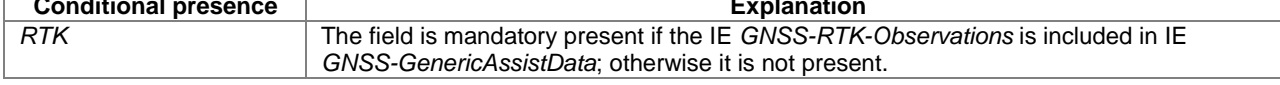

## – *GNSS-GenericAssistData*

The IE *GNSS-GenericAssistData* is used by the location server to provide assistance data for a specific GNSS (e.g., GPS, Galileo, GLONASS, BDS, etc.). The specific GNSS for which the provided assistance data are applicable is indicated by the IE *GNSS-ID* and (if applicable) by the IE *SBAS-ID*. Assistance for up to 16 GNSSs can be provided.

```
-- ASN1START
```
GNSS-GenericAssistData ::= SEQUENCE (SIZE (1..16)) OF GNSS-GenericAssistDataElement GNSS-GenericAssistDataElement ::= SEQUENCE {

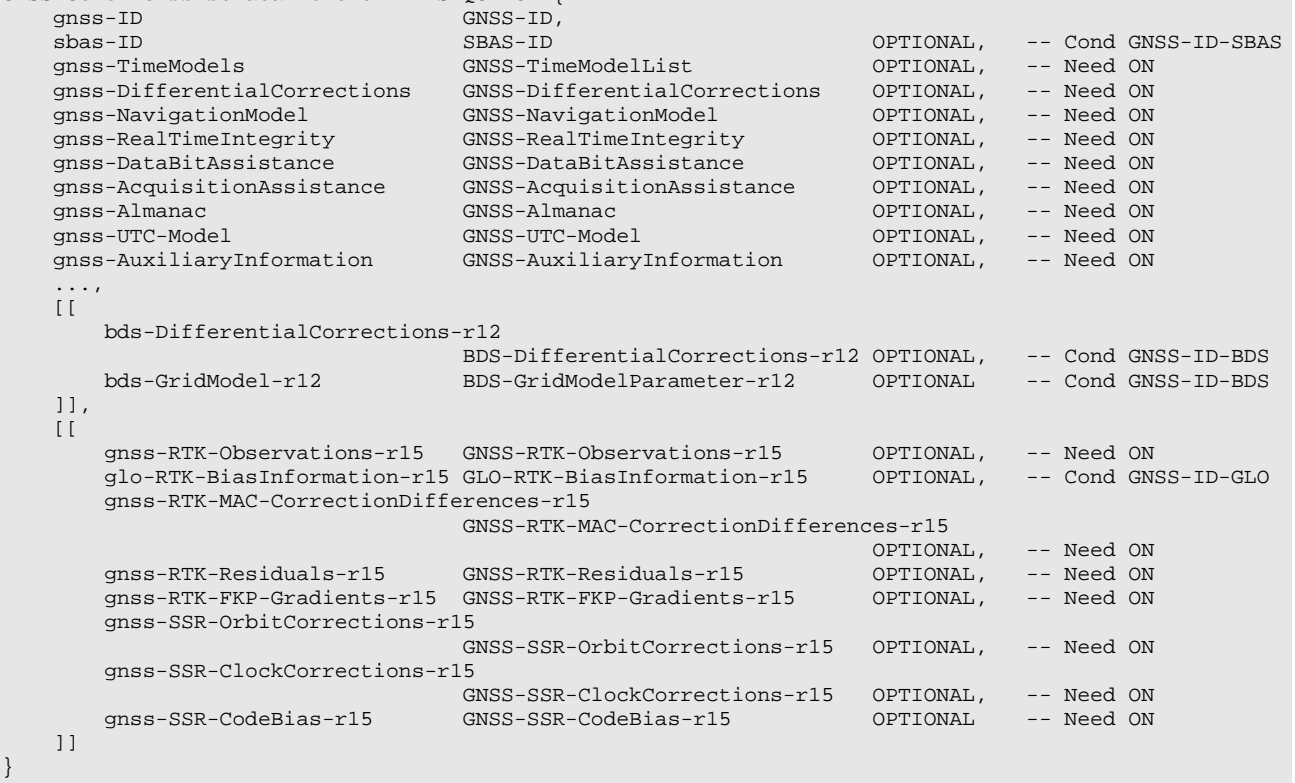

```
-- ASN1STOP
```
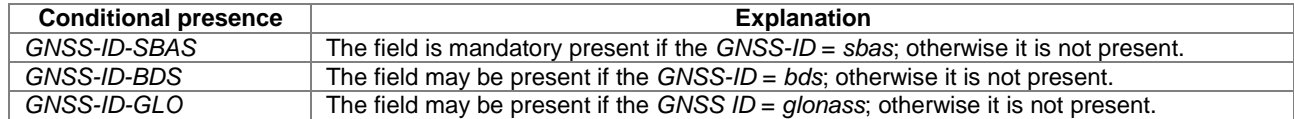

## *– GNSS-PeriodicAssistData*

The IE *GNSS-PeriodicAssistData* is used by the location server to provide control parameters for a periodic assistance data delivery session (e.g., interval and duration) to the target device.

NOTE: Omission of a particular assistance data type field in IE *GNSS-PeriodicAssistData* means that the location server does not provide this assistance data type in a data transaction of a periodic assistance data delivery session, as described in sub-clauses 5.2.1a and 5.2.2a. Inclusion of no assistance data type fields in IE *GNSS-PeriodicAssistData* means that a periodic assistance data delivery session is terminated.

```
-- ASN1START
```
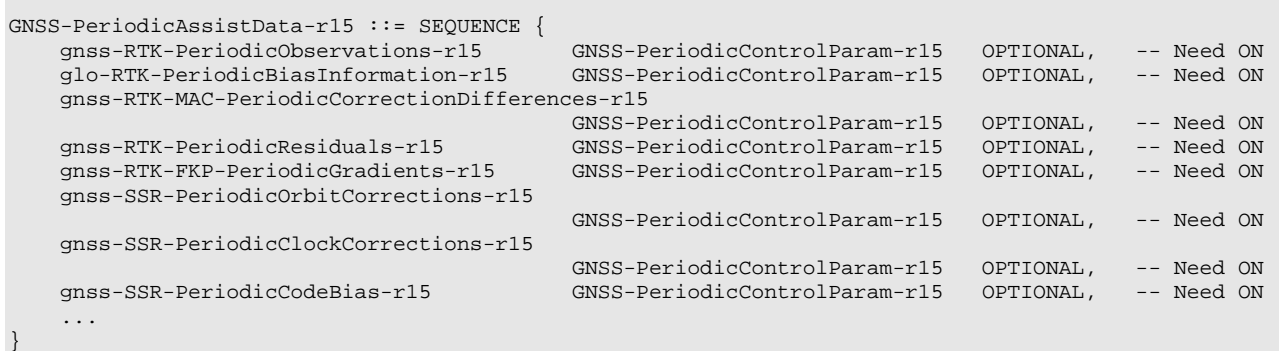

-- ASN1STOP

## 6.5.2.2 GNSS Assistance Data Elements

### – *GNSS-ReferenceTime*

The IE *GNSS-ReferenceTime* is used by the location server to provide the GNSS specific system time with uncertainty and the relationship between GNSS system time and network air-interface timing of the eNodeB/NodeB/BTS transmission in the reference cell.

If the IE *networkTime* is present, the IEs *gnss-SystemTime* and *networkTime* provide a valid relationship between GNSS system time and air-interface network time, as seen at the approximate location of the target device, i.e. the propagation delay from the the eNodeB/NodeB/BTS to the target device shall be compensated for by the location server. Depending on implementation, the relation between GNSS system time and air-interface network time may have varying accuracy. The uncertainty of this timing relation is provided in the IE *referenceTimeUnc*. If the propagation delay from the eNodeB/NodeB/BTS to the target device is not accurately known, the location server shall use the best available approximation of the propagation delay and take the corresponding delay uncertainty into account in the calculation of the IE *referenceTimeUnc*.

If the IE *networkTime* is not present, the IE *gnssSystemTime* is an estimate of current GNSS system time at time of reception of the IE *GNSS-ReferenceTime* by the target device. The location server should achieve an accuracy of +/- 3 seconds for this estimate including allowing for the transmission delay between the location server and the target device. Note that the target device should further compensate *gnss-SystemTime* for the time between the reception of *GNSS-ReferenceTime* and the time when the *gnss-SystemTime* is used.

The location server shall provide a value for the *gnss-TimeID* only for GNSSs supported by the target device.

The IE *GNSS-ReferenceTimeForOneCell* can be provided multiple times (up to 16) to provide fine time assistance for several (neighbour) cells.

```
-- ASN1START 
GNSS-ReferenceTime ::= SEQUENCE { 
 gnss-SystemTime GNSS-SystemTime, 
 referenceTimeUnc INTEGER (0..127) OPTIONAL, -- Cond noFTA 
    gnss-ReferenceTimeForCells SEQUENCE (SIZE (1..16)) OF 
                              GNSS-ReferenceTimeForOneCell OPTIONAL, -- Need ON 
    ... 
} 
GNSS-ReferenceTimeForOneCell ::= SEQUENCE { 
networkTime NetworkTime,
referenceTimeUnc INTEGER (0..127),
   bsAlign ENUMERATED {true} OPTIONAL,
    ... 
}
```
#### -- ASN1STOP

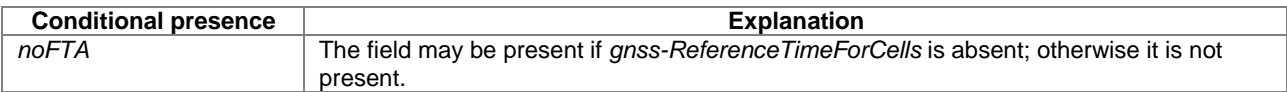

#### *GNSS-ReferenceTime* **field descriptions**

*gnss-SystemTime*  This field provides the specific GNSS system time.

#### *networkTime*

This field specifies the cellular network time at the epoch corresponding to *gnss-SystemTime.*

#### *referenceTimeUnc*

This field provides the accuracy of the relation between *gnssSystemTime* and *networkTime* time if IE *networkTime* is provided. When IE *networkTime* is not provided, this field can be included to provide the accuracy of the provided *gnssSystemTime*.

If GNSS TOD is the given GNSS time, then the true GNSS time, corresponding to the provided network time as observed at the target device location, lies in the interval [GNSS TOD - *referenceTimeUnc*, GNSS TOD + *referenceTimeUnc*].

The uncertainty *r*, expressed in microseconds, is mapped to a number *K*, with the following formula:

 $r = C^*(( (1+x)^{K})-1)$ 

with  $C = 0.5$  and  $x = 0.14$ . To encode any higher value of uncertainty than that corresponding in the above formula to K=127, the same value, K=127, shall also be used. The uncertainty is then coded on 7 bits, as the binary encoding of K. Example values for the *referenceTimeUnc* Format: see table K to uncertainty relation below.

#### *bsAlign*

This flag, if present, indicates that the transmission timings of all cells sharing, depending on the RAT, the same carrier frequency and Tracking Area/Location Area/Routing Area as the cell indicated, are frame aligned. This information allows the target device to derive the GNSS - cellular time relation for any of these cells based on the timing relation information provided in *GNSS-ReferenceTime*. The flag should be set consistently in all these cells. This flag does not guarantee SFN alignment.

### **K to uncertainty relation**

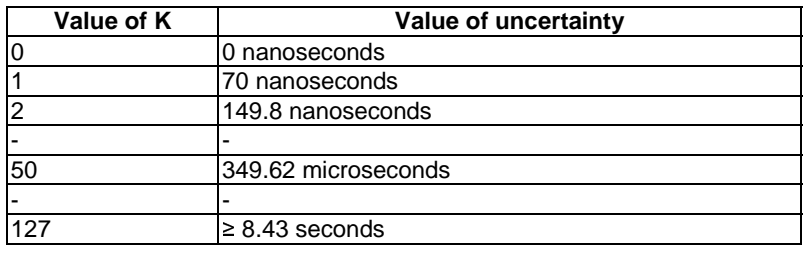

## – *GNSS-SystemTime*

#### -- ASN1START

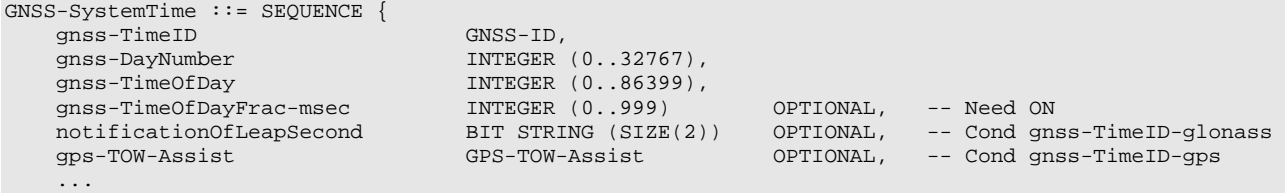

```
}
```

```
-- ASN1STOP
```
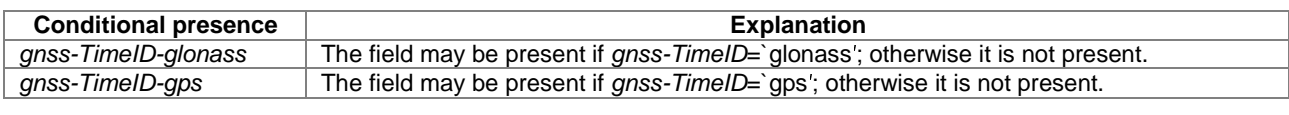

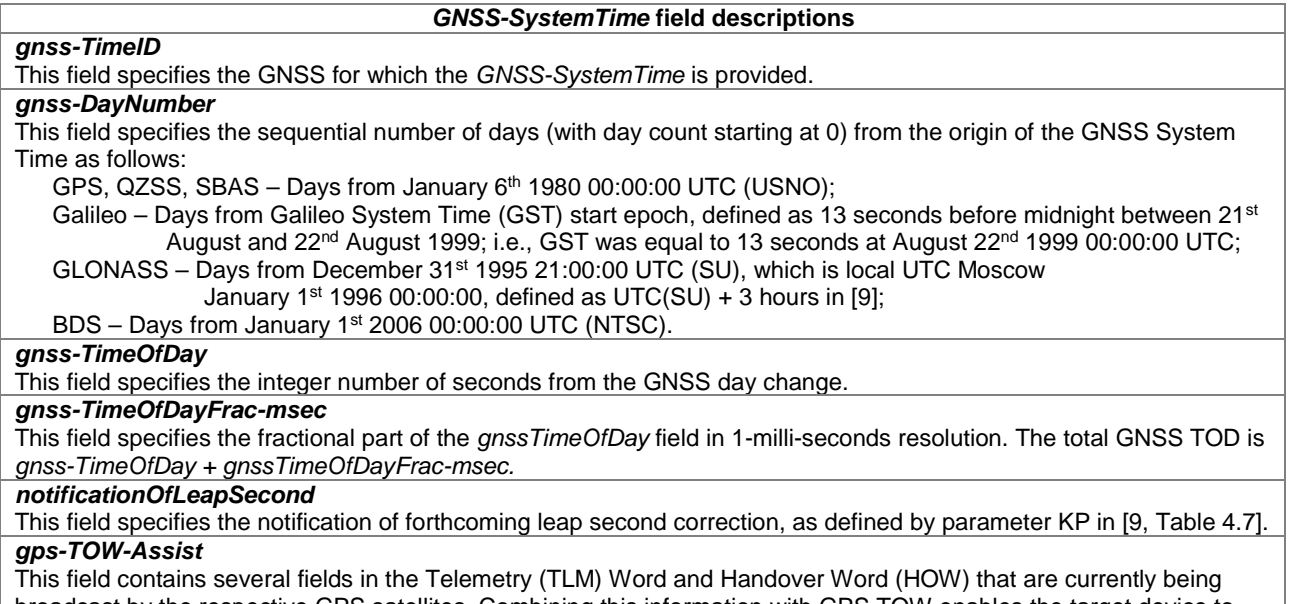

broadcast by the respective GPS satellites. Combining this information with GPS TOW enables the target device to know the entire 1.2-second (60-bit) pattern of TLM and HOW that is transmitted at the start of each six-second NAV subframe by the particular GPS satellite.

– *GPS-TOW-Assist*

```
-- ASN1START
```
GPS-TOW-Assist ::= SEQUENCE (SIZE(1..64)) OF GPS-TOW-AssistElement

```
GPS-TOW-AssistElement ::= SEQUENCE { 
   satelliteID INTEGER (1..64) tlmWord INTEGER (0..16383), 
antiSpoof INTEGER (0..1),
alert INTEGER (0..1),
 tlmRsvdBits INTEGER (0..3), 
   tlmRsvdBits<br>...
}
```
-- ASN1STOP

#### *GPS-TOW-Assist* **field descriptions**

This field identifies the satellite for which the *GPS-TOW-Assist* is applicable. This field is identical to the GPS PRN Signal No. defined in [4].

#### *tlmWord*

*satelliteID* 

This field contains a 14-bit value representing the Telemetry Message (TLM) being broadcast by the GPS satellite identified by the particular *satelliteID*, with the MSB occurring first in the satellite transmission, as defined in [4]. *antiSpoof* 

This field contains the Anti-Spoof flag that is being broadcast by the GPS satellite identified by *satelliteID*, as defined in [4].

*alert* 

This field contains the Alert flag that is being broadcast by the GPS satellite identified by *satelliteID*, as defined in [4]. *tlmRsvdBits* 

This field contains the two reserved bits in the TLM Word being broadcast by the GPS satellite identified by *satelliteID*, with the MSB occurring first in the satellite transmission, as defined in [4].

– *NetworkTime*

```
-- ASN1START
```

```
NetworkTime ::= SEQUENCE { 
   secondsFromFrameStructureStart INTEGER(0..12533),
    fractionalSecondsFromFrameStructureStart INTEGER(0..3999999), 
  frameDrift INTEGER (-64..63) OPTIONAL, -- Cond GNSSsynch
```
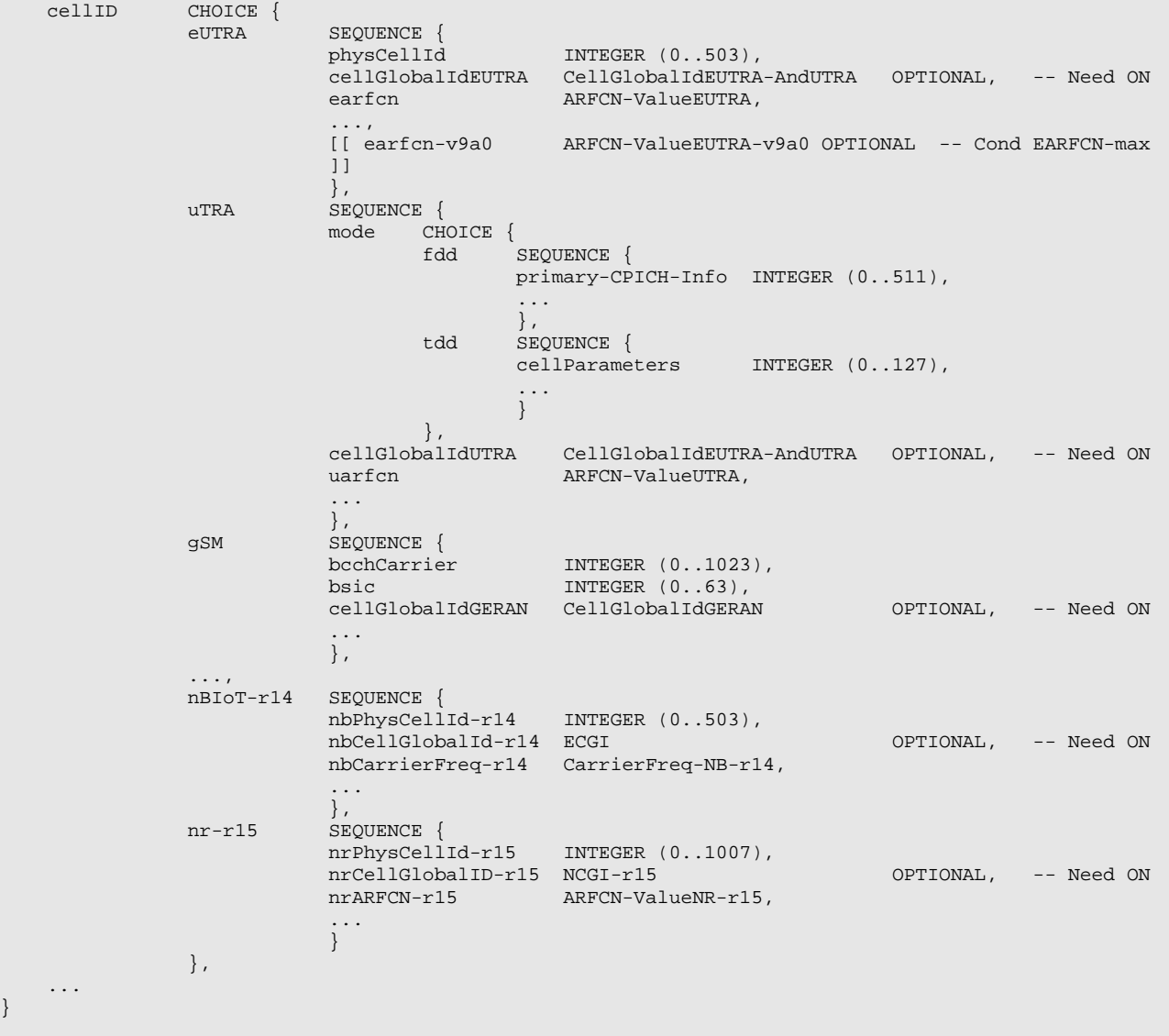

```
-- ASN1STOP
```
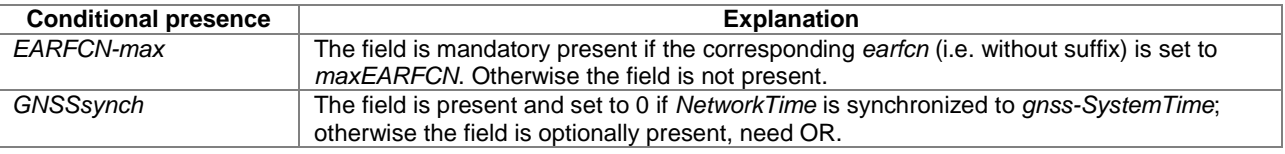

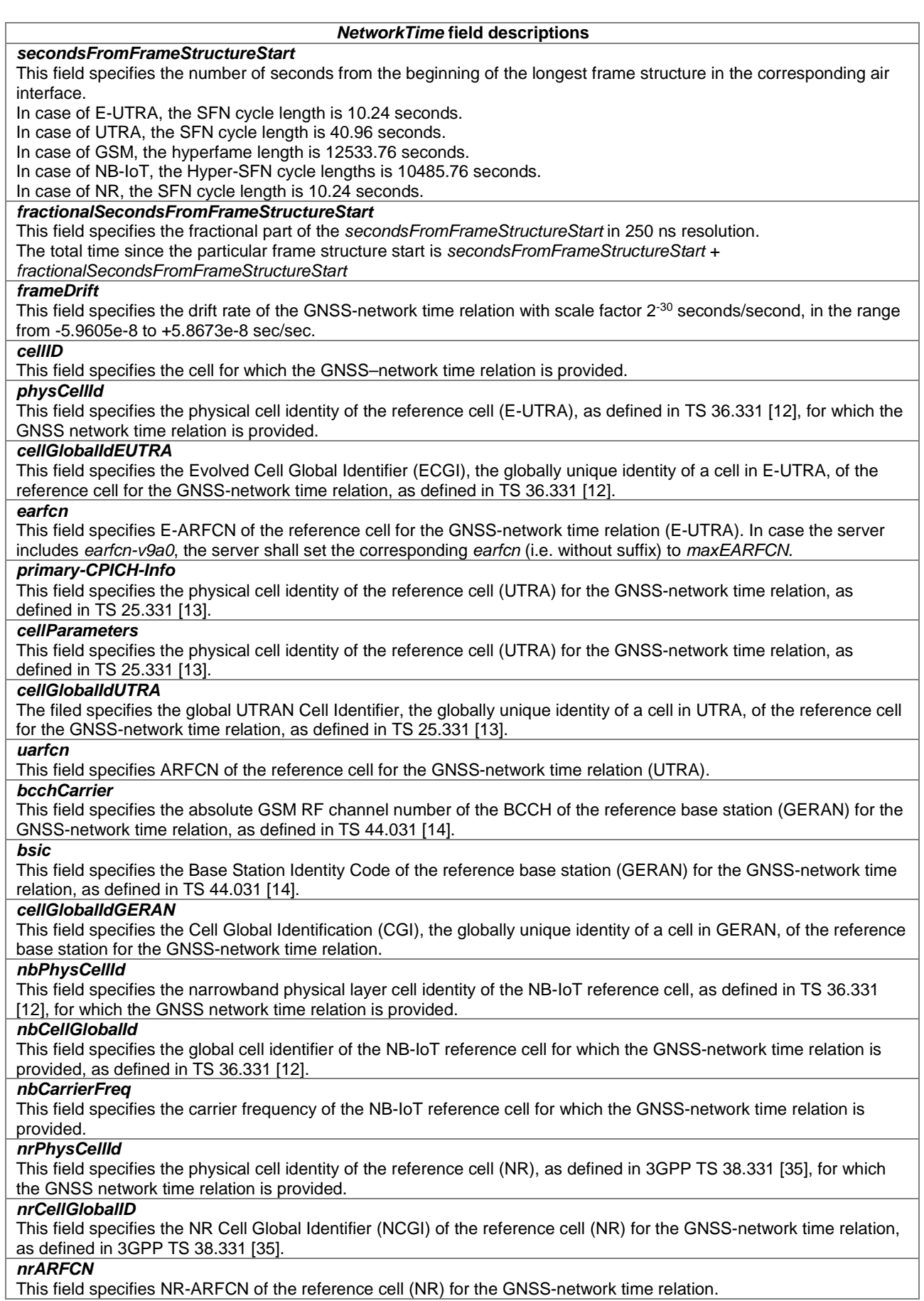

## – *GNSS-ReferenceLocation*

The IE *GNSS-ReferenceLocation* is used by the location server to provide the target device with a-priori knowledge of its location in order to improve GNSS receiver performance. The IE *GNSS-ReferenceLocation* is provided in WGS-84 reference system.

```
-- ASN1START 
GNSS-ReferenceLocation ::= SEQUENCE { 
        threeDlocation EllipsoidPointWithAltitudeAndUncertaintyEllipsoid, 
 ... 
} 
-- ASN1STOP
```
## – *GNSS-IonosphericModel*

The IE *GNSS-IonosphericModel* is used by the location server to provide parameters to model the propagation delay of the GNSS signals through the ionosphere. Proper use of these fields allows a single-frequency GNSS receiver to remove parts of the ionospheric delay from the pseudorange measurements. Two Ionospheric Models are supported: The Klobuchar model as defined in [4], and the NeQuick model as defined in [8].

-- ASN1START

```
GNSS-IonosphericModel ::= SEQUENCE { 
   klobucharModel KlobucharModelParameter OPTIONAL, -- Need ON 
                        NeQuickModelParameter
 ... 
} 
-- ASN1STOP
```
-- ASN1START

```
– KlobucharModelParameter
```

```
KlobucharModelParameter ::= SEQUENCE { 
 dataID BIT STRING (SIZE (2)), 
 alfa0 INTEGER (-128..127), 
 alfa1 INTEGER (-128..127), 
 alfa2 INTEGER (-128..127), 
   alfa3 NTEGER (-128..127),<br>beta0 NTEGER (-128..127),beta0 INTEGER (-128..127),<br>beta1 INTEGER (-128..127),
    betal<br>beta1 INTEGER (-128..127),<br>beta2 INTEGER (-128..127),
                    INTEGER (-128..127),
   beta3 INTEGER (-128..127),
     ... 
} 
-- ASN1STOP
```
#### *KlobucharModelParamater* **field descriptions**

When *dataID* has the value '11' it indicates that the parameters have been generated by QZSS, and the parameters have been specialized and are applicable within the area defined in [7]. When *dataID* has the value ′01′ it indicates that the parameters have been generated by BDS, and UE shall use these parameters according to the description given in 5.2.4.7 in [23]. When *dataID* has the value ′00′ it indicates the parameters are applicable worldwide [4], [7]. All other values for *dataID* are reserved.

#### *alpha0*

*dataID* 

This field specifies the  $\alpha_0$  parameter of the Klobuchar model, as specified in [4], [23]. Scale factor 2<sup>-30</sup> seconds.

#### *alpha1*

This field specifies the  $\alpha_1$  parameter of the Klobuchar model, as specified in [4], [23]. Scale factor 2<sup>-27</sup> seconds/semi-circle.

#### *alpha2*

This field specifies the  $\alpha_2$  parameter of the Klobuchar model, as specified in [4], [23]. Scale factor 2<sup>-24</sup> seconds/semi-circle<sup>2</sup>.

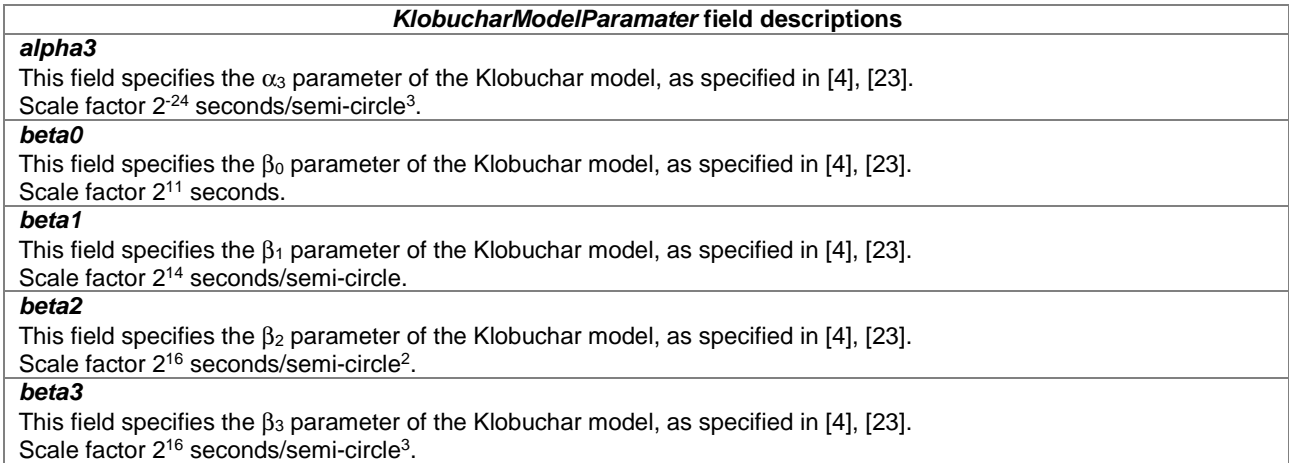

## – *NeQuickModelParameter*

-- ASN1START

```
NeQuickModelParameter ::= SEQUENCE { 
 ai0 INTEGER (0..2047), 
ai1 INTEGER (-1024..1023),
 ai2 INTEGER (-8192..8191), 
 ionoStormFlag1 INTEGER (0..1) OPTIONAL, -- Need OP 
 ionoStormFlag2 INTEGER (0..1) OPTIONAL, -- Need OP 
 ionoStormFlag3 INTEGER (0..1) OPTIONAL, -- Need OP 
 ionoStormFlag4 INTEGER (0..1) OPTIONAL, -- Need OP 
 ionoStormFlag5 INTEGER (0..1) OPTIONAL, -- Need OP 
 ...
```
}

-- ASN1STOP

#### *NeQuickModelParameter* **field descriptions**

*ai0*  Effective Ionisation Level 1<sup>st</sup> order parameter. Scale factor 2<sup>-2</sup> Solar Flux Units (SFUs), [8] clause 5.1.6. *ai1*  Effective Ionisation Level 2<sup>nd</sup> order parameter. Scale factor 2-8 Solar Flux Units/degree, [8] clause 5.1.6. *ai2*  Effective Ionisation Level 3rd order parameter. Scale factor 2<sup>-15</sup> Solar Flux Units/degree<sup>2</sup>, [8] clause 5.1.6. *ionoStormFlag1, ionoStormFlag2, ionoStormFlag3, ionoStormFlag4, ionoStormFlag5*  These fields specify the ionosphere disturbance flags (1,…,5) for five different regions as described in [8], clause 5.1.6. If the ionosphere disturbance flag for a region is not present the target device shall treat the ionosphere disturbance condition as unknown.

## – *GNSS-EarthOrientationParameters*

The IE *GNSS-EarthOrientationParameters* is used by the location server to provide parameters to construct the ECEF and ECI coordinate transformation as defined in [4]. The IE *GNSS-EarthOrientationParameters* indicates the relationship between the Earth's rotational axis and WGS-84 reference system.<br>-- ASNISTART

```
-- ASN1START
```
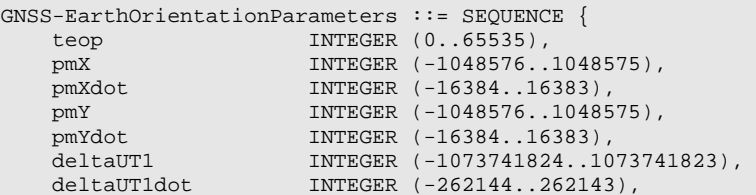

 ... }

 $--$  ASN1STOP

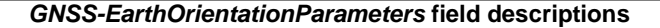

*teop*  This field specifies the EOP data reference time in seconds, as specified in [4]. Scale factor 24 seconds.

#### *pmX*

This field specifies the X-axis polar motion value at reference time in arc-seconds, as specified in [4]. Scale factor 2<sup>-20</sup> arc-seconds.

#### *pmXdot*

This field specifies the X-axis polar motion drift at reference time in arc-seconds/day, as specified in [4]. Scale factor  $2^{-21}$  arc-seconds/day.

*pmY* 

This field specifies the Y-axis polar motion value at reference time in arc-seconds, as specified in [4]. Scale factor 2<sup>-20</sup> arc-seconds.

## *pmYdot*

This field specifies the Y-axis polar motion drift at reference time in arc-seconds/day, as specified in [4]. Scale factor 2<sup>-21</sup> arc-seconds/day.

#### *deltaUT1*

-- ASN1START

This field specifies the UT1-UTC difference at reference time in seconds, as specified in [4]. Scale factor 2<sup>-24</sup> seconds.

#### *deltaUT1dot*

This field specifies the Rate of UT1-UTC difference at reference time in seconds/day, as specified in [4]. Scale factor 2<sup>-25</sup> seconds/day.

## *– GNSS-RTK-ReferenceStationInfo*

The IE *GNSS-RTK-ReferenceStationInfo* is used by the location server to provide the Earth-centered, Earth-fixed (ECEF) coordinates of the antenna reference point (ARP) of the stationary reference station for which the *GNSS-RTK-Observations* assistance data are provided together with reference station antenna description.

The parameters provided in IE *GNSS-RTK-ReferenceStationInfo* are used as specified for message type 1006, 1033 and 1032 in [30].

```
GNSS-RTK-ReferenceStationInfo-r15 ::= SEQUENCE { 
 referenceStationID-r15 GNSS-ReferenceStationID-r15, 
 referenceStationIndicator-r15 ENUMERATED {physical, non-physical}, 
 antenna-reference-point-ECEF-X-r15 INTEGER (-137438953472..137438953471), 
 antenna-reference-point-ECEF-Y-r15 INTEGER (-137438953472..137438953471), 
 antenna-reference-point-ECEF-Z-r15 INTEGER (-137438953472..137438953471), 
 antennaHeight-r15 INTEGER (0..65535) OPTIONAL, -- Need ON 
 antennaDescription-r15 AntennaDescription-r15 OPTIONAL, -- Need ON 
 antenna-reference-point-unc-r15 AntennaReferencePointUnc-r15 OPTIONAL, -- Need ON 
 physical-reference-station-info-r15 PhysicalReferenceStationInfo-r15 OPTIONAL, -- Cond NP 
 ... 
} 
AntennaDescription-r15 ::= SEQUENCE { 
   antennaDescriptioner-r15 VisibleString (SIZE (1..256)),<br>antennaSetUpID-r15 ENUMERATED { non-zero }
                                      ENUMERATED { non-zero } OPTIONAL, -- Need OP
    ... 
} 
AntennaReferencePointUnc-r15 ::= SEQUENCE {<br>uncertainty-X-r15 ::= SEQUENCE { NTEGER (0..255),
   uncertainty-X-r15
   confidence-X-r15 INTEGER (0..100),
   uncertainty-Y-r15 INTEGER (0..255),
   confidence-Y-r15 INTEGER (0..100),
   uncertainty-Z-r15 INTEGER (0..255),
    confidence-Z-r15 INTEGER (0..100), 
    ... 
} 
PhysicalReferenceStationInfo-r15 ::= SEQUENCE { 
   physicalReferenceStationID-r15 GNSS-ReferenceStationID-r15,
```
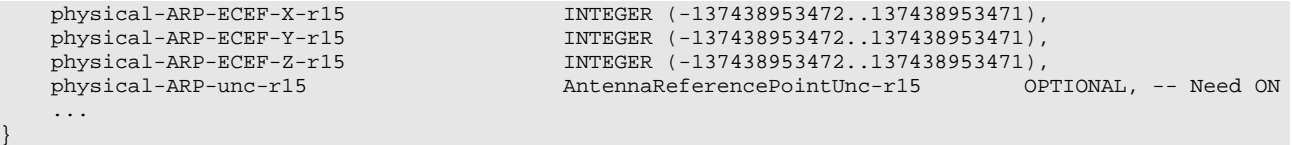

-- ASN1STOP

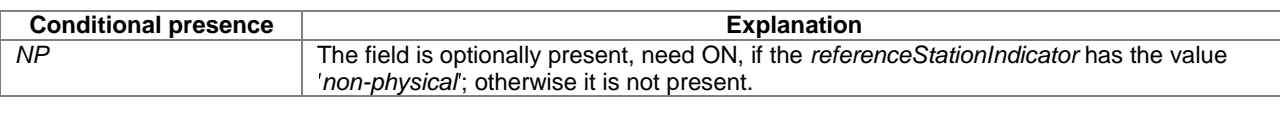

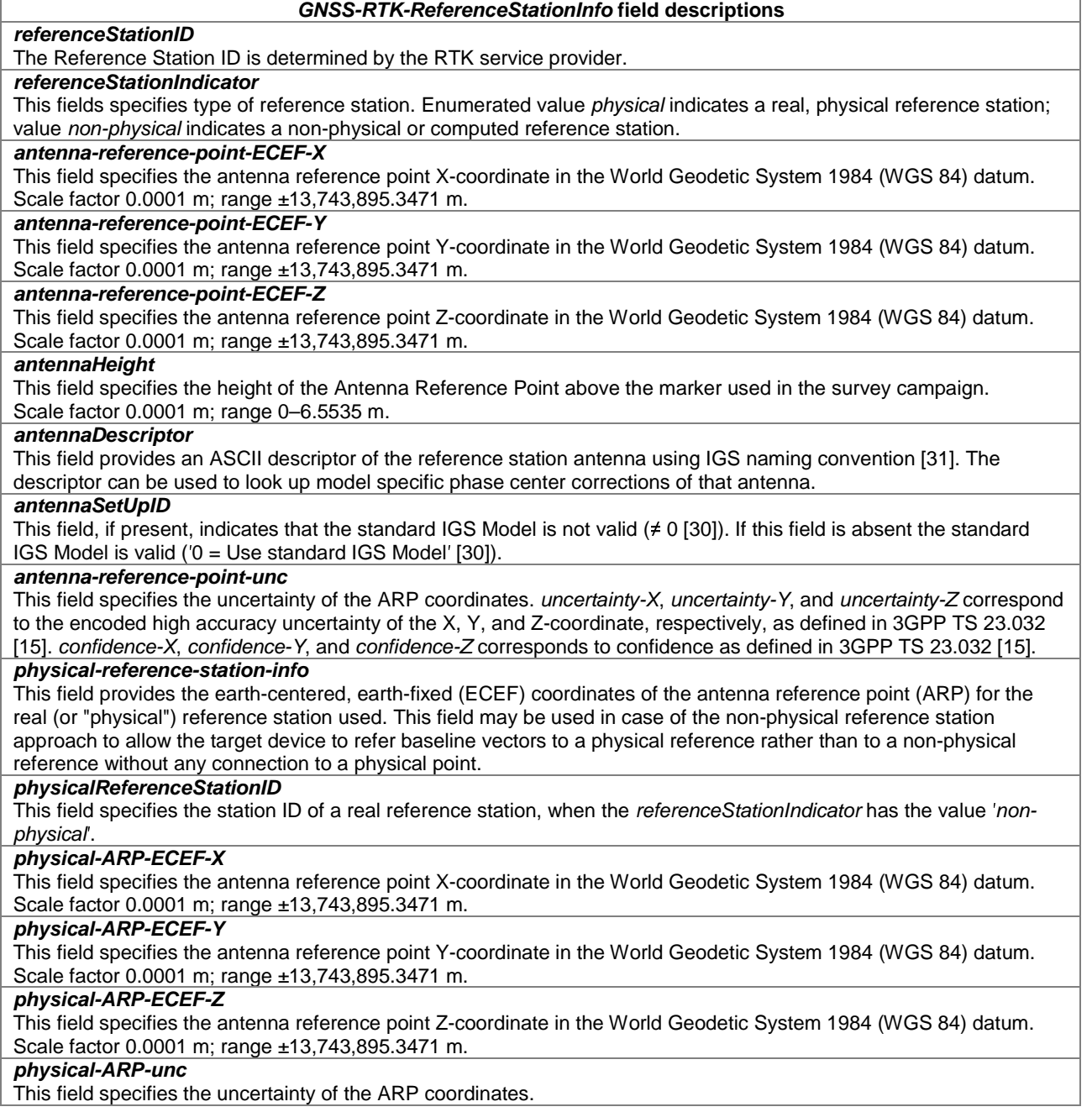

## *– GNSS-RTK-CommonObservationInfo*

The IE *GNSS-RTK-CommonObservationInfo* is used by the location server to provide common information applicable to the IE *GNSS-RTK-Observations.* 

The parameters provided in IE *GNSS-RTK-CommonObservationInfo* are used as specified for message type 1071-1127 in [30].

```
-- ASN1START 
GNSS-RTK-CommonObservationInfo-r15 ::= SEQUENCE { 
 referenceStationID-r15 GNSS-ReferenceStationID-r15, 
 clockSteeringIndicator-r15 INTEGER (0..3), 
externalClockIndicator-r15 INTEGER (0..3),
smoothingIndicator-r15 BIT STRING (SIZE(1)),
smoothingInterval-r15 BIT STRING (SIZE(3)),
    ... 
} 
-- ASN1STOP
```
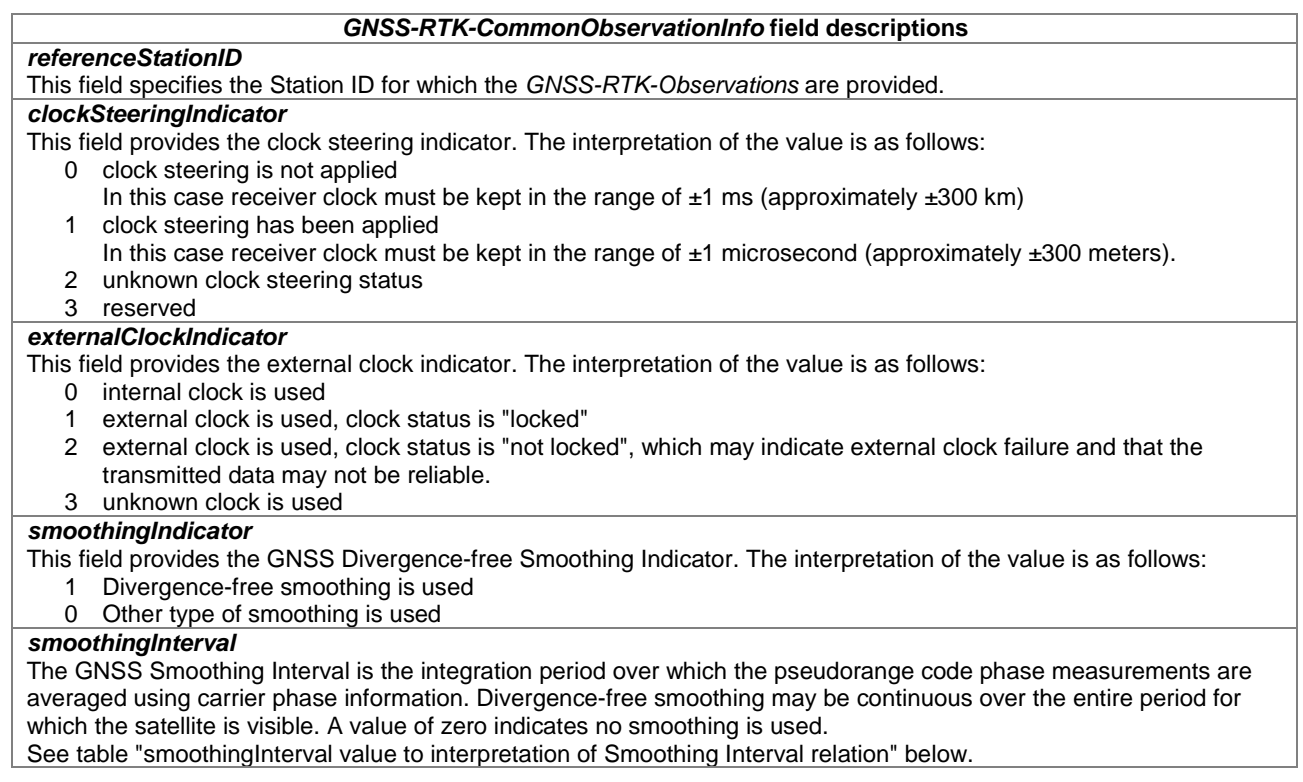

### *smoothingInterval* **value to interpretation of Smoothing Interval relation**

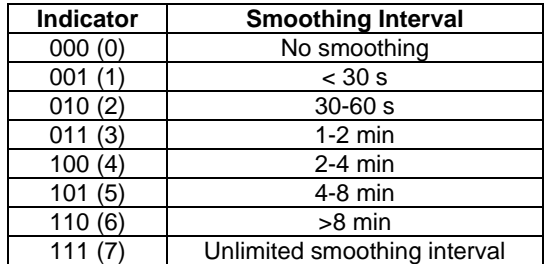

## *– GNSS-RTK-AuxiliaryStationData*

The IE *GNSS-RTK-AuxiliaryStationData* is used by the location server to provide the coordinates of the antenna reference point (ARP) of Auxiliary Reference Stations, relative to the coordinates provided in IE *GNSS-RTK-ReferenceStationInfo*. The reference station provided in IE *GNSS-RTK-ReferenceStationInfo* is the Master Reference Station. Therefore, one Master Reference Station with its associated Auxiliary Stations is used in a single Provide Assistance Data message.

The parameters provided in IE *GNSS-RTK-AuxiliaryStationData* are used as specified for message type 1014 in [30].

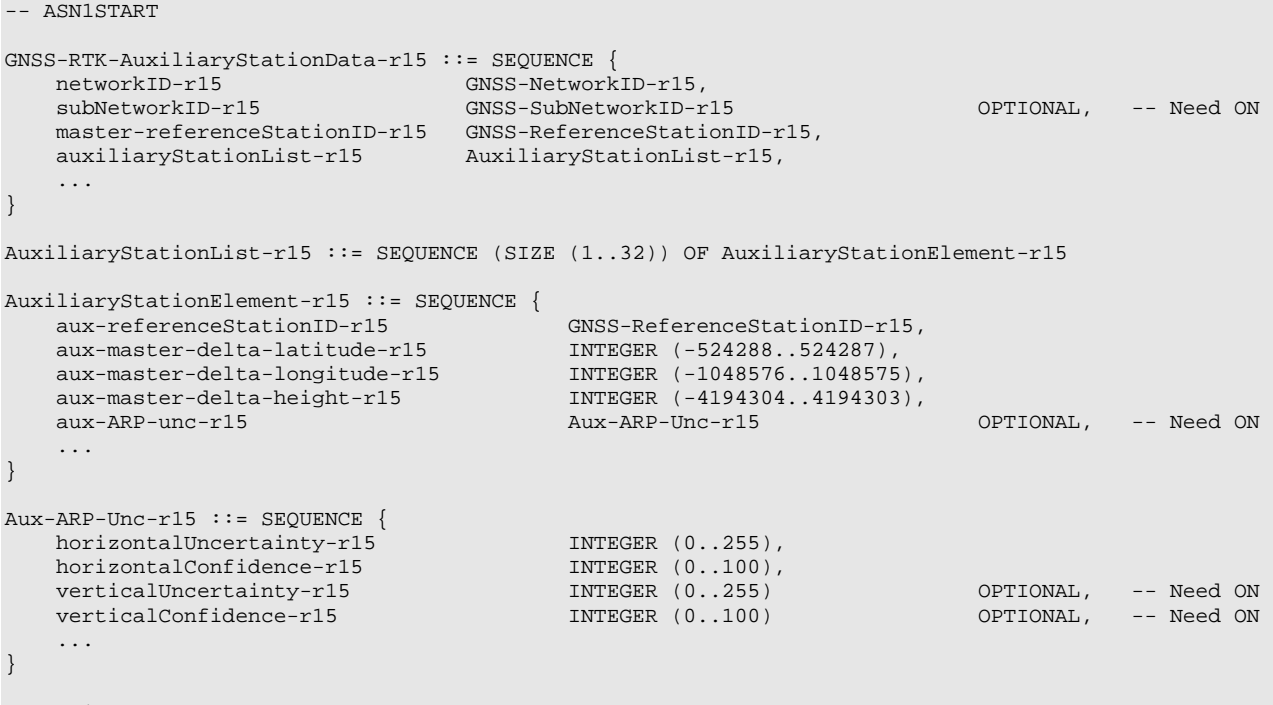

-- ASN1STOP

#### *GNSS-RTK-AuxiliaryStationData* **field descriptions**

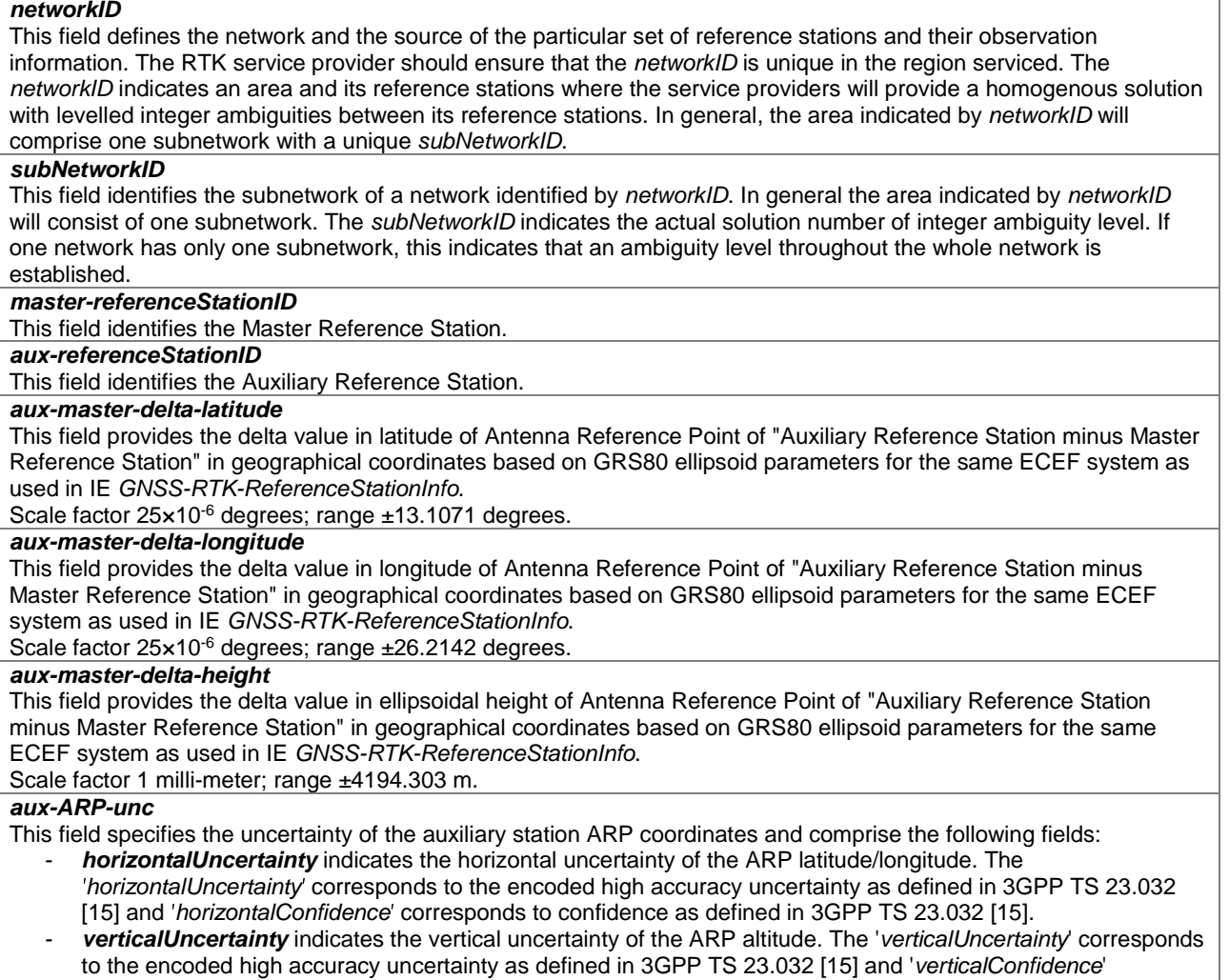

corresponds to confidence as defined in 3GPP TS 23.032 [15].

– *GNSS-TimeModelList*

The IE *GNSS-TimeModelList* is used by the location server to provide the GNSS-GNSS system time offset between the GNSS system time indicated by IE *GNSS-ID* in IE *GNSS-GenericAssistDataElement* to the GNSS system time indicated by IE *gnss-TO-ID*. Several *GNSS-TimeModelElement* IEs can be included with different *gnss-TO-ID* fields. The location server should provide a *GNSS-TimeModelList* for the same *GNSS-ID* as the *gnss-TimeID* in IE *GNSS-SystemTime* in *GNSS-ReferenceTime* assistance. If the location server does not provide a *GNSS-TimeModelList* for the same *GNSS-ID* as the *gnss-TimeID* in IE *GNSS-SystemTime* in *GNSS-ReferenceTime* assistance the target device assumes *tA1* and *tA2* are equal to zero.

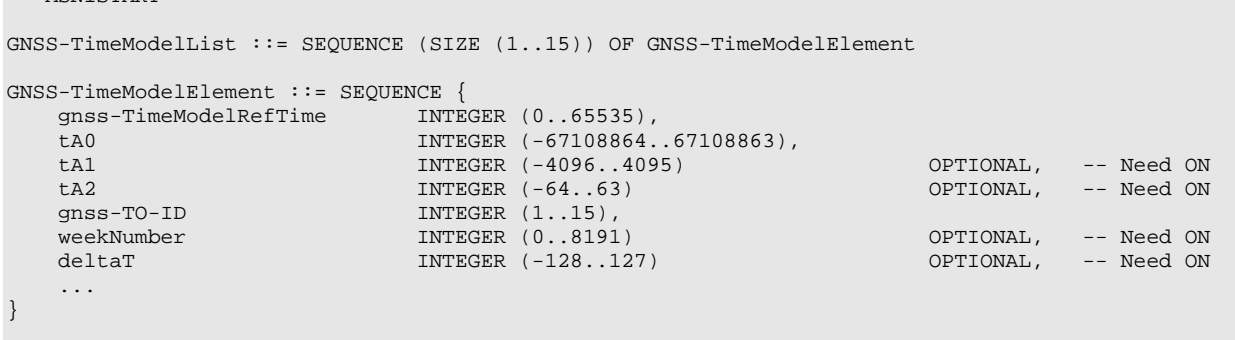

```
-- ASN1STOP
```
 $\lambda$ CN1CTART

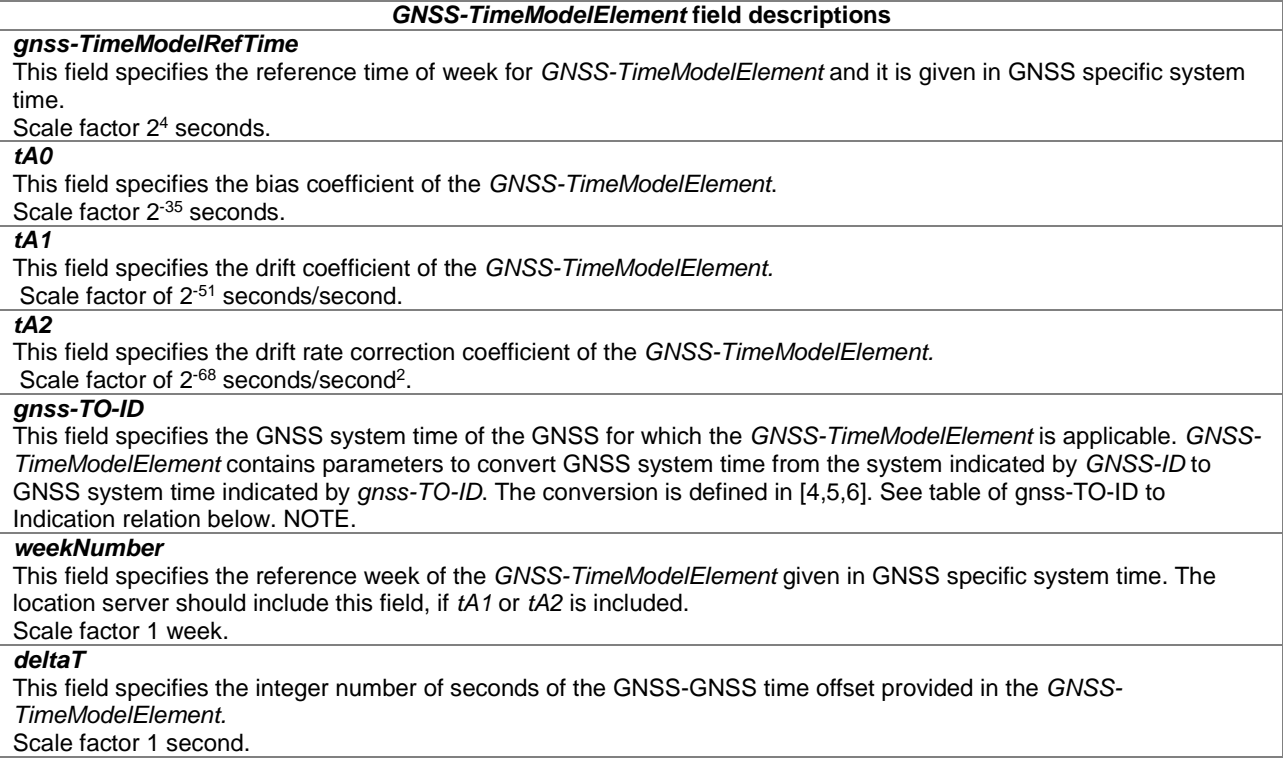

## **gnss-TO-ID to Indication relation**

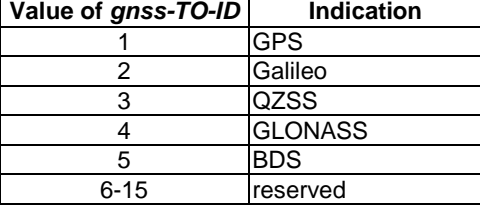

NOTE: The time relationship between the system time indicated by *GNSS-ID* and system time indicated by *gnss-TO-ID* is given by the following equation:

 $t_{GNSS} = t_E - ( A_{0GGTO} + A_{1GGTO} (t_E - t_{GGTO} + 604800 (WN - WN_{GGTO})) + A_{2GGTO} (t_E - t_{GGTO} +$  $604800$  (WN - WN<sub>GGTO</sub>))<sup>2</sup>)

#### where

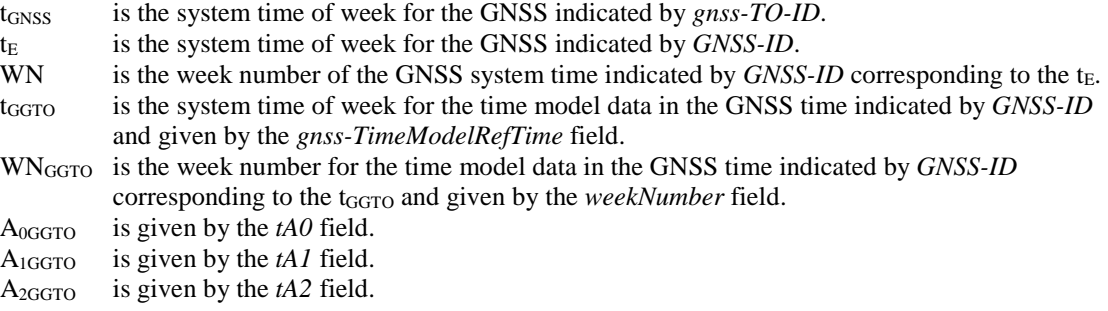

If the *tA1* and *tA2* are not included in the *GNSS-TimeModelElement*, the target device assumes A<sub>1GGTO</sub> and A2GGTO are equal to zero.

 The GNSS system times in the IE *GNSS-TimeModelList* and used in the equation above are all given in Time of Week (TOW) and Week Number (WN) in the indicted GNSS specific system time. For conversion between TOW/WN and Day Number/Time of Day (*gnss-DayNumber*/*gnss-TimeOfDay*) a GNSS week consists of 7 days since the origin of the particular GNSS System time (with the week number count starting at 0), and a day consists of 86400 seconds.

### – *GNSS-DifferentialCorrections*

The IE *GNSS-DifferentialCorrections* is used by the location server to provide differential GNSS corrections to the target device for a specific GNSS. Differential corrections can be provided for up to 3 signals per GNSS.

```
-- ASN1START 
GNSS-DifferentialCorrections ::= SEQUENCE { 
 dgnss-RefTime INTEGER (0..3599), 
 dgnss-SgnTypeList DGNSS-SgnTypeList, 
 ... 
} 
DGNSS-SgnTypeList ::= SEQUENCE (SIZE (1..3)) OF DGNSS-SgnTypeElement 
DGNSS-SgnTypeElement ::= SEQUENCE { 
    gnss-SignalID GNSS-SignalID, 
     gnss-StatusHealth INTEGER (0..7), 
    dgnss-SatList DGNSS-SatList,
 ... 
} 
DGNSS-SatList ::= SEQUENCE (SIZE (1..64)) OF DGNSS-CorrectionsElement 
DGNSS-CorrectionsElement ::= SEQUENCE { 
   \texttt{svID} \texttt{SV-ID} ,
    iod BIT STRING (SIZE(11)),<br>udre INTEGER (0.3),
    udre INTEGER (0..3),<br>pseudoRangeCor INTEGER (-2047.
    pseudoRangeCor INTEGER (-2047..2047),<br>
rangeRateCor INTEGER (-127..127),<br>
udreGrowthRate INTEGER (0..7)
                          INTEGER (-127..127),
                        unibudat (-127...207)<br>INTEGER (0..7) OPTIONAL, -- Need ON
    udreValidityTime INTEGER (0..7) OPTIONAL, -- Need ON
 ... 
}
```

```
-- ASN1STOP
```
#### *GNSS-DifferentialCorrections* **field descriptions**

*dgnss-RefTime*  This field specifies the time for which the DGNSS corrections are valid, modulo 1 hour. *dgnss-RefTime* is given in GNSS specific system time. Scale factor 1-second.

### *dgnss-SgnTypeList*

This list includes differential correction data for different GNSS signal types, identified by *GNSS-SignalID*.

### *gnss-StatusHealth*

This field specifies the status of the differential corrections. The values of this field and their respective meanings are defined as in table *gnss-StatusHealth* Value to Indication relation below.

The first six values in this field indicate valid differential corrections. When using the values described below, the "UDRE Scale Factor" value is applied to the UDRE values contained in the element. The purpose is to indicate an estimate in the amount of error in the corrections.

The value "110" indicates that the source of the differential corrections (e.g., reference station or external DGNSS network) is currently not being monitored. The value "111" indicates that the corrections provided by the source are invalid, as judged by the source.

#### *dgnss-SatList*

This list includes differential correction data for different GNSS satellites, identified by *SV-ID*.

### *iod*

This field specifies the Issue of Data field which contains the identity for the *GNSS-NavigationModel. udre* 

This field provides an estimate of the uncertainty  $(1-\sigma)$  in the corrections for the particular satellite. The value in this field shall be multiplied by the UDRE Scale Factor in the *gnss-StatusHealth* field to determine the final UDRE estimate for the particular satellite. The meanings of the values for this field are shown in the table *udre Value* to Indication relation below.

#### *GNSS-DifferentialCorrections* **field descriptions**

### *pseudoRangeCor*

This field specifies the correction to the pseudorange for the particular satellite at *dgnss-RefTime*, t<sub>0</sub>. The value of this field is given in meters and the scale factor is 0.32 meters in the range of ±655.04 meters. The method of calculating this field is described in [11].

If the location server has received a request for GNSS assistance data from a target device which included a request for the GNSS Navigation Model and DGNSS, the location server shall determine, for each satellite, if the navigation model stored by the target device is still suitable for use with DGNSS corrections and if so and if DGNSS corrections are supported the location server should send DGNSS corrections without including the GNSS Navigation Model. The *iod* value sent for a satellite shall always be the IOD value that corresponds to the navigation model for which the pseudo-range corrections are applicable.

The target device shall only use the *pseudoRangeCor* value when the IOD value received matches its available navigation model.

Pseudo-range corrections are provided with respect to GNSS specific geodetic datum (e.g., PZ-90.02 if *GNSS-ID* indicates GLONASS).

Scale factor 0.32 meters.

#### *rangeRateCor*

This field specifies the rate-of-change of the pseudorange correction for the particular satellite, using the satellite ephemeris and clock corrections identified by the *iod* field. The value of this field is given in meters per second and the resolution is 0.032 meters/sec in the range of  $\pm 4.064$  meters/sec. For some time  $t_1 > t_0$ , the corrections for *iod* are estimated by

 $PRC(t_1, IOD) = PRC(t_0, IOD) + RRC(t_0, IOD) \cdot (t_1 - t_0),$ 

and the target device uses this to correct the pseudorange it measures at  $t_1$ ,  $PR_m(t_1, IOD)$ , by  $PR(t_1, IOD) = PR_m(t_1, IOD) + PRC(t_1, IOD)$ .

The location server shall always send the RRC value that corresponds to the PRC value that it sends. The target device shall only use the RRC value when the *iod* value received matches its available navigation model. Scale factor 0.032 meters/second.

#### *udreGrowthRate*

This field provides an estimate of the growth rate of uncertainty  $(1-\sigma)$  in the corrections for the particular satellite identified by *SV-ID*. The estimated UDRE at time value specified in the *udreValidityTime t<sub>1</sub>* is calculated as follows:  $UDRE(t_0+t_1) = UDRE(t_0) \times u$  dre Growth Rate,

where *t<sub>0</sub>* is the DGNSS Reference Time *danss-RefTime* for which the corrections are valid,  $t_1$  is the *udreValidityTime* field, UDRE(*t0*) is the value of the *udre* field, and *udreGrowthRate* field is the factor as shown in the table Value of *udreGrowthRate* to Indication relation below.

#### *udreValidityTime*

This field specifies the time when the *udreGrowthRate* field applies and is included if *udreGrowthRate* is included. The meaning of the values for this field is as shown in the table Value of *udreValidityTime* to Indication relation below.

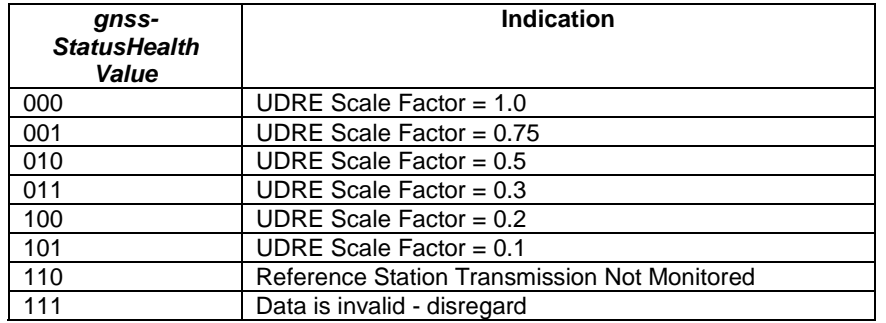

### *gnss-StatusHealth* **Value to Indication relation**

### *udre Value* **to Indication relation**

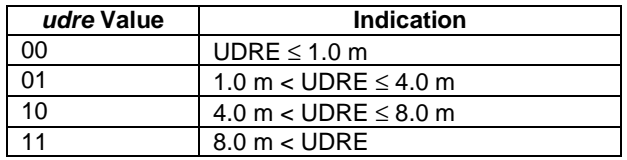

### **Value of** *udreGrowthRate* **to Indication relation**

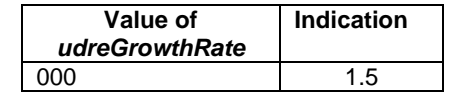

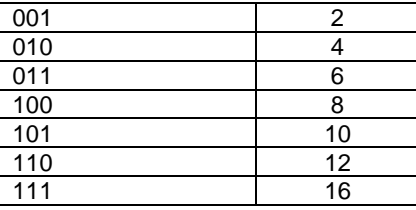

#### **Value of** *udreValidityTime* **to Indication relation**

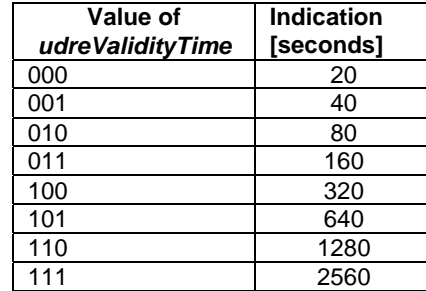

## – *GNSS-NavigationModel*

The IE *GNSS-NavigationModel* is used by the location server to provide precise navigation data to the GNSS capable target device. In response to a request from a target device for GNSS Assistance Data, the location server shall determine whether to send the navigation model for a particular satellite to a target device based upon factors like the T-Toe limit specified by the target device and any request from the target device for DGNSS (see also *GNSS-DifferentialCorrections*). GNSS Orbit Model can be given in Keplerian parameters or as state vector in Earth-Centered Earth-Fixed coordinates, dependent on the *GNSS-ID* and the target device capabilities. The meaning of these parameters is defined in relevant ICDs of the particular GNSS and GNSS specific interpretations apply. For example, GPS and QZSS use the same model parameters but some parameters have a different interpretation [7].

-- ASN1START

```
GNSS-NavigationModel ::= SEQUENCE { 
   nonBroadcastIndFlag INTEGER (0..1),<br>gnss-SatelliteList GNSS-NavMoc
                      gnss-SatelliteList GNSS-NavModelSatelliteList, 
    ... 
} 
GNSS-NavModelSatelliteList ::= SEQUENCE (SIZE(1..64)) OF GNSS-NavModelSatelliteElement 
GNSS-NavModelSatelliteElement ::= SEQUENCE { 
svID SV-ID,
svHealth BIT STRING (SIZE(8)),
 iod BIT STRING (SIZE(11)), 
    gnss-ClockModel GNSS-ClockModel, 
    gnss-OrbitModel GNSS-OrbitModel, 
 ..., 
   [[ svHealthExt-v1240 BIT STRING (SIZE(4)) OPTIONAL -- Need ON
    ]] 
} 
GNSS-ClockModel ::= CHOICE { 
  standardClockModelList StandardClockModelList, -- Model-1<br>nov ClockModel NAV ClockModel
nav-ClockModel NAV-ClockModel, --- Model-2
 cnav-ClockModel CNAV-ClockModel, -- Model-3 
glonass-ClockModel GLONASS-ClockModel, -- Model-4
sbas-ClockModel SBAS-ClockModel, -- Model-5
 ..., 
    bds-ClockModel-r12 BDS-ClockModel-r12 -- Model-6 
} 
GNSS-OrbitModel ::= CHOICE { 
keplerianSet NavModelKeplerianSet, -- Model-1
nav-KeplerianSet NavModelNAV-KeplerianSet, -- Model-2
 cnav-KeplerianSet NavModelCNAV-KeplerianSet, -- Model-3 
glonass-ECEF NavModel-GLONASS-ECEF, -- Model-4
```
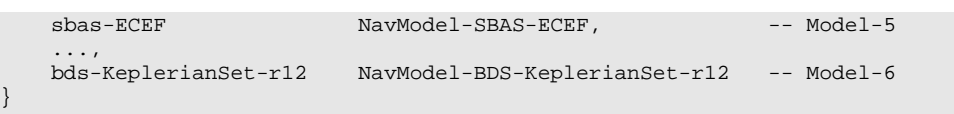

```
-- ASN1STOP
```
#### *GNSS-NavigationModel* **field descriptions**

#### *nonBroadcastIndFlag*

This field indicates if the *GNSS-NavigationModel* elements are not derived from satellite broadcast data or are given in a format not native to the GNSS. A value of 0 means the *GNSS-NavigationModel* data elements correspond to GNSS satellite broadcasted data; a value of 1 means the *GNSS-NavigationModel* data elements are not derived from satellite broadcast. *gnss-SatelliteList*  This list provides ephemeris and clock corrections for GNSS satellites indicated by *SV-ID*. *svHealth*  This field specifies the satellite's current health. The health values are GNSS system specific. The interpretation of *svHealth* depends on the *GNSS-ID* and is as shown in table GNSS to svHealth Bit String(8) relation below. *iod*  This field specifies the Issue of Data and contains the identity for GNSS Navigation Model. In case of broadcasted GPS NAV ephemeris, the *iod* contains the IODC as described in [4]. In case of broadcasted Modernized GPS ephemeris, the *iod* contains the 11-bit parameter toe as defined in [4, Table 30-I] [6, Table 3.5-1]. In case of broadcasted SBAS ephemeris, the *iod* contains the 8 bits Issue of Data as defined in [10] Message Type 9. In case of broadcasted QZSS QZS-L1 ephemeris, the *iod* contains the IODC as described in [7]. In case of broadcasted QZSS QZS-L1C/L2C/L5 ephemeris, the *iod* contains the 11-bit parameter toe as defined in [7]. In case of broadcasted GLONASS ephemeris, the *iod* contains the parameter t<sub>b</sub> as defined in [9]. In the case of broadcasted Galileo ephemeris, the *iod* contains the IOD index as described in [8]. In the case of broadcasted BDS ephemeris, the *iod* contains 11 MSB bits of the toe as defined in [23]. The interpretation of *iod* depends on the *GNSS-ID* and is as shown in table GNSS to iod Bit String(11) relation below. *svHealthExt*  This field specifies the satellite's additional current health. The health values are GNSS system specific. The interpretation of *svHealthExt* depends on the *GNSS-ID* and is as shown in table GNSS to svHealthExt Bit String(4) relation below.

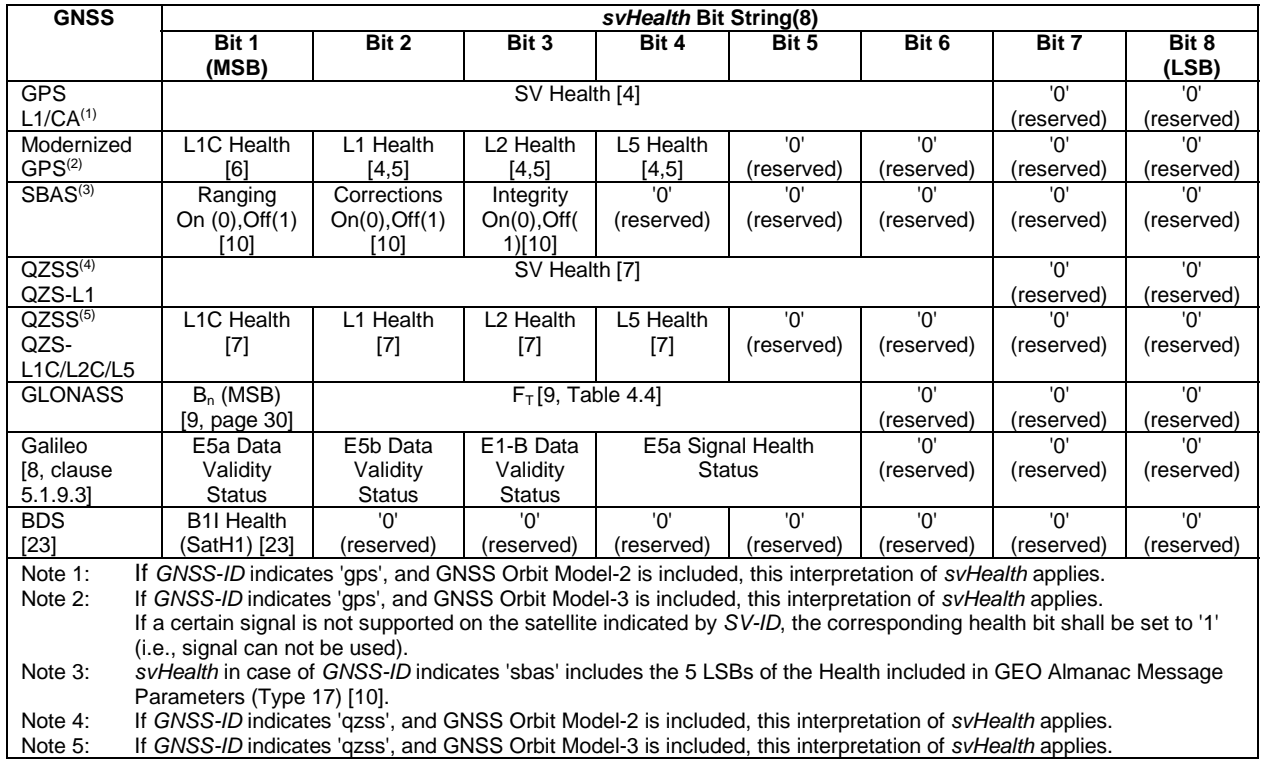

## **GNSS to svHealth Bit String(8) relation**

## **GNSS to iod Bit String(11) relation**

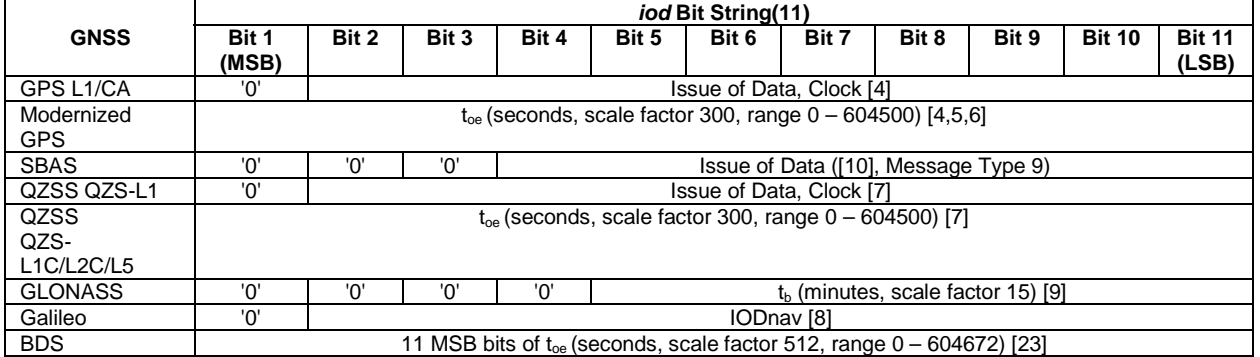

### **GNSS to svHealthExt Bit String(4) relation**

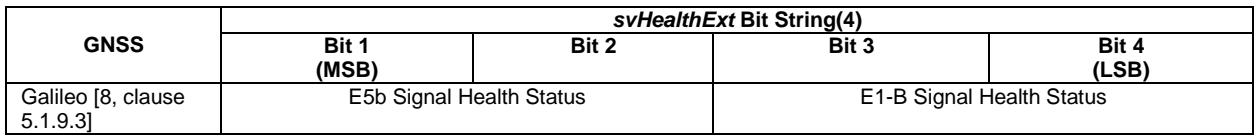

– *StandardClockModelList*

```
-- ASN1START
```
StandardClockModelList ::= SEQUENCE (SIZE(1..2)) OF StandardClockModelElement

```
StandardClockModelElement ::= SEQUENCE { 
stanClockToc             INTEGER (0..16383),
stanClockAF2 INTEGER (-32..31),
 stanClockAF1 INTEGER (-1048576..1048575), 
 stanClockAF0 INTEGER (-1073741824..1073741823), 
 stanClockTgd INTEGER (-512..511) OPTIONAL, -- Need ON 
sisa INTEGER (0..255),
 stanModelID INTEGER (0..1) OPTIONAL, -- Need ON 
    ...
```

```
}
```
-- ASN1STOP

#### *StandardClockModelList* **field descriptions**

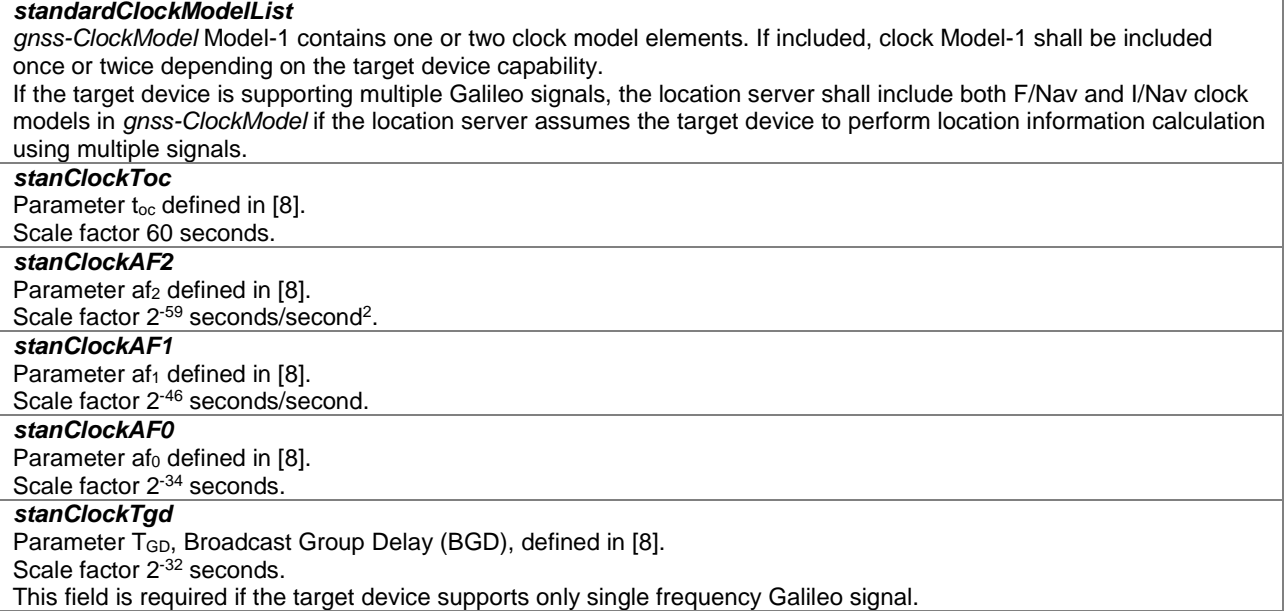

*StandardClockModelList* **field descriptions**

#### *sisa*

Signal-In-Space Accuracy (SISA), defined in [8] clause 5.1.11.

#### *stanModelID*

This field specifies the identity of the clock model according to the table Value of stanModelID to Identity relation below. This field is required if the location server includes both F/Nav and I/Nav Galileo clock models in *gnss-ClockModel.*

### **Value of stanModelID to Identity relation**

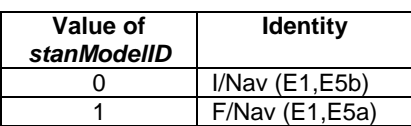

## – *NAV-ClockModel*

```
-- ASN1START
```

```
NAV-ClockModel ::= SEQUENCE { 
navToc INTEGER (0..37799),
 navaf2 INTEGER (-128..127), 
 navaf1 INTEGER (-32768..32767), 
 navaf0 INTEGER (-2097152..2097151), 
 navTgd INTEGER (-128..127), 
    ... 
}
```
-- ASN1STOP

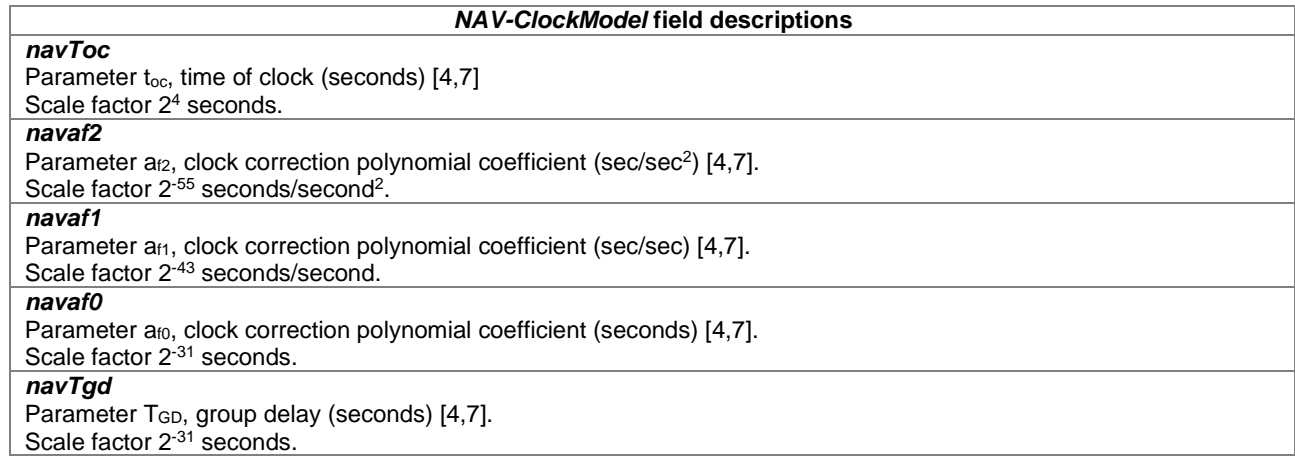

## – *CNAV-ClockModel*

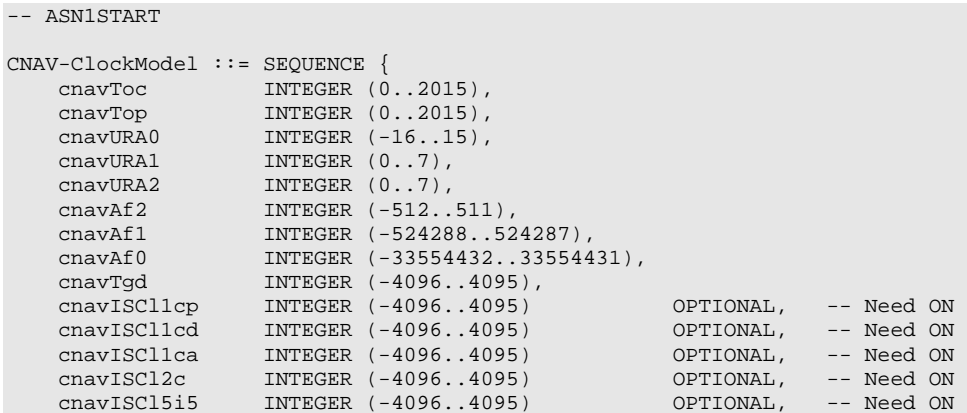

```
 cnavISCl5q5 INTEGER (-4096..4095) OPTIONAL, -- Need ON 
 ... 
}
```
-- ASN1STOP

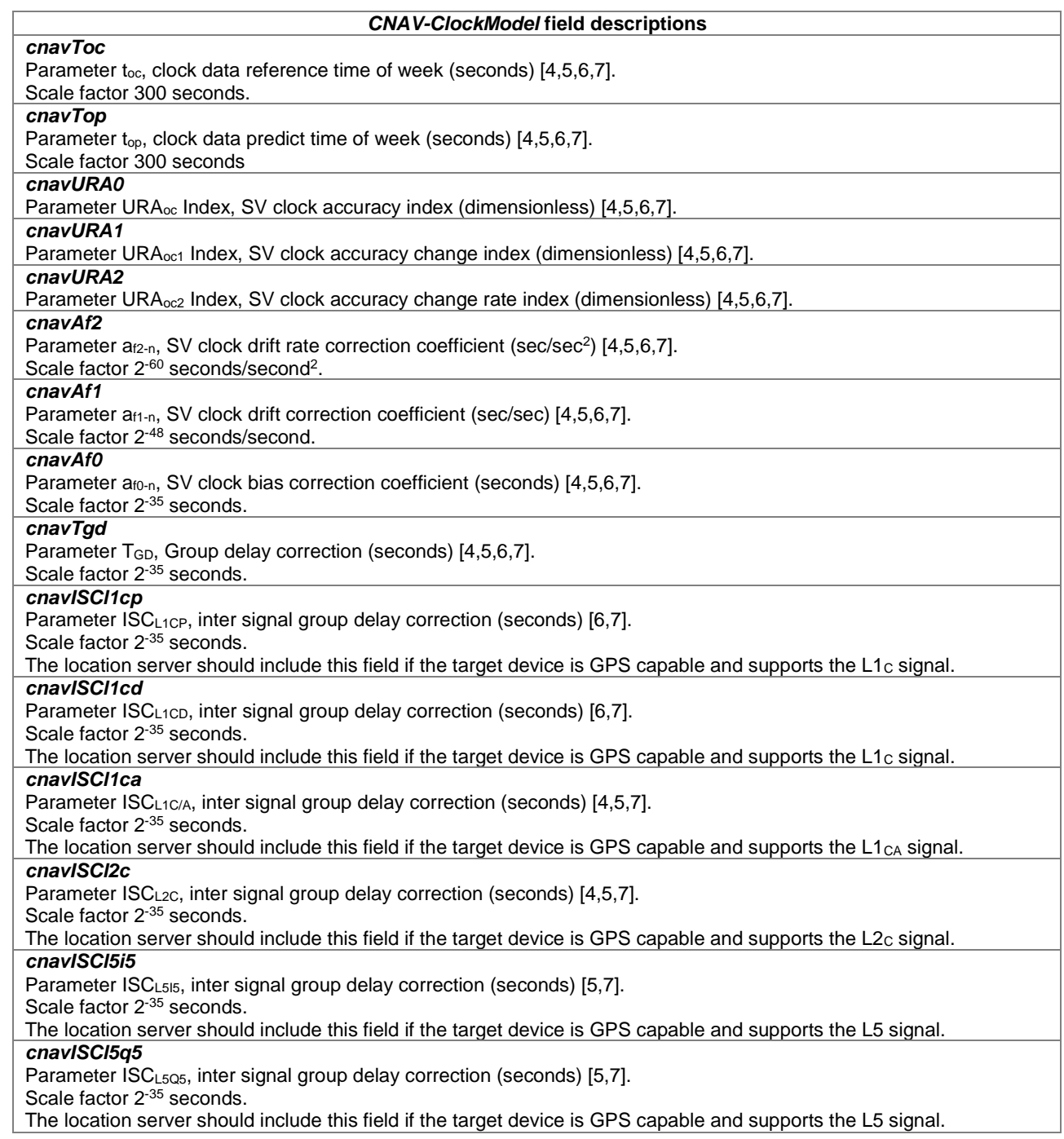

## – *GLONASS-ClockModel*

-- ASN1START

```
GLONASS-ClockModel ::= SEQUENCE { 
 gloTau INTEGER (-2097152..2097151), 
 gloGamma INTEGER (-1024..1023), 
 gloDeltaTau INTEGER (-16..15) OPTIONAL, -- Need ON 
   ... 
}
```
-- ASN1STOP

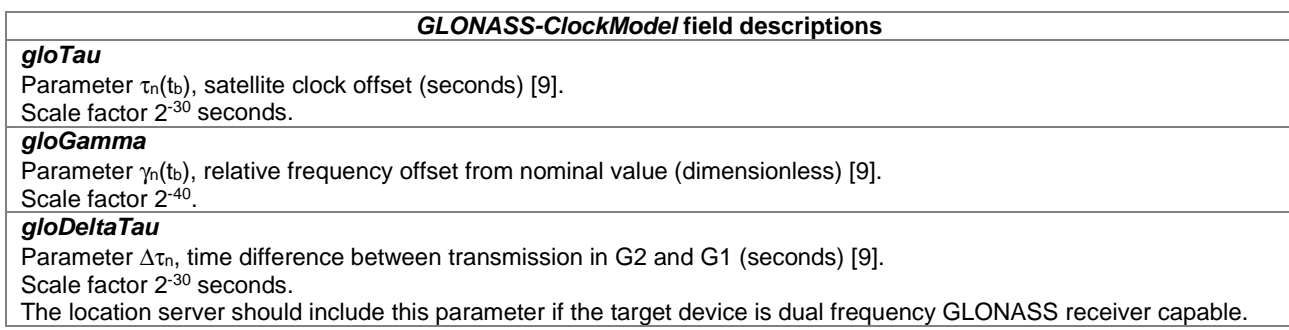

## – *SBAS-ClockModel*

-- ASN1START

```
SBAS-ClockModel ::= SEQUENCE { 
 sbasTo INTEGER (0..5399), 
 sbasAgfo INTEGER (-2048..2047), 
 sbasAgf1 INTEGER (-128..127), 
    ... 
}
```
-- ASN1STOP

-- ASN1START

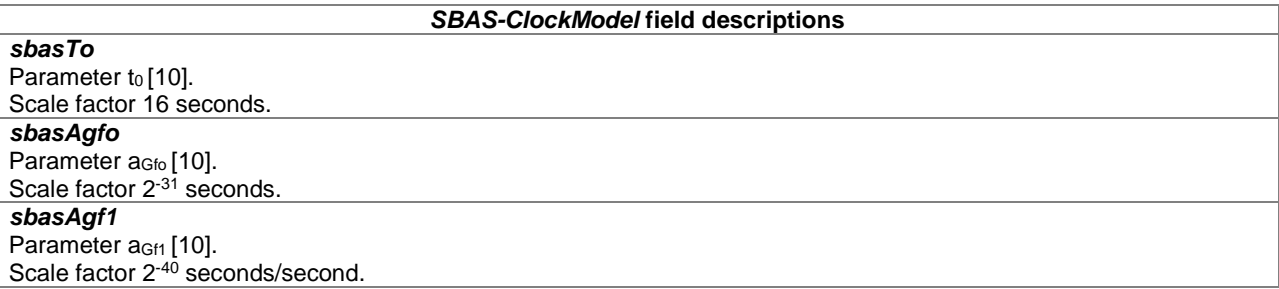

## – *BDS-ClockModel*

```
BDS-ClockModel-r12 ::= SEQUENCE { 
 bdsAODC-r12 INTEGER (0..31), 
 bdsToc-r12 INTEGER (0..131071), 
 bdsA0-r12 INTEGER (-8388608..8388607), 
 bdsA1-r12 INTEGER (-2097152..2097151), 
 bdsA2-r12 INTEGER (-1024..1023), 
 bdsTgd1-r12 INTEGER (-512..511), 
 ... 
} 
-- ASN1STOP
```
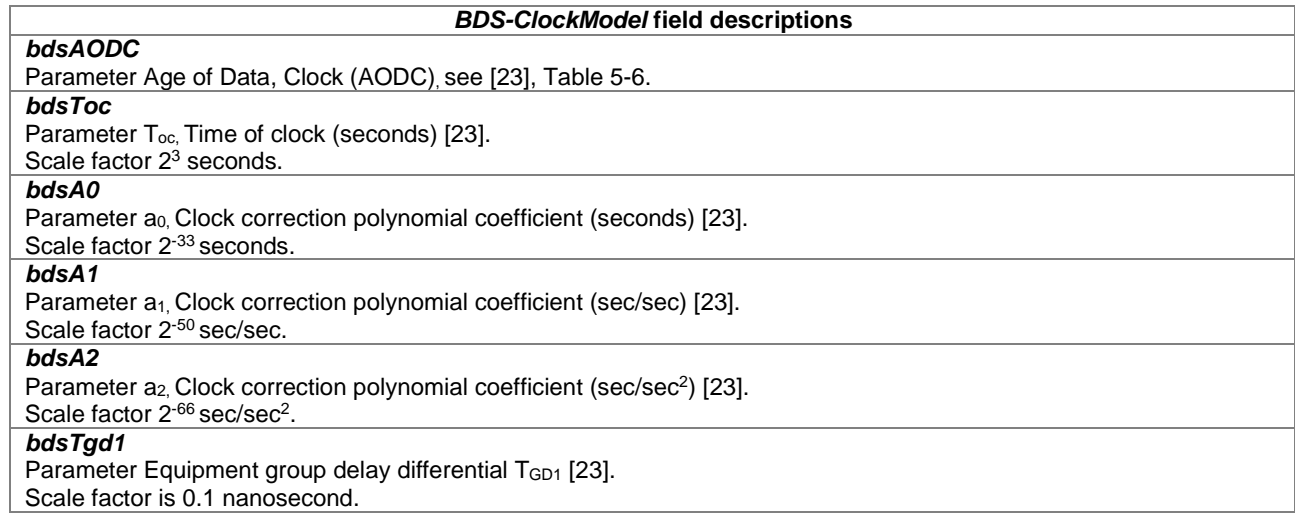

## – *NavModelKeplerianSet*

```
NavModelKeplerianSet ::= SEQUENCE { 
 keplerToe INTEGER (0 .. 16383), 
 keplerW INTEGER (-2147483648..2147483647), 
 keplerDeltaN INTEGER (-32768..32767), 
 keplerM0 INTEGER (-2147483648..2147483647), 
    keplerOmegaDot INTEGER (-8388608.. 8388607), 
   keplerE INTEGER (0..4294967295),<br>keplerE INTEGER (0..4294967295),<br>keplerIDot INTEGER (-8192..8191),
 keplerIDot INTEGER (-8192..8191), 
 keplerAPowerHalf INTEGER (0.. 4294967295), 
 keplerI0 INTEGER (-2147483648..2147483647), 
 keplerOmega0 INTEGER (-2147483648..2147483647), 
 keplerCrs INTEGER (-32768..32767), 
 keplerCis INTEGER (-32768..32767), 
 keplerCus INTEGER (-32768..32767), 
 keplerCrc INTEGER (-32768..32767), 
 keplerCic INTEGER (-32768..32767), 
 keplerCuc INTEGER (-32768..32767), 
 ... 
}
```

```
-- ASN1STOP
```
-- ASN1START

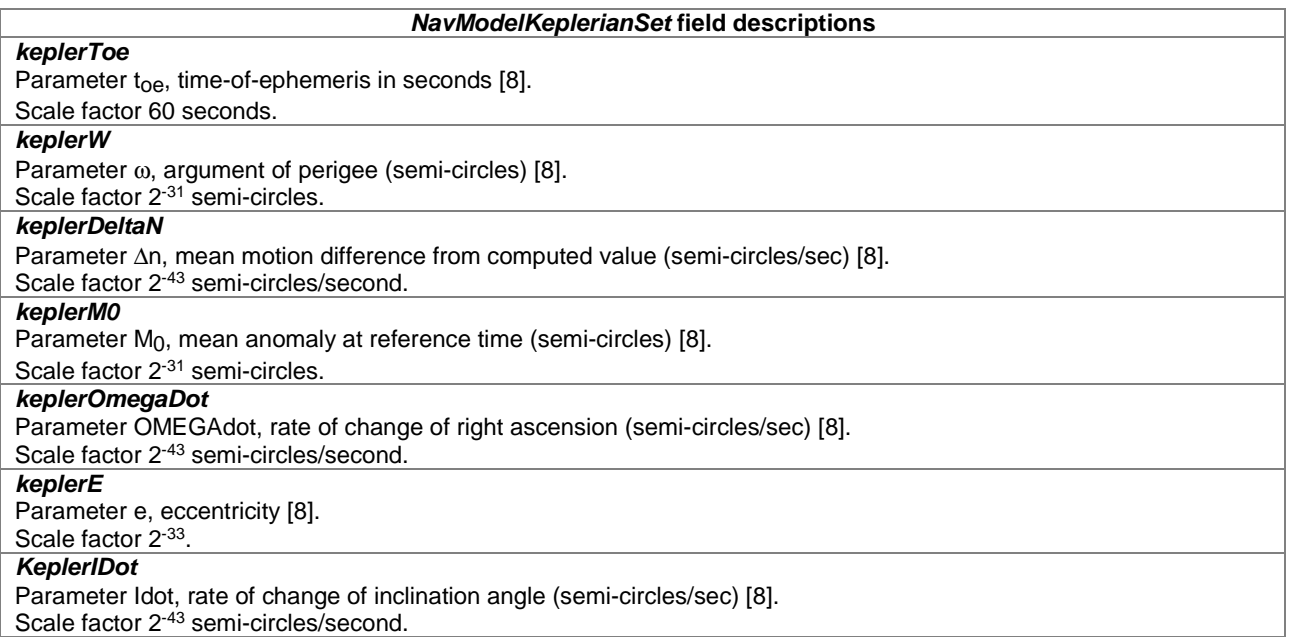

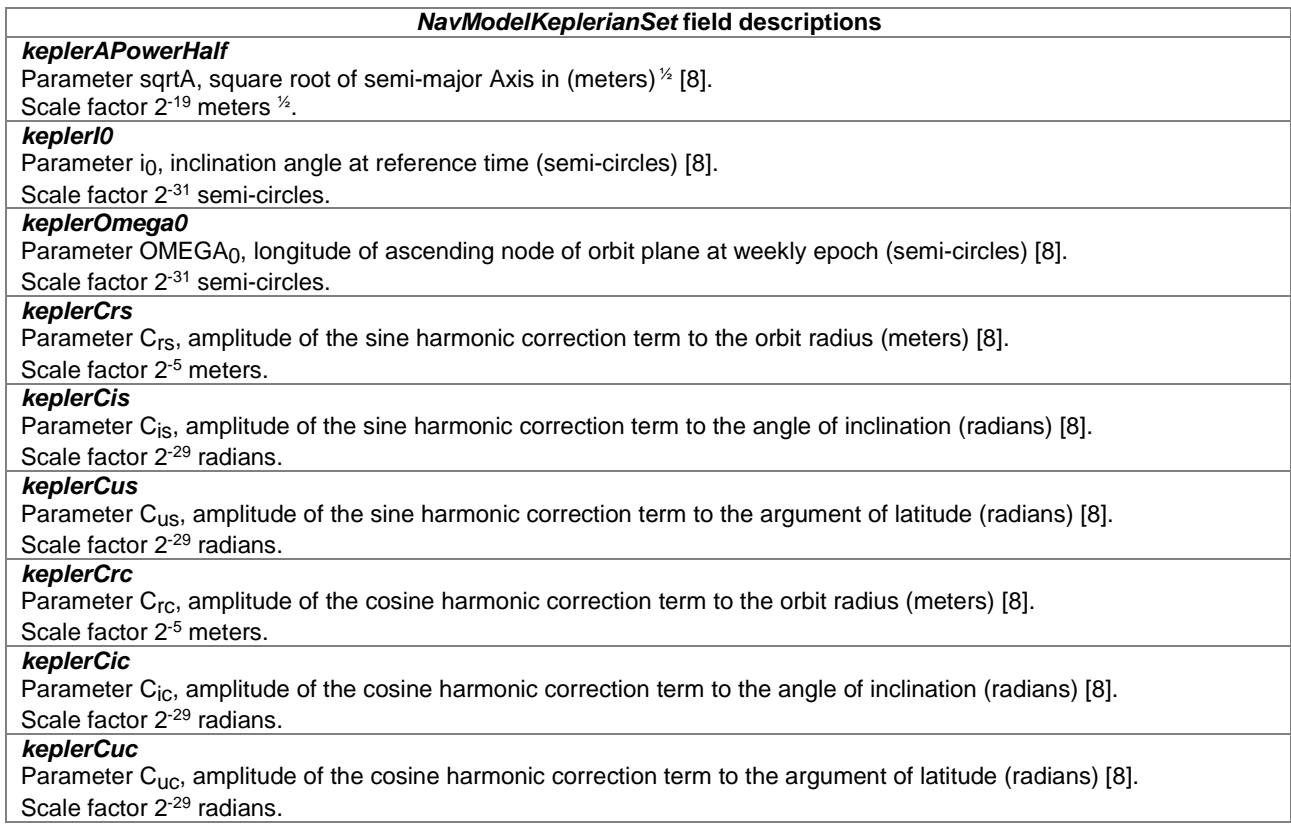

## – *NavModelNAV-KeplerianSet*

```
-- ASN1START
```

```
NavModelNAV-KeplerianSet ::= SEQUENCE { 
navURA INTEGER (0..15),
 navFitFlag INTEGER (0..1), 
navToe INTEGER (0..37799),
 navOmega INTEGER (-2147483648..2147483647), 
 navDeltaN INTEGER (-32768..32767), 
 navM0 INTEGER (-2147483648..2147483647), 
 navOmegaADot INTEGER (-8388608..8388607), 
navE INTEGER (0..4294967295),
 navIDot INTEGER (-8192..8191), 
 navAPowerHalf INTEGER (0..4294967295), 
 navI0 INTEGER (-2147483648..2147483647), 
 navOmegaA0 INTEGER (-2147483648..2147483647), 
navCrs INTEGER (-32768..32767),
navCis INTEGER (-32768..32767),
navCus INTEGER (-32768..32767),
navCrc INTEGER (-32768..32767),
 navCic INTEGER (-32768..32767), 
navCuc INTEGER (-32768..32767),
 addNAVparam SEQUENCE { 
ephemCodeOnL2 INTEGER (0..3),
ephemL2Pflag INTEGER (0..1),
 ephemSF1Rsvd SEQUENCE { 
 reserved1 INTEGER (0..8388607), -- 23-bit field 
 reserved2 INTEGER (0..16777215), -- 24-bit field 
 reserved3 INTEGER (0..16777215), -- 24-bit field 
 reserved4 INTEGER (0..65535) -- 16-bit field 
, and the set of \} , \{ephemAODA INTEGER (0..31)
 } OPTIONAL, -- Need ON 
    ... 
}
```

```
-- ASN1STOP
```
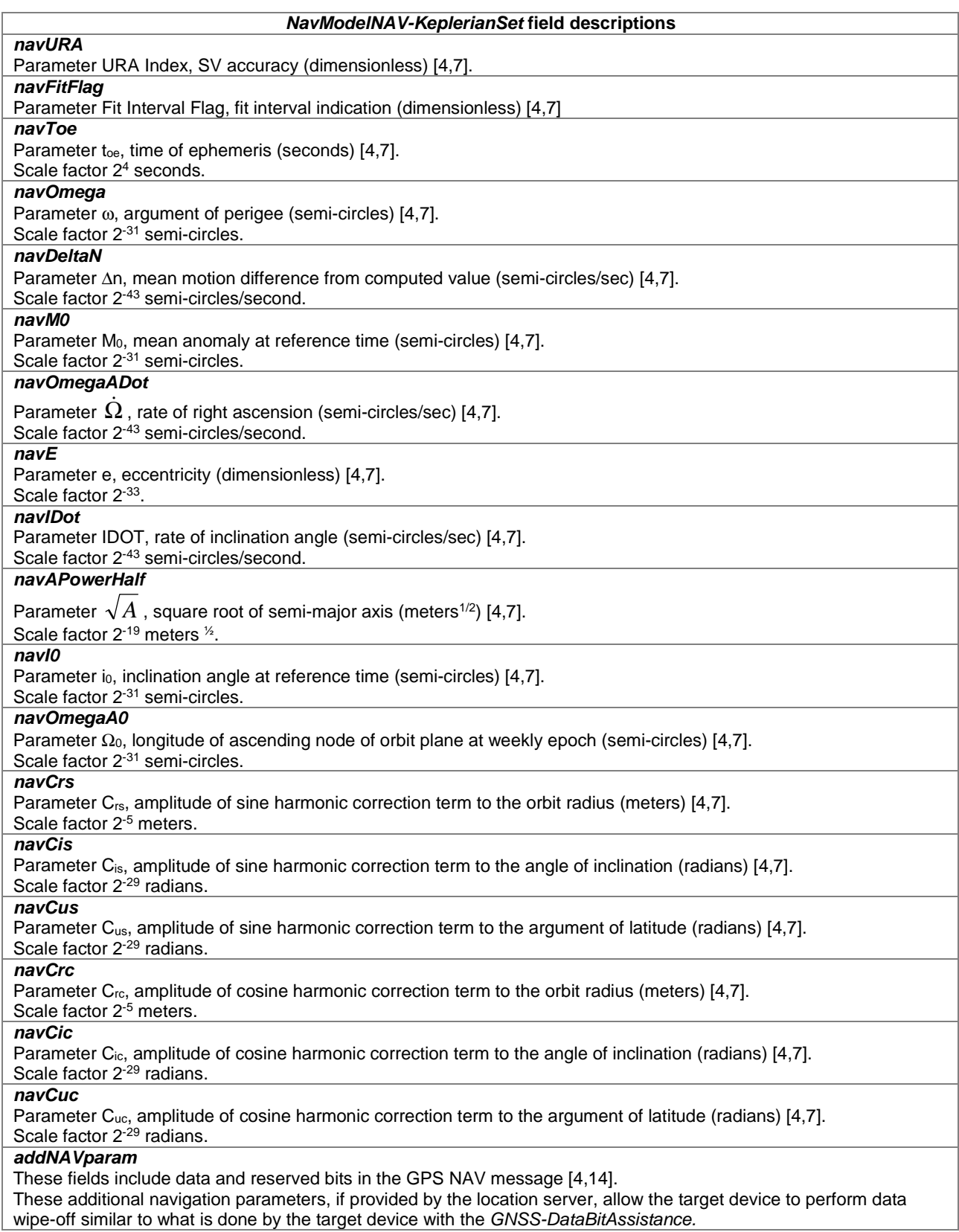

# – *NavModelCNAV-KeplerianSet*

-- ASN1START

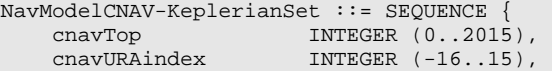
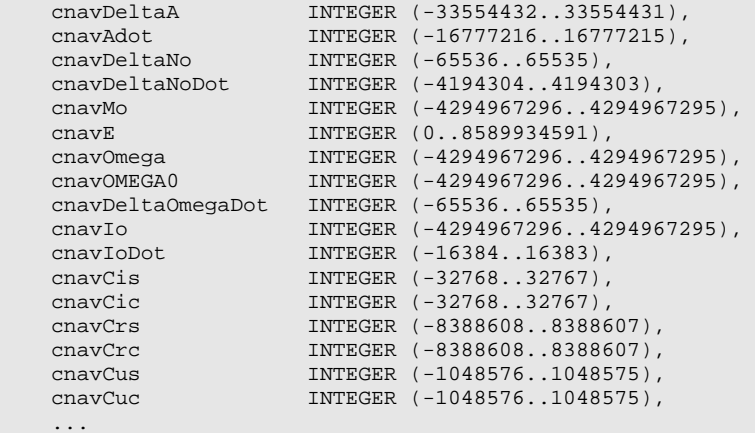

}

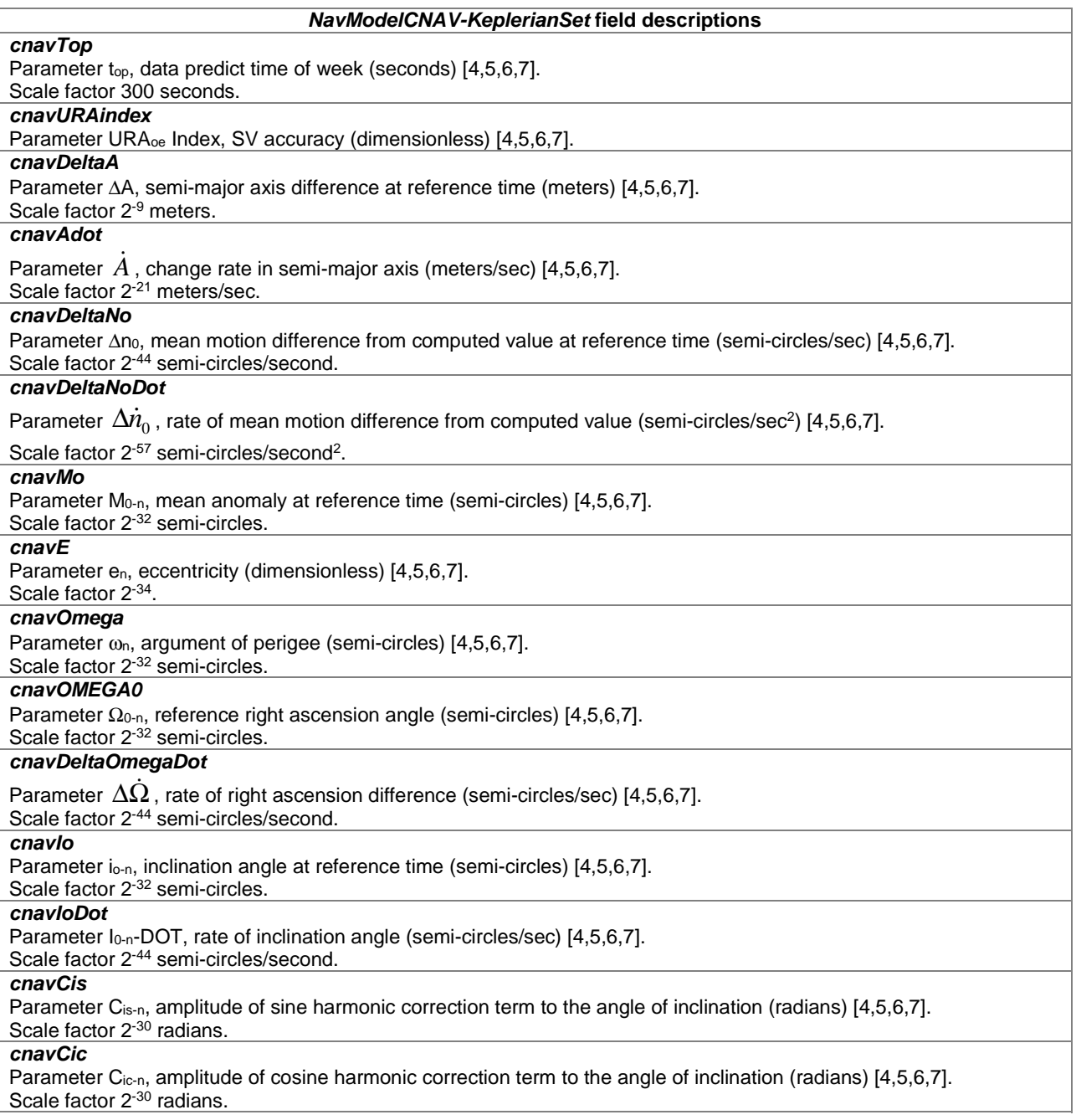

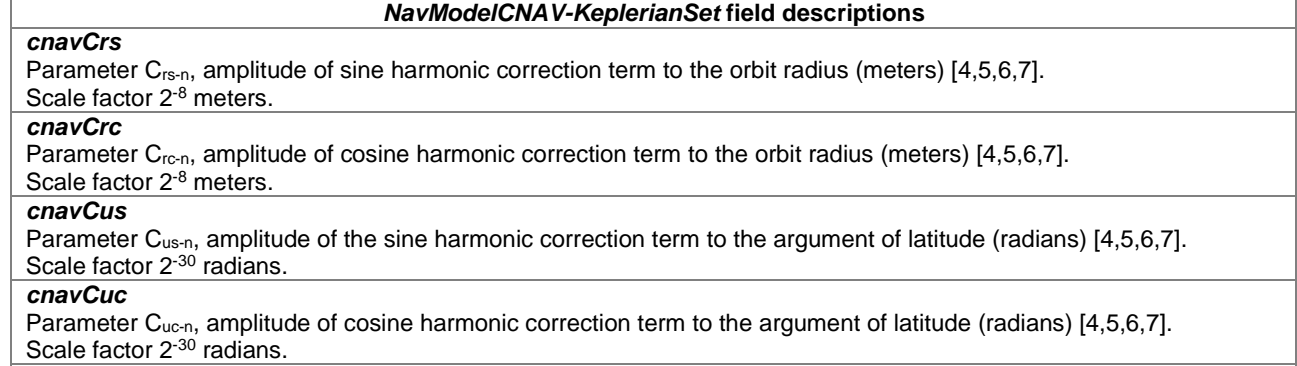

# – *NavModel-GLONASS-ECEF*

-- ASN1START

```
NavModel-GLONASS-ECEF ::= SEQUENCE {
```
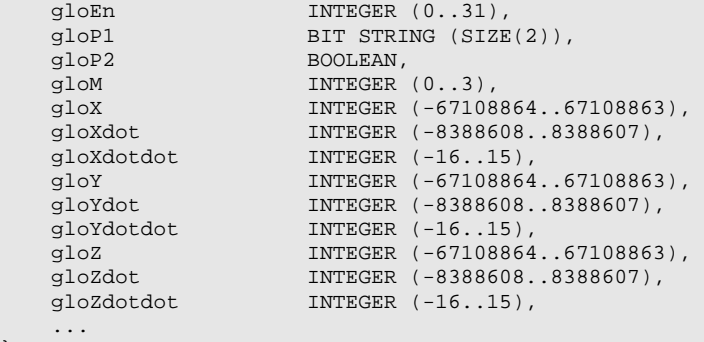

}

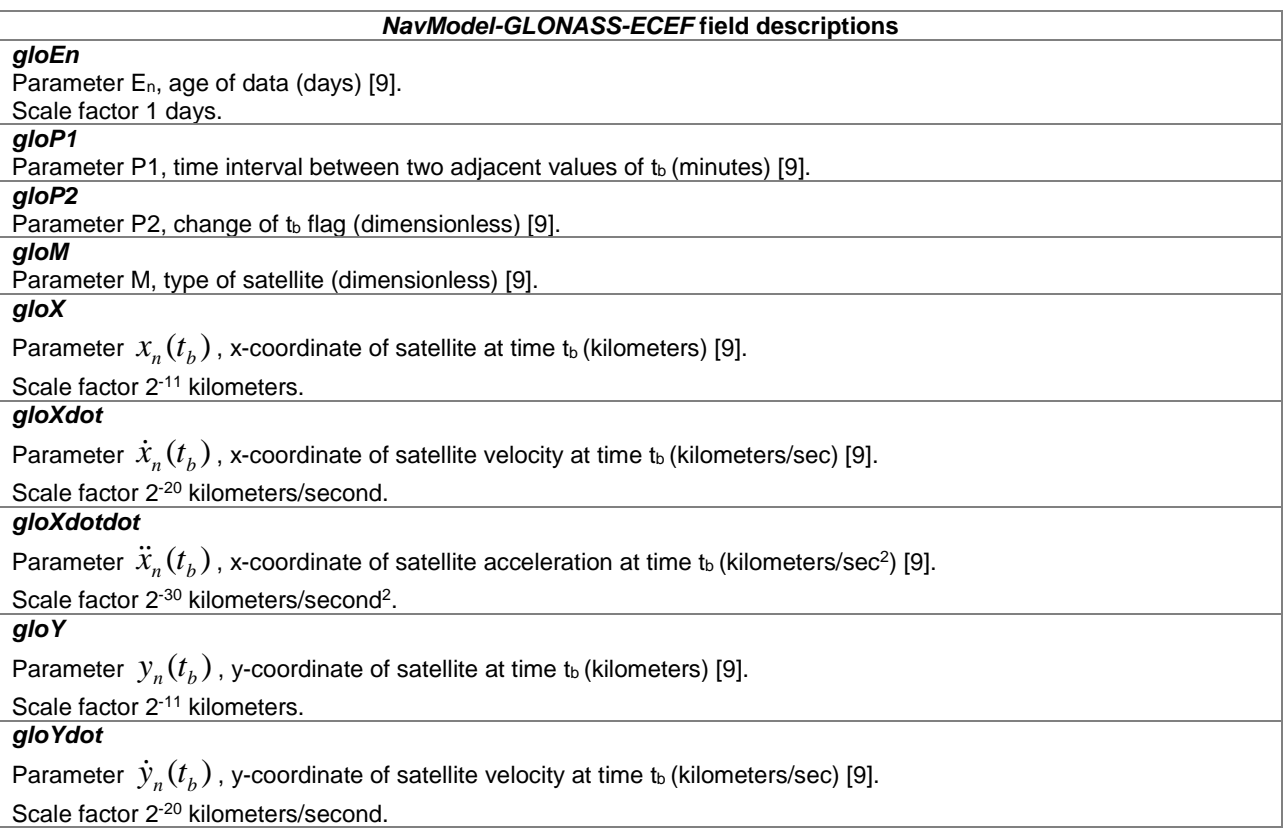

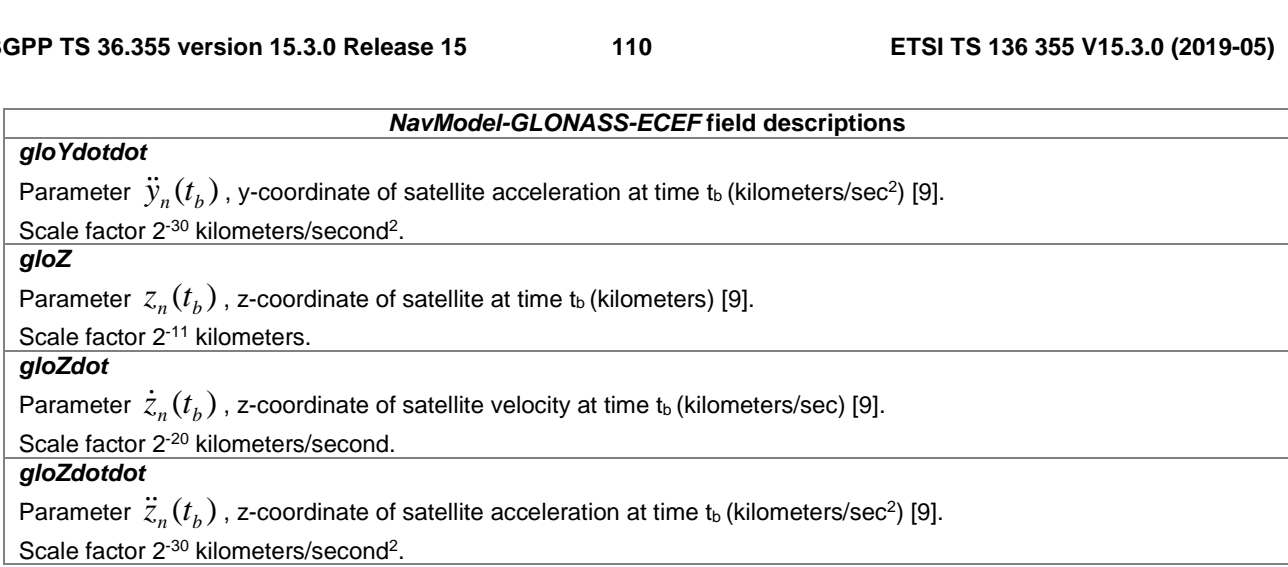

# – *NavModel-SBAS-ECEF*

### -- ASN1START

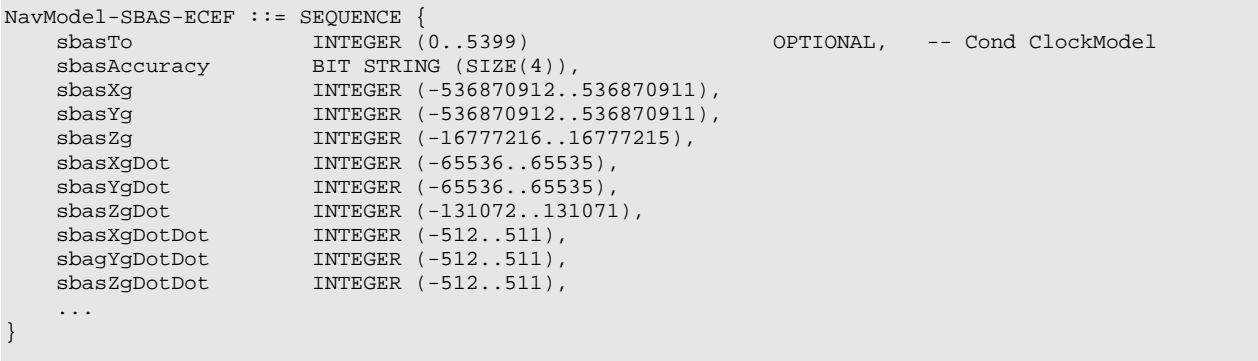

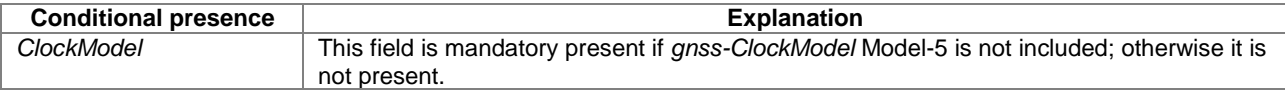

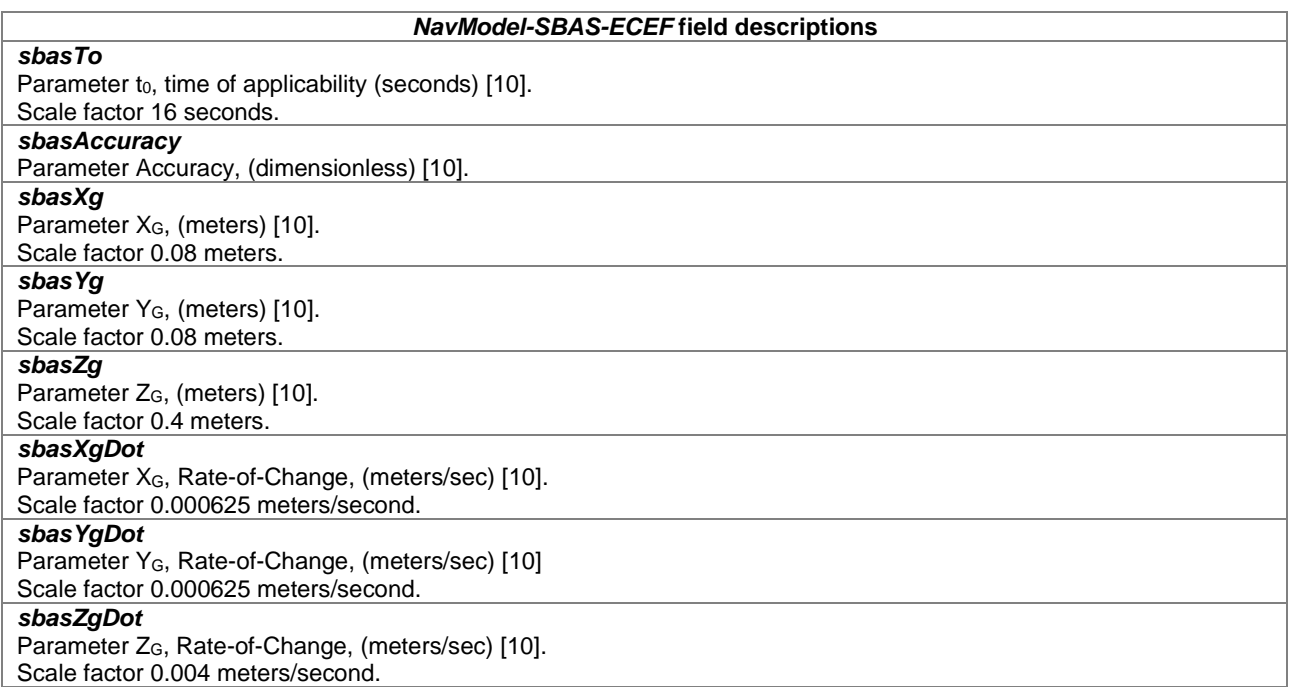

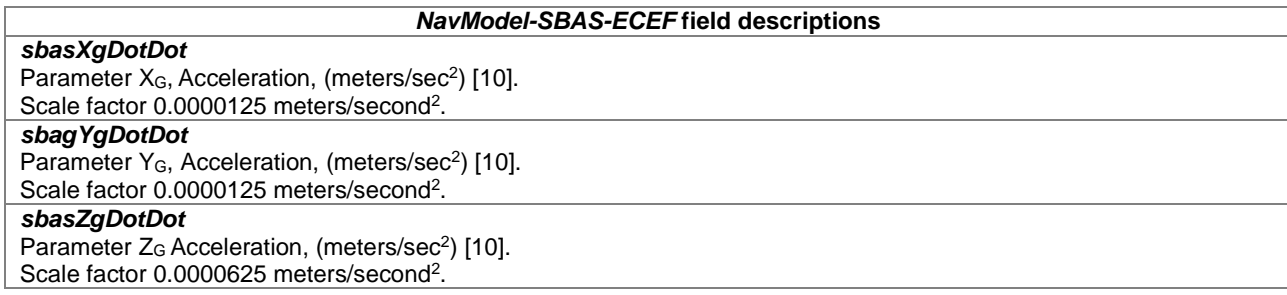

# – *NavModel-BDS-KeplerianSet*

```
-- ASN1START
```
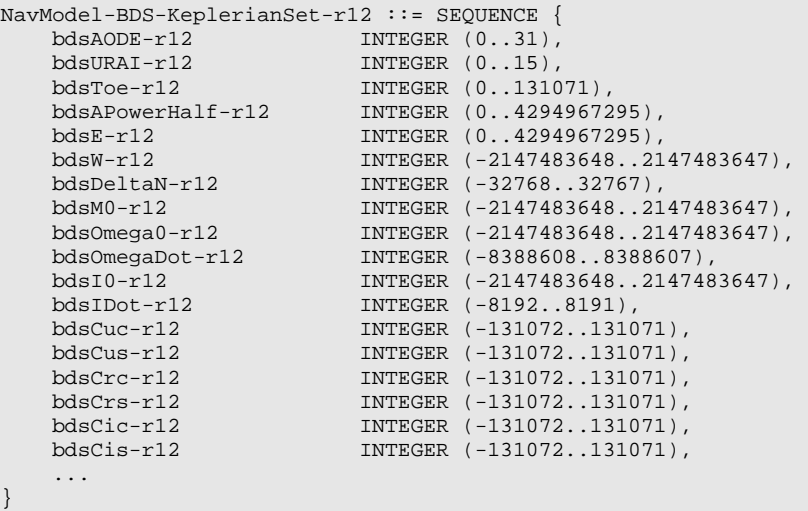

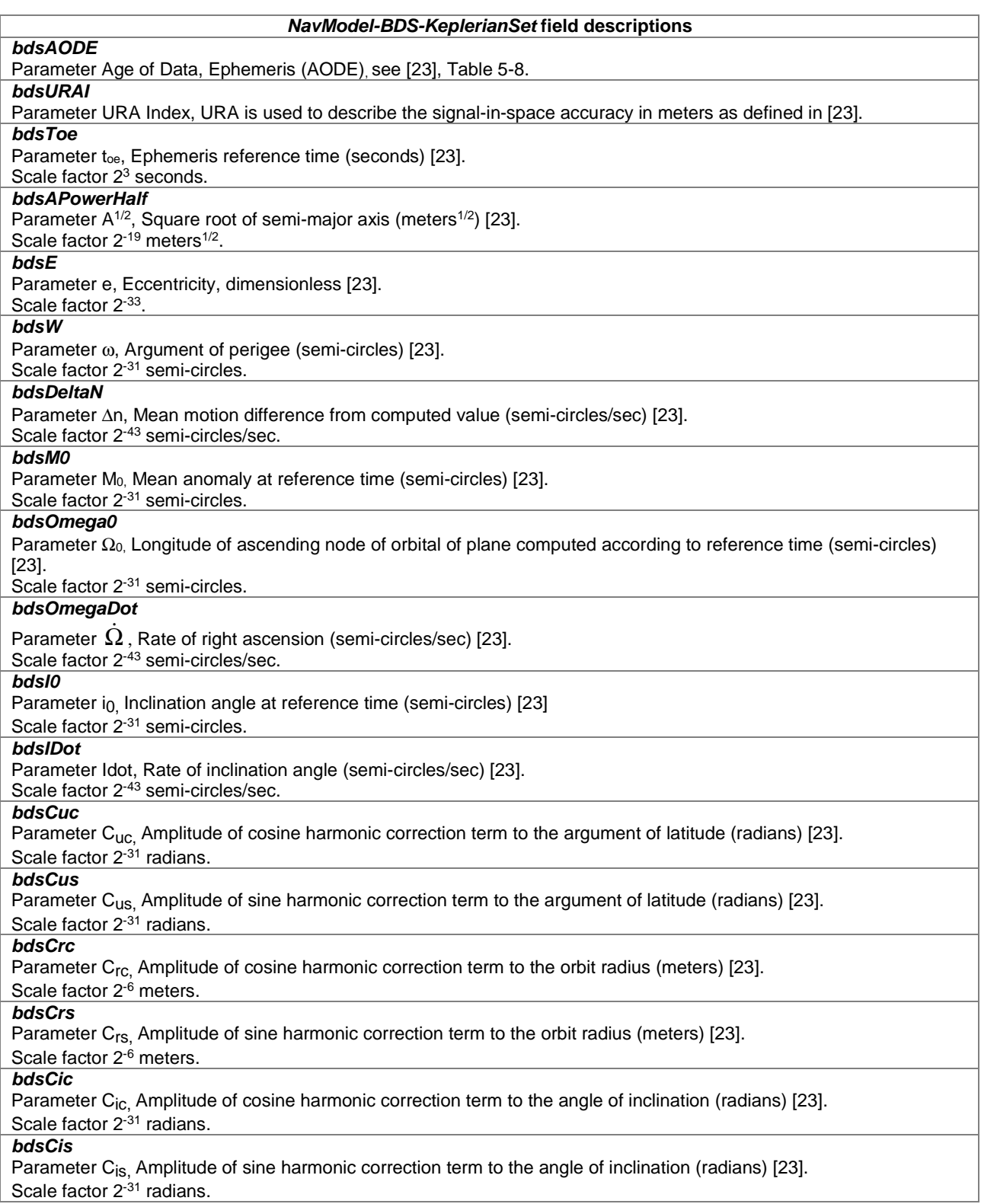

# – *GNSS-RealTimeIntegrity*

The IE *GNSS-RealTimeIntegrity* is used by the location server to provide parameters that describe the real-time status of the GNSS constellations. *GNSS-RealTimeIntegrity* data communicates the health of the GNSS signals to the mobile in real-time.

The location server shall always transmit the *GNSS-RealTimeIntegrity* with the current list of unhealthy signals (i.e., not only for signals/SVs currently visible at the reference location), for any GNSS positioning attempt and whenever GNSS assistance data are sent. If the number of bad signals is zero, then the *GNSS-RealTimeIntegrity* IE shall be omitted.

```
-- ASN1START 
GNSS-RealTimeIntegrity ::= SEQUENCE { 
    gnss-BadSignalList GNSS-BadSignalList, 
 ... 
} 
GNSS-BadSignalList ::= SEOUENCE (SIZE(1..64)) OF BadSignalElementBadSignalElement ::= SEQUENCE { 
 badSVID SV-ID, 
 badSignalID GNSS-SignalIDs OPTIONAL, -- Need OP 
 ... 
} 
-- ASN1STOP
```
#### *GNSS-RealTimeIntegrity* **field descriptions**

*gnss-BadSignalList*  This field specifies a list of satellites with bad signal or signals. *badSVID*  This field specifies the GNSS *SV-ID* of the satellite with bad signal or signals. *badSignalID*  This field identifies the bad signal or signals of a satellite. This is represented by a bit string in *GNSS-SignalIDs*, with a one-value at a bit position means the particular GNSS signal type of the SV is unhealthy; a zero-value means healthy.

Absence of this field means that all signals on the specific SV are bad.

### – *GNSS-DataBitAssistance*

The IE *GNSS-DataBitAssistance* is used by the location server to provide data bit assistance data for specific satellite signals for data wipe-off. The data bits included in the assistance data depends on the GNSS and its signal.

```
GNSS-DataBitAssistance ::= SEQUENCE { 
gnss-TOD INTEGER (0..3599),
 gnss-TODfrac INTEGER (0..999) OPTIONAL, -- Need ON 
    gnss-DataBitsSatList GNSS-DataBitsSatList, 
    ... 
} 
GNSS-DataBitsSatList ::= SEQUENCE (SIZE(1..64))OF GNSS-DataBitsSatElement 
GNSS-DataBitsSatElement ::= SEQUENCE { 
   svID SV-ID,
    gnss-DataBitsSgnList GNSS-DataBitsSgnList, 
    ... 
} 
GNSS-DataBitsSgnList ::= SEQUENCE (SIZE(1..8)) OF GNSS-DataBitsSgnElement 
GNSS-DataBitsSgnElement ::= SEQUENCE { 
 gnss-SignalType GNSS-SignalID, 
 gnss-DataBits BIT STRING (SIZE (1..1024)), 
    ... 
} 
-- ASN1STOP
```
-- ASN1START

#### *GNSS-DataBitAssistance* **field descriptions**

*gnss-TOD*  This field specifies the reference time of the first bit of the data in *GNSS-DataBitAssistance* in integer seconds in GNSS specific system time, modulo 1 hour. Scale factor 1 second. *gnss-TODfrac*  This field specifies the fractional part of the *gnss-TOD* in 1-milli-second resolution. Scale factor 1 millisecond. The total GNSS TOD is *gnss-TOD* + *gnss-TODfrac. gnss-DataBitsSatList*  This list specifies the data bits for a particular GNSS satellite *SV-ID* and signal *GNSS-SignalID*.

#### *GNSS-DataBitAssistance* **field descriptions**

### *svID*

This field specifies the GNSS *SV-ID* of the satellite for which the *GNSS-DataBitAssistance* is given.

# *gnss-SignalType*

This field identifies the GNSS signal type of the *GNSS-DataBitAssistance.*

## *gnss-DataBits*

Data bits are contained in GNSS system and data type specific format.

In case of GPS L1 C/A, it contains the NAV data modulation bits as defined in [4] .

In case of Modernized GPS L1C, it contains the encoded and interleaved modulation symbols as defined in [6] clause 3.2.3.1. In case of Modernized GPS L2C, it contains either the NAV data modulation bits, the FEC encoded NAV data modulation symbols, or the FEC encoded CNAV data modulation symbols, dependent on the current signal configuration of this satellite as defined in [4, Table 3-III]. In case of Modernized GPS L5, it contains the FEC encoded CNAV data modulation symbols as defined in [5].

In case of SBAS, it contains the FEC encoded data modulation symbols as defined in [10].

In case of QZSS QZS-L1, it contains the NAV data modulation bits as defined in [7] clause 5.2. In case of QZSS QZS-L1C, it contains the encoded and interleaved modulation symbols as defined in [7] clause 5.3. In case of QZSS QZS-L2C, it contains the encoded modulation symbols as defined in [7] clause 5.5. In case of QZSS QZS-L5, it contains the encoded modulation symbols as defined in [7] clause 5.6.

In case of GLONASS, it contains the 100 sps differentially Manchester encoded modulation symbols as defined in [9] clause 3.3.2.2.

In case of Galileo, it contains the FEC encoded and interleaved modulation symbols. The logical levels 1 and 0 correspond to signal levels -1 and +1, respectively.

In case of BDS, it contains the encoded and interleaved modulation symbols as defined in [23, clause 5.1.3].

### – *GNSS-AcquisitionAssistance*

The IE *GNSS-AcquisitionAssistance* is used by the location server to provide parameters that enable fast acquisition of the GNSS signals. Essentially, these parameters describe the range and derivatives from respective satellites to the reference location at the reference time *GNSS-SystemTime* provided in IE *GNSS-ReferenceTime*.

Whenever *GNSS-AcquisitionAssistance* is provided by the location server, the IE *GNSS-ReferenceTime* shall be provided as well. E.g., even if the target device request for assistance data includes only a request for *GNSS-AcquisitionAssistance,* the location server shall also provide the corresponding IE *GNSS-ReferenceTime.* 

Figure 6.5.2.2-1 illustrates the relation between some of the fields, using GPS TOW as exemplary reference.

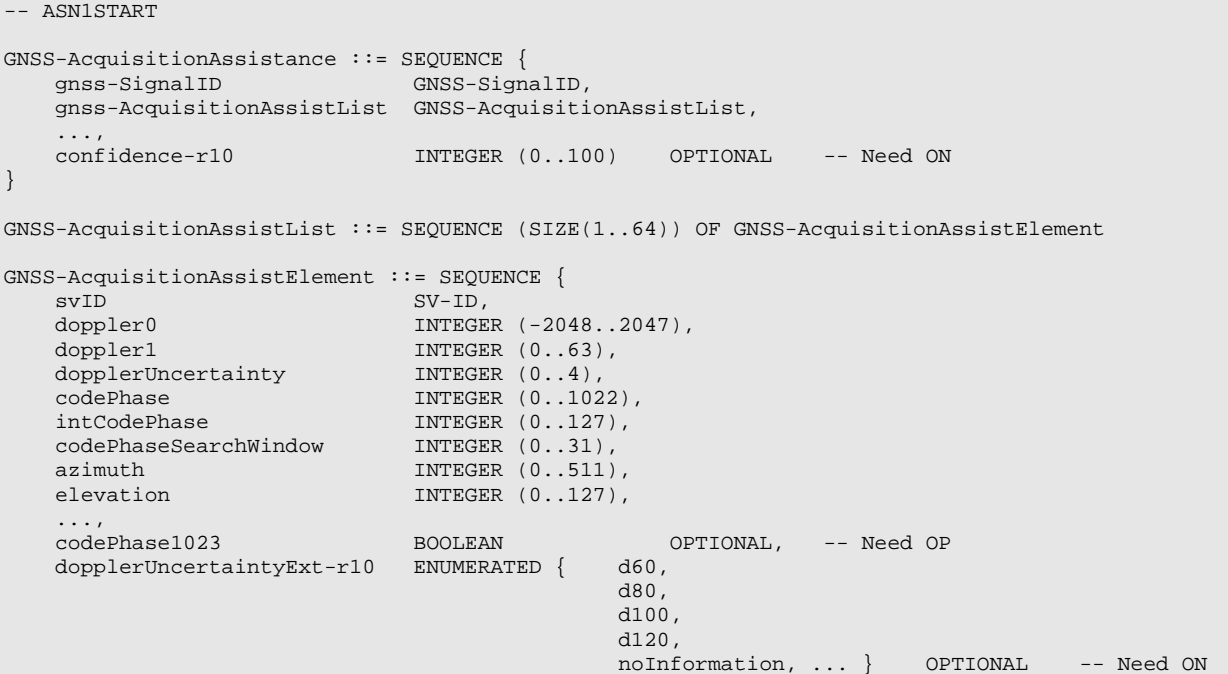

}

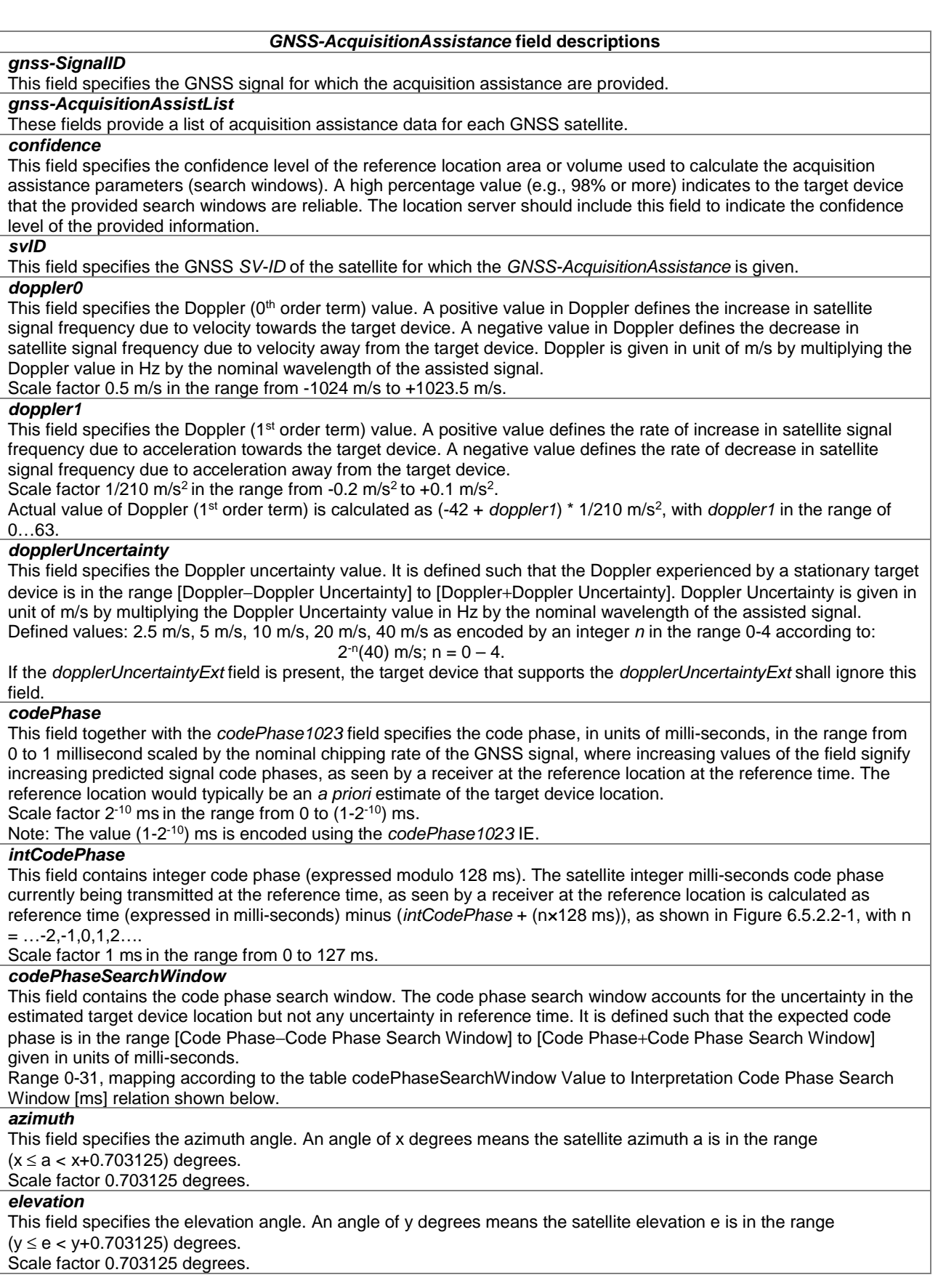

### *GNSS-AcquisitionAssistance* **field descriptions**

### *codePhase1023*

This field if set to TRUE indicates that the code phase has the value 1023  $\times 2^{-10} = (1-2^{-10})$  ms. This field may only be set to TRUE if the value provided in the *codePhase* IE is 1022. If this field is set to FALSE, the code phase is the value provided in the *codePhase* IE in the range from 0 to (1 - 2×2<sup>-10</sup>) ms. If this field is not present and the *codePhase* IE has the value 1022, the target device may assume that the code phase is between (1 - 2×2-10) and (1 - 2-10) ms.

### *dopplerUncertaintyExt*

If this field is present, the target device that supports this field shall ignore the *dopplerUncertainty* field. The location server should include this field only if supported by the target device.

This field specifies the Doppler uncertainty value. It is defined such that the Doppler experienced by a stationary target device is in the range [Doppler−Doppler Uncertainty] to [Doppler+Doppler Uncertainty]. Doppler Uncertainty is given in unit of m/s by multiplying the Doppler Uncertainty value in Hz by the nominal wavelength of the assisted signal. Enumerated values define 60 m/s, 80 m/s, 100 m/s, 120 ms, and "No Information".

### **codePhaseSearchWindow Value to Interpretation Code Phase Search Window [ms] relation**

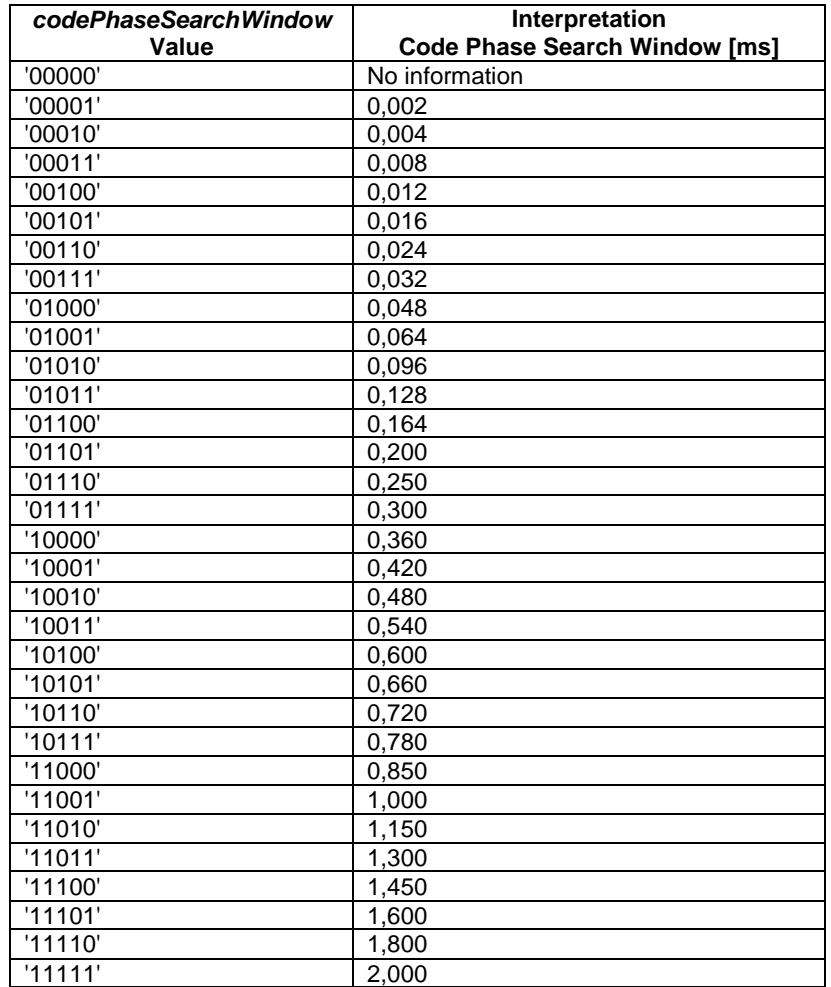

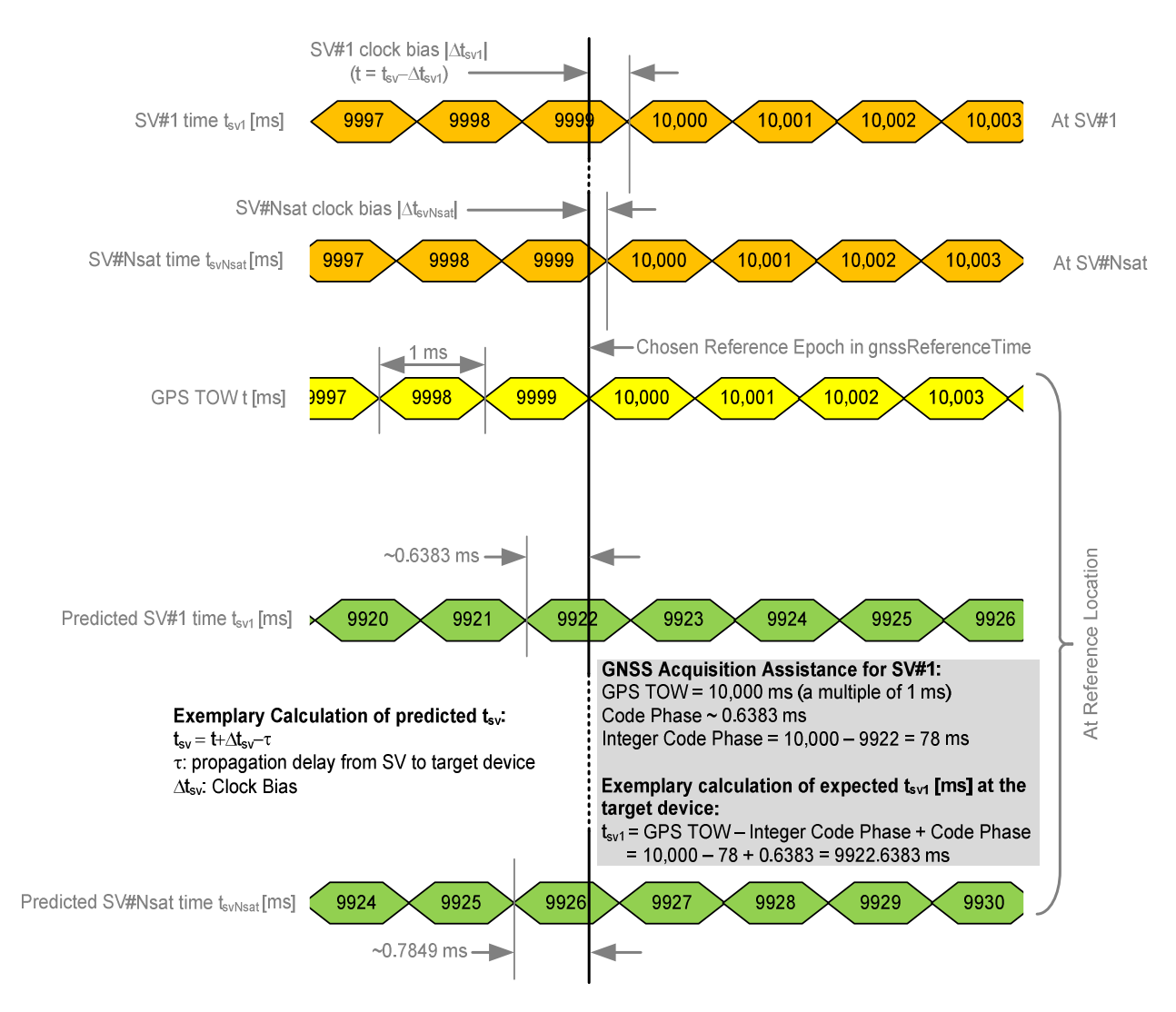

**Figure 6.5.2.2-1: Exemplary calculation of some GNSS Acquisition Assistance fields.** 

# – *GNSS-Almanac*

-- ASN1START

The IE *GNSS-Almanac* is used by the location server to provide the coarse, long-term model of the satellite positions and clocks. The meaning of these parameters is defined in relevant ICDs of the particular GNSS and GNSS specific interpretations apply. For example, GPS and QZSS use the same model parameters but some parameters have a different interpretation [7]. *GNSS-Almanac* is useful for receiver tasks that require coarse accuracy, such as determining satellite visibility. The model is valid for up to a few weeks, typically. Since it is a long-term model, the field should be provided for all satellites available in the GNSS constellation (i.e., not only for SVs visible at the reference location and including SVs flagged as unhealthy in almanac). The *completeAlmanacProvided* field indicates whether or not the location server provided almanacs for the complete GNSS constellation.

```
GNSS-Almanac ::= SEQUENCE { 
   weekNumber INTEGER (0..255) OPTIONAL, -- Need ON
    toa INTEGER (0..255) OPTIONAL, -- Need ON 
    ioda INTEGER (0..3) OPTIONAL, -- Need ON 
   completeAlmanacProvided BOOLEAN,<br>gnss-AlmanacList GNSS-Alm
                            GNSS-AlmanacList,
 ..., 
    [[ toa-ext-v1240 INTEGER (256..1023) OPTIONAL, -- Need ON 
       ioda-ext-v1240 INTEGER (4..15) OPTIONAL
    ]] 
} 
GNSS-AlmanacList ::= SEQUENCE (SIZE(1..64)) OF GNSS-AlmanacElement 
GNSS-AlmanacElement ::= CHOICE {
```
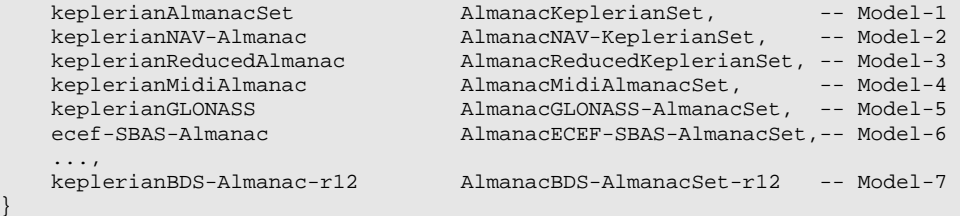

-- ASN1STOP

#### *GNSS-Almanac* **field descriptions**

### *weekNumber*

This field specifies the almanac reference week number in GNSS specific system time to which the almanac reference time *toa* is referenced, modulo 256 weeks. This field is required for non-GLONASS GNSS.

Note, in case of Galileo, the almanac reference week number WN<sub>a</sub> natively contains only the 2 LSB's [8], clause 5.1.10].

#### *toa, toa-ext*

In case of *GNSS-ID* does not indicate Galileo, this field specifies the almanac reference time given in GNSS specific system time, in units of seconds with a scale factor of 212. *toa* is required for non-GLONASS GNSS.

In case of *GNSS-ID* does indicate Galileo, this field specifies the almanac reference time given in GNSS specific system time, in units of seconds with a scale factor of 600 seconds. Either *toa* or *toa-ext* is required for Galileo GNSS. *ioda, ioda-ext* 

This field specifies the issue of data*.* Either *ioda* or *ioda-ext* is required for Galileo GNSS.

### *completeAlmanacProvided*

If set to TRUE, the *gnss-AlmanacList* contains almanacs for the complete GNSS constellation indicated by *GNSS-ID*. *gnss-AlmanacList* 

This list contains the almanac model for each GNSS satellite in the GNSS constellation.

## – *AlmanacKeplerianSet*

#### -- ASN1START

```
AlmanacKeplerianSet ::= SEQUENCE { 
svID SV-ID,
kepAlmanacE INTEGER (0..2047),
kepAlmanacDeltaI INTEGER (-1024..1023),
 kepAlmanacOmegaDot INTEGER (-1024..1023), 
 kepSV-StatusINAV BIT STRING (SIZE (4)), 
 kepSV-StatusFNAV BIT STRING (SIZE (2)) OPTIONAL, -- Need ON 
 kepAlmanacAPowerHalf INTEGER (-4096..4095), 
 kepAlmanacOmega0 INTEGER (-32768..32767), 
kepAlmanacW INTEGER (-32768..32767),
 kepAlmanacM0 INTEGER (-32768..32767), 
                       -<br>INTEGER (-32768..32767),<br>INTEGER (-4096..4095),
   kepAlmanacW<br>kepAlmanacM0<br>kepAlmanacAF0<br>kepAlmanacAF1
 ... 
}
```
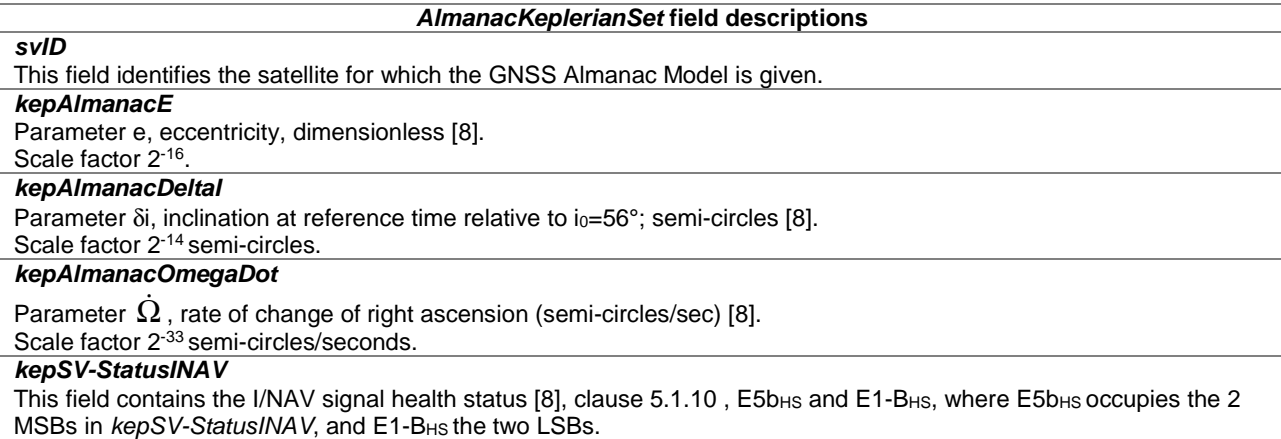

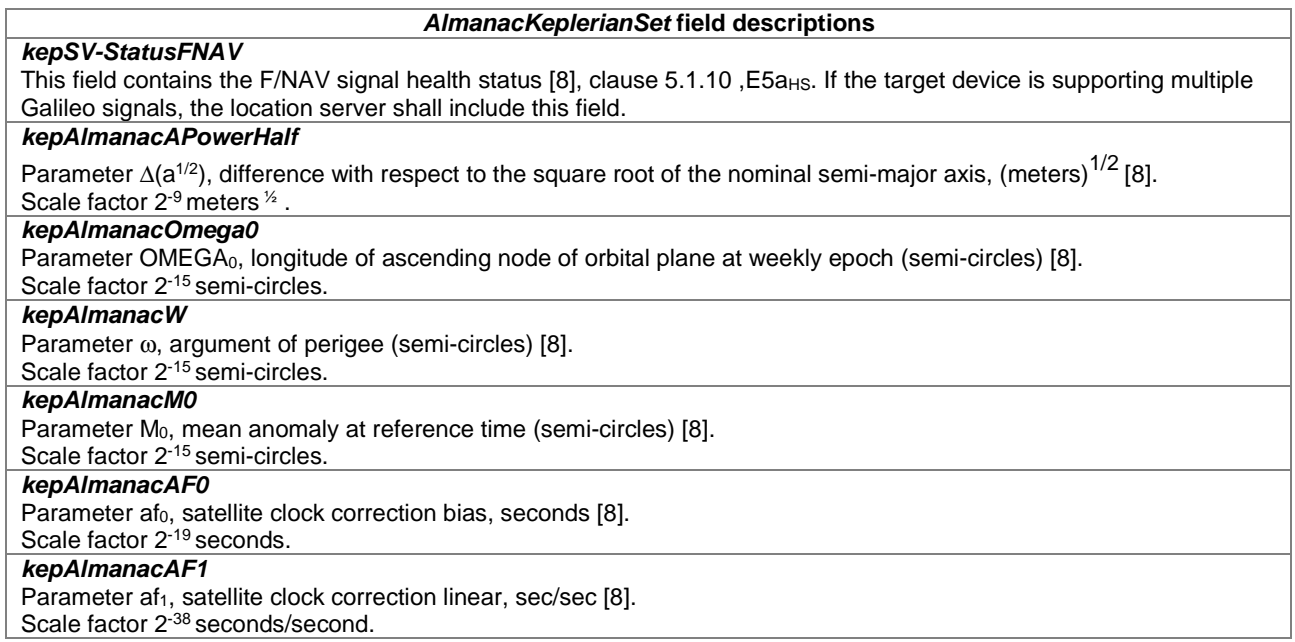

# – *AlmanacNAV-KeplerianSet*

-- ASN1START

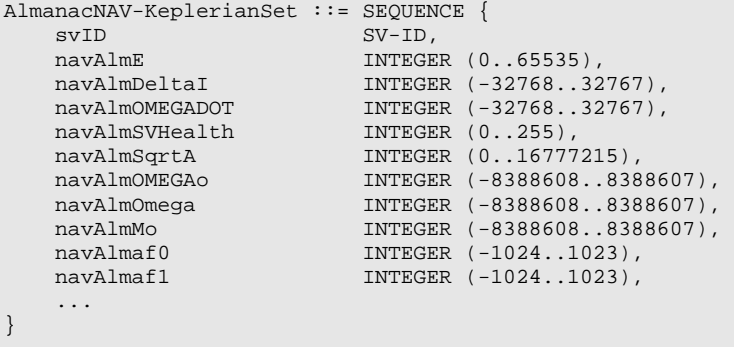

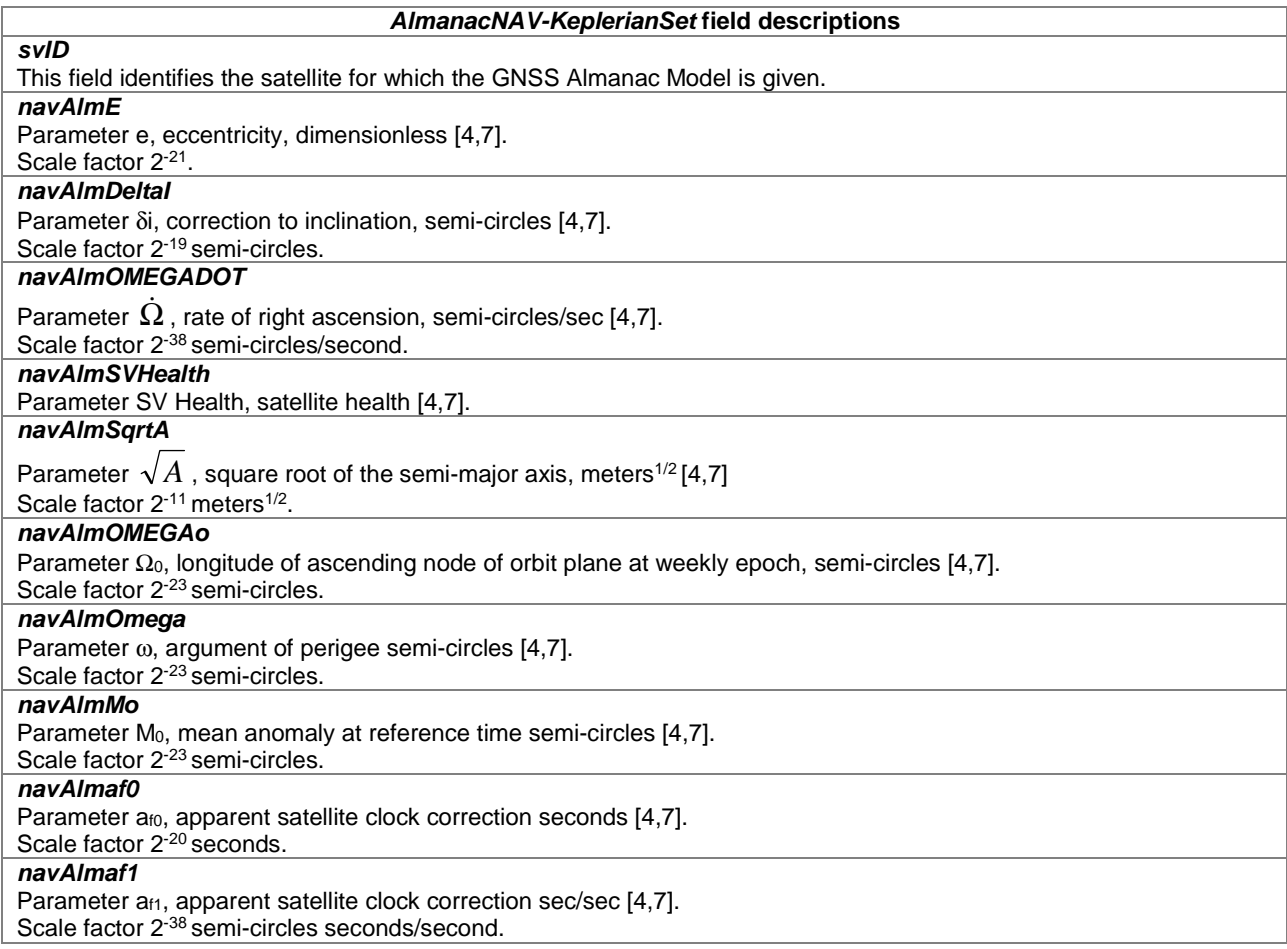

# – *AlmanacReducedKeplerianSet*

```
-- ASN1START 
AlmanacReducedKeplerianSet ::= SEQUENCE { 
svID SV-ID,
 redAlmDeltaA INTEGER (-128..127), 
 redAlmOmega0 INTEGER (-64..63), 
 redAlmPhi0 INTEGER (-64..63), 
 redAlmL1Health BOOLEAN, 
 redAlmL2Health BOOLEAN, 
redAlmL5Health BOOLEAN,
 ... 
} 
-- ASN1STOP
```
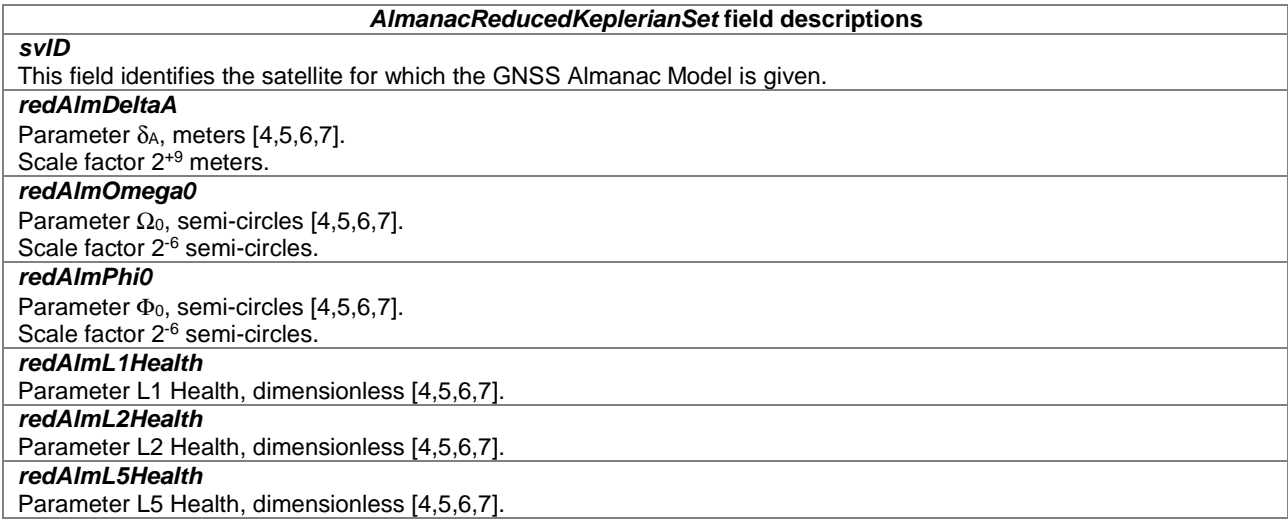

# – *AlmanacMidiAlmanacSet*

```
-- ASN1START
```

```
AlmanacMidiAlmanacSet ::= SEQUENCE { 
svID SV-ID,
midiAlmE INTEGER (0..2047),
midiAlmDeltaI INTEGER (-1024..1023),
 midiAlmOmegaDot INTEGER (-1024..1023), 
midiAlmSqrtA INTEGER (0..131071),
 midiAlmOmega0 INTEGER (-32768..32767), 
 midiAlmOmega INTEGER (-32768..32767), 
midiAlmMo INTEGER (-32768..32767),
 midiAlmaf0 INTEGER (-1024..1023), 
midiAlmaf1 INTEGER (-512..511),
midiAlmL1Health BOOLEAN,
 midiAlmL2Health BOOLEAN, 
 midiAlmL5Health BOOLEAN, 
 ... 
} 
-- ASN1STOP
```
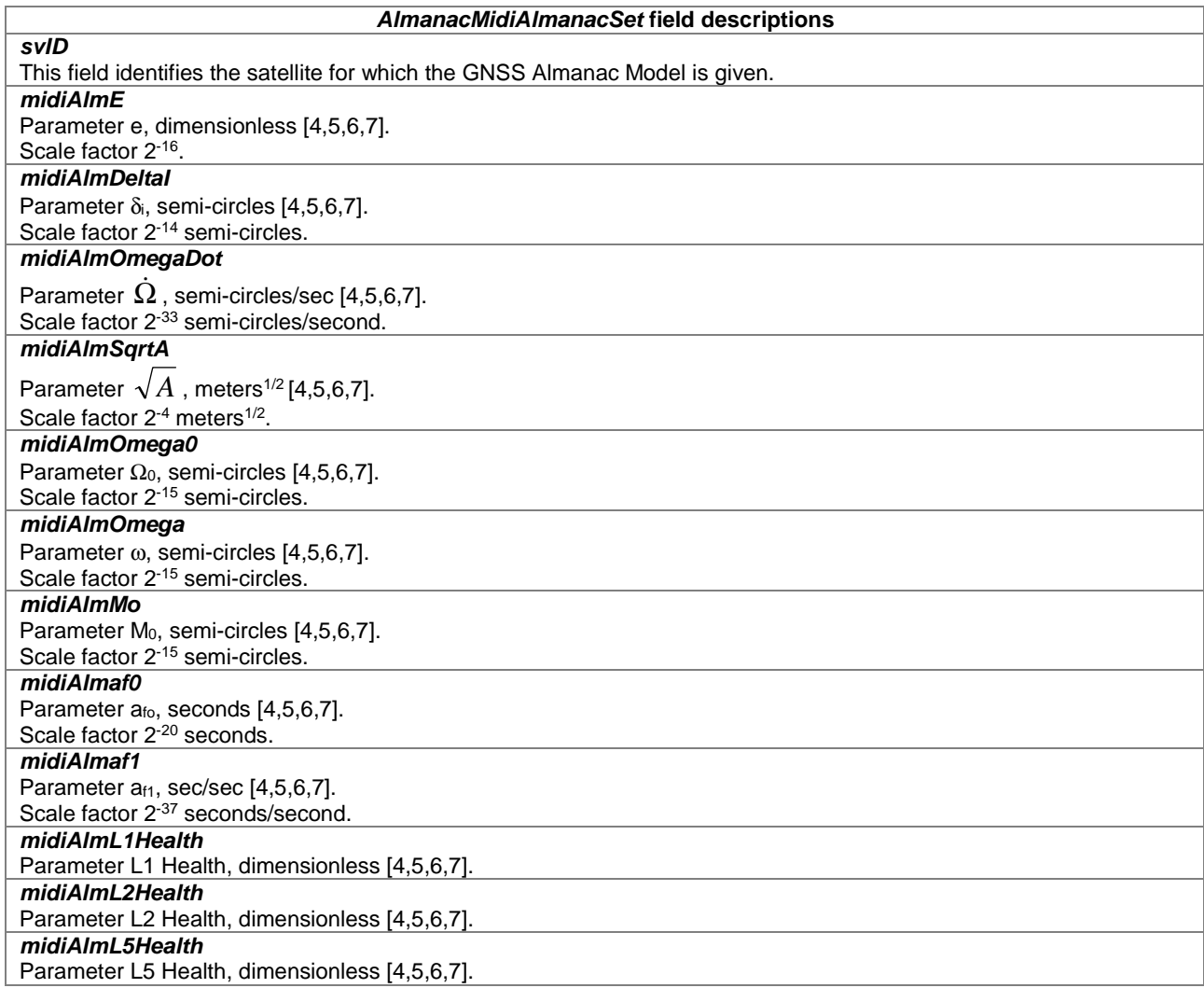

# – *AlmanacGLONASS-AlmanacSet*

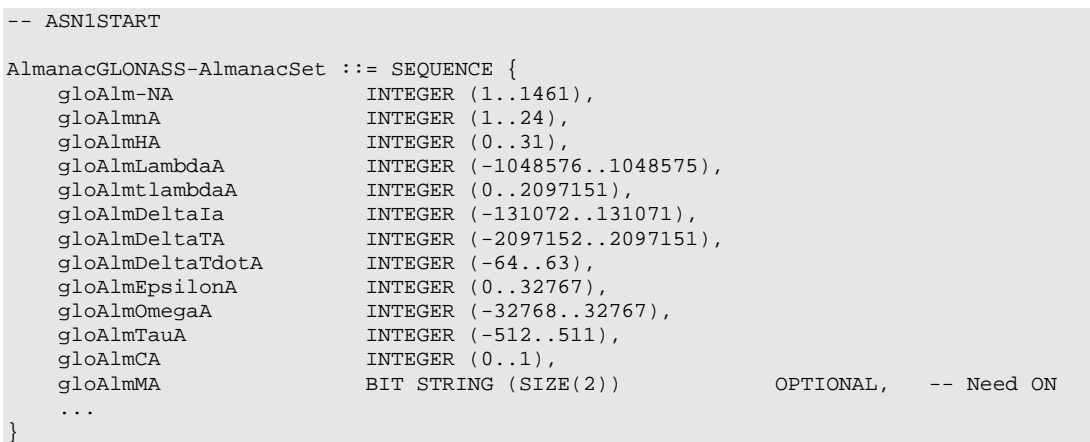

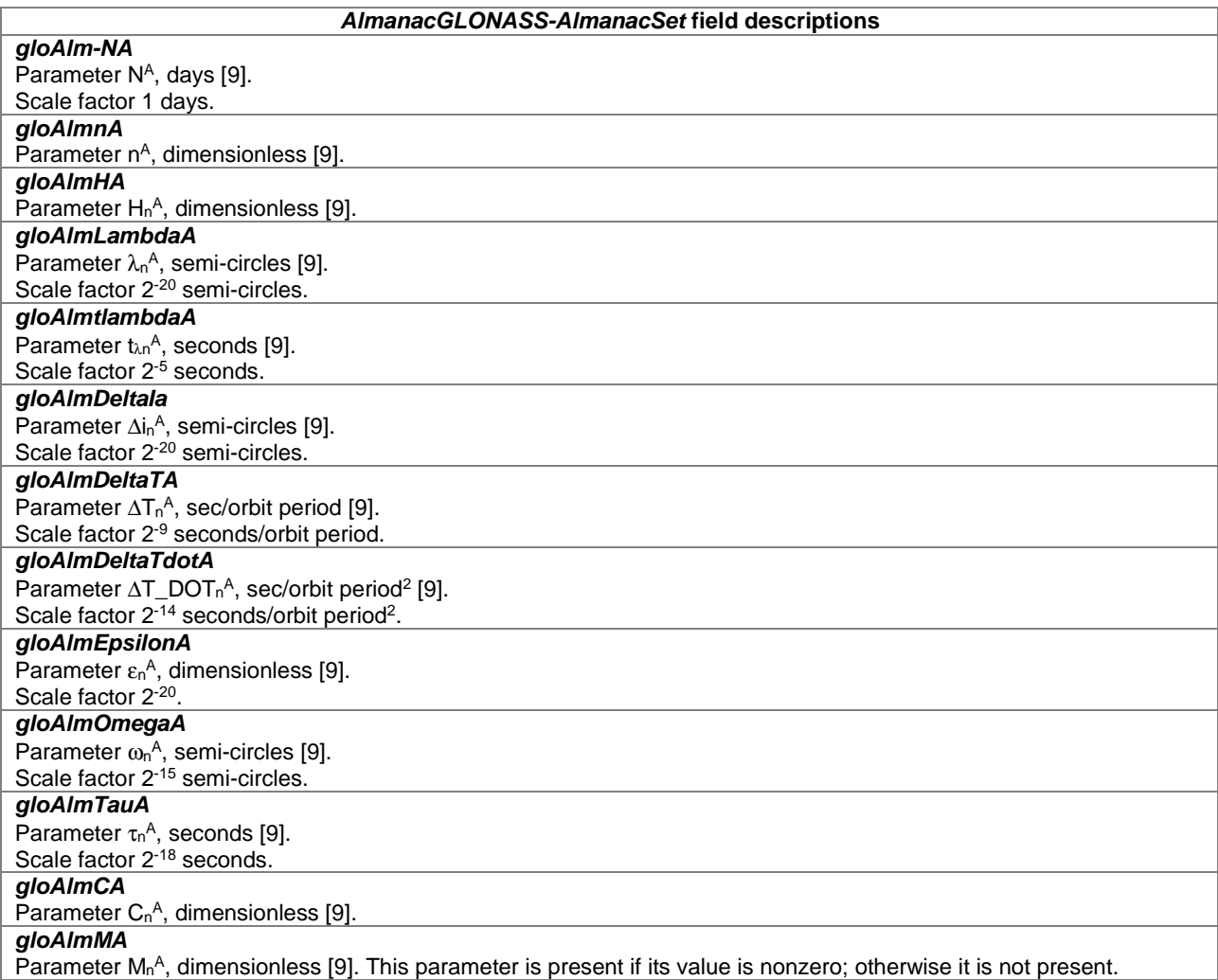

# – *AlmanacECEF-SBAS-AlmanacSet*

```
-- ASN1START 
AlmanacECEF-SBAS-AlmanacSet ::= SEQUENCE { 
sbasAlmDataID INTEGER (0..3),
svID SV-ID,
 sbasAlmHealth BIT STRING (SIZE(8)), 
 sbasAlmXg INTEGER (-16384..16383), 
 sbasAlmYg INTEGER (-16384..16383), 
sbasAlmZg               INTEGER (-256..255),
sbasAlmXgdot INTEGER (-4..3),
sbasAlmYgDot INTEGER (-4..3),
sbasAlmZgDot INTEGER (-8..7),
sbasAlmTo INTEGER (0..2047),
 ... 
} 
-- ASN1STOP
```
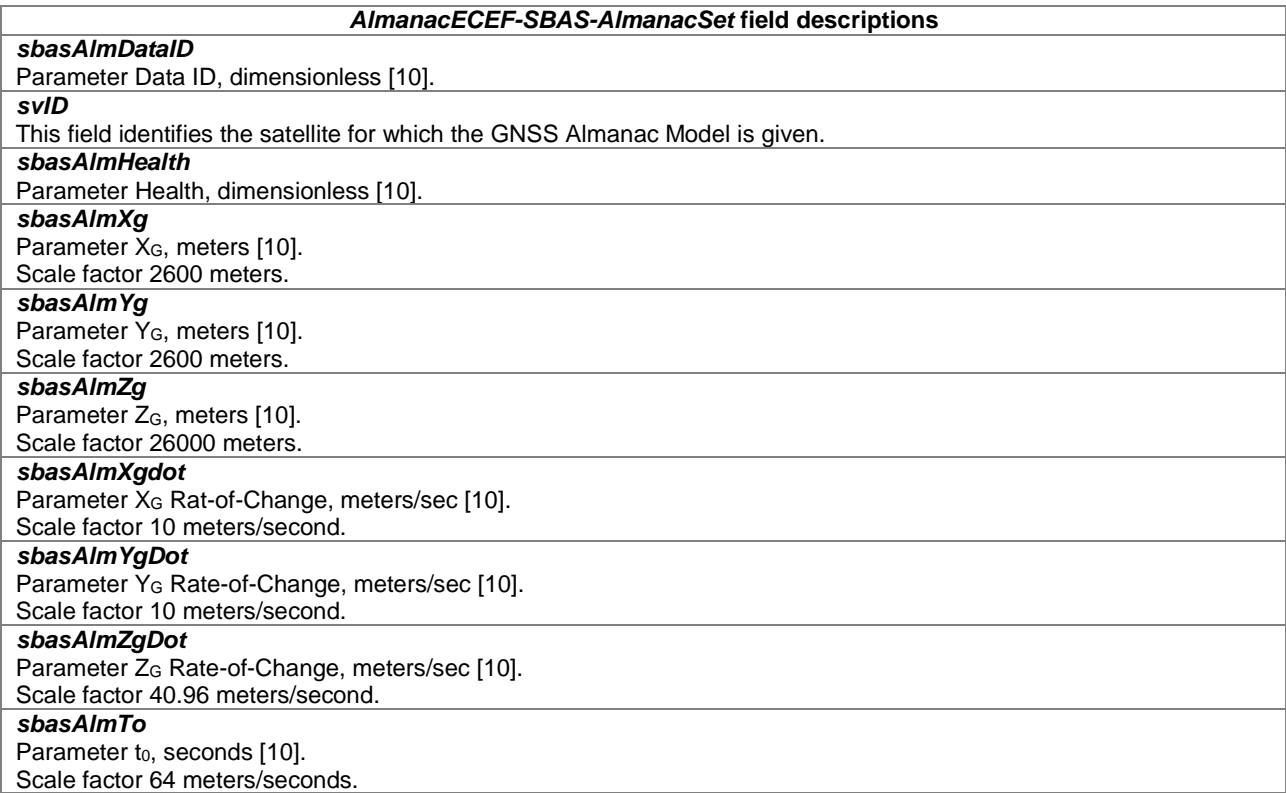

# – *AlmanacBDS-AlmanacSet*

# -- ASN1START

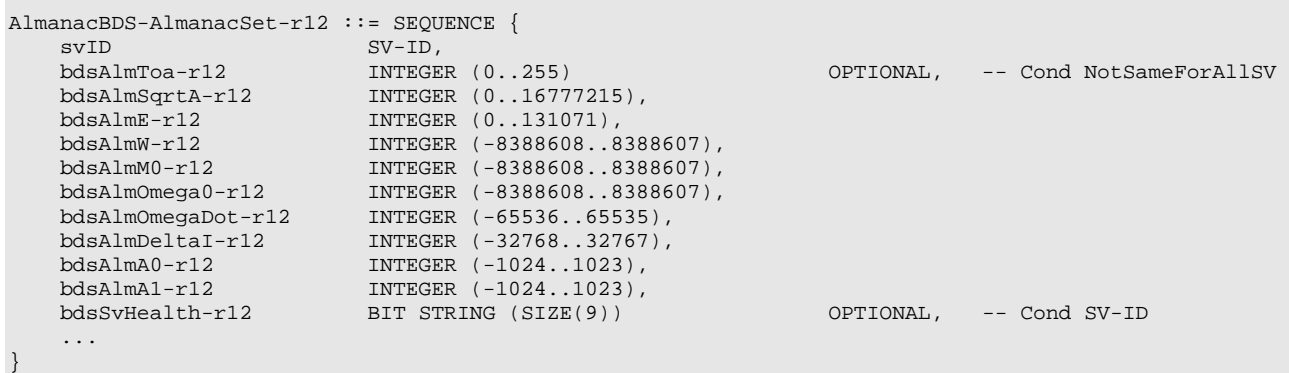

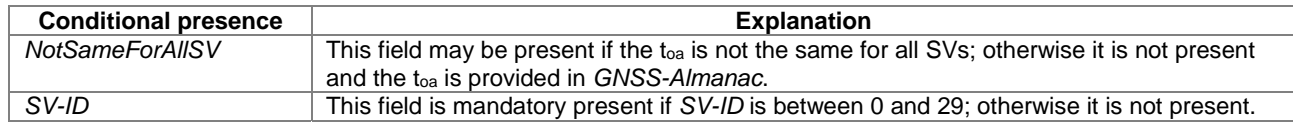

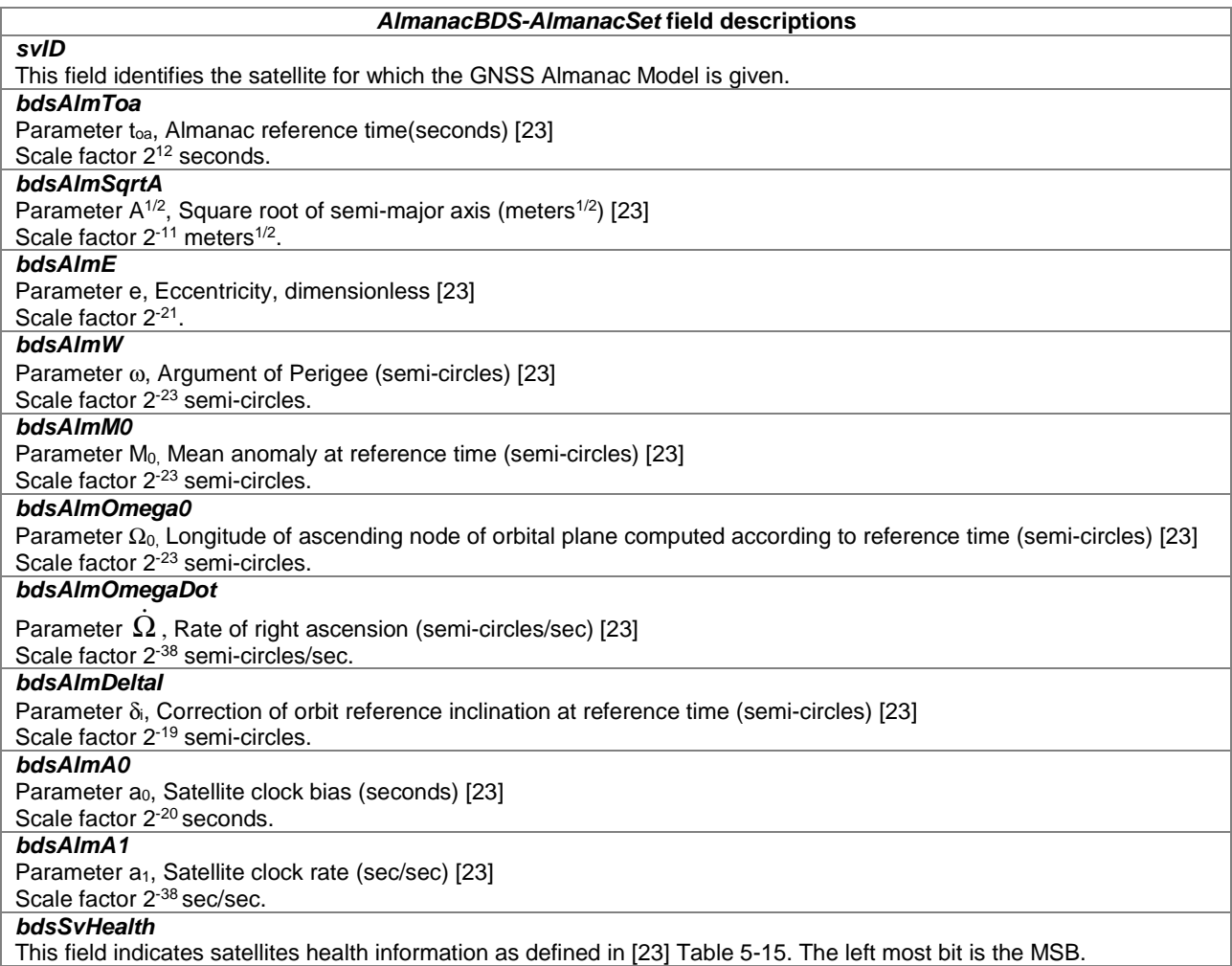

– *GNSS-UTC-Model*

The IE *GNSS-UTC-Model* is used by the location server to provide several sets of parameters needed to relate GNSS system time to Universal Time Coordinate (UTC), as defined in [4], [5], [6], [7], [8], [9], [10], [23].

The UTC time standard, UTC(k), is GNSS specific. E.g., if *GNSS-ID* indicates GPS, *GNSS-UTC-Model* contains a set of parameters needed to relate GPS system time to UTC(USNO); if *GNSS-ID* indicates QZSS, *GNSS-UTC-Model* contains a set of parameters needed to relate QZST to UTC(NICT); if *GNSS-ID* indicates GLONASS, *GNSS-UTC-Model* contains a set of parameters needed to relate GLONASS system time to UTC(RU); if *GNSS-ID* indicates SBAS, *GNSS-UTC-Model* contains a set of parameters needed to relate SBAS network time for the SBAS indicated by *SBAS-ID* to the UTC standard defined by the UTC Standard ID; if *GNSS-ID* indicates BDS, *GNSS-UTC-Model* contains a set of parameters needed to relate BDS system time to UTC (NTSC).

```
-- ASN1START
```
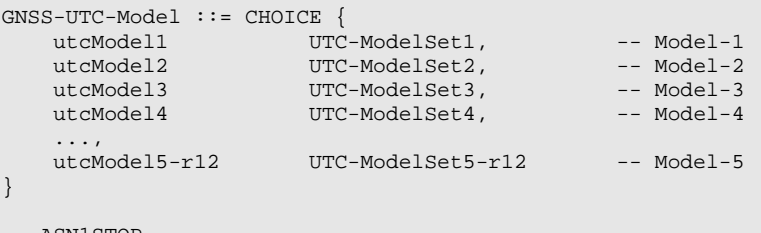

-- ASN1STOP

## – *UTC-ModelSet1*

-- ASN1START

```
UTC-ModelSet1 ::= SEQUENCE { 
 gnss-Utc-A1 INTEGER (-8388608..8388607), 
 gnss-Utc-A0 INTEGER (-2147483648..2147483647), 
 gnss-Utc-Tot INTEGER (0..255), 
 gnss-Utc-WNt INTEGER (0..255), 
 gnss-Utc-DeltaTls INTEGER (-128..127), 
 gnss-Utc-WNlsf INTEGER (0..255), 
 gnss-Utc-DN INTEGER (-128..127), 
   gnss-Utc-DeltaTlsf INTEGER (-128..127), 
    ... 
}
```

```
-- ASN1STOP
```
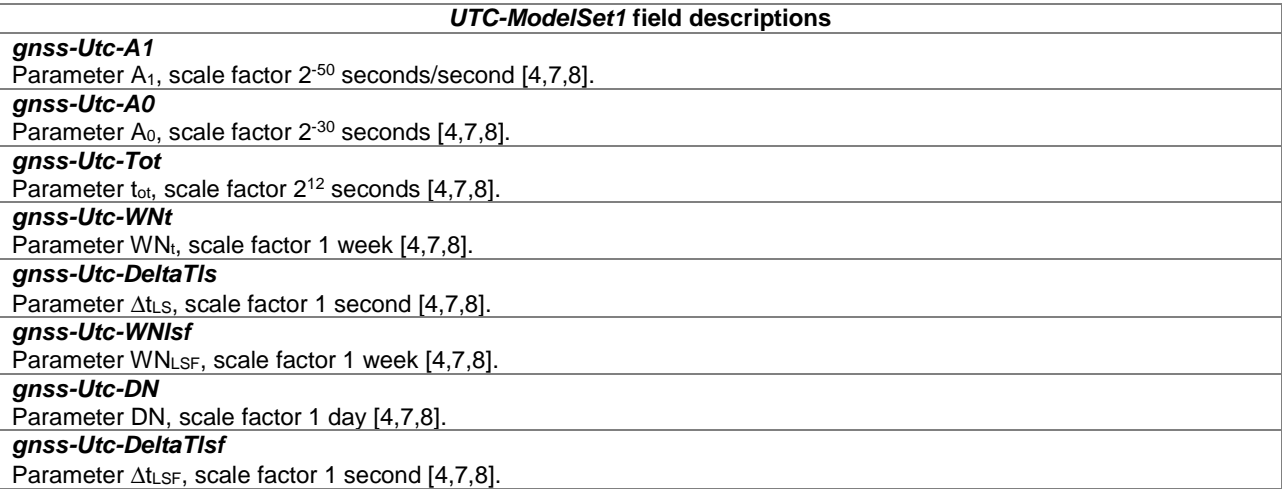

– *UTC-ModelSet2*

```
-- ASN1START
```

```
UTC-ModelSet2 ::= SEQUENCE { 
 utcA0 INTEGER (-32768..32767), 
 utcA1 INTEGER (-4096..4095), 
utcA2 INTEGER (-64..63),
 utcDeltaTls INTEGER (-128..127), 
utcTot INTEGER (0..65535),
utcWNot INTEGER (0..8191),
utcWNlsf INTEGER (0..255),
utcDN BIT STRING (SIZE(4)),
 utcDeltaTlsf INTEGER (-128..127), 
 ... 
}
```
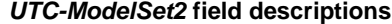

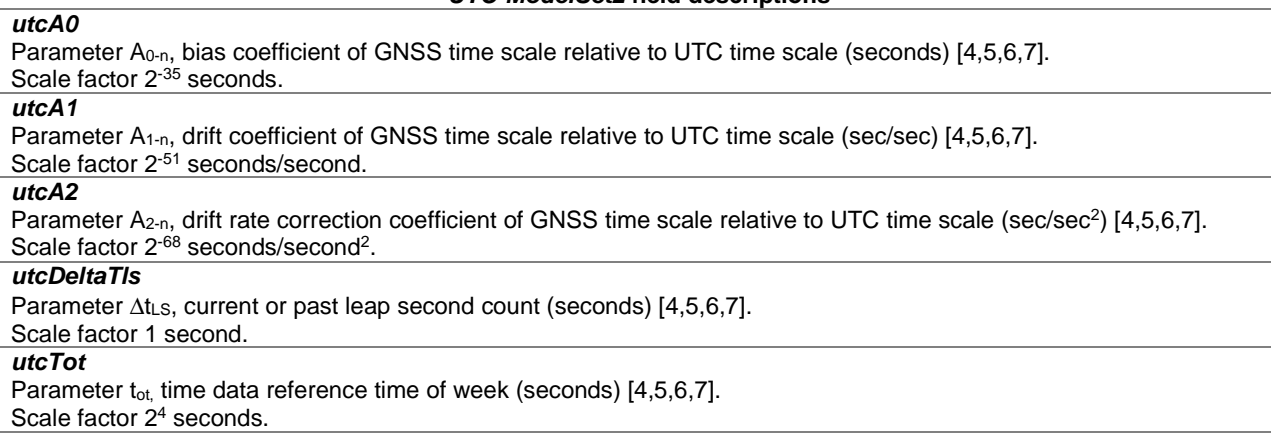

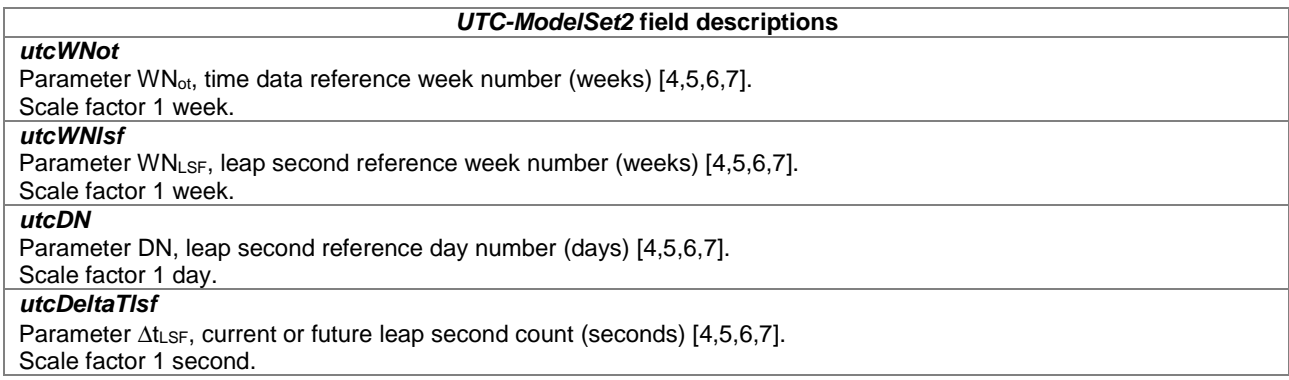

# – *UTC-ModelSet3*

-- ASN1START

```
UTC-ModelSet3 ::= SEQUENCE { 
nA 1NTEGER (1..1461),
 tauC INTEGER (-2147483648..2147483647), 
 b1 INTEGER (-1024..1023) OPTIONAL, -- Cond GLONASS-M 
 b2 INTEGER (-512..511) OPTIONAL, -- Cond GLONASS-M 
 kp BIT STRING (SIZE(2)) OPTIONAL, -- Cond GLONASS-M 
 ... 
}
```
-- ASN1STOP

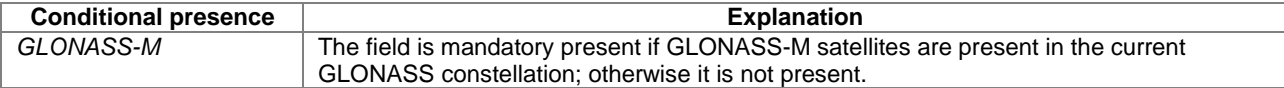

#### *UTC-ModelSet3* **field descriptions**

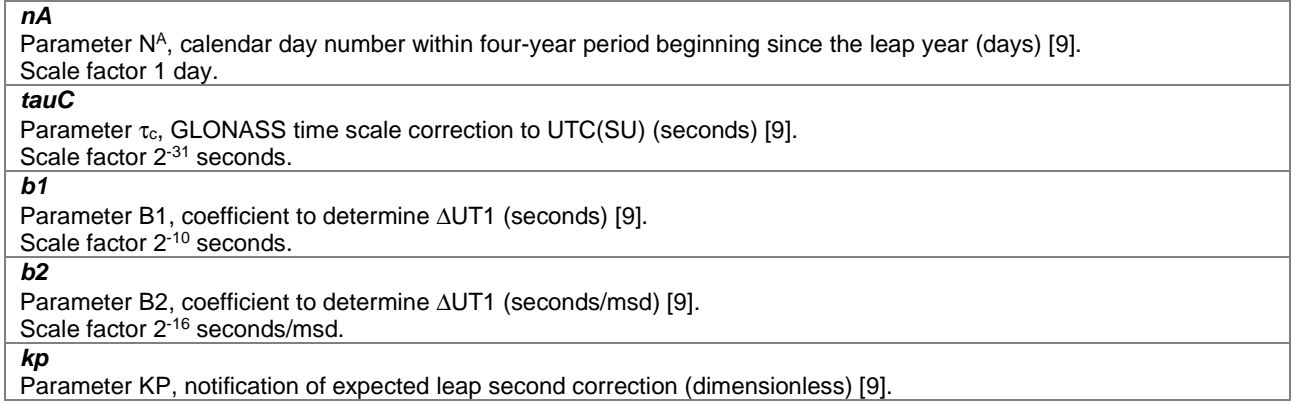

# – *UTC-ModelSet4*

```
-- ASN1START 
UTC-ModelSet4 ::= SEQUENCE { 
 utcA1wnt INTEGER (-8388608..8388607), 
 utcA0wnt INTEGER (-2147483648..2147483647), 
utcTot INTEGER (0..255),
utcWNt INTEGER (0..255),
 utcDeltaTls INTEGER (-128..127), 
utcWNlsf INTEGER (0..255),
utcDN INTEGER (-128..127),
 utcDeltaTlsf INTEGER (-128..127), 
 utcStandardID INTEGER (0..7), 
 ... 
}
```
-- ASN1STOP

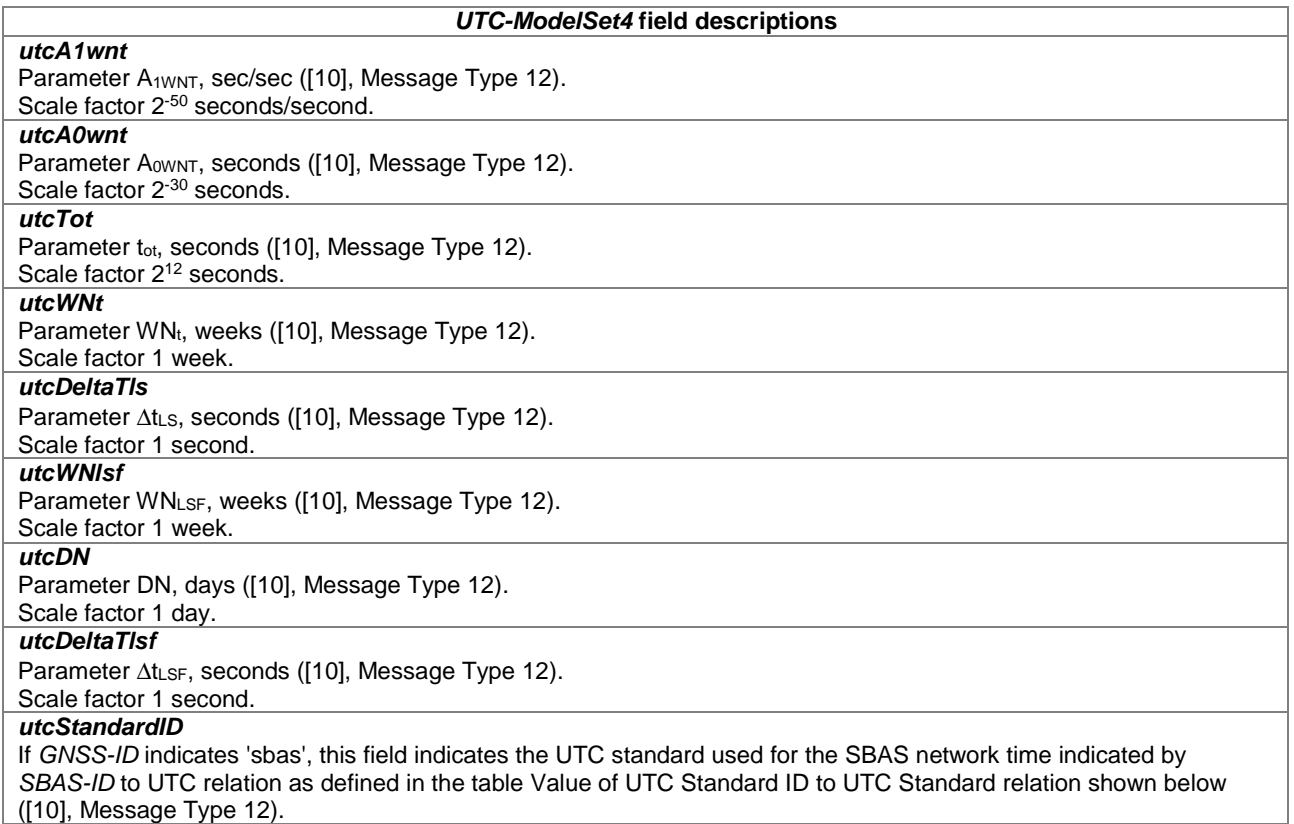

# **Value of UTC Standard ID to UTC Standard relation**

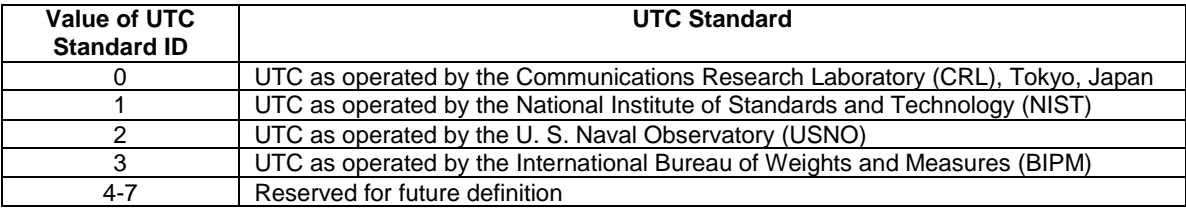

# – *UTC-ModelSet5*

-- ASN1START

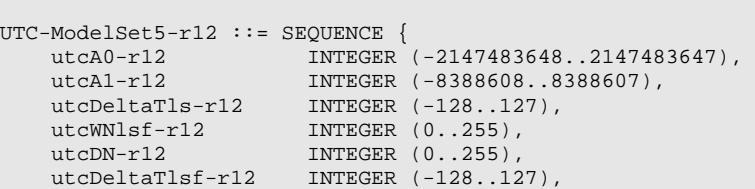

 ... }

-- ASN1STOP

# *UTC-ModelSet5* **field descriptions**

## *utcA0*

Parameter A<sub>0UTC</sub>, BDS clock bias relative to UTC, seconds [23]. Scale factor 2<sup>-30</sup> seconds.

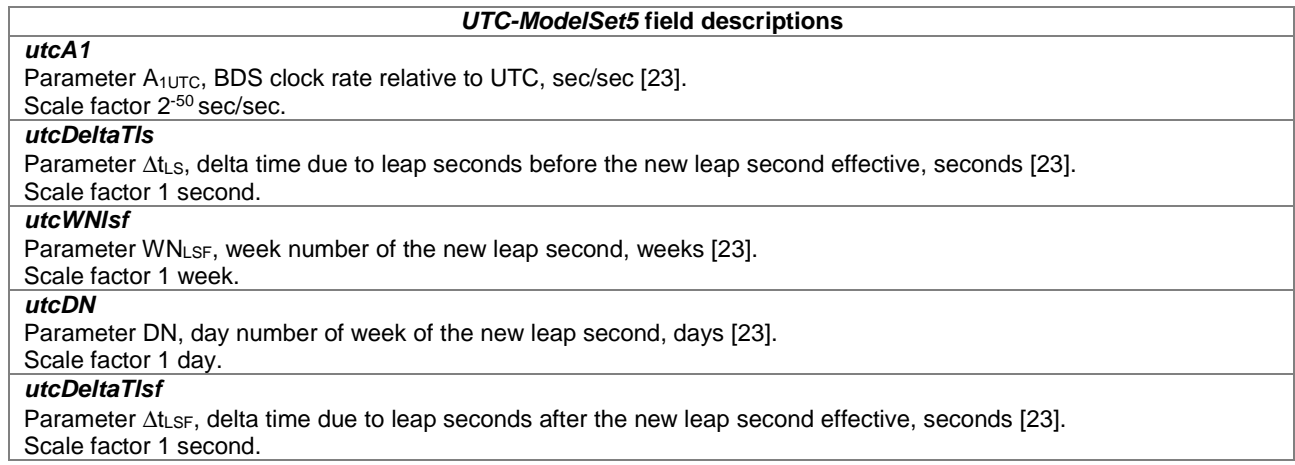

# – *GNSS-AuxiliaryInformation*

The IE *GNSS-AuxiliaryInformation* is used by the location server to provide additional information dependent on the *GNSS-ID*. If *GNSS-AuxiliaryInformation* is provided together with other satellite dependent GNSS assistance data (i.e., any of *GNSS-DifferentialCorrections*, *GNSS-NavigationModel*, *GNSS-DataBitAssistance*, or *GNSS-AcquisitionAssistance* IEs), the *GNSS-AuxiliaryInformation* should be provided for the same satellites and in the same

LPP message as the other satellite dependent GNSS assistance data.

```
-- ASN1START 
GNSS-AuxiliaryInformation ::= CHOICE { 
    gnss-ID-GPS GNSS-ID-GPS, 
    gnss-ID-GLONASS GNSS-ID-GLONASS, 
    ... 
} 
GNSS-ID-GPS ::= SEQUENCE (SIZE(1..64)) OF GNSS-ID-GPS-SatElement
GNSS-ID-GPS-SatElement ::= SEQUENCE {<br>svID SV-ID.
svID SV-ID,
 signalsAvailable GNSS-SignalIDs, 
    ... 
} 
GNSS-ID-GLONASS ::= SEQUENCE (SIZE(1..64)) OF GNSS-ID-GLONASS-SatElement 
GNSS-ID-GLONASS-SatElement ::= SEQUENCE { 
svID SV-ID,
 signalsAvailable GNSS-SignalIDs, 
channelNumber INTEGER (-7..13) OPTIONAL, -- Cond FDMA
     ... 
} 
-- ASN1STOP
```
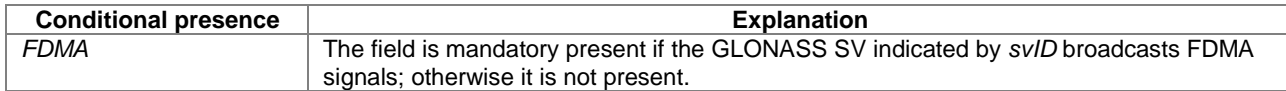

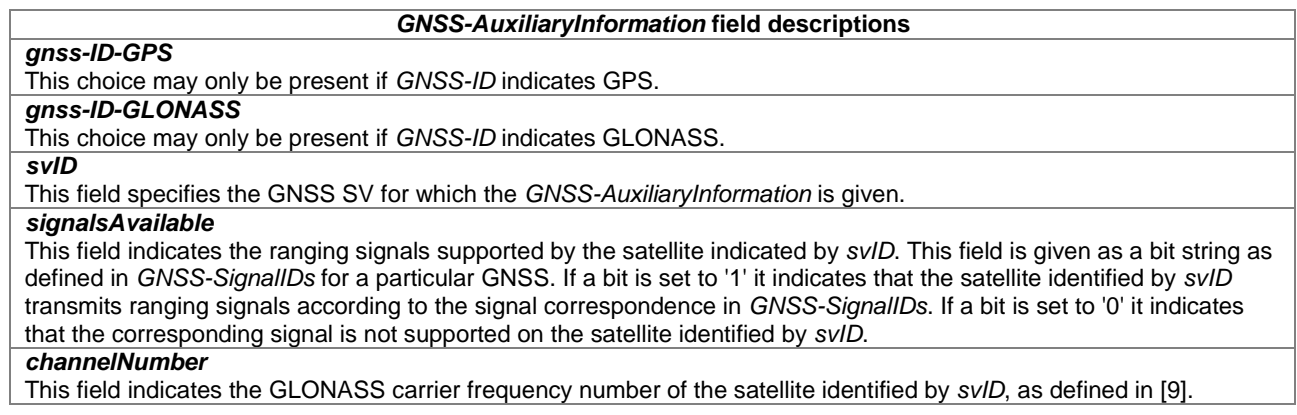

# – *BDS-DifferentialCorrections*

The IE *BDS-DifferentialCorrections* is used by the location server to provide differential corrections to the target device.

```
-- ASN1START 
BDS-DifferentialCorrections-r12 ::= SEQUENCE { 
 dbds-RefTime-r12 INTEGER (0..3599), 
 bds-SgnTypeList-r12 BDS-SgnTypeList-r12, 
 ... 
} 
BDS-SgnTypeList-r12 ::= SEQUENCE (SIZE (1..3)) OF BDS-SgnTypeElement-r12 
\begin{tabular}{ll} \bf BDS-SgnTypeElement-r12 & ::= & SEQUENCE \{ \rm{g}nss-SignalID & \rm{GNSS-SignalID} \end{tabular}gnss-SignalID GNSS-SignalID OPTIONAL, -- Need ON dbds-CorrectionList-r12 DBDS-CorrectionList-r12,
                               DBDS-CorrectionList-r12,
 ... 
} 
DBDS-CorrectionList-r12 ::= SEQUENCE (SIZE (1..64)) OF DBDS-CorrectionElement-r12 
DBDS-CorrectionElement-r12 ::= SEQUENCE { 
svID SV-ID,
 bds-UDREI-r12 INTEGER (0..15), 
 bds-RURAI-r12 INTEGER (0..15), 
 bds-ECC-DeltaT-r12 INTEGER (-4096..4095), 
 ... 
}
```
-- ASN1STOP

#### *BDS-DifferentialCorrections* **field descriptions**

*dbds-RefTime*  This field *specifies* the time for which the differential corrections are valid, modulo 1 hour. d*bds-RefTime* is given in BDS system time. Scale factor 1-second.

### *bds-UDREI*

This field indicates user differential range error information by user differential range error index (UDREI) as defined in [23], clause 5.3.3.7.2.

#### *bds-RURAI*

This field indicates Regional User Range Accuracy (RURA) information by Regional User Range Accuracy Index (UDREI) as defined in [23], clause 5.3.3.6.

#### *bds-ECC*-*DeltaT*

This field indicates the BDS differential correction information which is expressed in equivalent clock correction (Δt). Add the value of Δt to the observed pseudo-range to correct the effect caused by the satellite clock offset and ephemeris error. Value -4096 means the Δt is not available.

The scale factor is 0.1 meter.

# – *BDS-GridModelParameter*

```
-- ASN1START 
BDS-GridModelParameter-r12 ::= SEQUENCE { 
 bds-RefTime-r12 INTEGER (0..3599), 
 gridIonList-r12 GridIonList-r12, 
    ... 
} 
GridIonList-r12 ::= SEQUENCE (SIZE (1..320)) OF GridIonElement-r12 
GridIonElement-r12 ::= SEQUENCE { 
   igp-ID-r12 INTEGER (1..320),
    dt-r12 INTEGER (0..511), 
                        INTEGER (0..15) ,
    ... 
}
```
-- ASN1STOP

#### *BDS-GridModelParamater* **field descriptions**

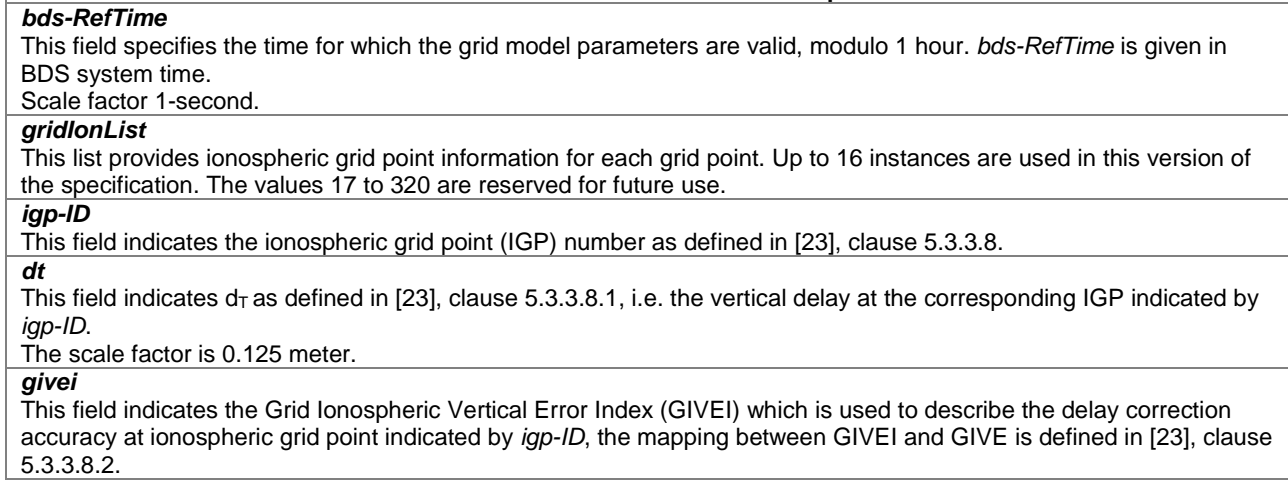

# *– GNSS-RTK-Observations*

The IE *GNSS-RTK-Observations* is used by the location server to provide GNSS reference station observables (pseudorange, phaserange, phaserange-rate (Doppler), and carrier-to-noise ratio) of the GNSS signals. Essentially, these parameters describe the range and derivatives from respective satellites to the reference station location provided in IE *GNSS-RTK-ReferenceStationInfo*.

The parameters provided in IE *GNSS-RTK-Observations* are used as specified for message type 1071-1127 in [30].

```
-- ASN1START 
GNSS-RTK-Observations-r15 ::= SEQUENCE { 
epochTime-r15 GNSS-SystemTime,
 gnss-ObservationList-r15 GNSS-ObservationList-r15, 
 ... 
} 
GNSS-ObservationList-r15 ::= SEQUENCE (SIZE(1..64)) OF GNSS-RTK-SatelliteDataElement-r15 
GNSS-RTK-SatelliteDataElement-r15 ::= SEQUENCE{ 
  svID-r15 SV-ID,<br>integer-ms-r15 SV-ID, INTEGER (0..254)
 integer-ms-r15 INTEGER (0..254) OPTIONAL, -- Need ON 
 rough-range-r15 INTEGER (0..1023), 
 rough-phase-range-rate-r15 INTEGER (-8192..8191) OPTIONAL, -- Need ON 
    gnss-rtk-SatelliteSignalDataList-r15 GNSS-RTK-SatelliteSignalDataList-r15, 
    ... 
} 
GNSS-RTK-SatelliteSignalDataList-r15 ::= SEQUENCE (SIZE(1..24)) OF 
                                                GNSS-RTK-SatelliteSignalDataElement-r15
```
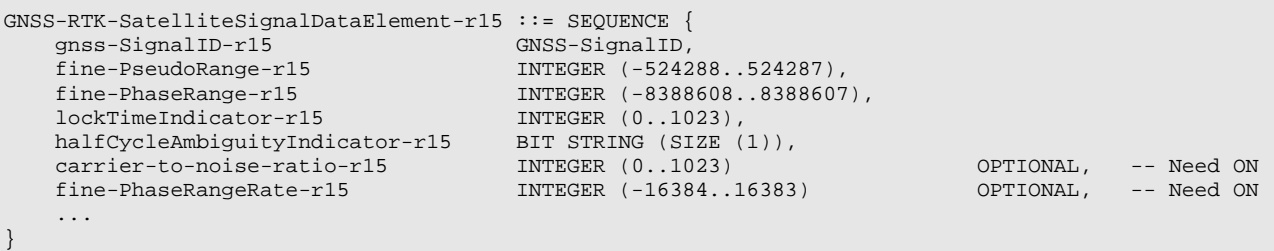

-- ASN1STOP

### *GNSS-RTK-Observations* **field descriptions**

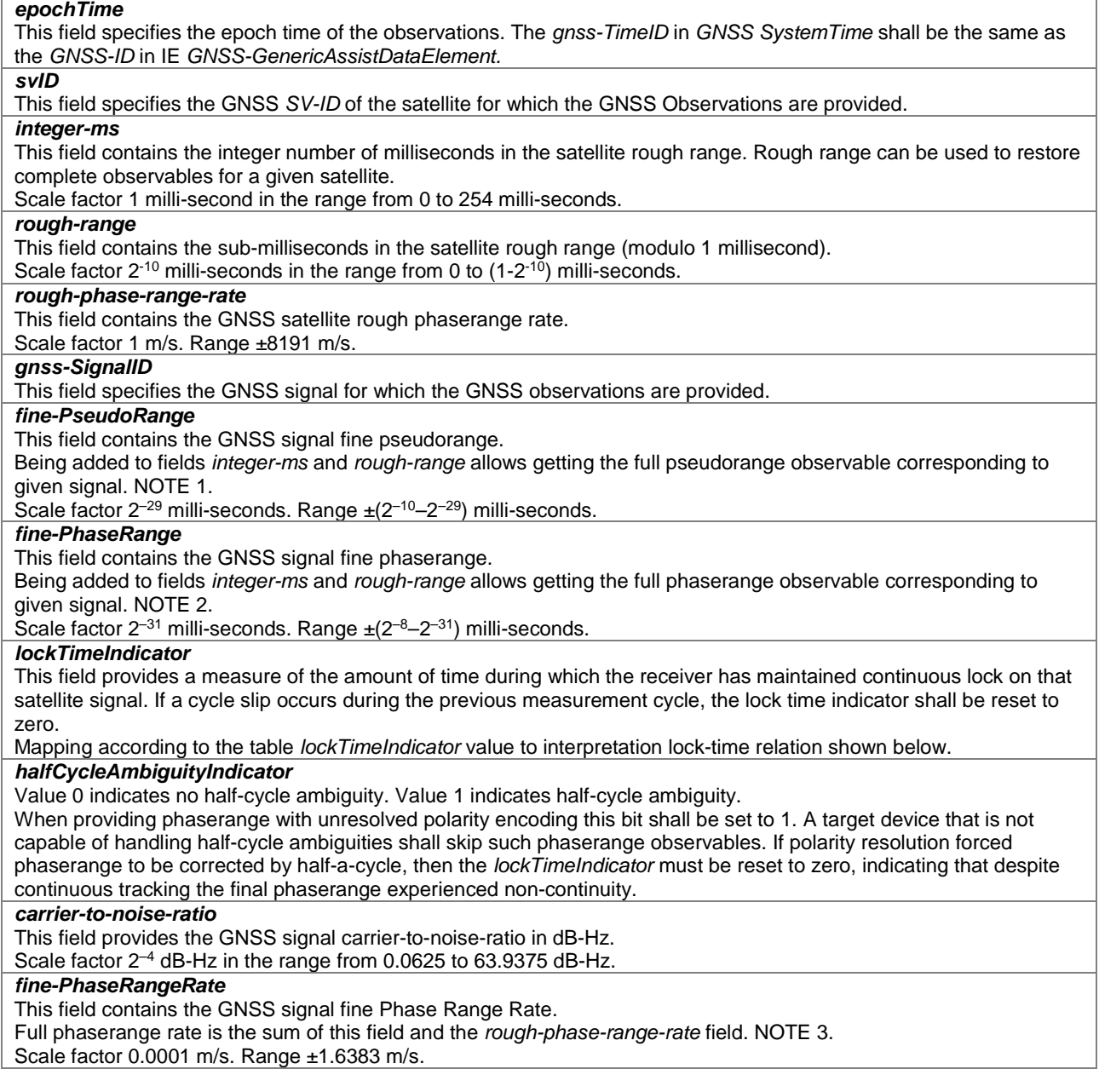

- NOTE 1: Complete Pseudorange for each signal (i) of given satellite can be restored as follows: Pseudorange(i) = c/1000 × (*integer-ms* + *rough\_range*/1024 + 2–29 × *fine\_Pseudorange*(i)), meter.
- NOTE 2: Complete Phaserange for each signal (i) of given satellite can be restored as follows: Phaserange(i) =  $c/1000 \times (integer\text{-}ms + rough\_range/1024 + 2^{-31} \times fine\_Phaserange(i))$ , meter.
- NOTE 3: Complete PhaseRangeRate for each signal (i) of given satellite can be restored as follows: PhaseRangeRate(i) = *rough-phase-range-rate* + 0.0001\**fine-PhaseRangeRate* (i), meter/sec.
- NOTE 4: The speed of light c is 299,792,458 meters per second.

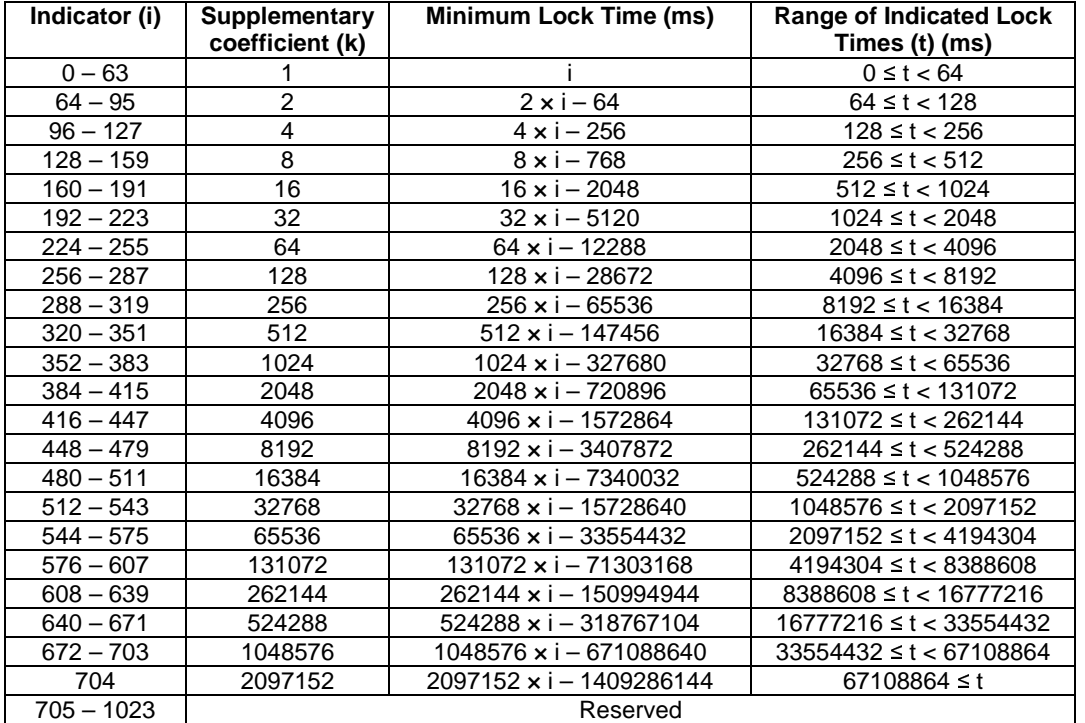

### *lockTimeIndicator* **value to interpretation lock-time relation**

### *– GLO-RTK-BiasInformation*

The IE *GLO-RTK-BiasInformation* is used by the location server to provide the so-called "GLONASS Code-Phase bias values" (CPB) for up to all FDMA GLONASS observations.

If IE *GNSS-RTK-Observations* for *gnss-ID* = *glonass* are provided, but IE *GLO-RTK-BiasInformation* is not provided, the target device assumes that the CPB information has been applied to the GLONASS observation data a priori.

The parameters provided in IE *GLO-RTK-BiasInformation* are used as specified for message type 1230 in [30].

```
-- ASN1START 
GLO-RTK-BiasInformation-r15 ::= SEQUENCE{ 
 referenceStationID-r15 GNSS-ReferenceStationID-r15, 
 cpbIndicator-r15 BIT STRING (SIZE(1)), 
 l1-ca-cpBias-r15 INTEGER (-32768..32767) OPTIONAL, -- Need ON 
 l1-p-cpBias-r15 INTEGER (-32768..32767) OPTIONAL, -- Need ON 
l2-ca-cpBias-r15            INTEGER (-32768..32767)             OPTIONAL,       -- Need ON
    l2-p-cpBias-r15 INTEGER (-32768..32767) OPTIONAL, -- Need ON 
    ... 
}
```

```
-- ASN1STOP
```
### *GLO-RTK-BiasInformation* **field descriptions**

*referenceStationID* 

This field specifies the Station ID for which the *GLO-RTK-BiasInformation* is provided.

### *GLO-RTK-BiasInformation* **field descriptions** *cpbIndicator*  This field specifies the GLONASS Code-Phase Bias Indicator. The interpretation of the value is as follows: 0 – The GLONASS Pseudorange and Phaserange observations in IE *GNSS-RTK-Observations* are not aligned to the same measurement epoch. 1 – The GLONASS Pseudorange and Phaserange observations in IE *GNSS-RTK-Observations* are aligned to the same measurement epoch. *l1-ca-cpBias*  This field specifies the GLONASS L1 C/A Code-Phase Bias, which represents the offset between the L1 C/A Pseudorange and L1 Phaserange measurement epochs in meters. If *cpbIndicator* is set to 0, the measurement epoch of the GLONASS L1 Phaserange measurements may be aligned using: Aligned GLONASS L1 Phaserange = Full GLONASS L1 Phaserange + GLONASS L1 C/A Code-Phase Bias. If *cpbIndicator* is set to 1, the measurement epoch of the GLONASS L1 Phaserange measurements may be unaligned using: Unaligned GLONASS L1 Phaserange = Full GLONASS L1 Phaserange – GLONASS L1 C/A Code-Phase Bias. Scale factor 0.02 m. Range ±655.34 m. *l1-p-cpBias*  This field specifies the GLONASS L1 P Code-Phase Bias, which represents the offset between the L1 P Pseudorange and L1 Phaserange measurement epochs in meters. If *cpbIndicator* is set to 0, the measurement epoch of the GLONASS L1 Phaserange measurements may be aligned using: Aligned GLONASS L1 Phaserange = Full GLONASS L1 Phaserange + GLONASS L1 P Code-Phase Bias. If *cpbIndicator* is set to 1, the measurement epoch of the GLONASS L1 Phaserange measurements may be unaligned using: Unaligned GLONASS L1 Phaserange = Full GLONASS L1 Phaserange – GLONASS L1 P Code-Phase Bias. Scale factor 0.02 m. Range ±655.34 m. *l2-ca-cpBias*  This field specifies the GLONASS L2 C/A Code-Phase Bias, which represents the offset between the L2 C/A Pseudorange and L2 Phaserange measurement epochs in meters. If *cpbIndicator* is set to 0, the measurement epoch of the GLONASS L2 Phaserange measurements may be aligned using: Aligned GLONASS L2 Phaserange = Full GLONASS L2 Phaserange + GLONASS L2 C/A Code-Phase Bias. If *cpbIndicator* is set to 1, the measurement epoch of the GLONASS L2 Phaserange measurements may be unaligned using: Unaligned GLONASS L2 Phaserange = Full GLONASS L2 Phaserange – GLONASS L2 C/A Code-Phase Bias. Scale factor 0.02 m. Range ±655.34 m. *l2-p-cpBias*  This field specifies the GLONASS L2 P Code-Phase Bias, which represents the offset between the L2 P Pseudorange and L2 Phaserange measurement epochs in meters. If *cpbIndicator* is set to 0, the measurement epoch of the GLONASS L2 Phaserange measurements may be aligned using: Aligned GLONASS L2 Phaserange = Full GLONASS L2 Phaserange + GLONASS L2 P Code-Phase Bias. If *cpbIndicator* is set to 1, the measurement epoch of the GLONASS L2 Phaserange measurements may be unaligned using:

Unaligned GLONASS L2 Phaserange = Full GLONASS L2 Phaserange – GLONASS L2 P Code-Phase Bias. Scale factor 0.02 m. Range ±655.34 m.

# *– GNSS-RTK-MAC-CorrectionDifferences*

The IE *GNSS-RTK-MAC-CorrectionDifferences* is used by the location server to provide dispersive (ionospheric) and non-dispersive (geometric) correction difference components for up to 32 pairs of Auxiliary and Master Reference Stations. The Master Reference Station coordinates are provided in IE *GNSS-RTK-ReferenceStationInfo* and the Auxiliary Station coordinates are provided in IE *GNSS-RTK-AuxiliaryStationData*.

The parameters provided in IE *GNSS-RTK-MAC-CorrectionDifferences* are used as specified for message type 1017 and 1039 in [30] and apply to all GNSS.

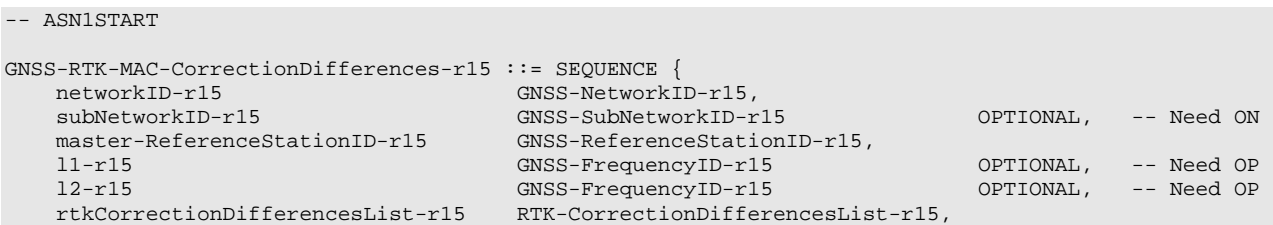

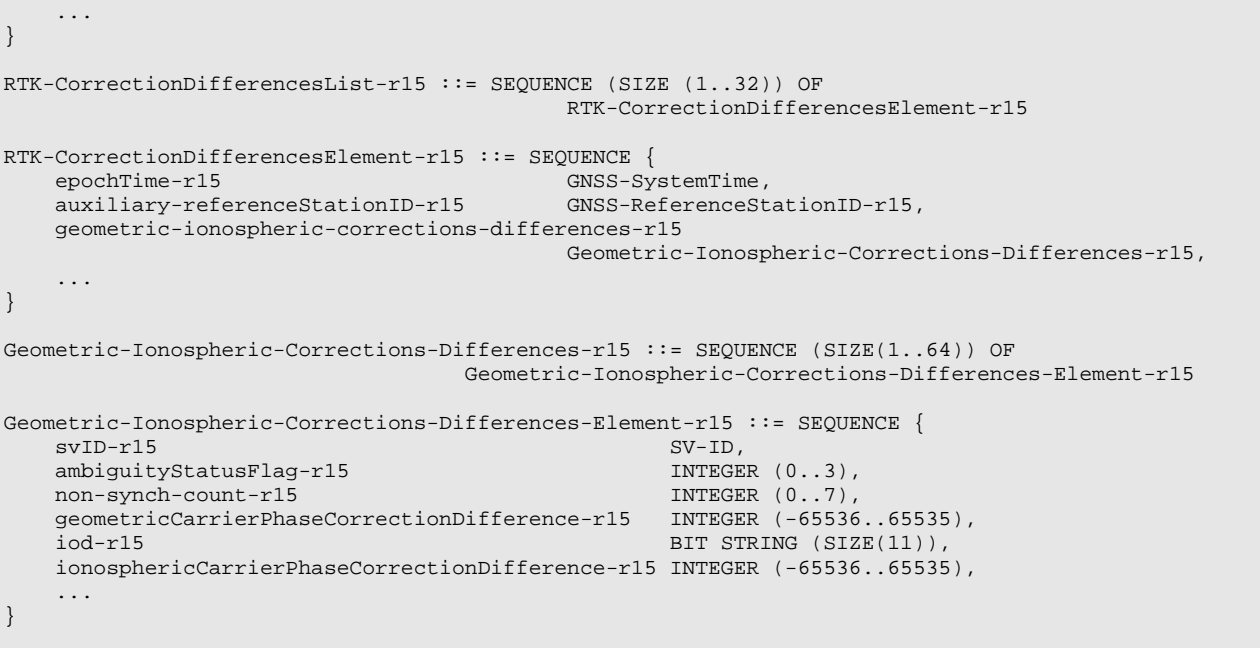

-- ASN1STOP

### *GNSS-RTK-MAC-CorrectionDifferences* **field descriptions**

### *networkID*  This field provides the network ID. *subNetworkID*  This field identifies the subnetwork of a network identified by *networkID*. *master-ReferenceStationID*  This field specifies the station ID of the Master Reference Station. *l1, l2*  These fields specify the dual-frequency combination of L1 and L2 link/frequencies for which the *rtkCorrectionDifferencesList* is provided. If the fields are absent, the default interpretation in table 'L1/L2 default interpretation' applies. *rtkCorrectionDifferencesList*  This field provides the correction differences for Auxiliary-Master Reference Station pairs. *epochTime*  This field specifies the epoch time of observations used to derive the correction differences. The *gnss-TimeID* in *GNSS-SystemTime* shall be the same as the *GNSS-ID* in IE *GNSS-GenericAssistDataElement*. *auxiliary-referenceStationID*  This field specifies the station ID of the Auxiliary Reference Station. *svID*  This field specifies the satellite for which the data is provided. *ambiguityStatusFlag*  This field provides the ambiguity status. 'L1' below corresponds to the link indicated by the *l1* field; 'L2' below corresponds to the link indicated by the *l2* field. 0 - Reserved for future use (artificial observations) 1 - Correct Integer Ambiguity Level for L1 and L2 2 - Correct Integer Ambiguity Level for L1-L2 widelane 3 - Uncertain Integer Ambiguity Level. Only a likely guess is used. *non-synch-count*  This field provides the count of unrecoverable cycle slips. Whenever an unrecoverable cycle slip occurs this count shall be increased. The counter shall not be increased more than once per minute. Data for satellites with cycle slips more frequent than once per minute should not be provided. *geometricCarrierPhaseCorrectionDifference*  This field provides the Geometric Carrier Phase Correction Difference (GCPCD), which is the Correction Difference for the geometric part (troposphere and orbits) calculated based on integer leveled L1 and L2 correction differences (L1CD and L2CD).  $GCPCD = \frac{f_1^2}{f_1^2 - f_2^2} L1CD - \frac{f_2^2}{f_1^2 - f_2^2} L2CD$  $\frac{f_1^2}{f_1^2 - f_2^2}$  L1CD  $-\frac{f_2^2}{f_1^2 -}$  $=\frac{f_1^2}{f_1^2-f_2^2}LICD-\frac{f_2^2}{f_1^2-}$ L1CD, L2CD, and ICPCD are presented in meters. 'L1' below corresponds to the link indicated by the *l1* field; 'L2' below corresponds to the link indicated by the *l2* field. Scale factor 0.5 milli-meter; range ±32.767 meters.

### *GNSS-RTK-MAC-CorrectionDifferences* **field descriptions**

#### *iod*

This field specifies the IOD value of the broadcast ephemeris used for calculation of Correction Differences (see IE *GNSS-NavigationModel*).

#### *ionosphericCarrierPhaseCorrectionDifference*

This field provides the Ionospheric Carrier Phase Correction Difference (ICPCD), which is the Correction Difference for the ionospheric part calculated based on integer leveled L1 and L2 correction differences (L1CD and L2CD).

$$
ICPCD = \frac{f_2^2}{f_2^2 - f_1^2} LICD - \frac{f_2^2}{f_2^2 - f_1^2} L2CD
$$

L1CD, L2CD, and ICPCD are presented in meters. 'L1' below corresponds to the link indicated by the *l1* field; 'L2' below corresponds to the link indicated by the *l2* field. Scale factor 0.5 milli-meter; range ±32.767 meters.

#### **L1/L2 default interpretation**

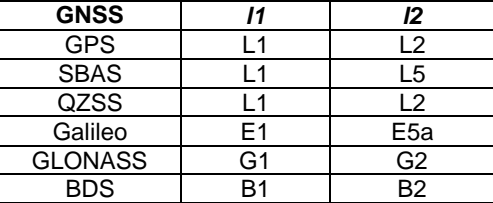

# *– GNSS-RTK-Residuals*

The IE *GNSS-RTK-Residuals* is used by the location server to provide Network RTK correction residual error information.

If the interpolation of the corrections for the target device location is performed at the location server, resulting in a non-physical reference station, the *GNSS-RTK-Residuals* are referenced to the non-physical reference station.

If the interpolation of the corrections is performed by the target device (e.g., using

*GNSS-RTK-MAC-CorrectionDifferences)*, the *GNSS-RTK-Residuals* are referenced to the closest master or auxiliary station to the target device.

The parameters provided in IE *GNSS-RTK-Residuals* are used as specified for message type 1030 and 1031 in [30] and apply to all GNSS.

```
-- ASN1START 
GNSS-RTK-Residuals-r15 ::= SEQUENCE {<br>epochTime-r15
   epochTime-r15 GNSS-SystemTime,<br>referenceStationID-r15 GNSS-ReferenceSt
   referenceStationID-r15 GNSS-ReferenceStationID-r15,<br>n-Refs-r15 TNTEGER (0.127).
                                         n-Refs-r15 INTEGER (0..127), 
    l1-r15 GNSS-FrequencyID-r15 OPTIONAL, -- Need OP 
     l2-r15 GNSS-FrequencyID-r15 OPTIONAL, -- Need OP 
     rtk-residuals-list-r15 RTK-Residuals-List-r15, 
 ... 
} 
RTK-Residuals-List-r15 ::= SEQUENCE (SIZE(1..64)) OF RTK-Residuals-Element-r15 
RTK-Residuals-Element-r15 ::= SEQUENCE { 
   \texttt{svID-r15}\qquad \qquad \texttt{SV-ID}\xspace,s-oc-r15 INTEGER (0..255),
   s-od-r15 INTEGER (0..511),<br>s-oh-r15 INTEGER (0..63),<br>s-1c-r15 INTEGER (0..1023)
 s-oh-r15 INTEGER (0..63), 
s-1c-r15 INTEGER (0..1023),
    s-1d-r15 INTEGER (0..1023),
     ... 
} 
-- ASN1STOP
```
### *GNSS-RTK-Residuals* **field descriptions** *epochTime*  This field specifies the epoch time of the Network RTK Residual Error data. The *gnss-TimeID* in *GNSS-SystemTime* shall be the same as the *GNSS-ID* in IE *GNSS-GenericAssistDataElement*. *referenceStationID*  This field specifies the Reference Station ID. The Reference Station may be a physical or non-physical station. *n-Refs*  This field specifies the number of reference stations used to derive the residual statistics (1 to 127; 127 indicates 127 or more stations). The number of reference stations should never be zero. If zero is encountered the target device should ignore the message. *l1, l2*  These fields specify the dual-frequency combination of L1 and L2 link/frequencies for which the *rtk residuals-list* is provided. If the fields are absent, the default interpretation in table 'L1/L2 default interpretation' in IE *GNSS-RTK-MAC-CorrectionDifferences* applies. **svID** This field specifies the satellite for which the data is provided. *s-oc*  This field specifies the constant term of standard deviation (1 sigma) for non-dispersive interpolation residuals, *s0c*. Scale factor 0.5 milli-meter; range 0–127 milli-meter. NOTE 1. *s-od*  This field specifies the distance dependent term of standard deviation (1 sigma) for nondispersive interpolation residuals, *s0d*. Scale factor 0.01 ppm; range 0–5.11 ppm. NOTE 1. *s-oh*  This field specifies the height dependent term of standard deviation (1 sigma) for nondispersive interpolation residuals, *s0h*. Scale factor 0.1 ppm; range 0–5.1 ppm. NOTE 1. *s-lc*  This field specifies the constant term of standard deviation (1 sigma) for dispersive interpolation residuals (as affecting L1 frequency), *slc*. 'L1' corresponds to the link indicated by the *l1* field.

Scale factor 0.5 milli-meter; range 0–511 milli-meter

*s-ld* 

This field specifies the distance dependent term of standard deviation (1 sigma) for dispersive interpolation residuals (as affecting L1 frequency), *sld*. 'L1' corresponds to the link indicated by the *l1* field. NOTE 2.

NOTE 1: The complete standard deviation for the expected non-dispersive interpolation residual is computed from *s-oc*, *s-od* and *s-oh* using the formula:

 $s_o = \sqrt{s_{0c}^2 + s_{0d}^2 \cdot d_{\text{Re }f}^2 + s_{0h}^2 \cdot dh_{\text{Re }f}^2}$  [mm]

where  $d_{Ref}$  is the distance of the target device from the nearest physical reference station in [km] and  $|dh_{Ref}|$  is the absolute value of the height difference between the nearest physical reference station and the target device in [km].

NOTE 2: The complete standard deviation for the expected dispersive interpolation residual is computed from *s-lc*  and *s-ld* using the formula:

$$
s_l(Ll) = \sqrt{s_{lc}^2 + s_{ld}^2 \cdot d_{\text{Re }f}^2} \text{ [mm]}
$$

where  $d_{Ref}$  is the distance of the target device from the nearest physical reference station in [km]. The standard deviation for the L2 frequency is calculated using the formula:

 $(L2) = s_1(L1) \cdot \frac{\lambda_2^2}{\lambda_1^2}$  [mm] 1  $\lambda^2$  $s_l(L2) = s_l(L1) \cdot \frac{\lambda_2^2}{2}$  [mm]. 'L2' corresponds to the link indicated by the *l2* field;  $\lambda_l = c/f_l$ ,  $\lambda_l = c/f_2$  are the

nominal wavelengths of the links indicated by the *l1*, *l2* fields, respectively.

# *– GNSS-RTK-FKP-Gradients*

The IE *GNSS-RTK-FKP-Gradients* is used by the location server to provide the FKP Network RTK gradients of distance-dependent errors like ionosphere, troposphere and orbits. The target device may use the gradients to compute the influence of the distance dependent errors for its own position.

The parameters provided in IE *GNSS-RTK-FKP-Gradients* are used as specified for message type 1034 and 1035 in [30] and apply to all GNSS.

```
-- ASN1START 
GNSS-RTK-FKP-Gradients-r15 ::= SEQUENCE {
```

```
referenceStationID-r15 GNSS-ReferenceStationID-r15,<br>epochTime-r15 GNSS-SystemTime,
                                        GNSS-SystemTime,
   er and the contract of the GNSS-FrequencyID-r15 OPTIONAL, -- Need OP<br>12-r15 GNSS-FrequencyID-r15 OPTIONAL, -- Need OP
                                                                          OPTIONAL, -- Need OP
     fkp-gradients-list-r15 FKP-Gradients-List-r15, 
     ... 
} 
FKP-Gradients-List-r15 ::= SEQUENCE (SIZE(1..64)) OF FKP-Gradients-Element-r15 
FKP-Gradients-Element-r15 ::= SEQUENCE {<br>svID-r15 <br>SV-ID,
    svID-r15 iod-r15 BIT STRING (SIZE(11)), 
north-geometric-gradient-r15 INTEGER (-2048..2047),
east-geometric-gradient-r15 INTEGER (-2048..2047),
 north-ionospheric-gradient-r15 INTEGER (-8192..8191), 
 east-ionospheric-gradient-r15 INTEGER (-8192..8191), 
     ... 
}
```

```
-- ASN1STOP
```
### *GNSS-RTK-FKP-Gradients* **field descriptions**

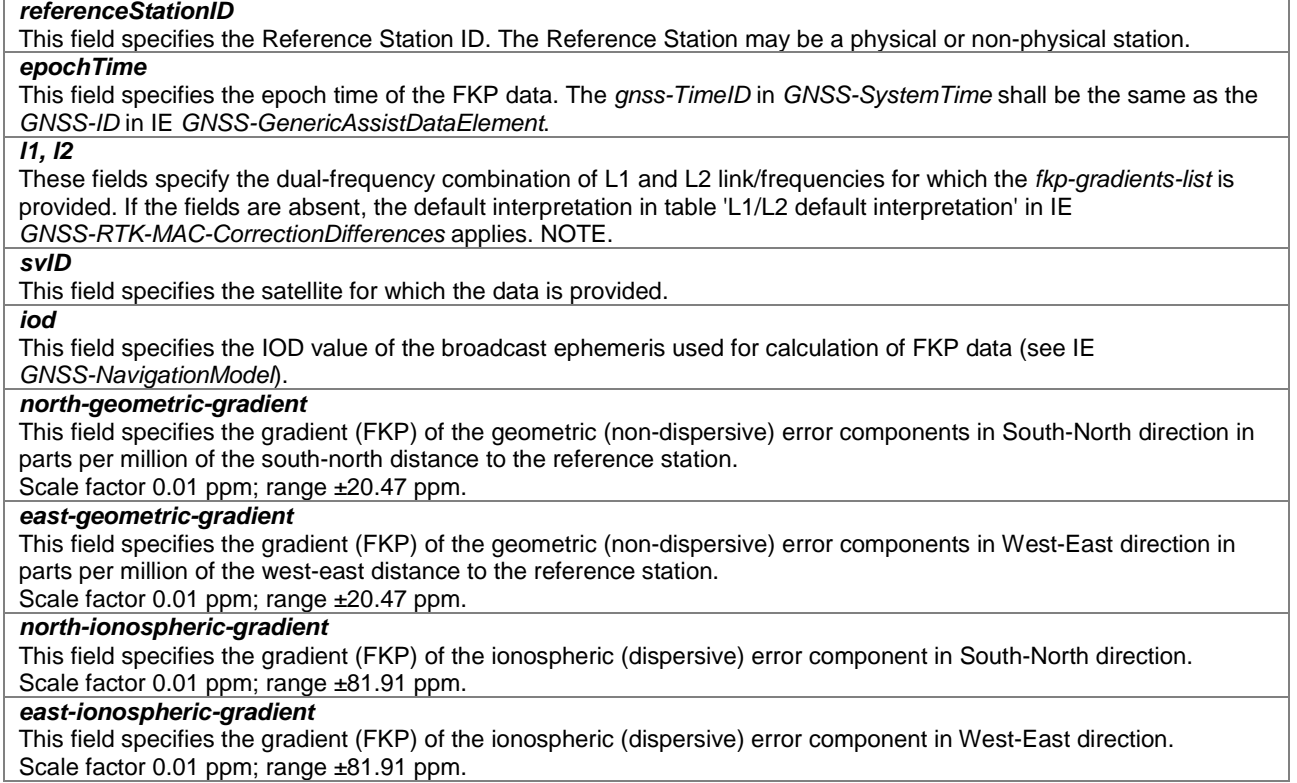

NOTE: As described in [30], the distance dependent error for the geometric part  $\delta \rho_0$  and ionospheric part  $\delta \rho_1$  is computed from the gradients provided in *FKP-Gradients-Element*. The distance dependent error for a carrier phase measurements  $\Phi$  on a signal with frequency  $f$  can be computed by:

$$
\delta \! \rho_{\phi,f} = \delta \! \rho_0 + \left(\frac{f_1}{f}\right)^2 \delta \! \rho_I
$$

where  $f_l$ ,  $f$  is the link/frequency indicated by the *l1*, *l2* fields, respectively.

## *– GNSS-SSR-OrbitCorrections*

The IE *GNSS-SSR-OrbitCorrections* is used by the location server to provide radial, along-track and cross-track orbit corrections. The target device may use the parameters to compute a satellite position correction to be combined with the satellite position calculated from broadcast ephemeris.

The parameters provided in IE *GNSS-SSR-OrbitCorrections* are used as specified for SSR Clock Messages (e.g., message type 1057 and 1063) in [30] and apply to all GNSS.

```
-- ASN1START 
GNSS-SSR-OrbitCorrections-r15 ::= SEQUENCE { 
epochTime-r15 GNSS-SystemTime,
ssrUpdateInterval-r15 INTEGER (0..15),
satelliteReferenceDatum-r15 ENUMERATED { itrf, regional, ... },
 iod-ssr-r15 INTEGER (0..15), 
  ssr-OrbitCorrectionList-r15 SSR-OrbitCorrectionList-r15,
 ... 
} 
SSR-OrbitCorrectionList-r15 ::= SEQUENCE (SIZE(1..64)) OF SSR-OrbitCorrectionSatelliteElement-r15 
SSR-OrbitCorrectionSatelliteElement-r15 ::= SEQUENCE { 
  svID-r15<br>iod-r15
   iod-r15 <br>delta-radial-r15 <br>mTEGER (-2097152..2097151),
 delta-radial-r15 INTEGER (-2097152..2097151), 
 delta-AlongTrack-r15 INTEGER (-524288..524287), 
 delta-CrossTrack-r15 INTEGER (-524288..524287), 
 dot-delta-radial-r15 INTEGER (-1048576..1048575) OPTIONAL, 
 dot-delta-AlongTrack-r15 INTEGER (-262144..262143) OPTIONAL, 
 dot-delta-CrossTrack-r15 INTEGER (-262144..262143) OPTIONAL, 
    ... 
} 
-- ASN1STOP
```
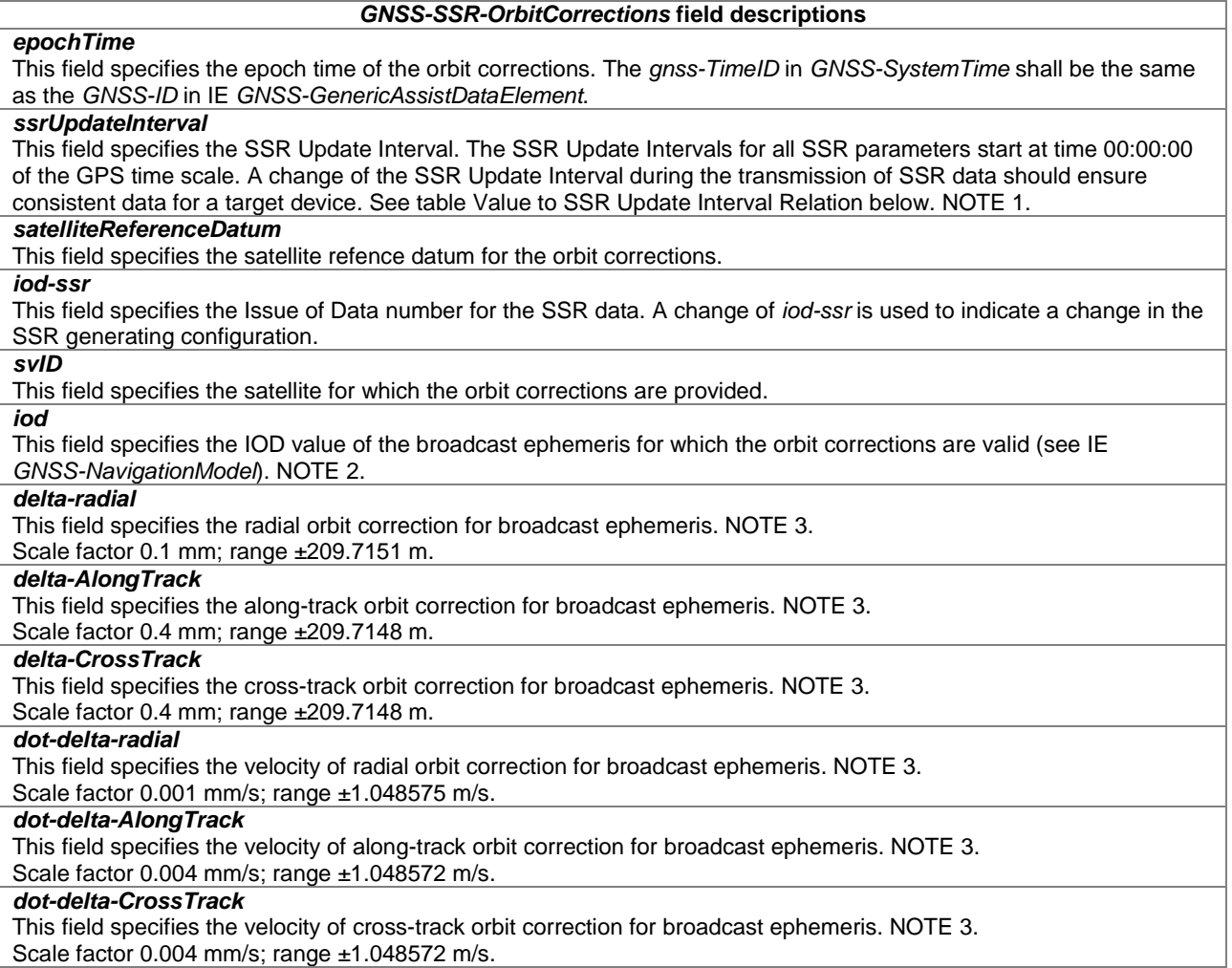

- NOTE 1: The update intervals are aligned to the GPS time scale for all GNSS in order to allow synchronous operation for multiple GNSS services. This means that the update intervals may not be aligned to the beginning of the day for another GNSS. Due to the leap seconds, this is generally the case for GLONASS.
- NOTE 2: In case the *gnss-ID* indicates 'gps' or 'qzss', the *iod* refers to the NAV broadcast ephemeris (GPS L1 C/A or QZSS QZS-L1, respectively, in table GNSS to iod Bit String(11) relation in IE *GNSS-NavigationModel).*
- NOTE 3: The reference time  $t_0$  is  $epochTime + \frac{1}{2} \times ssrUpdateInterval$ . The reference time  $t_0$  for  $ssrUpdateInterval$ '0' is *epochTime*.

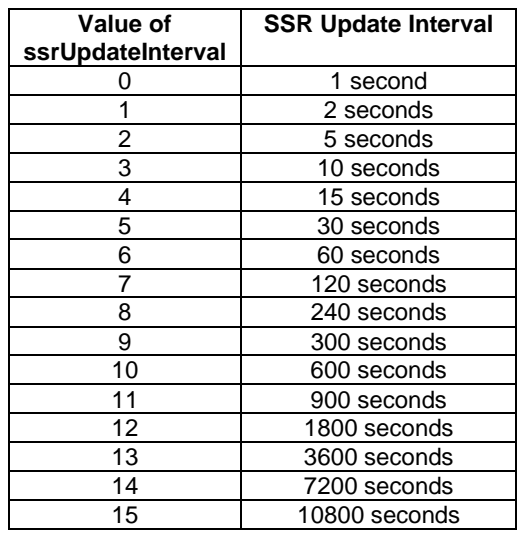

### **Value to SSR Update Interval Relation**

### *– GNSS-SSR-ClockCorrections*

The IE *GNSS-SSR-ClockCorrections* is used by the location server to provide clock correction parameters. The target device may use the parameters to compute a clock correction to be applied to the broadcast satellite clock parameters, identified by *iod* of corresponding *GNSS-SSR-OrbitCorrections*.

The parameters provided in IE *GNSS-SSR-ClockCorrections* are used as specified for SSR Clock Messages (e.g., message type 1058 and 1064) in [30] and apply to all GNSS.

```
-- ASN1START 
GNSS-SSR-ClockCorrections-r15 ::= SEQUENCE { 
epochTime-r15 GNSS-SystemTime,
ssrUpdateInterval-r15 INTEGER (0..15),
 iod-ssr-r15 INTEGER (0..15), 
   ssr-ClockCorrectionList-r15 SSR-ClockCorrectionList-r15,
    ... 
} 
SSR-ClockCorrectionList-r15 ::= SEQUENCE (SIZE(1..64)) OF SSR-ClockCorrectionSatelliteElement-r15 
SSR-ClockCorrectionSatelliteElement-r15 ::= SEQUENCE { 
svID-r15 SV-ID,
 delta-Clock-C0-r15 INTEGER (-2097152..2097151), 
 delta-Clock-C1-r15 INTEGER (-1048576..1048575) OPTIONAL, 
 delta-Clock-C2-r15 INTEGER (-67108864..67108863) OPTIONAL, 
    ... 
}
```
#### *GNSS-SSR-ClockCorrections* **field descriptions**

#### *epochTime*

This field specifies the epoch time of the clock corrections. The gnss-TimeID in *GNSS-SystemTime* shall be the same as the *GNSS-ID* in IE *GNSS-GenericAssistDataElement.*

#### *ssrUpdateInterval*

This field specifies the SSR Update Interval. The SSR Update Intervals for all SSR parameters start at time 00:00:00 of the GPS time scale. A change of the SSR Update Interval during the transmission of SSR data should ensure consistent data for a target device. See table Value to SSR Update Interval Relation in IE *GNSS-SSR-OrbitCorrections*.

#### *iod-ssr*

This field specifies the Issue of Data number for the SSR data. A change of iod-ssr is used to indicate a change in the SSR generating configuration.

### *svID*

This field specifies the satellite for which the clock corrections are provided.

#### *delta-Clock-C0*

This field specifies the C<sub>0</sub> polynomial coefficient for correction of broadcast satellite clock. NOTE 1. Scale factor 0.1 mm; range ±209.7151 m.

#### *delta-Clock-C1*

This field specifies the  $C_1$  polynomial coefficient for correction of broadcast satellite clock. NOTE 1. Scale factor 0.001 mm/s; range ±1.048575 m/s. *delta-Clock-C2* 

This field specifies the C<sub>2</sub> polynomial coefficient for correction of broadcast satellite clock. NOTE 1. Scale factor 0.00002 mm/s<sup>2</sup>; range ±1.34217726 m/s<sup>2</sup>.

NOTE 1: The reference time *t0* is *epochTime* + ½ × *ssrUpdateInterval*. The reference time *t0* for *ssrUpdateInterval* '0' is *epochTime*.

# *– GNSS-SSR-CodeBias*

The IE *GNSS-SSR-CodeBias* is used by the location server to provide GNSS signal code bias. The target device may add the code bias to the pseudo-range measurement of the corresponding code signal to get corrected pseudo-ranges.

NOTE: Any code biases transmitted in the broadcast messages (e.g., the GPS group delay differential  $T_{GD}$  [4] (*NAV-ClockModel*)) are not applied at all by the target device.

The parameters provided in IE *GNSS-SSR-CodeBias* are used as specified for SSR Code Bias Messages (e.g., message type 1059 and 1065) in [30] and apply to all GNSS.

```
-- ASN1START 
GNSS-SSR-CodeBias-r15 ::= SEQUENCE { 
   epochTime-r15 GNSS-SystemTime,<br>ssrUpdateInterval-r15 INTEGER (0..15),
   ssrUpdateInterval-r15
    iod-ssr-r15 INTEGER (0..15), 
   ssr-CodeBiasSatList-r15 SSR-CodeBiasSatList-r15,
    ... 
} 
SSR-CodeBiasSatList-r15 ::= SEQUENCE (SIZE(1..64)) OF SSR-CodeBiasSatElement-r15 
SSR-CodeBiasSatElement-r15 ::= SEQUENCE { 
   svID-r15 SV-ID
    ssr-CodeBiasSignalList-r15 SSR-CodeBiasSignalList-r15, 
    ... 
} 
SSR-CodeBiasSignalList-r15 ::= SEQUENCE (SIZE(1..16)) OF SSR-CodeBiasSignalElement-r15 
SSR-CodeBiasSignalElement-r15 ::= SEQUENCE { 
   signal-and-tracking-mode-ID-r15
    codeBias-r15 INTEGER (-8192..8191), 
 ... 
} 
-- ASN1STOP
```
#### *GNSS-SSR-CodeBias* **field descriptions**

#### *epochTime*

This field specifies the epoch time of the code bias data. The *gnss-TimeID* in *GNSS-SystemTime* shall be the same as the *GNSS-ID* in IE *GNSS-GenericAssistDataElement*.

#### *ssrUpdateInterval*

This field specifies the SSR Update Interval. The SSR Update Intervals for all SSR parameters start at time 00:00:00 of the GPS time scale. A change of the SSR Update Interval during the transmission of SSR data should ensure consistent data for a target device. See table Value to SSR Update Interval Relation in IE *GNSS-SSR-OrbitCorrections*.

### *iod-ssr*

This field specifies the Issue of Data number for the SSR data. A change of *iod-ssr* is used to indicate a change in the SSR generating configuration.

### *svID*

This field specifies the GNSS satellite for which the code biases are provided.

#### *signal-and-tracking-mode-ID*

This field specifies the GNSS signal for which the code biases are provided.

#### *codeBias*

This field provides the code bias for the GNSS signal indicated by *signal-and-tracking-mode-ID*. Scale factor 0.01 m; range ±81.91 m.

# 6.5.2.3 GNSS Assistance Data Request

### – *A-GNSS-RequestAssistanceData*

The IE *A-GNSS-RequestAssistanceData* is used by the target device to request GNSS assistance data from a location server.

```
-- ASN1START 
A-GNSS-RequestAssistanceData ::= SEQUENCE { 
 gnss-CommonAssistDataReq GNSS-CommonAssistDataReq OPTIONAL, -- Cond CommonADReq 
 gnss-GenericAssistDataReq GNSS-GenericAssistDataReq OPTIONAL, -- Cond GenADReq 
     ..., 
   [ gnss-PeriodicAssistDataReq-r15 
                                  GNSS-PeriodicAssistDataReq-r15 OPTIONAL -- Cond PerADReq 
    ]] 
}
```

```
-- ASN1STOP
```
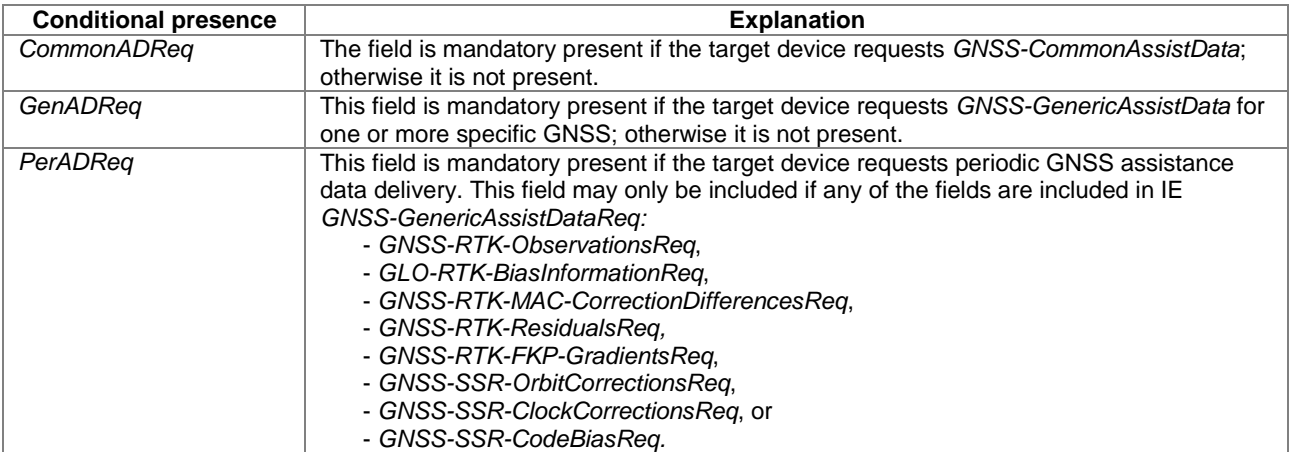

## – *GNSS-CommonAssistDataReq*

The IE *GNSS-CommonAssistDataReq* is used by the target device to request assistance data that are applicable to any GNSS from a location server.

-- ASN1START
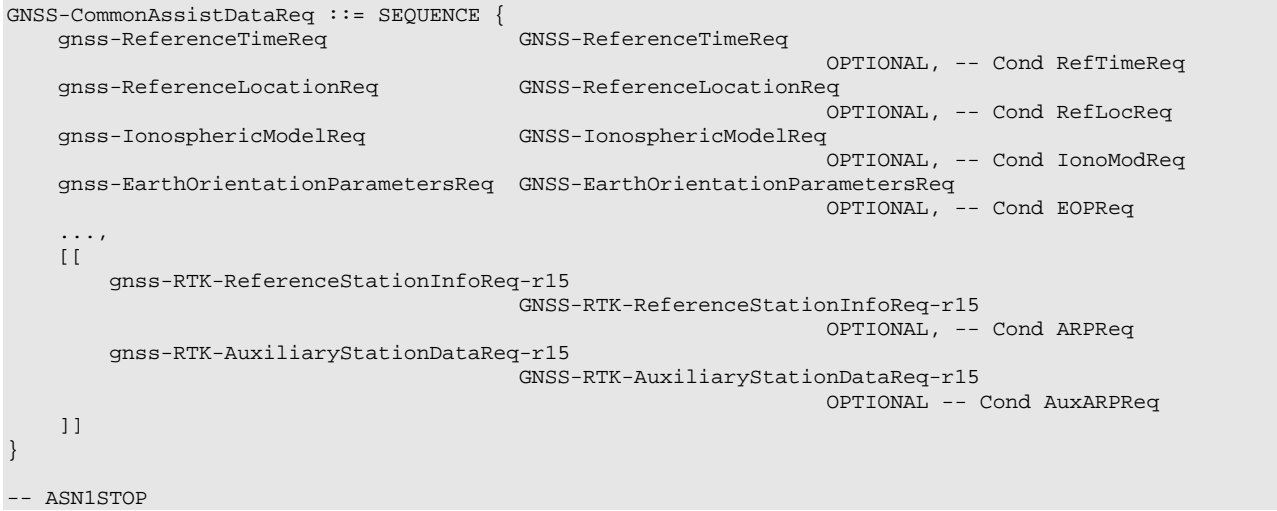

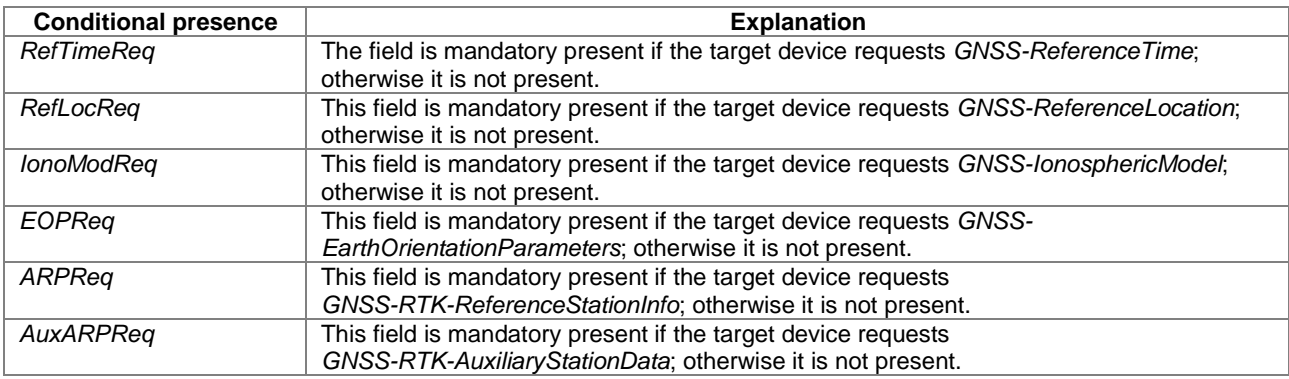

# – *GNSS-GenericAssistDataReq*

The IE *GNSS-GenericAssistDataReq* is used by the target device to request assistance data from a location server for one or more specific GNSS (e.g., GPS, Galileo, GLONASS, BDS, etc.). The specific GNSS for which the assistance data are requested is indicated by the IE *GNSS-ID* and (if applicable) by the IE *SBAS-ID*. Assistance for up to 16 GNSSs can be requested.

```
-- ASN1START
```
GNSS-GenericAssistDataReq ::= SEQUENCE (SIZE (1..16)) OF GNSS-GenericAssistDataReqElement

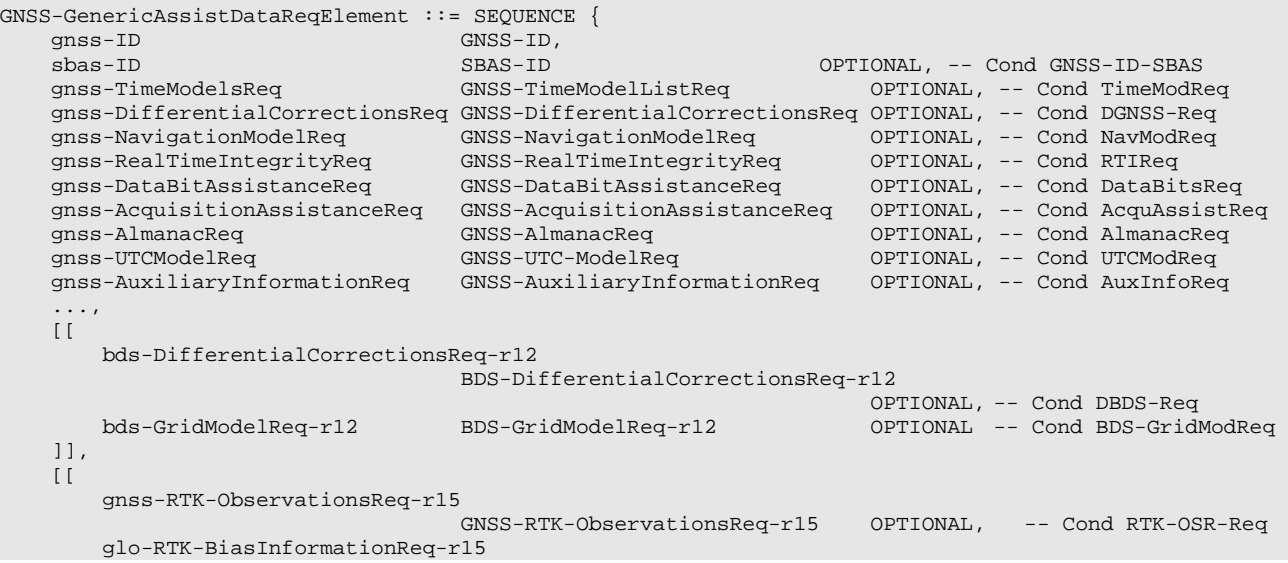

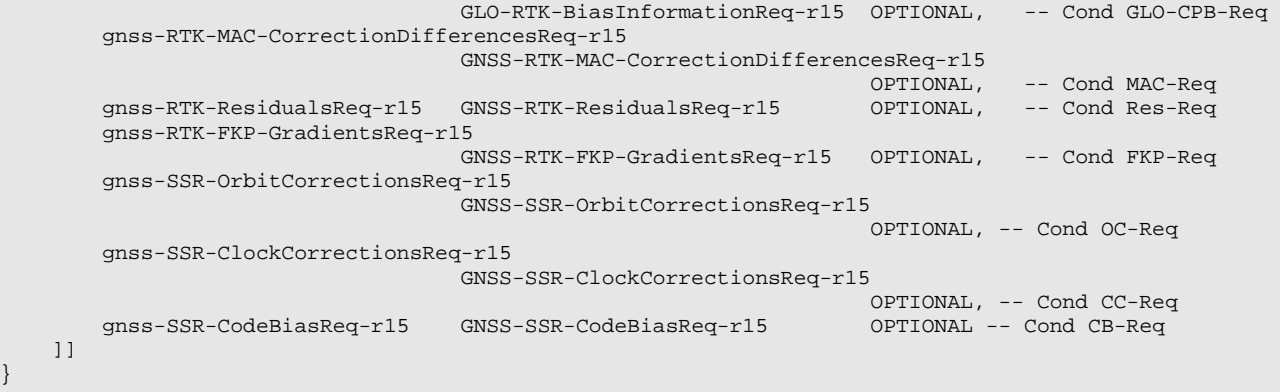

-- ASN1STOP

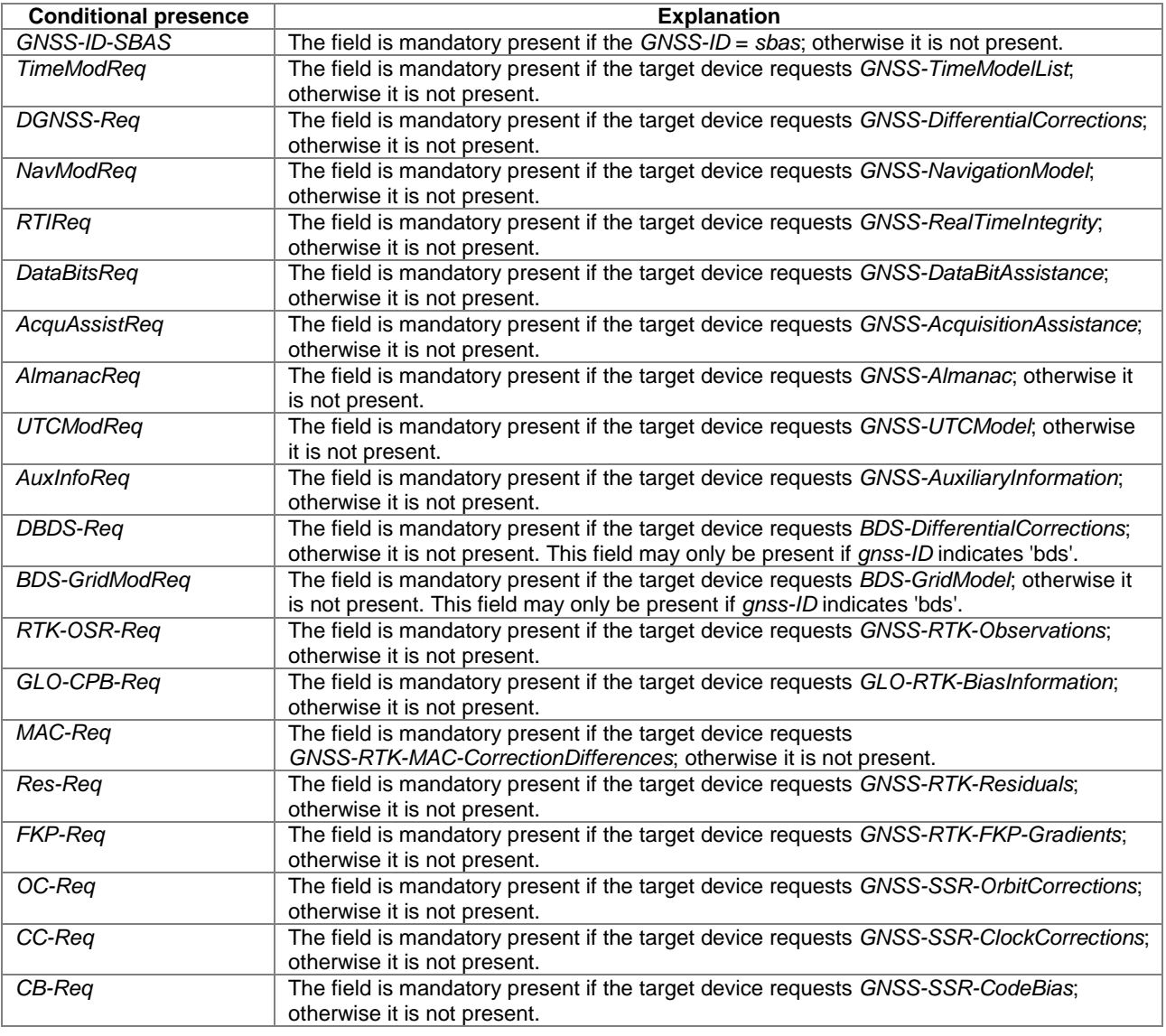

# *– GNSS-PeriodicAssistDataReq*

The IE *GNSS-PeriodicAssistDataReq* is used by the target device to request periodic assistance data delivery from a location server.

-- ASN1START

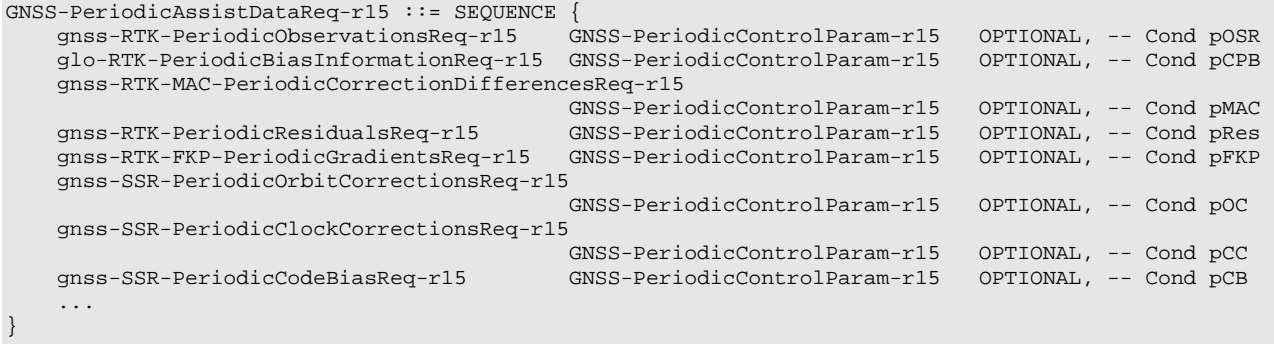

```
-- ASN1STOP
```
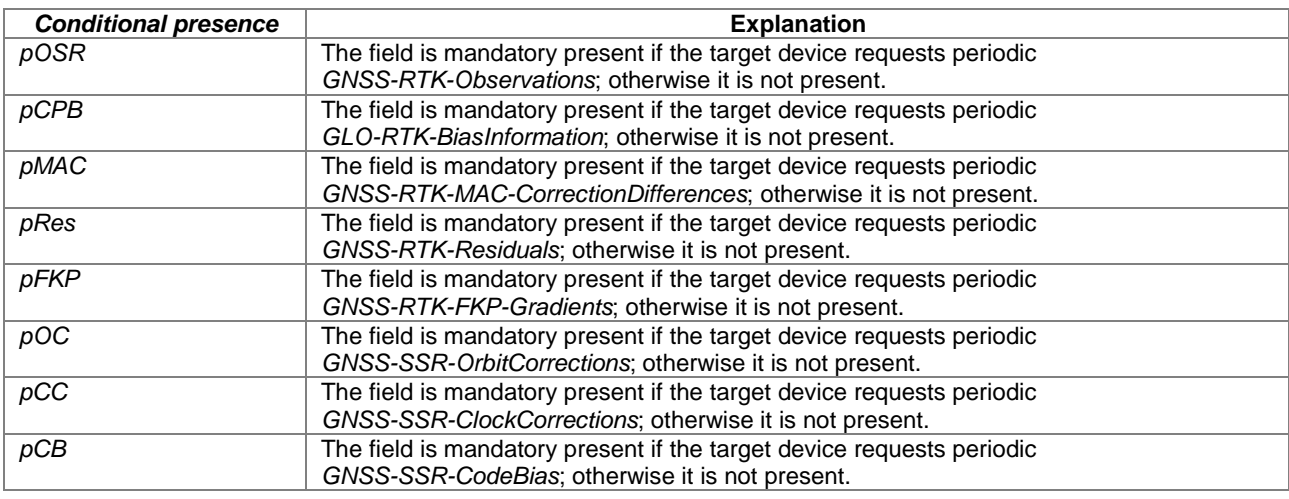

# 6.5.2.4 GNSS Assistance Data Request Elements

# – *GNSS-ReferenceTimeReq*

The IE *GNSS-ReferenceTimeReq* is used by the target device to request the *GNSS-ReferenceTime* assistance from the location server.

-- ASN1START GNSS-ReferenceTimeReq ::= SEQUENCE { gnss-TimeReqPrefList SEQUENCE (SIZE (1..8)) OF GNSS-ID, gps-TOW-assistReq BOOLEAN OPTIONAL, -- Cond gps notOfLeapSecReq BOOLEAN OPTIONAL, -- Cond glonass ... }

```
-- ASN1STOP
```
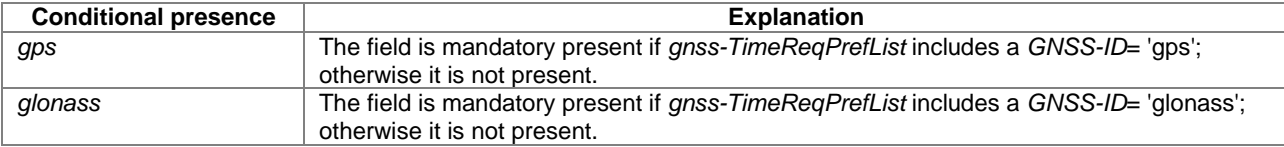

### *GNSS-ReferenceTimeReq* **field descriptions**

### *gnss-TimeReqPrefList*

This field is used by the target device to request the system time for a specific GNSS, specified by GNSS-ID in the order of preference. The first *GNSS-ID* in the list is the most preferred GNSS for reference time, the second *GNSS-ID* is the second most preferred, etc.

# *gps-TOW-assistReq*

This field is used by the target device to request the *gps-TOW-Assist* field in *GNSS-SystemTime*. TRUE means requested.

### *notOfLeapSecReq*

This field is used by the target device to request the *notificationOfLeapSecond* field in *GNSS-SystemTime*. TRUE means requested.

# – *GNSS-ReferenceLocationReq*

The IE *GNSS-ReferenceLocationReq* is used by the target device to request the *GNSS-ReferenceLocation* assistance from the location server.

```
-- ASN1START
GNSS-ReferenceLocationReq ::= SEQUENCE { 
     ... 
} 
-- ASN1STOP
```
# – *GNSS-IonosphericModelReq*

The IE *GNSS-IonosphericModelReq* is used by the target device to request the *GNSS-IonosphericModel* assistance from the location server.

```
-- ASN1START 
GNSS-IonosphericModelReq ::= SEQUENCE { 
 klobucharModelReq BIT STRING (SIZE(2)) OPTIONAL, -- Cond klobuchar 
 neQuickModelReq NULL OPTIONAL, -- Cond nequick 
    ... 
}
```
-- ASN1STOP

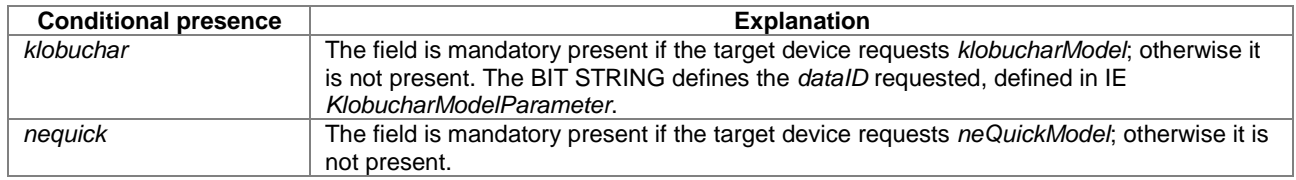

# – *GNSS-EarthOrientationParametersReq*

The IE *GNSS-EarthOrientationParametersReq* is used by the target device to request the *GNSS-EarthOrientationParameters* assistance from the location server.

```
-- ASN1START 
GNSS-EarthOrientationParametersReq ::= SEQUENCE { 
     ... 
} 
-- ASN1STOP
```
# *– GNSS-RTK-ReferenceStationInfoReq*

The IE *GNSS-RTK-ReferenceStationInfoReq* is used by the target device to request the *GNSS-RTK-ReferenceStationInfo* assistance from the location server.

```
-- ASN1START 
GNSS-RTK-ReferenceStationInfoReq-r15 ::= SEQUENCE { 
antennaDescriptionReq-r15 BOOLEAN,
antennaHeightReq-r15 BOOLEAN,
    physicalReferenceStationReq-r15 BOOLEAN, 
    stationID-r15 GNSS-ReferenceStationID-r15 OPTIONAL, 
 ... 
}
```
-- ASN1STOP

#### *GNSS-RTK-ReferenceStationInfoReq* **field descriptions**

*antennaDescriptionReq*  This field specifies whether or not the location server is requested to include the field *AntennaDescription* in the *GNSS-RTK-ReferenceStationInfo* IE. TRUE means requested. *antennaHeightReq*  This field specifies whether or not the location server is requested to include the field *antennaHeight* in the *GNSS-RTK-ReferenceStationInfo* IE. TRUE means requested. *physicalReferenceStationReq*  This field specifies whether or not the location server is requested to include the field *physical-reference-station-info* in the *GNSS-RTK-ReferenceStationInfo* IE. TRUE means requested.

#### *stationID*

This field specifies the Station ID for which the *GNSS-RTK-ReferenceStationInfo* is requested.

### *– GNSS-RTK-AuxiliaryStationDataReq*

The IE *GNSS-RTK-AuxiliaryStationDataReq* is used by the target device to request the *GNSS-RTK-AuxiliaryStationData* assistance from the location server.

```
-- ASN1START 
GNSS-RTK-AuxiliaryStationDataReq-r15 ::= SEQUENCE { 
    master-referenceStationID-r15 GNSS-ReferenceStationID-r15 OPTIONAL, 
 ... 
}
```
-- ASN1STOP

#### *GNSS-RTK-AuxiliaryStationDataReq* **field descriptions**

*master-referenceStationID*  This field specifies the Master Reference Station ID for which the Auxiliary Stations are requested.

# – *GNSS-TimeModelListReq*

The IE *GNSS-TimeModelListReq* is used by the target device to request the *GNSS-TimeModelElement* assistance from the location server.

```
-- ASN1START 
GNSS-TimeModelListReq ::= SEQUENCE (SIZE(1..15)) OF GNSS-TimeModelElementReq 
GNSS-TimeModelElementReq ::= SEQUENCE { 
    gnss-TO-IDsReq INTEGER (1..15), 
    deltaTreq BOOLEAN, 
 ... 
} 
-- ASN1STOP
```
### *gnss-TO-IDsReq*

This field specifies the requested *gnss-TO-ID*. The meaning and encoding is the same as the *gnss-TO-ID* field in the *GNSS-TimeModelElement* IE.

*GNSS-TimeModelElementReq* **field descriptions**

### *deltaTreq*

This field specifies whether or not the location server is requested to include the *deltaT* field in the *GNSS-TimeModelElement* IE. TRUE means requested.

### – *GNSS-DifferentialCorrectionsReq*

The IE *GNSS-DifferentialCorrectionsReq* is used by the target device to request the *GNSS-DifferentialCorrections*  assistance from the location server.

-- ASN1START

```
GNSS-DifferentialCorrectionsReq ::= SEQUENCE { 
 dgnss-SignalsReq GNSS-SignalIDs, 
 dgnss-ValidityTimeReq BOOLEAN, 
 ... 
} 
-- ASN1STOP
```
*GNSS-DifferentialCorrectionsReq* **field descriptions**

### *dgnss-SignalsReq*

This field specifies the GNSS Signal(s) for which the *GNSS-DifferentialCorrections* are requested. A one-value at a bit position means DGNSS corrections for the specific signal are requested; a zero-value means not requested. The target device shall set a maximum of three bits to value 'one'.

### *dgnss-ValidityTimeReq*

This field specifies whether the *udreGrowthRate* and *udreValidityTime* in *GNSS-DifferentialCorrections* are requested or not. TRUE means requested.

# – *GNSS-NavigationModelReq*

The IE *GNSS-NavigationModelReq* is used by the target device to request the *GNSS-NavigationModel* assistance from the location server.

```
-- ASN1START 
GNSS-NavigationModelReq ::= CHOICE { 
 storedNavList StoredNavListInfo, 
 reqNavList ReqNavListInfo, 
    ... 
} 
StoredNavListInfo ::= SEQUENCE { 
 gnss-WeekOrDay INTEGER (0..4095), 
 gnss-Toe INTEGER (0..255), 
   ynss-10e <br>
t-toeLimit INTEGER (0..15),
    satListRelatedDataList SatListRelatedDataList OPTIONAL, 
    ... 
} 
SatListRelatedDataList ::= SEQUENCE (SIZE (1..64)) OF SatListRelatedDataElement 
SatListRelatedDataElement ::= SEQUENCE { 
  svID SV-ID,
    iod BIT STRING (SIZE(11)), 
    clockModelID INTEGER (1..8) OPTIONAL, 
   orbitModelID INTEGER (1..8) OPTIONAL, 
    ... 
} 
ReqNavListInfo ::= SEQUENCE {<br>svReqList BIT STRING (SIZE (64)),<br>clockModelin Russisi
svReqList BIT STRING (SIZE (64)),
    clockModelID-PrefList SEQUENCE (SIZE (1..8)) OF INTEGER (1..8) OPTIONAL, 
 orbitModelID-PrefList SEQUENCE (SIZE (1..8)) OF INTEGER (1..8) OPTIONAL, 
 addNavparamReq BOOLEAN OPTIONAL, -- Cond orbitModelID-2
```
 ... }

-- ASN1STOP

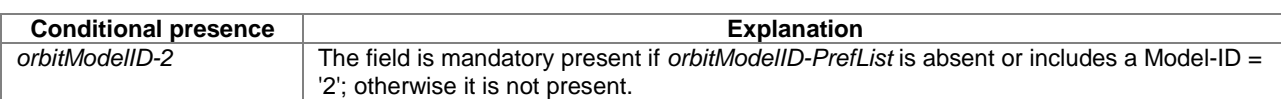

## *GNSS-NavigationModelReq* **field descriptions**

# *storedNavList*

This list provides information to the location server about which *GNSS-NavigationModel* data the target device has currently stored for the particular GNSS indicated by *GNSS-ID*.

### *reqNavList*

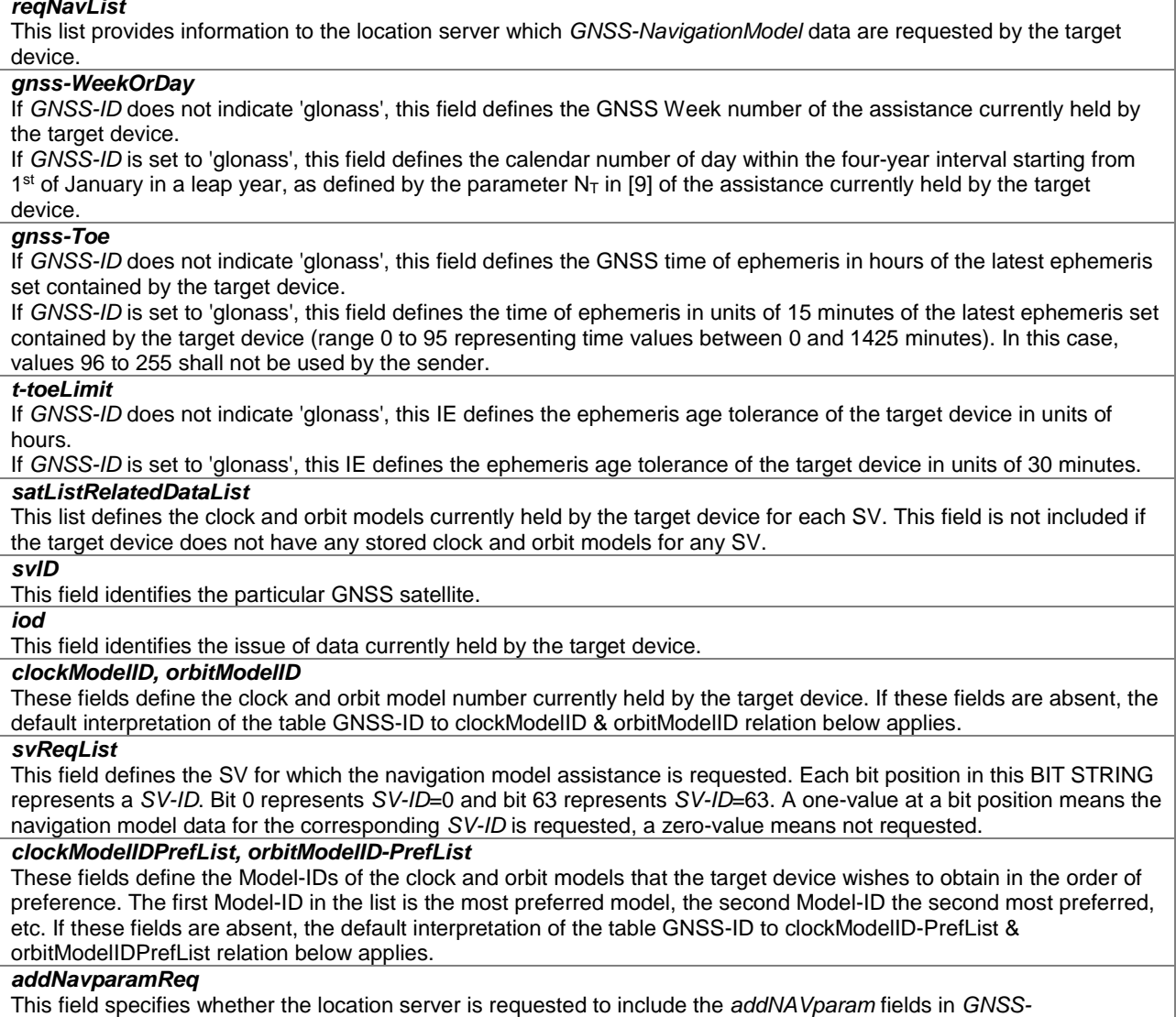

*NavigationModel* IE (*NavModel-NAVKeplerianSet* field) or not. TRUE means requested.

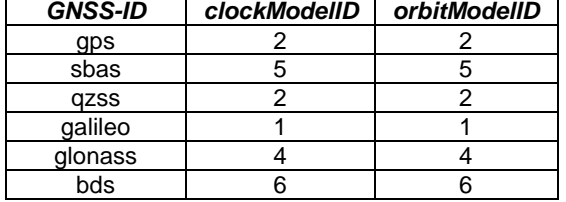

### **GNSS-ID to clockModelID & orbitModelID relation**

### **GNSS-ID to clockModelID-PrefList & orbitModelID-PrefList relation**

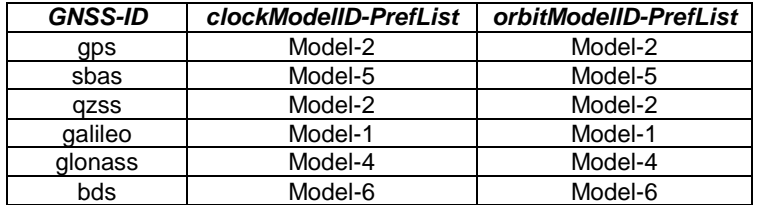

# – *GNSS-RealTimeIntegrityReq*

The IE *GNSS-RealTimeIntegrityReq* is used by the target device to request the *GNSS-RealTimeIntegrity* assistance from the location server.

```
-- ASN1START 
GNSS-RealTimeIntegrityReq ::= SEQUENCE { 
     ... 
} 
-- ASN1STOP
```
# – *GNSS-DataBitAssistanceReq*

The IE *GNSS-DataBitAssistanceReq* is used by the target device to request the *GNSS-DataBitAssistance* assistance from the location server.

```
-- ASN1START 
GNSS-DataBitAssistanceReq ::= SEQUENCE { 
 gnss-TOD-Req INTEGER (0..3599), 
 gnss-TOD-FracReq INTEGER (0..999) OPTIONAL, 
 dataBitInterval INTEGER (0..15), 
 gnss-SignalType GNSS-SignalIDs, 
 gnss-DataBitsReq GNSS-DataBitsReqSatList OPTIONAL, 
 ... 
} 
GNSS-DataBitsReqSatList ::= SEQUENCE (SIZE(1..64)) OF GNSS-DataBitsReqSatElement 
GNSS-DataBitsReqSatElement ::= SEQUENCE { 
   svID SV-ID,
    ... 
} 
-- ASN1STOP
```
#### *GNSS-DataBitAssistanceReq* **field descriptions**

*gnss-TOD-Req*  This field specifies the reference time for the first data bit requested in GNSS specific system time, modulo 1 hour. Scale factor 1 second. *gnss-TOD-FracReq*  This field specifies the fractional part of *gnss-TOD-Req* in 1-milli-second resolution. Scale factor 1 millisecond.

### *GNSS-DataBitAssistanceReq* **field descriptions**

*dataBitInterval*  This field specifies the time length for which the Data Bit Assistance is requested. The *GNSS-DataBitAssistance* shall be relative to the time interval (*gnss-TOD-Req*, *gnss-TOD-Req* + *dataBitInterval*). The *dataBitInterval r*, expressed in seconds, is mapped to a binary number K with the following formula:

 $r = 0.1 \times 2^{k}$ 

Value K=15 means that the time interval is not specified.

*gnss-SignalType*  This field specifies the GNSS Signal(s) for which the *GNSS-DataBitAssistance* are requested. A one-value at a bit position means *GNSS-DataBitAssistance* for the specific signal is requested; a zero-value means not requested. *gnss-DataBitsReq* 

This list contains the SV-IDs for which the *GNSS-DataBitAssistance* is requested.

### – *GNSS-AcquisitionAssistanceReq*

The IE *GNSS-AcquisitionAssistanceReq* is used by the target device to request the *GNSS-AcquisitionAssistance*  assistance from the location server.

```
-- ASN1START 
GNSS-AcquisitionAssistanceReq ::= SEQUENCE { 
    gnss-SignalID-Req GNSS-SignalID, 
     ... 
} 
-- ASN1STOP
```
*GNSS-AcquisitionAssistanceReq* **field descriptions**

*gnss-SignalID-Req*  This field specifies the GNSS signal type for which *GNSSAcquisitionAssistance* is requested.

### – *GNSS-AlmanacReq*

The IE *GNSS-AlmanacReq* is used by the target device to request the *GNSS-Almanac* assistance from the location server.

```
-- ASN1START 
GNSS-AlmanacReq ::= SEQUENCE {<br>modelID TNTEGE
                            INTEGER(1..8) OPTIONAL,
 ... 
} 
-- ASN1STOP
```
### *GNSS-AlmanacReq* **field descriptions**

*modelID* 

This field specifies the Almanac Model ID requested. If this field is absent, the default interpretation as in the table GNSS-ID to modelID relation below applies.

### **GNSS-ID to modelID relation**

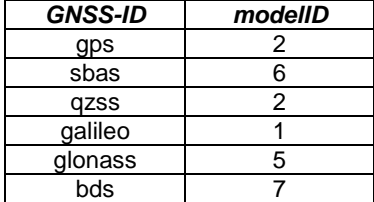

# – *GNSS-UTC-ModelReq*

The IE *GNSS-UTC-ModelReq* is used by the target device to request the *GNSS-UTC-Model* assistance from the location server.

```
-- ASN1START 
GNSS-UTC-ModelReq ::= SEQUENCE { 
                         INTEGER(1..8) OPTIONAL,
     ... 
} 
-- ASN1STOP
```
### *GNSS-UTC-ModelReq* **field descriptions**

*modelID*  This field specifies the *GNSS-UTCModel* set requested. If this field is absent, the default interpretation as in the table GNSS-ID to modelID relation below applies.

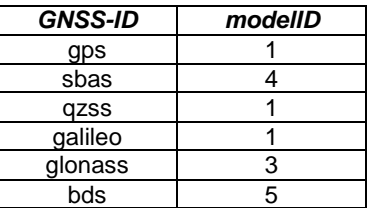

### **GNSS-ID to modelID relation**

# – *GNSS-AuxiliaryInformationReq*

The IE *GNSS-AuxiliaryInformationReq* is used by the target device to request the *GNSS-AuxiliaryInformation*  assistance from the location server.

```
-- ASN1START 
GNSS-AuxiliaryInformationReq ::= SEQUENCE { 
     ... 
} 
-- ASN1STOP
```
– *BDS-DifferentialCorrectionsReq* 

The IE *BDS-DifferentialCorrectionsReq* is used by the target device to request the *BDS-DifferentialCorrections*  assistance from the location server.

```
-- ASN1START 
BDS-DifferentialCorrectionsReq-r12 ::= SEQUENCE { 
   dgnss-SignalsReq GNSS-SignalIDs,
    ... 
} 
-- ASN1STOP
```
### *BDS-DifferentialCorrectionsReq* **field descriptions**

*dgnss-SignalsReq* 

This field specifies the BDS Signal(s) for which the *BDS-DifferentialCorrections* are requested. A one-value at a bit position means BDS differential corrections for the specific signal are requested; a zero-value means not requested. The target device shall set a maximum of three bits to value 'one'.

# – *BDS-GridModelReq*

The IE *BDS-GridModelReq* is used by the target device to request the *BDS-GridModel* assistance from the location server.

```
-- ASN1START 
BDS-GridModelReq-r12 ::= SEQUENCE { 
     ... 
} 
-- ASN1STOP
```
# *– GNSS-RTK-ObservationsReq*

The IE *GNSS-RTK-ObservationsReq* is used by the target device to request the *GNSS-RTK-Observations* assistance from the location server.

```
-- ASN1START 
GNSS-RTK-ObservationsReq-r15::= SEQUENCE { 
 gnss-RTK-SignalsReq-r15 GNSS-SignalIDs, 
gnss-RTK-Integer-ms-Req-r15 BOOLEAN,
 gnss-RTK-PhaseRangeRateReq-r15 BOOLEAN, 
   gnss-RTK-PhaseRangeRateReq-r15 BOOLEAN,<br>gnss-RTK-CNR-Req-r15 BOOLEAN,
    stationID-r15 GNSS-ReferenceStationID-r15 OPTIONAL, 
    ... 
}
```

```
-- ASN1STOP
```
*GNSS-RTK-ObservationsReq* **field descriptions**

*gnss-RTK-SignalsReq*  This field specifies the GNSS Signal(s) for which the *GNSS-RTK-Observations* are requested. A one-value at a bit position means RTK observations for the specific signal are requested; a zero-value means not requested. *gnss-RTK-Integer-ms-Req*  This field specifies whether the integer-ms is requested or not. TRUE means requested. *gnss-RTK-PhaseRangeRateReq*  This field specifies whether the *rough-phase-range-rate* and *fine-PhaseRangeRate* are requested or not. TRUE means requested. *gnss-RTK-CNR-Req*  This field specifies whether the *carrier-to-noise-ratio* is requested or not. TRUE means requested. *stationID*  This field specifies the Station ID for which the GNSS-RTK-Observations are requested.

# *– GLO-RTK-BiasInformationReq*

The IE *GLO-RTK-BiasInformationReq* is used by the target device to request the *GLO-RTK-BiasInformation* assistance from the location server.

```
-- ASN1START 
GLO-RTK-BiasInformationReq-r15 ::= SEQUENCE { 
                                               stationID-r15 GNSS-ReferenceStationID-r15 OPTIONAL, 
     ... 
} 
-- ASN1STOP
```
# *stationID*

*GLO-RTK-BiasInformationReq* **field descriptions**

This field specifies the Station ID for which the *GLO-RTK-BiasInformation* is requested.

# *– GNSS-RTK-MAC-CorrectionDifferencesReq*

The IE *GNSS-RTK-MAC-CorrectionDifferencesReq* is used by the target device to request the *GNSS-RTK-MAC-CorrectionDifferences* assistance from the location server.

```
-- ASN1START 
GNSS-RTK-MAC-CorrectionDifferencesReq-r15 ::= SEQUENCE { 
 master-ReferenceStationID-r15 GNSS-ReferenceStationID-r15 OPTIONAL, 
 aux-ReferenceStationList-r15 AUX-ReferenceStationList-r15 OPTIONAL, 
    linkCombinations-PrefList-r15 GNSS-Link-CombinationsList-r15 OPTIONAL, 
 ... 
} 
AUX-ReferenceStationList-r15 ::= SEQUENCE (SIZE (1..32)) OF AUX-ReferenceStationID-Element-r15 
AUX-ReferenceStationID-Element-r15 ::= SEQUENCE { 
    aux-stationID-r15 GNSS-ReferenceStationID-r15, 
 ... 
} 
-- ASN1STOP
```
### *GNSS-RTK-MAC-CorrectionDifferencesReq* **field descriptions** *master-ReferenceStationID, aux-ReferenceStationList*  These fields specify the Master and Auxiliary Reference Station IDs for which the *GNSS-RTK-MAC-CorrectionDifferences* are requested. *linkCombinations-PrefList*  This field specifies the dual-frequency combination of L1 and L2 link/frequencies for which the target device wishes to obtain the *GNSS-RTK-MAC-CorrectionDifferences* in the order of preference. The first *GNSS-Link-Combinations* in *GNSS-Link-CombinationsList* is the most preferred combination, the second *GNSS-Link-Combinations* in *GNSS-Link-CombinationsList* is the second most preferred, etc.

# *– GNSS-RTK-ResidualsReq*

The IE *GNSS-RTK-ResidualsReq* is used by the target device to request the *GNSS-RTK-Residuals* assistance from the location server.

```
-- ASN1START 
GNSS-RTK-ResidualsReq-r15 ::= SEQUENCE {<br>stationID-r15 (SN
    stationID-r15 GNSS-ReferenceStationID-r15 OPTIONAL, 
                                       GNSS-Link-CombinationsList-r15 OPTIONAL,
 ... 
} 
-- ASN1STOP
```

```
GNSS-RTK-ResidualsReq field descriptions
```

```
stationID 
This field specifies the Station ID for which the GNSS-RTK-Residuals are requested. 
linkCombinations-PrefList 
This field specifies the dual-frequency combination of L1 and L2 link/frequencies for which the target device wishes to 
obtain the GNSS-RTK-Residuals in the order of preference. The first GNSS-Link-Combinations in 
GNSS-Link-CombinationsList is the most preferred combination, the second GNSS-Link-Combinations in 
GNSS-Link-CombinationsList is the second most preferred, etc.
```
# *– GNSS-RTK-FKP-GradientsReq*

The IE *GNSS-RTK-FKP-GradientsReq* is used by the target device to request the *GNSS-RTK-FKP-Gradients* assistance from the location server.

```
-- ASN1START 
GNSS-RTK-FKP-GradientsReq-r15 ::= SEQUENCE { 
   stationID-r15 GNSS-ReferenceStationID-r15 OPTIONAL,
```
 linkCombinations-PrefList-r15 GNSS-Link-CombinationsList-r15 OPTIONAL, ...

-- ASN1STOP

}

# *GNSS-RTK-FKP-GradientsReq* **field descriptions** *stationID*  This field specifies the Station ID for which the *GNSS-RTK-FKP-Gradients* are requested. *linkCombinations-PrefList*  This field specifies the dual-frequency combination of L1 and L2 link/frequencies for which the target device wishes to obtain the *GNSS-RTK-FKP-Gradients* in the order of preference. The first *GNSS-Link-Combinations* in *GNSS-Link-CombinationsList* is the most preferred combination, the second *GNSS-Link-Combinations* in *GNSS-Link-CombinationsList* is the second most preferred, etc.

# *– GNSS-SSR-OrbitCorrectionsReq*

The IE *GNSS-SSR-OrbitCorrectionsReq* is used by the target device to request the *GNSS-SSR-OrbitCorrections*  assistance from the location server.

```
-- ASN1START 
GNSS-SSR-OrbitCorrectionsReq-r15 ::= SEQUENCE { 
                                      storedNavList-r15 GNSS-NavListInfo-r15 OPTIONAL, 
 ... 
} 
-- ASN1STOP
```
#### *GNSS-SSR-OrbitCorrectionsReq* **field descriptions**

*storedNavList* 

This list provides information to the location server about which NAV data the target device has currently stored for the particular GNSS indicated by *GNSS-ID*.

# *– GNSS-SSR-ClockCorrectionsReq*

The IE *GNSS-SSR-ClockCorrectionsReq* is used by the target device to request the *GNSS-SSR-ClockCorrections*  assistance from the location server.

```
-- ASN1START 
GNSS-SSR-ClockCorrectionsReq-r15 ::= SEQUENCE { 
    storedNavList-r15 GNSS-NavListInfo-r15 OPTIONAL, 
    ... 
}
```

```
-- ASN1STOP
```
*storedNavList* 

### *GNSS-SSR-ClockCorrectionsReq* **field descriptions**

This list provides information to the location server about which NAV data the target device has currently stored for the particular GNSS indicated by *GNSS-ID*.

# *– GNSS-SSR-CodeBiasReq*

The IE *GNSS-SSR-CodeBiasReq* is used by the target device to request the *GNSS-SSR-CodeBias* assistance from the location server.

```
-- ASN1START 
GNSS-SSR-CodeBiasReq-r15 ::= SEQUENCE { 
    signal-and-tracking-mode-ID-Map-r15 GNSS-SignalIDs, 
   storedNavList-r15 GNSS-NavListInfo-r15 OPTIONAL,
```
 ... }

 $--$  ASN1STOP

### *GNSS-SSR-CodeBiasReq* **field descriptions**

*signal-and-tracking-mode-ID-Map*  This field specifies the GNSS signal(s) for which the *GNSS-SSR-CodeBias* is requested. *storedNavList*  This list provides information to the location server about which NAV data the target device has currently stored for the particular GNSS indicated by *GNSS-ID*.

# 6.5.2.5 GNSS Location Information

## – *A-GNSS-ProvideLocationInformation*

The IE *A-GNSS-ProvideLocationInformation* is used by the target device to provide location measurements (e.g., pseudo-ranges, location estimate, velocity) to the location server, together with time information. It may also be used to provide GNSS positioning specific error reason.

```
-- ASN1START 
A-GNSS-ProvideLocationInformation ::= SEQUENCE { 
   gnss-SignalMeasurementInformation GNSS-SignalMeasurementInformation OPTIONAL,<br>gnss-LocationInformation GNSS-LocationInformation OPTIONAL,
    gnss-LocationInformation
 gnss-Error A-GNSS-Error OPTIONAL, 
     ... 
} 
-- ASN1STOP
```
# 6.5.2.6 GNSS Location Information Elements

### – *GNSS-SignalMeasurementInformation*

The IE *GNSS-SignalMeasurementInformation* is used by the target device to provide GNSS signal measurement information to the location server and GNSS-network time association if requested by the location server. This information includes the measurements of code phase, Doppler,  $CN<sub>o</sub>$  and optionally accumulated carrier phase, also called accumulated deltarange (ADR), which enable the UE-assisted GNSS method where position is computed in the location server. Figure 6.5.2.6-1 illustrates the relation between some of the fields.

```
-- ASN1START 
GNSS-SignalMeasurementInformation ::= SEQUENCE { 
    measurementReferenceTime MeasurementReferenceTime, 
    gnss-MeasurementList GNSS-MeasurementList, 
     ... 
} 
-- ASN1STOP
```
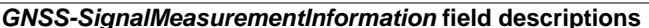

*measurementReferenceTime*  This field specifies the GNSS system time for which the information provided in *gnss-MeasurementList* is valid. It may also include network time, if requested by the location server and supported by the target device. *gnss-MeasurementList*  This field provides GNSS signal measurement information for up to 16 GNSSs.

# – *MeasurementReferenceTime*

The IE *MeasurementReferenceTime* is used to specify the time when the measurements provided in *A-GNSS-ProvideLocationInformation* are valid. It may also include GNSS-network time association, in which case reported measurements shall be valid for the cellular frame boundary defined in the network time association.

```
-- ASN1START 
MeasurementReferenceTime ::= SEQUENCE { 
 gnss-TOD-msec INTEGER (0..3599999), 
 gnss-TOD-frac INTEGER (0..3999) OPTIONAL, 
 gnss-TOD-unc INTEGER (0..127) OPTIONAL, 
 gnss-TimeID GNSS-ID, 
 networkTime CHOICE { 
        eUTRA SEQUENCE {<br>physcellId
                 physCellId INTEGER (0..503),<br>cellGlobalId CellGlobalIdEUTRA
                                      CellGlobalIdEUTRA-AndUTRA OPTIONAL,
                  systemFrameNumber BIT STRING (SIZE (10)), 
 ... 
\{ , \{, \}, \{, \}, \{, \}, \{, \}, \{, \}, \{, \}, \{, \}, \{, \}, \{, \}, \{, \}, \{, \}, \{, \}, \{, \}, \{, \}, \{, \}, \{, \}, \{, \}, \{, \}uTRA SEQUENCE {
                                            CHOICE {
                                             fdd SEQUENCE { 
                                                          primary-CPICH-Info INTEGER (0..511), 
 ... 
\}, \{, \}, \{, \}, \{, \}, \{, \}, \{, \}, \{, \}, \{, \}, \{, \}, \{, \}, \{, \}, \{, \}, \{, \}, \{, \}, \{, \}, \{, \}, \{, \}, \{, \}, \{, \},
                                            tdd SEQUENCE {
                                                                              INTEGER (0..127),
 ... 
\} ) and the contract of the contract of the contract of \} . The contract of the contract of the contract of the contract of the contract of the contract of the contract of the contract of the contract of the contrac
\{ \}, \{ \}, \{ \}, \{ \}, \{ \}, \{ \}, \{ \}, \{ \}, \{ \}, \{ \}, \{ \}, \{ \}, \{ \}, \{ \}, \{ \}, \{ \}, \{ \}, \{ \}, \{ \}, \{ \}, \{ \}, \{ \}, \{ \}, \{ \}, \{ \}, \{ \}, \{ \}, \{ \} cellGlobalId CellGlobalIdEUTRA-AndUTRA OPTIONAL, 
                  referenceSystemFrameNumber 
                                            INTEGER (0..4095), 
 ... 
        gSM    },<br>gSM   SE
                 SEQUENCE {
                 bcchCarrier INTEGER (0..1023),<br>bsic INTEGER (0..63),
                 bsic NTEGER (0..63),<br>cellGlobalId CellGlobalIdGER
                                      cellGlobalIdGERAN OPTIONAL,<br>SEOUENCE {
                 referenceFrame
                                        referenceFN INTEGER (0..65535), 
                                        referenceFNMSB INTEGER (0..63) OPTIONAL, 
 ...
, where the contract of the contract of \{ \} , \{ \}deltaGNSS-TOD INTEGER (0 . 127) OPTIONAL,
 ... 
                  }, 
          ..., 
         nbIoT-r14 
                  SEQUENCE { 
                  nbPhysCellId-r14 INTEGER (0..503), 
                 nbCellGlobalId-r14 ECGI OPTIONAL,
sfn-r14 BIT STRING (SIZE (10)),
 hyperSFN-r14 BIT STRING (SIZE (10)) OPTIONAL, 
 ... 
, where \{ \} , we have \{ \} , we have \{ \} ,
         nr-r15 SEQUENCE { 
nrPhysCellId-r15 INTEGER (0..1007),
 nrCellGlobalID-r15 NCGI-r15 OPTIONAL, 
                 nr-sfn-r15 BIT STRING (SIZE (10)),
 ... 
}<br>}<br>}
         } OPTIONAL, 
 ... 
} 
-- ASN1STOP
```
GNSS network time relation is provided.

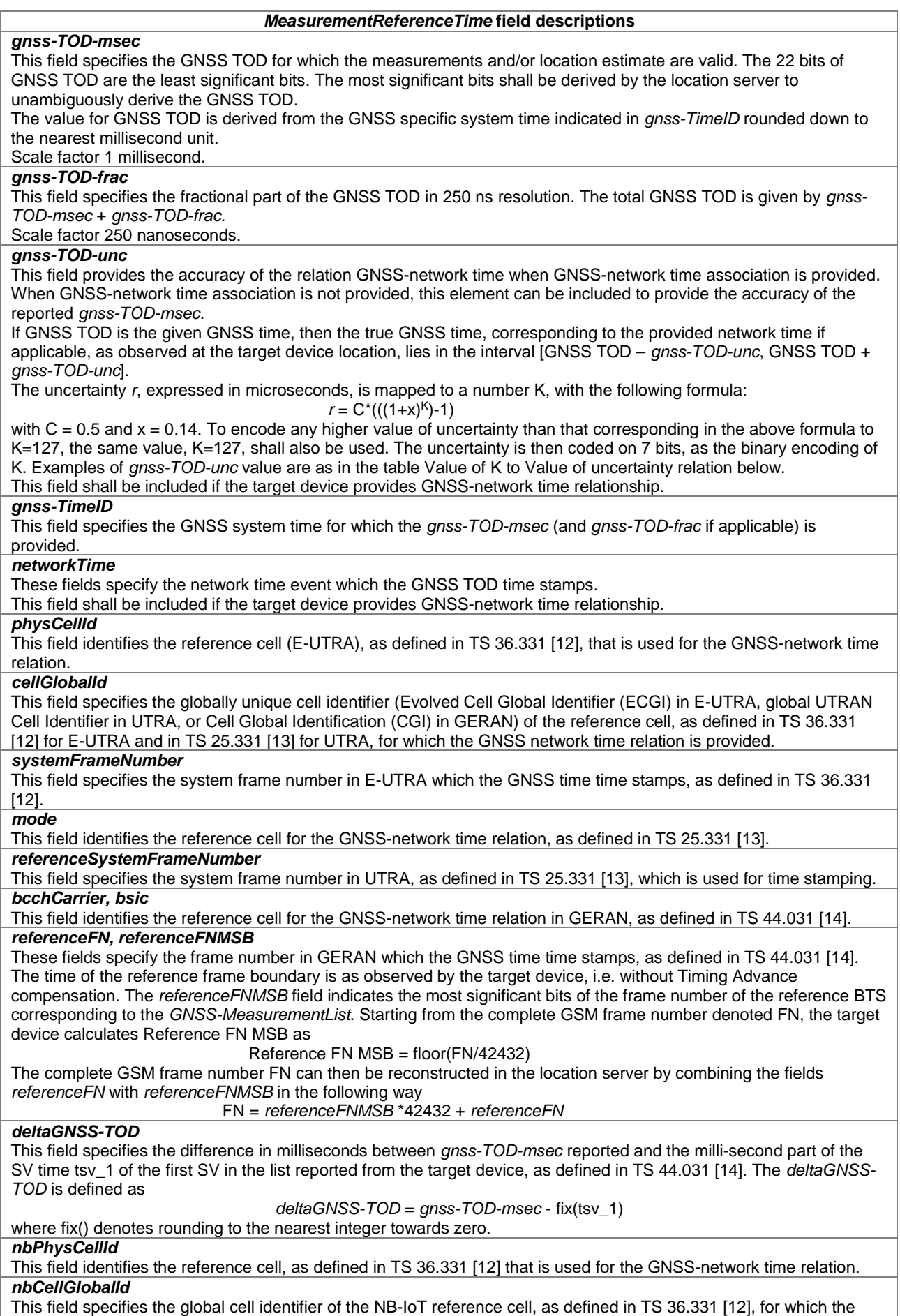

## *MeasurementReferenceTime* **field descriptions**

This field specifies the system frame number in NB-IoT which the GNSS time time stamps, as defined in TS 36.331 [12].

### *hyperSFN*

*sfn* 

This field specifies the hyper-SFN in NB-IoT which the GNSS time time stamps, as defined in TS 36.331 [12].

### *nrPhysCellId*

This field identifies the reference cell (NR), as defined in 3GPP TS 38.331 [35], that is used for the GNSS-network time relation.

### *nrCellGlobalID*

This field specifies the NR globally unique cell identifier (NR Cell Global Identifier (NCGI) in NR) of the reference cell, as defined in 3GPP TS 38.331 [35], for which the GNSS network time relation is provided.

### *nr-sfn*

-- ASN1START

This field specifies the system frame number in NR which the GNSS time time stamps, as defined in 3GPP TS 38.331 [35],

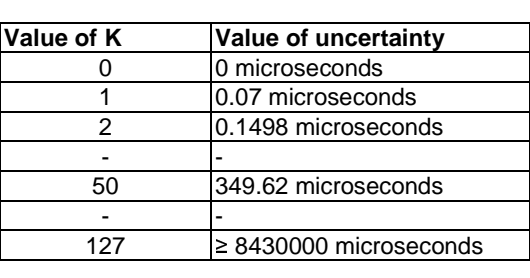

### **Value of K to Value of uncertainty relation**

– *GNSS-MeasurementList* 

The IE *GNSS-MeasurementList* is used by the target device to provide measurements of code phase, Doppler, C/N<sub>o</sub> and optionally accumulated carrier phase, also called accumulated deltarange (ADR).

```
GNSS-MeasurementList ::= SEQUENCE (SIZE(1..16)) OF GNSS-MeasurementForOneGNSS 
GNSS-MeasurementForOneGNSS ::= SEQUENCE { 
    gnss-ID GNSS-ID, 
    gnss-SgnMeasList GNSS-SgnMeasList, 
    ... 
} 
GNSS-SgnMeasList ::= SEQUENCE (SIZE(1..8)) OF GNSS-SgnMeasElement 
GNSS-SgnMeasElement ::= SEQUENCE { 
    gnss-SignalID GNSS-SignalID, 
    gnss-CodePhaseAmbiguity INTEGER (0..127) OPTIONAL, 
   gnss-SatMeasList
 ... 
} 
GNSS-SatMeasList ::= SEQUENCE (SIZE(1..64)) OF GNSS-SatMeasElement 
GNSS-SatMeasElement ::= SEQUENCE { 
  svID SV-ID,
   cNo INTEGER (0..63),<br>mpathDet ENIMERATED {notM
                    ENUMERATED {notMeasured (0), low (1), medium (2), high (3), ...}carrierQualityInd INTEGER (0..3) OPTIONAL,<br>codePhase INTEGER (0..2097151),
 codePhase INTEGER (0..2097151), 
 integerCodePhase INTEGER (0..127) OPTIONAL, 
 codePhaseRMSError INTEGER (0..63), 
 doppler INTEGER (-32768..32767) OPTIONAL, 
   adr INTEGER (0..33554431) OPTIONAL,
    ..., 
   \overline{[} adrMSB-r15 INTEGER (0..15) OPTIONAL, 
 adrSign-r15 ENUMERATED {positive, negative} OPTIONAL, 
 adrRMSerror-r15 INTEGER (0..127) OPTIONAL, 
       delta-codePhase-r15 INTEGER (0..7) OPTIONAL
```
]]

}

-- ASN1STOP

#### *GNSS-MeasurementList* **field descriptions**

### *gnss-ID*

This field identifies the GNSS constellation on which the GNSS signal measurements were measured. Measurement information for up to 16 GNSSs can be included.

# *gnss-SgnMeasList*

This list provides GNSS signal measurement information for up to 8 GNSS signal types per GNSS.

# *gnss-SignalID*

This field identifies the signal on which GNSS signal measurement parameters were measured.

#### *gnss-CodePhaseAmbiguity*

This field provides the ambiguity of the code phase measurement. It is given in units of milli-seconds in the range between between 0 and 127 milli-seconds.

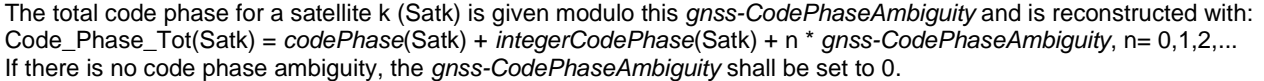

The field is optional. If *gnss-CodePhaseAmbiguity* is absent, the default value is 1 milli-second.

### *gnss-SatMeasList*

This list provides GNSS signal measurement information for up to 64 GNSS satellites.

#### *svID*

This field identifies the satellite on which the GNSS signal measurements were measured.

### *cNo*

This field provides an estimate of the carrier-to-noise ratio of the received signal from the particular satellite. The target device shall set this field to the value of the satellite C/N<sub>0</sub>, as referenced to the antenna connector, in units of 1 dB-Hz, in the range from 0 to 63 dB-Hz.

### Scale factor 1 dB-Hz.

### *mpathDet*

This field contains the multipath indicator value, defined in the table Value of mpathDet to Multipath Indication relation below.

### *carrierQualityInd*

If the fields *adrMSB*, *adrSign*, *adrRMSerror*, and *delta-codePhase* are not present:

This field indicates the quality of a carrier phase measurement. The LSB indicates the data polarity, that is, if the data from a specific satellite is received inverted, this is indicated by setting the LSB value to '1'. In the case the data is not inverted, the LSB is set to '0'. The MSB indicates if accumulation of the carrier phase has been continuous, that is, without cycle slips since the previous measurement report. If the carrier phase accumulation has been continuous, the MSB value is set to '1X'. Otherwise, the MSB is set to '0X'.

This field is optional but shall be included if the *adr* field is included. See table Bit to Polarity Indication relation below. If any of the fields *adrMSB*, *adrSign*, *adrRMSerror*, or *delta-codePhase* are present:

This field indicates the quality of a carrier phase measurement. The LSB indicates the half-cycle ambiguity, that is, if there are no half-cycle ambiguities present in the ADR measurement report the LSB is set to '0'. In case there are halfcycle ambiguities present in the ADR measurement report the LSB is set to '1'. When reporting ADR with unresolved polarity encoding the target device shall set this bit to 1.

The MSB indicates if accumulation of the carrier phase has been continuous, that is, without cycle slips since the previous measurement report. If the carrier phase accumulation has been continuous (no cycle slips), the MSB value is set to '1X'. Otherwise, the MSB is set to '0X'. If polarity resolution forced the ADR measurement to be corrected by half-a-cycle, then the MSB must be set to '0', indicating that despite continuous tracking the reported ADR experienced non-continuity. See table Bit to Ambiguity Indication relation below.

The target device shall include this field if the *adr* field is included.

### *codePhase*

This field contains the whole and fractional value of the code-phase measurement made by the target device for the particular satellite signal at the time of measurement in the units of ms. GNSS specific code phase measurements (e.g. chips) are converted into unit of ms by dividing the measurements by the nominal values of the measured signal chipping rate.

Scale factor  $2^{-21}$  milli-seconds, in the range from 0 to  $(1-2^{-21})$  milli-seconds.

#### *integerCodePhase*

This field indicates the integer milli-second part of the code phase that is expressed modulo the *gnss-CodePhaseAmbiguity*. The value of the ambiguity is given in the *gnss-CodePhaseAmbiguity* field. The *integerCodePhase* is optional. If *integerCodePhase* is absent, the default value is 0 milli-second. Scale factor 1 milli-second, in the range from 0 to 127 milli-seconds.

#### *codePhaseRMSError*

This field contains the pseudorange RMS error value. This parameter is specified according to a floating-point representation shown in the table below.

#### *GNSS-MeasurementList* **field descriptions**

### *doppler*

This field contains the Doppler measured by the target device for the particular satellite signal. This information can be used to compute the 3-D velocity of the target device. Doppler measurements are converted into unit of m/s by multiplying the Doppler measurement in Hz by the nominal wavelength of the measured signal. Scale factor 0.04 meter/seconds. This field is optional, but shall be included, if the *velocityRequest* in *CommonIEsRequestLocationInformation* is set to TRUE. *adr*  This field contains the absolute value of the ADR measurement measured by the target device for the particular

satellite signal. This information can be used to compute the 3-D velocity or high-accuracy position of the target device. ADR measurements are converted into units of meter by multiplying the ADR measurement by the nominal wavelength of the measured signal.

Scale factor 2<sup>-10</sup> meters, in the range from 0 to 32767.5 meters. This field is optional, but shall be included, if the *adrMeasReq* in *GNSS-PositioningInstructions* is set to TRUE and if ADR measurements are supported by the target device (i.e., *adr-Support* is set to TRUE in *A-GNSS-ProvideCapabilities*).

#### *adrMSB*

This field contains the 4-MSBs of the ADR measurement in case the ADR measurement is outside the range of the field *adr* alone. Scale factor 32768 meters.

If present, the full ADR measurement is constructed as *adrMSB* × 32768 + *adr* × 2-10 meters, representing measurements in the range from 0 to 524287.9990234375 meters.

This field is optional, but shall be included, if the capability *adrEnhancementsSupport* is set to TRUE and the ADR measurement is outside the range of the *adr* field.

### *adrSign*

This field indicates the sign of the ADR measurement.

### *adrRMSerror*

This field contains the ADR root mean squared error value. Scale factor  $2^{-10}$  meters.

### *delta-codePhase*

This field specifies the higher resolution of the *codePhase* measurement. Scale factor 2-24 milli-seconds.

The full code phase measurement is constructed as *codePhase* × 2-21 + *delta-codePhase* × 2-24 milli-seconds, in the range from 0 to (1-2<sup>-24</sup>) milli-seconds.

### **Value of mpathDet to Multipath Indication relation**

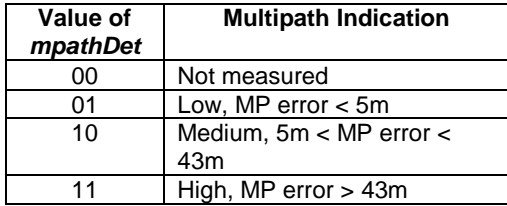

### **Bit to Polarity Indication relation**

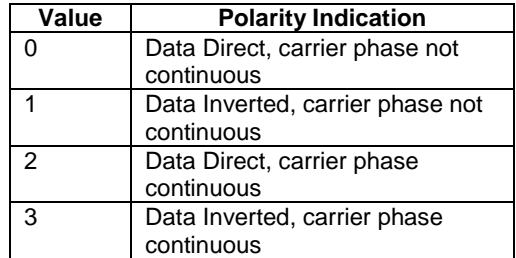

### **Bit to Ambiguity Indication relation**

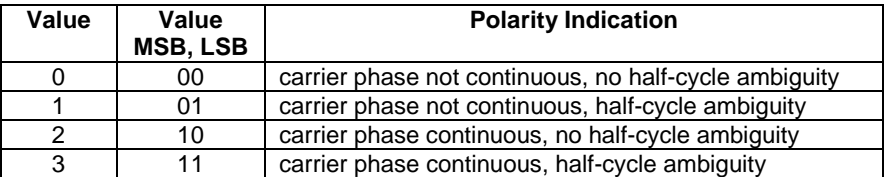

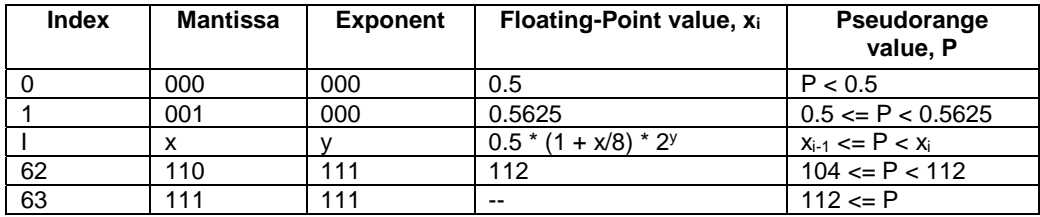

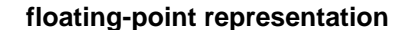

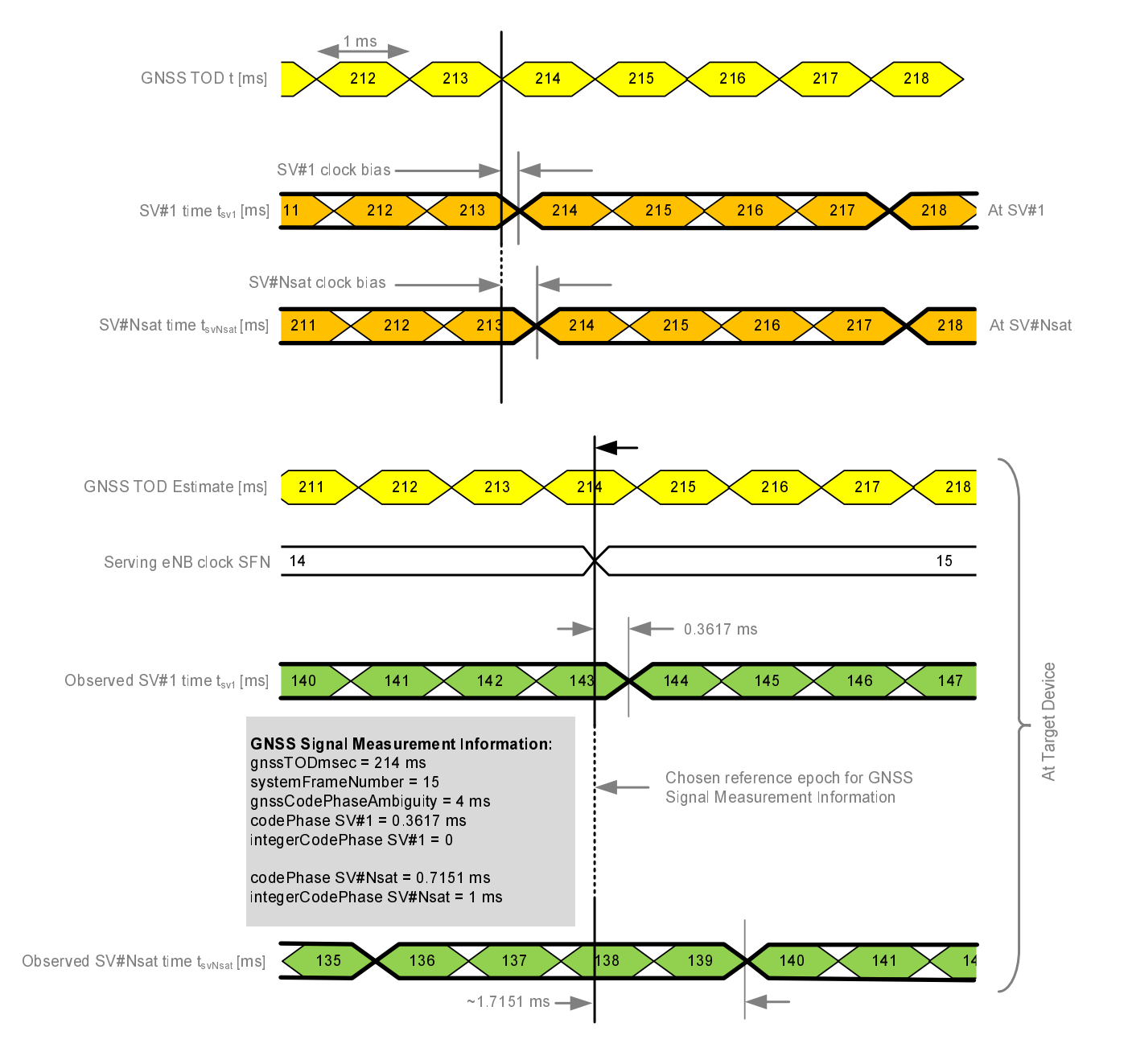

# **Figure 6.5.2.6-1: Exemplary calculation of some GNSS Signal Measurement Information fields.**

# – *GNSS-LocationInformation*

The IE *GNSS-LocationInformation* is included by the target device when location and optionally velocity information derived using GNSS or hybrid GNSS and other measurements is provided to the location server.

-- ASN1START

```
GNSS-LocationInformation ::= SEQUENCE { 
    measurementReferenceTime MeasurementReferenceTime, 
    agnss-List GNSS-ID-Bitmap, 
    ... 
} 
-- ASN1STOP
```
### *GNSS-LocationInformation* **field descriptions**

#### *measurementReferenceTime*

This field specifies the GNSS system time for which the location estimate and optionally velocity are valid. It may also include GNSS-network time relationship, if requested by the location server and supported by the target device. *agnss-List* 

This field provides a list of satellite systems used by the target device to calculate the location estimate and velocity estimate, if included. This is represented by a bit string in *GNSS-ID-Bitmap*, with a one-value at the bit position means the particular method has been used; a zero-value means not used.

# 6.5.2.7 GNSS Location Information Request

### – *A-GNSS-RequestLocationInformation*

The IE *A-GNSS-RequestLocationInformation* is used by the location server to request location information from the target device using GNSS.

```
-- ASN1START 
A-GNSS-RequestLocationInformation ::= SEQUENCE { 
    gnss-PositioningInstructions GNSS-PositioningInstructions, 
     ... 
} 
-- ASN1STOP
```
# 6.5.2.8 GNSS Location Information Request Elements

### – *GNSS-PositioningInstructions*

The IE *GNSS-PositioningInstructions* is used to provide GNSS measurement instructions.

```
-- ASN1START 
GNSS-PositioningInstructions ::= SEQUENCE {<br>gnss-Methods GNSS-ID-Bite
                              GNSS-ID-Bitmap,
    fineTimeAssistanceMeasReq BOOLEAN, 
adrMeasReq BOOLEAN,
multiFreqMeasReq BOOLEAN,
   assistanceAvailability BOOLEAN,
     ..., 
   \lceil[
        ha-GNSS-Req-r15 ENUMERATED { true } OPTIONAL -- Cond UEB 
    ]] 
}
```

```
-- ASN1STOP
```
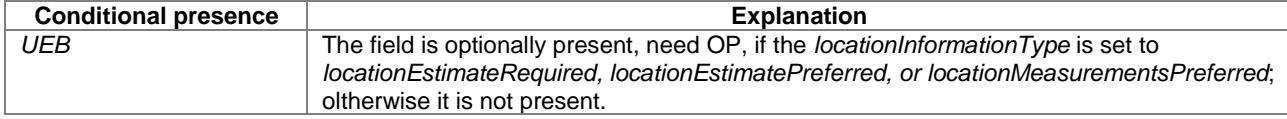

#### *GNSS-PositioningInstructions* **field descriptions**

### *gnssMethods*

This field indicates the satellite systems allowed by the location server. This is represented by a bit string in *GNSS-ID-Bitmap*, with a one-value at the bit position means the particular GNSS is allowed; a zero-value means not allowed. The target device shall not request assistance data or report or obtain measurements for systems that are not indicated in this bit map. At least one of the bits in this bit map shall be set to value one.

#### *fineTimeAssistanceMeasReq*

This field indicates whether the target device is requested to report GNSS-network time association. TRUE means requested.

### *adrMeasReq*

This field indicates whether the target device is requested to include ADR measurements in *GNSS-MeasurementList* IE or not. TRUE means requested.

# *multiFreqMeasReq*

This field indicates whether the target device is requested to report measurements on multiple supported GNSS signal types in *GNSS-MeasurementList* IE or not. TRUE means requested.

#### *assistanceAvailability*

This field indicates whether the target device may request additional GNSS assistance data from the server. TRUE means allowed and FALSE means not allowed.

#### *ha-GNSS-Req*

This field, if present, indicates that any location estimate provided by the target device should be obtained using high accuracy RTK/PPP methods.

# 6.5.2.9 GNSS Capability Information

## – *A-GNSS-ProvideCapabilities*

The IE *A-GNSS-Provide-Capabilities* is used by the target device to indicate its capability to support A-GNSS and to provide its A-GNSS location capabilities (e.g., GNSSs and assistance data supported) to the location server.

```
-- ASN1START
```

```
A-GNSS-ProvideCapabilities ::= SEQUENCE { 
   gnss-SupportList GNSS-SupportList OPTIONAL,<br>assistanceDataSupportList AssistanceDataSupportList OPTIONAL,
 assistanceDataSupportList AssistanceDataSupportList OPTIONAL, 
 locationCoordinateTypes LocationCoordinateTypes OPTIONAL, 
 velocityTypes VelocityTypes OPTIONAL, 
 ..., 
    [[ periodicalReportingNotSupported-r14 
                          PositioningModes OPTIONAL,
       idleStateForMeasurements-r14 
                          ENUMERATED { required } OPTIONAL
   11.
    [[ periodicAssistanceData-r15 
                          BIT STRING { solicited (0),<br>unsolicited (1)
                                                      \{SIZE (1, .8)\}\ OPTIONAL
    ]] 
} 
GNSS-SupportList ::= SEQUENCE (SIZE(1..16)) OF GNSS-SupportElement 
GNSS-SupportElement ::= SEQUENCE { 
    gnss-ID GNSS-ID, 
    sbas-IDs SBAS-IDs OPTIONAL, -- Cond GNSS-ID-SBAS 
   agnss-Modes PositioningModes,
   gnss-Signals GNSS-SignalIDs,<br>fta-MeasSupport SEOUENCE {
   fta-MeasSupport
 cellTime AccessTypes, 
mode PositioningModes, \blacksquare ... 
                              }\ OPTIONAL, \leftarrow Cond fta BOOLEAN,
   adr-Support BOOLEAN,<br>velocityMeasurementSupport BOOLEAN,
   velocityMeasurementSupport
 ..., 
   [adrEnhancementsSupport-r15 ENUMERATED { true } OPTIONAL,
       ha-gnss-Modes-r15 PositioningModes OPTIONAL 
    ]] 
} 
AssistanceDataSupportList ::= SEQUENCE { 
   gnss-CommonAssistanceDataSupport GNSS-CommonAssistanceDataSupport,
```

```
 gnss-GenericAssistanceDataSupport GNSS-GenericAssistanceDataSupport, 
 ...
```
-- ASN1STOP

}

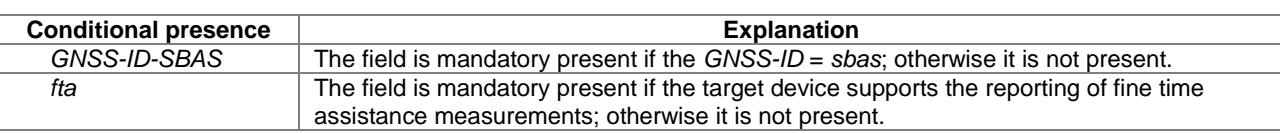

#### *A-GNSS-ProvideCapabilities* **field descriptions**

### *gnss-SupportList*

This field specifies the list of GNSS supported by the target device and the target device capabilities associated with each of the supported GNSS. This field shall be present if the *gnss-SupportListReq* in the A-GNSS *- RequestCapabilities* IE is set to TRUE and if the target device supports the A-GNSS positioning method. If the IE *A-GNSS-Provide-Capabilities* is provided unsolicited, this field shall be included if the target device supports the assisted GNSS positioning method.

### *gnss-ID*

This field specifies the GNSS supported by the target device for which the capabilities in *GNSS-SupportElement* are provided.

#### *sbas-IDs*

This field specifies the SBAS(s) supported by the target device. This is represented by a bit string, with a one-value at the bit position means the particular SBAS is supported; a zero-value means not supported.

### *agnss-Modes*

This field specifies the GNSS mode(s) supported by the target device for the GNSS indicated by *gnss-ID*. This is represented by a bit string, with a one-value at the bit position means the particular GNSS mode is supported; a zero-value means not supported.

# *gnss-Signals*

This field specifies the GNSS signal(s) supported by the target device for the GNSS indicated by *gnss-ID*. This is represented by a bit string, with a one-value at the bit position means the particular GNSS signal type is supported; a zero-value means not supported.

### *fta-MeasSupport*

This field specifies that the target device is capable of performing fine time assistance measurements (i.e., GNSS-cellular time association reporting). The *cellTime* field specifies for which cellular network(s) this capability is supported. This is represented by a bit string, with a one-value at the bit position means FTA measurements for the specific cellular network time is supported; a zero-value means not supported. The *mode* field specifies for which GNSS mode(s) FTA measurements are supported by the target device. This is represented by a bit string, with a one-value at the bit position means FTA measurements for the GNSS mode is supported; a zero-value means not supported.

#### *adr-Support*

This field specifies whether the target device supports ADR measurement reporting. TRUE means supported. *velocityMeasurementSupport* 

This field specifies whether the target device supports measurement reporting related to velocity. TRUE means supported.

### *assistanceDataSupportList*

This list defines the assistance data and assistance data choices supported by the target device. This field shall be present if the *assistanceDataSupportListReq* in the A-GNSS*-RequestCapabilities* IE is set to TRUE and if the target device supports GNSS assistance data. If the IE *A-GNSS-Provide-Capabilities* is provided unsolicited, this field shall be included if the target device supports any GNSS assistance data.

### *A-GNSS-ProvideCapabilities* **field descriptions**

### *locationCoordinateTypes*

This parameter identifies the geographical location coordinate types that a target device supports for GNSS. TRUE indicates that a location coordinate type is supported and FALSE that it is not. This field shall be present if the *locationVelocityTypesReq* in the A-GNSS*-RequestCapabilities* IE is set to TRUE and if the target device supports UEbased or standalone GNSS positioning method. If the IE *A-GNSS-Provide-Capabilities* is provided unsolicited, this field shall be included if the target device supports UE-based or standalone GNSS positioning method.

#### *velocityTypes*

This parameter identifies the velocity types that a target device supports for GNSS. TRUE indicates that a velocity type is supported and FALSE that it is not. FALSE for all velocity types indicates that velocity reporting is not supported. This field shall be present if the *locationVelocityTypesReq* in the A-GNSS*-RequestCapabilities* IE is set to TRUE and if the target device supports UE-based or standalone GNSS positioning method. If the IE *A-GNSS-Provide-Capabilities* is provided unsolicited, this field shall be included if the target device supports UE-based or standalone GNSS positioning method.

### *periodicalReportingNotSupported*

This field, if present, specifies the positioning modes for which the target device does not support *periodicalReporting.*  This is represented by a bit string, with a one-value at the bit position means *periodicalReporting* for the positioning mode is not supported; a zero-value means supported. If this field is absent, the location server may assume that the target device supports *periodicalReporting* in *CommonIEsRequestLocationInformation* for each supported positioning mode.

#### *idleStateForMeasurements*

This field, if present, indicates that the target device requires idle state to perform GNSS measurements. *periodicAssistanceData* 

This field identifies the periodic assistance data delivery procedures supported by the target device. This is represented by a bit string, with a one value at the bit position means the periodic assistance data delivery procedure is supported; a zero value means not supported. Bit 0 (solicited) represents the procedure according to sub-clause 5.2.1a; bit (1) (unsolicited) represents the procedure according to sub-clause 5.2.2a.

#### *adrEnhancementsSupport*

This field, if present, indicates that the target device supports the fields *adrMSB*, *adrSign*, *adrRMSerror*, and *delta-codePhase* in IE *GNSS-MeasurementList*.

This field may only be present if *adr-Support* is set to TRUE, and shall be absent if *adr-Support* is set to FALSE. **ha-gnss-Modes**

This field specifies the High-Accuracy GNSS mode(s) supported by the target device for the GNSS indicated by *gnss-ID*. This is represented by a bit string, with a one-value at the bit position means the particular GNSS mode is supported; a zero-value means not supported.

# 6.5.2.10 GNSS Capability Information Elements

### – *GNSS-CommonAssistanceDataSupport*

The IE *GNSS-CommonAssistanceDataSupport* is used by the target device to provide information on supported GNSS common assistance data types to the location server.

```
-- ASN1START
```

```
GNSS-CommonAssistanceDataSupport ::= SEQUENCE { 
     gnss-ReferenceTimeSupport GNSS-ReferenceTimeSupport 
                                              OPTIONAL, -- Cond RefTimeSup<br>GNSS-ReferenceLocationSupport
     gnss-ReferenceLocationSupport GNSS-ReferenceLocationSupport 
                                                                     OPTIONAL, -- Cond RefLocSup 
     gnss-IonosphericModelSupport GNSS-IonosphericModelSupport 
                                                                     OPTIONAL, -- Cond IonoModSup 
     gnss-EarthOrientationParametersSupport GNSS-EarthOrientationParametersSupport 
                                                                     OPTIONAL, -- Cond EOPSup 
 ..., 
    [[]
         gnss-RTK-ReferenceStationInfoSupport-r15 
                                               GNSS-RTK-ReferenceStationInfoSupport-r15 
                                                                     OPTIONAL, -- Cond ARPSup 
         gnss-RTK-AuxiliaryStationDataSupport-r15 
                                               GNSS-RTK-AuxiliaryStationDataSupport-r15 
                                                                     OPTIONAL -- Cond AuxARPSup 
     ]] 
}
```

```
ASN1STOP
```
OPTIONAL, -- Cond fta

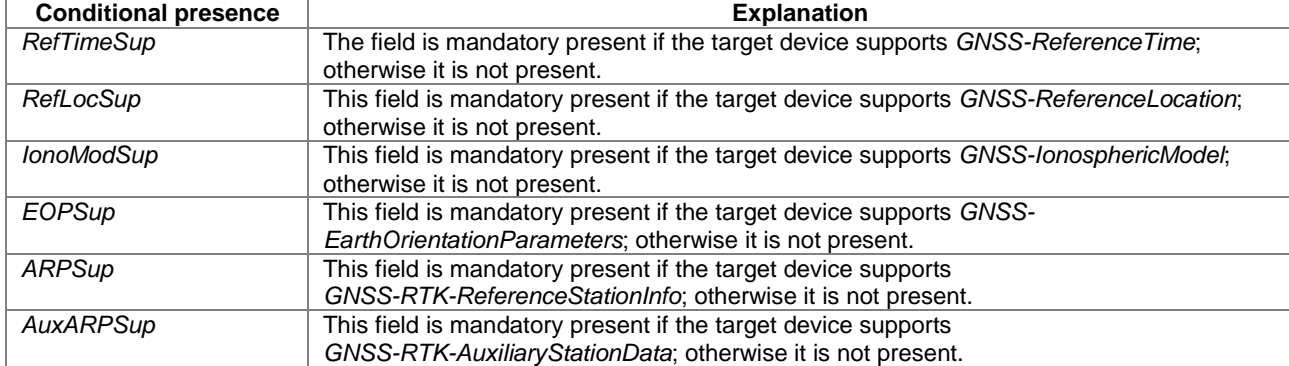

# – *GNSS-ReferenceTimeSupport*

-- ASN1START

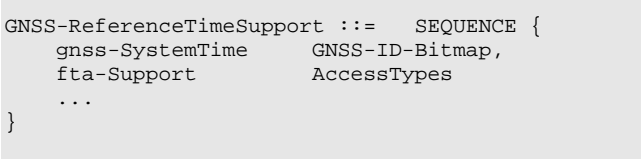

-- ASN1STOP

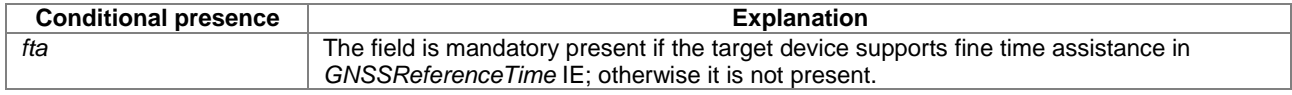

### *GNSS-ReferenceTimeSupport* **field descriptions**

### *gnss-SystemTime*

This field specifies the GNSS system time(s) supported by the target device. This is represented by a bit string in *GNSS-ID-Bitmap*, with a one-value at the bit position means the particular GNSS system time is supported; a zero-value means not supported.

### *fta-Support*

This field specifies that the target device supports fine time assistance (i.e., GNSS-cellular time association) in *GNSS-ReferenceTime* IE. This is represented by a bit string in *AccessTypes*, with a one-value at the bit position means FTA for the specific cellular network time is supported; a zero-value means not supported.

# – *GNSS-ReferenceLocationSupport*

```
-- ASN1START 
GNSS-ReferenceLocationSupport ::= SEQUENCE { 
     ... 
} 
-- ASN1STOP
```
# – *GNSS-IonosphericModelSupport*

```
-- ASN1START 
GNSS-IonosphericModelSupport ::= SEQUENCE { 
                   BIT STRING {
                                          x<br>
klobuchar (0),<br>
neQuick (1) } (SIZE (1..8)),
     ... 
} 
-- ASN1STOP
```
#### *GNSS-IonosphericModelSupport* **field descriptions**

### *ionoModel*

This field specifies the ionospheric model(s) supported by the target device. This is represented by a bit string, with a one-value at the bit position means the particular ionospheric model is supported; a zero-value means not supported.

# – *GNSS-EarthOrientationParametersSupport*

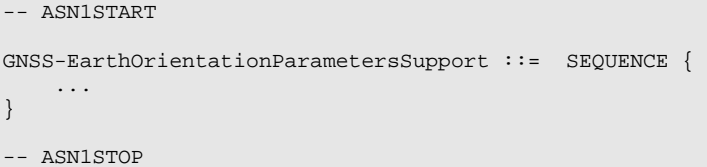

# – *GNSS-RTK-ReferenceStationInfoSupport*

#### -- ASN1START

```
GNSS-RTK-ReferenceStationInfoSupport-r15 ::= SEQUENCE { 
 ... 
} 
-- ASN1STOP
```
– *GNSS-RTK-AuxiliaryStationDataSupport*

-- ASN1START

```
GNSS-RTK-AuxiliaryStationDataSupport-r15 ::= SEQUENCE { 
     ... 
} 
-- ASN1STOP
```
# – *GNSS-GenericAssistanceDataSupport*

The IE *GNSS-GenericAssistanceDataSupport* is used by the target device to provide information on supported GNSS generic assistance data types to the location server for each supported GNSS.

```
-- ASN1START
GNSS-GenericAssistanceDataSupport ::= 
                                SEQUENCE (SIZE (1..16)) OF GNSS-GenericAssistDataSupportElement 
GNSS-GenericAssistDataSupportElement ::= SEQUENCE { 
                                        gnss-ID GNSS-ID, 
     sbas-ID SBAS-ID OPTIONAL, -- Cond GNSS-ID-SBAS 
                                        gnss-TimeModelsSupport GNSS-TimeModelListSupport 
                                                                    OPTIONAL, -- Cond TimeModSup 
     gnss-DifferentialCorrectionsSupport GNSS-DifferentialCorrectionsSupport 
                                                                    OPTIONAL, -- Cond DGNSS-Sup 
     gnss-NavigationModelSupport GNSS-NavigationModelSupport 
                                                                    OPTIONAL, -- Cond NavModSup 
     gnss-RealTimeIntegritySupport GNSS-RealTimeIntegritySupport 
                                                                    OPTIONAL, -- Cond RTISup 
     gnss-DataBitAssistanceSupport GNSS-DataBitAssistanceSupport 
                                       OPTIONAL, -- Cond DataBitsSup<br>GNSS-AcquisitionAssistanceSupport
     gnss-AcquisitionAssistanceSupport GNSS-AcquisitionAssistanceSupport 
    OPTIONAL, -- Cond AcquAssistSup 
                                        gnss-AlmanacSupport GNSS-AlmanacSupport 
                                                                    OPTIONAL, -- Cond AlmanacSup 
     gnss-UTC-ModelSupport GNSS-UTC-ModelSupport 
                                                                    OPTIONAL, -- Cond UTCModSup 
     gnss-AuxiliaryInformationSupport GNSS-AuxiliaryInformationSupport 
                                                                    OPTIONAL, -- Cond AuxInfoSup 
     ...,
```
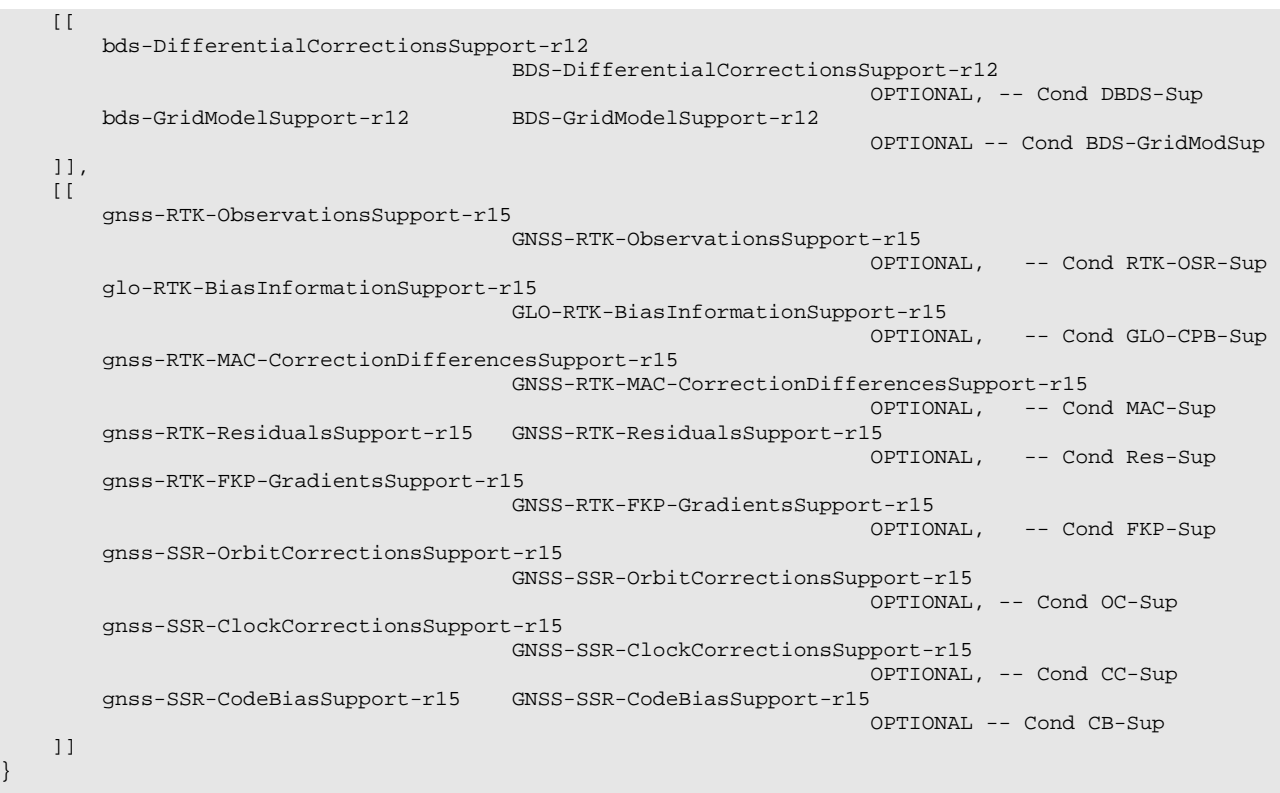

-- ASN1STOP

}

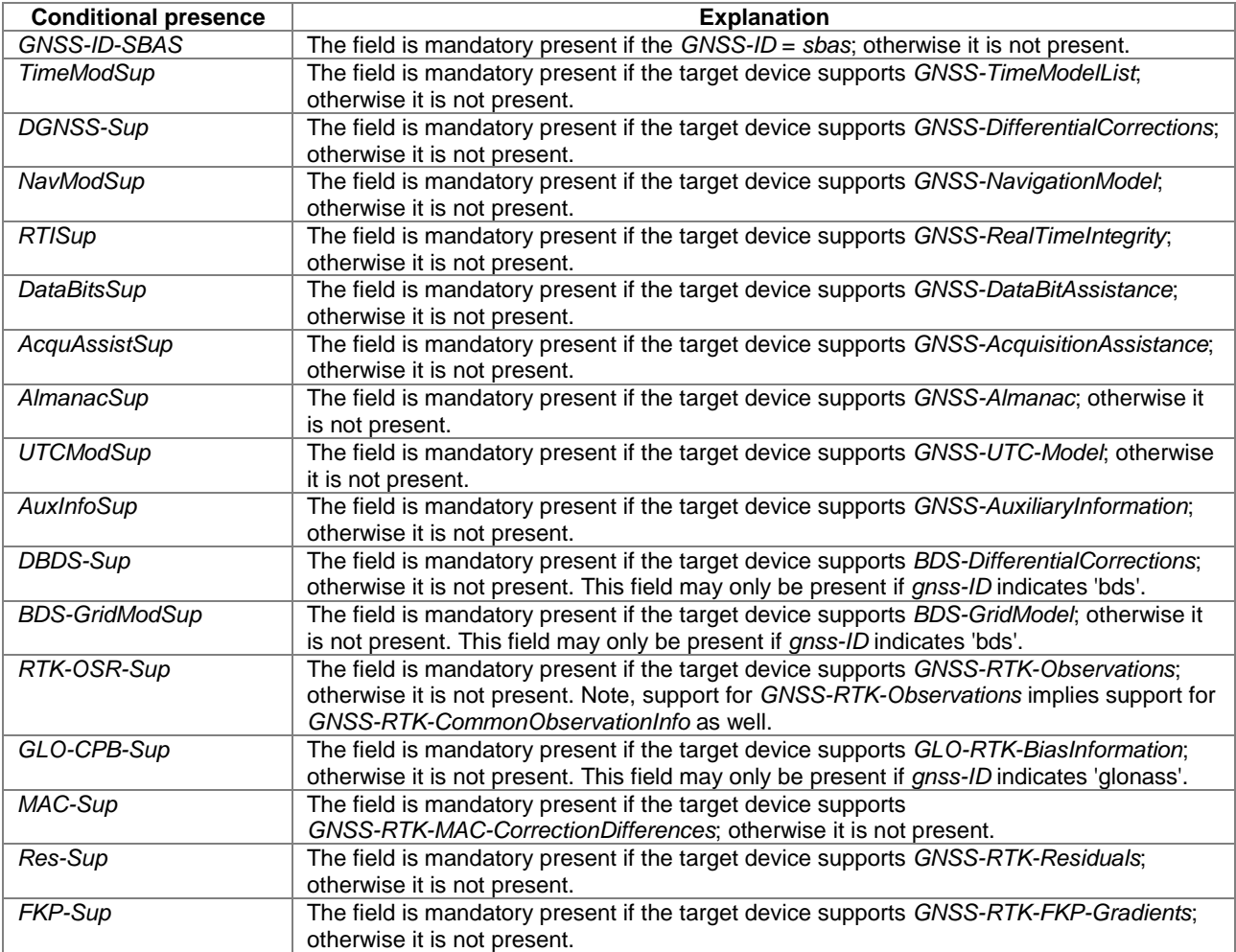

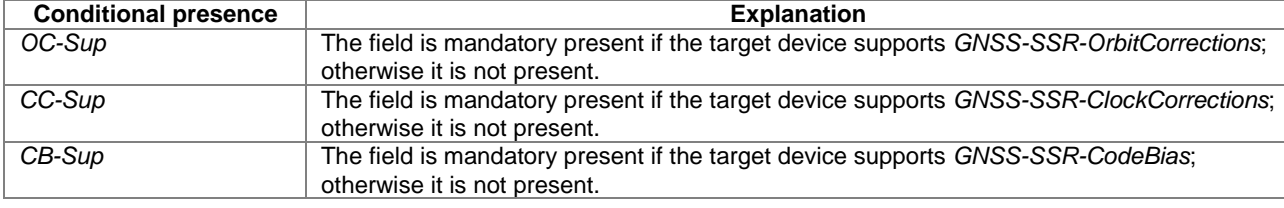

## – *GNSS-TimeModelListSupport*

```
-- ASN1START 
GNSS-TimeModelListSupport ::= SEQUENCE { 
     ... 
} 
-- ASN1STOP
```
# – *GNSS-DifferentialCorrectionSupport*

```
-- ASN1START 
GNSS-DifferentialCorrectionsSupport ::= SEQUENCE { 
   gnssSignalIDs GNSS-SignalIDs,
   dgnss-ValidityTimeSup BOOLEAN,
 ... 
}
```
-- ASN1STOP

### *GNSS-DifferentialCorrectionsSupport* **field descriptions**

## *gnssSignalIDs*

This field specifies the GNSS signal types for which differential corrections are supported by the target device. This is represented by a bit string in *GNSS-SignalIDs*, with a one-value at the bit position means differential corrections for the particular GNSS signal type is supported; a zero-value means not supported.

*ETSI* 

#### *dgnss-ValidityTimeSup*

This field specifies if the target device supports estimation of UDRE based on growth rate and validity time for differential corrections. TRUE means supported.

### – *GNSS-NavigationModelSupport*

```
-- ASN1START 
GNSS-NavigationModelSupport ::= SEQUENCE { 
   clockModel BIT STRING { model-1 (0),<br>model-2 (1),
                                     model-2model-3 (2),
                                    model-4 (3),<br>model-5 (4),
                                    model-5<br>model-6
                                                 (5) (SIZE (1..8)) OPTIONAL,
    orbitModel BIT STRING { model-1 (0), 
                                     model-2 (1), 
                                    model-3 (2),<br>model-4 (3),
                                     model-4model-5 (4),
                                      model-6 (5) } (SIZE (1..8)) OPTIONAL, 
     ... 
} 
-- ASN1STOP
```
### *GNSS-NavigationModelSupport* **field descriptions**

#### *clockModel*

This field specifies the *gnss-ClockModel* choice(s) in *GNSS-NavigationModel* IE supported by the target device for the GNSS indicated by *GNSS-ID*. This is represented by a bit string, with a one-value at the bit position means the particular clock model is supported; a zero-value means not supported.

If the target device supports GPS and *GNSS-NavigationModel* assistance, it shall support *clockModel* Model-2. If the target device supports SBAS and *GNSS-NavigationModel* assistance, it shall support *clockModel* Model-5. If the target device supports QZSS and *GNSS-NavigationModel* assistance, it shall support *clockModel* Model-2. If the target device supports Galileo and *GNSS-NavigationModel* assistance, it shall support *clockModel* Model-1. If the target device supports GLONASS and *GNSS-NavigationModel* assistance, it shall support *clockModel* Model-4. If the target device supports BDS and *GNSS-NavigationModel* assistance, it shall support *clockModel* Model-6. If this field is absent, the target device supports the mandatory (native) *clockModel* choice only as listed above for the GNSS indicated by *GNSS-ID*.

#### *orbitModel*

This field specifies the *gnss-OrbitModel* choice(s) in *GNSS-NavigationModel* IE supported by the target device for the GNSS indicated by *GNSS-ID*. This is represented by a bit string, with a one-value at the bit position means the particular orbit model is supported; a zero-value means not supported.

If the target device supports GPS and *GNSS-NavigationModel* assistance, it shall support *orbitModel* Model-2. If the target device supports SBAS and *GNSS-NavigationModel* assistance, it shall support *orbitModel* Model-5. If the target device supports QZSS and *GNSS-NavigationModel* assistance, it shall support *orbitModel* Model-2. If the target device supports Galileo and *GNSS-NavigationModel* assistance, it shall support*orbitModel* Model-1. If the target device supports GLONASS and *GNSS-NavigationModel* assistance, it shall support *orbitModel* Model-4. If the target device supports BDS and *GNSS-NavigationModel* assistance, it shall support *orbitModel* Model-6. If this field is absent, the target device supports the mandatory (native) *orbitModel* choice only as listed above for the GNSS indicated by *GNSS-ID*.

# – *GNSS-RealTimeIntegritySupport*

-- ASN1START

```
GNSS-RealTimeIntegritySupport ::= SEQUENCE { 
 ... 
} 
-- ASN1STOP
```
# – *GNSS-DataBitAssistanceSupport*

```
-- ASN1START 
GNSS-DataBitAssistanceSupport ::= SEQUENCE { 
 ... 
} 
-- ASN1STOP
```
# – *GNSS-AcquisitionAssistanceSupport*

```
-- ASN1START 
GNSS-AcquisitionAssistanceSupport ::= SEQUENCE { 
 ..., 
    confidenceSupport-r10 ENUMERATED { true } OPTIONAL,<br>dopplerUncertaintyExtSupport-r10 ENUMERATED { true } OPTIONAL
    dopplerUncertaintyExtSupport-r10 ENUMERATED { true } OPTIONAL
}
```
-- ASN1STOP

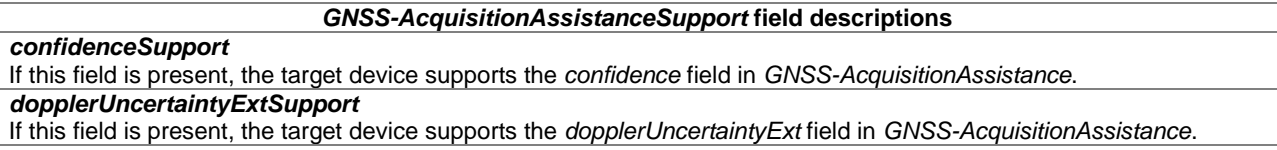

# – *GNSS-AlmanacSupport*

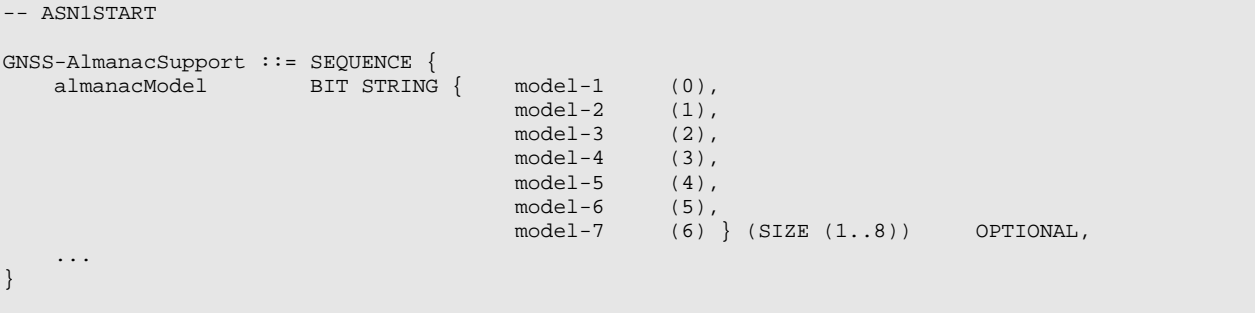

-- ASN1STOP

#### *GNSS-AlmanacSupport* **field descriptions**

#### *almanacModel*

This field specifies the *almanacModel* choice(s) in *GNSS-Almanac* IE supported by the target device for the GNSS indicated by *GNSS-ID*. This is represented by a bit string, with a one-value at the bit position means the particular almanac model is supported; a zero-value means not supported. If the target device supports GPS and *GNSS-Almanac* assistance, it shall support Model-2. If the target device supports SBAS and *GNSS-Almanac* assistance, it shall support Model-6. If the target device supports QZSS and *GNSS-Almanac* assistance, it shall support Model-2. If the target device supports Galileo and *GNSS-Almanac* assistance, it shall support Model-1. If the target device supports GLONASS and *GNSS-Almanac* assistance, it shall support Model-5. If the target device supports BDS and *GNSS-Almanac* assistance, it shall support Model-7. If this field is absent, the target device supports the mandatory (native) *almanacModel* choice only as listed above for

the GNSS indicated by *GNSS-ID*.

## – *GNSS-UTC-ModelSupport*

-- ASN1START

```
GNSS-UTC-ModelSupport ::= SEQUENCE { 
  utc-Model BIT STRING { model-1 (0),
                                   model-2 (1),<br>model-3 (2),
                                   model-3 (2),<br>model-4 (3),
                                   mode1-4model-5 (4) } (SIZE (1..8)) OPTIONAL,
 ...
```
}

-- ASN1STOP

*utc-Model* 

#### *GNSS-UTC-ModelSupport* **field descriptions**

This field specifies the *GNSS-UTC-Model* choice(s) in *GNSS-UTC-Model* IE supported by the target device for the GNSS indicated by *GNSS-ID*. This is represented by a bit string, with a one-value at the bit position means the particular UTC model is supported; a zero-value means not supported. If the target device supports GPS and *GNSS-UTC-Model* assistance, it shall support Model-1. If the target device supports SBAS and *GNSS-UTC-Model* assistance, it shall support Model-4. If the target device supports QZSS and *GNSS-UTC-Model* assistance, it shall support Model-1.

If the target device supports Galileo and *GNSS-UTC-Model* assistance, it shall support Model-1.

If the target device supports GLONASS and *GNSS-UTC-Model* assistance, it shall support Model-3.

If the target device supports BDS and *GNSS-UTC-Model* assistance, it shall support Model-5.

If this field is absent, the target device supports the mandatory (native) *utc-Model* choice only as listed above for the GNSS indicated by *GNSS-ID*.

# – *GNSS-AuxiliaryInformationSupport*

 $\Delta$ SN1START

GNSS-AuxiliaryInformationSupport ::= SEQUENCE {

...

} -- ASN1STOP

### – *BDS-DifferentialCorrectionsSupport*

```
BDS-DifferentialCorrectionsSupport-r12 ::= SEQUENCE { 
   gnssSignalIDs GNSS-SignalIDs,
    ... 
}
```
-- ASN1STOP

-- ASN1START

### *BDS-DifferentialCorrectionsSupport* **field descriptions**

*gnssSignalIDs*  This field specifies the BDS signal types for which differential corrections are supported by the target device. This is represented by a bit string in *GNSS-SignalIDs*, with a one-value at the bit position means differential corrections for the particular BDS signal type is supported; a zero-value means not supported.

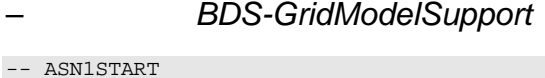

```
BDS-GridModelSupport-r12 ::= SEQUENCE { 
     ... 
} 
-- ASN1STOP
```
## – *GNSS-RTK-ObservationsSupport*

```
-- ASN1START
```

```
GNSS-RTK-ObservationsSupport-r15 ::= SEQUENCE { 
   gnssSignalIDs-r15 GNSS-SignalIDs,
    ... 
}
```
-- ASN1STOP

### *GNSS-RTK-ObservationsSupport* **field descriptions**

### *gnssSignalIDs*

This field specifies the GNSS signal types for which *GNSS-RTK-Observations* are supported by the target device. This is represented by a bit string in *GNSS-SignalIDs*, with a one-value at the bit position means *GNSS-RTK-Observations* for the particular GNSS signal type is supported; a zero-value means not supported.

## – *GLO-RTK-BiasInformationSupport*

```
-- ASN1START 
GLO-RTK-BiasInformationSupport-r15 ::= SEQUENCE { 
     ... 
} 
-- ASN1STOP
```
# – *GNSS-RTK-MAC-CorrectionDifferencesSupport*

-- ASN1START

```
3GPP TS 36.355 version 15.3.0 Release 15 175 ETSI TS 136 355 V15.3.0 (2019-05)
```

```
GNSS-RTK-MAC-CorrectionDifferencesSupport-r15 ::= SEQUENCE { 
    link-combinations-support-r15 GNSS-Link-CombinationsList-r15, 
 ... 
}
```

```
-- ASN1STOP
```
#### *GNSS-RTK-MAC-CorrectionDifferencesSupport* **field descriptions**

#### *link-combinations-support*

This field specifies the GNSS link/frequency combinations for which *GNSS-RTK-MAC-CorrectionDifferences* are supported by the target device for the GNSS indicated by *GNSS-ID*.

# – *GNSS-RTK-ResidualsSupport*

```
-- ASN1START
```

```
GNSS-RTK-ResidualsSupport-r15 ::= SEQUENCE { 
    link-combinations-support-r15 GNSS-Link-CombinationsList-r15, 
 ... 
}
```
-- ASN1STOP

#### *GNSS-RTK-ResidualsSupport* **field descriptions**

*link-combinations-support*  This field specifies the GNSS link/frequency combinations for which *GNSS-RTK-Residuals* are supported by the target device for the GNSS indicated by *GNSS-ID*.

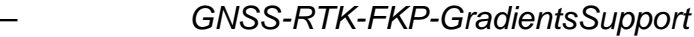

#### -- ASN1START

```
GNSS-RTK-FKP-GradientsSupport-r15 ::= SEQUENCE { 
    link-combinations-support-r15 GNSS-Link-CombinationsList-r15, 
 ... 
} 
-- ASN1STOP
```
*GNSS-RTK-FKP-GradientsSupport* **field descriptions**

*link-combinations-support*  This field specifies the GNSS link/frequency combinations for which *GNSS-RTK-FKP-Gradients* are supported by the target device for the GNSS indicated by *GNSS-ID*.

### – *GNSS-SSR-OrbitCorrectionsSupport*

```
-- ASN1START 
GNSS-SSR-OrbitCorrectionsSupport-r15 ::= SEQUENCE { 
     ... 
} 
-- ASN1STOP
```
# – *GNSS-SSR-ClockCorrectionsSupport*

```
-- ASN1START 
GNSS-SSR-ClockCorrectionsSupport-r15 ::= SEQUENCE { 
     ... 
} 
-- ASN1STOP
```
# – *GNSS-SSR-CodeBiasSupport*

```
-- ASN1START
```

```
GNSS-SSR-CodeBiasSupport-r15 ::= SEQUENCE { 
     signal-and-tracking-mode-ID-Sup-r15 GNSS-SignalIDs, 
 ... 
}
```
-- ASN1STOP

#### **GNSS-SSR-CodeBiasSupport field descriptions**

*signal-and-tracking-mode-ID-Sup*  This field specifies the GNSS signal(s) for which the *GNSS-SSR-CodeBias* is supported by the target device.

# 6.5.2.11 GNSS Capability Information Request

### – *A-GNSS-RequestCapabilities*

The IE *A-GNSS-Request-Capabilities* is used by the location server to request A-GNSS location capabilities (e.g., GNSSs and assistance data supported) from the target device.

-- ASN1START

```
A-GNSS-RequestCapabilities ::= SEQUENCE {<br>gnss-SupportListReq BOOLEAN,<br>assistanceDataSupportListReq BOOLEAN,
      gnss-SupportListReq
      extitanceDataSupportListReq BOOLEAN,<br>locationVelocityTypesReq BOOLEAN,
      locationVelocityTypesReq
 ... 
}
```
-- ASN1STOP

#### *A-GNSS-RequestCapabilities* **field descriptions**

*gnss-SupportListReq*  This field specifies whether the target device is requested to include the *gnss-SupportList* field in the *A-GNSS-ProvideCapabilities* IE or not. TRUE means requested. *assistanceDataSupportListReq* 

This field specifies whether the target device is requested to include the *assistanceDataSupportList* field in the *A-GNSS-ProvideCapabilities* IE or not. TRUE means requested.

#### *locationVelocityTypesReq*

This field specifies whether the target device is requested to include the *locationCoordinateTypes* field and *velocityTypes* field in the *A-GNSS-ProvideCapabilities* IE or not. TRUE means requested.

# 6.5.2.12 GNSS Error Elements

# – *A-GNSS-Error*

The IE *A-GNSS-Error* is used by the location server or target device to provide GNSS error reasons.

```
-- ASN1START 
A-GNSS-Error ::= CHOICE { 
    locationServerErrorCauses GNSS-LocationServerErrorCauses, 
     targetDeviceErrorCauses GNSS-TargetDeviceErrorCauses, 
     ... 
} 
-- ASN1STOP
```
# – *GNSS-LocationServerErrorCauses*

The IE *GNSS-LocationServerErrorCauses* is used by the location server to provide GNSS error reasons to the target device.

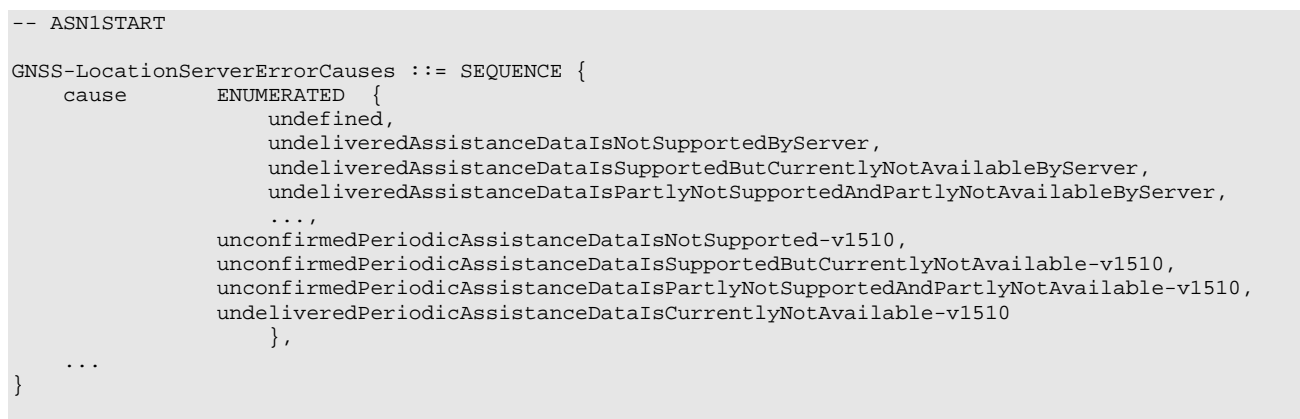

#### -- ASN1STOP

#### *GNSS-LocationServerErrorCauses* **field descriptions**

*cause*  This field provides a GNSS specific error cause. The cause values '*unconfirmedPeriodicAssistanceDataIsNotSupported'*, '*unconfirmedPeriodicAssistanceDataIsSupportedButCurrentlyNotAvailable*' and '*unconfirmedPeriodicAssistanceDataIsPartlyNotSupportedAndPartlyNotAvailable*' may only be included in the control transaction of a periodic assistance data transfer procedure, as described in sub-clause 5.2.1a. The cause value '*undeliveredPeriodicAssistanceDataIsCurrentlyNotAvailable*' may only be included in the data transaction of a periodic assistance data transfer procedure when periodic assistance data are not available when the periodicity condition occurs, as described in sub-clause 5.2.1a and 5.2.2a.

### – *GNSS-TargetDeviceErrorCauses*

The IE *GNSS-TargetDeviceErrorCauses* is used by the target device to provide GNSS error reasons to the location server.

```
-- ASN1START 
GNSS-TargetDeviceErrorCauses ::= SEQUENCE { 
     cause ENUMERATED { undefined, 
                                    thereWereNotEnoughSatellitesReceived, 
                                    assistanceDataMissing, 
                                    notAllRequestedMeasurementsPossible, 
 ... 
\}, \{, \}, \{, \}, \{, \}, \{, \}, \{, \}, \{, \}, \{, \}, \{, \}, \{, \}, \{, \}, \{, \}, \{, \}, \{, \}, \{, \}, \{, \}, \{, \}, \{, \}, \{, \},
     fineTimeAssistanceMeasurementsNotPossible NULL OPTIONAL, 
    adrMeasurementsNotPossible \blacksquare multiFrequencyMeasurementsNotPossible NULL OPTIONAL, 
     ... 
}
```
-- ASN1STOP

*cause* 

### *GNSS-TargetDeviceErrorCauses* **field descriptions**

This field provides a GNSS specific error cause. If the cause value is '*notAllRequestedMeasurementsPossible*', the target device was not able to provide all requested GNSS measurements (but may be able to report a location estimate or location measurements). In this case, the target device should include any of the *fineTimeAssistanceMeasurementsNotPossible*, *adrMeasurementsNotPossible*, or *multiFrequenceMeasurementsNotPossible* fields, as applicable.

# 6.5.2.13 Common GNSS Information Elements

# – *GNSS-FrequencyID*

The IE *GNSS-FrequencyID* is used to indicate a specific GNSS link/frequency. The interpretation of *GNSS-FrequencyID* depends on the *GNSS-ID.* 

```
-- ASN1START 
GNSS-FrequencyID-r15 ::= SEQUENCE {
   gnss-FrequencyID-r15 INTEGER (0...7),
     ... 
} 
-- ASN1STOP
```
### *GNSS-FrequencyID* **field descriptions**

*gnss-FrequencyID*  This field specifies a particular GNSS link/frequency. The interpretation of *gnss-FrequencyID* depends on the *GNSS-ID* and is as shown in the table Value & Explanation relation below.

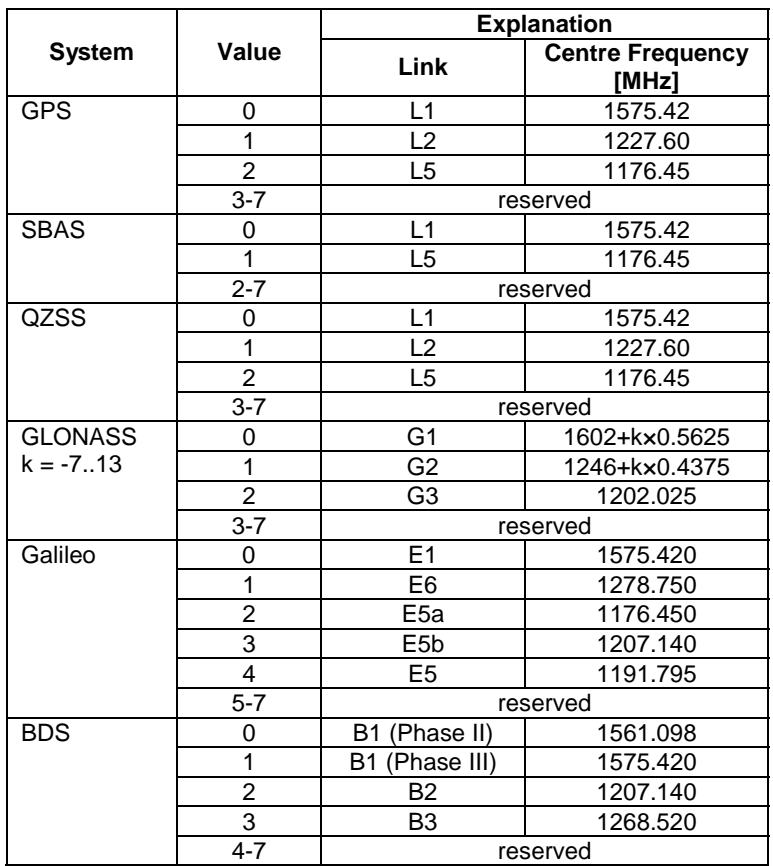

### **Value & Explanation relation**

# – *GNSS-ID*

The IE *GNSS-ID* is used to indicate a specific GNSS.

```
-- ASN1START 
GNSS-ID ::= SEQUENCE { 
    gnss-id ENUMERATED{ gps, sbas, qzss, galileo, glonass, ..., bds },
    ... 
}
```
-- ASN1STOP

### – *GNSS-ID-Bitmap*

The IE *GNSS-ID-Bitmap* is used to indicate several GNSSs using a bit map.

```
-- ASN1START 
GNSS-ID-Bitmap ::= SEQUENCE {<br>gnss-ids BIT S
                  BIT STRING { gps (0),
                                            sbas (1),
                                            qzss (2),galileo
                                             glonass (4), 
                                            galileo (3),<br>glonass (4),<br>bds (5) } (SIZE (1..16)),
     ... 
}
```
-- ASN1STOP

### *GNSS-ID-Bitmap* **field descriptions**

#### *gnss-ids*

This field specifies the GNSS(s). This is represented by a bit string, with a one-value at the bit position means the particular GNSS is addressed; a zero-value means not addressed.

# – *GNSS-Link-CombinationsList*

```
-- ASN1START
```

```
GNSS-Link-CombinationsList-r15 ::= SEQUENCE (SIZE(1..8)) OF GNSS-Link-Combinations-r15
```

```
GNSS-Link-Combinations-r15 ::= SEQUENCE { 
 l1-r15 GNSS-FrequencyID-r15, 
 l2-r15 GNSS-FrequencyID-r15, 
    ... 
}
```
-- ASN1STOP

# – *GNSS-NavListInfo*

```
-- ASN1START 
GNSS-NavListInfo-r15 ::= SEQUENCE (SIZE (1..64)) OF SatListElement-r15 
SatListElement-r15 ::= SEQUENCE { 
 svID-r15 SV-ID, 
 iod-r15 BIT STRING (SIZE(11)), 
    ... 
} 
-- ASN1STOP
```
### – *GNSS-NetworkID*

The IE *GNSS-NetworkID* defines the reference network and the source of the particular set of reference stations and their observation information. This IE is used for MAC Network RTK as described in [30].

```
-- ASN1START 
GNSS-NetworkID-r15 ::= SEQUENCE { 
   networkID-r15 INTEGER (0..255),
    ... 
}
```
## – *GNSS-PeriodicControlParam*

The IE *GNSS-PeriodicControlParam* is used to specify control parameters for a periodic assistance data delivery.

```
-- ASN1START 
GNSS-PeriodicControlParam-r15 ::= SEQUENCE { 
 deliveryAmount-r15 INTEGER (1..32), 
 deliveryInterval-r15 INTEGER (1..64), 
    ... 
} 
-- ASN1STOP
```
#### *GNSS-PeriodicControlParam* **field descriptions**

*deliveryAmount* 

This field specifies the number of periodic assistance data deliveries. Integer values *N*=1…31 correspond to an amount of 2*<sup>N</sup>*. Integer value *N*=32 indicates an 'infinite/indefinite' amount, which means that the assistance data delivery should continue until a LPP *Abort* message is received. *deliveryInterval* 

This field specifies the interval between assistance data deliveries in seconds.

## – *GNSS-ReferenceStationID*

The IE *GNSS-ReferenceStationID* is used to identify a specific GNSS Reference Station.

```
- \DeltaSN1START
GNSS-ReferenceStationID-r15 ::= SEQUENCE { 
 referenceStationID-r15 INTEGER (0..65535), 
 providerName-r15 VisibleString (SIZE (1..32)) OPTIONAL, 
    ... 
}
```
-- ASN1STOP

#### *GNSS-ReferenceStationID* **field descriptions**

*referenceStationID*  This field provides the reference station identity.

*providerName* 

This field is associated to a GNSS correction data provider to ensure that the *referenceStationID*'s are unique from a target device perspective.

– *GNSS-SignalID*

The IE *GNSS-SignalID* is used to indicate a specific GNSS signal type. The interpretation of *GNSS-SignalID* depends on the *GNSS-ID.* 

```
-- ASN1START 
GNSS-SignalID ::= SEQUENCE { 
   gnss-SignalID INTEGER (0 .. 7),
      ..., 
    \lceil \lceil gnss-SignalID-Ext-r15 INTEGER (8..23) OPTIONAL 
     ]] 
} 
-- ASN1STOP
```
### *GNSS-SignalID* **field descriptions**

#### *gnss-SignalID, gnss-SignalID-Ext*

This field specifies a particular GNSS signal. The interpretation of *gnss-SignalID* and *gnss-SignalID-Ext* depends on the *GNSS-ID* and is as shown in the table System to Value & Explanation relation below. If the field *gnss-SignalID-Ext* is present, the *gnss-SignalID* should be set to value 7 and shall be ignored by the receiver.

## **System to Value & Explanation relation**

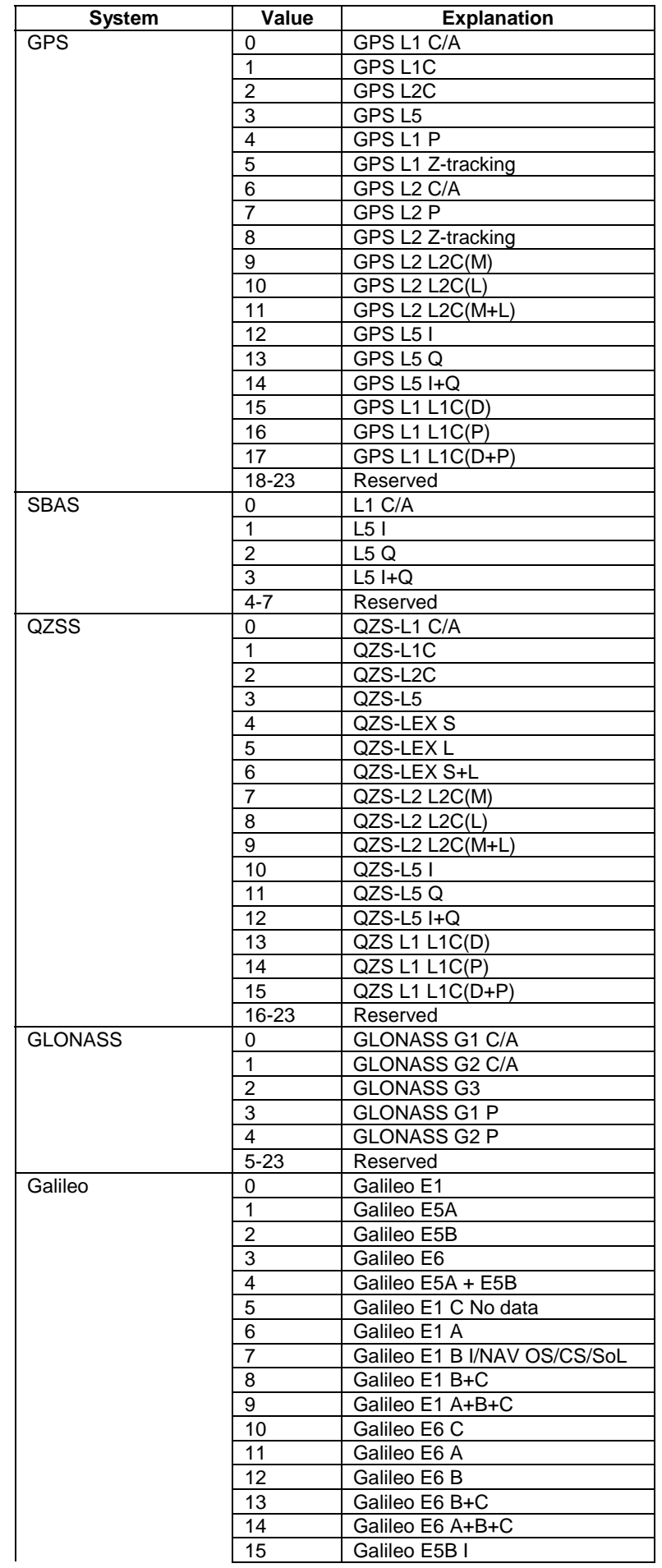

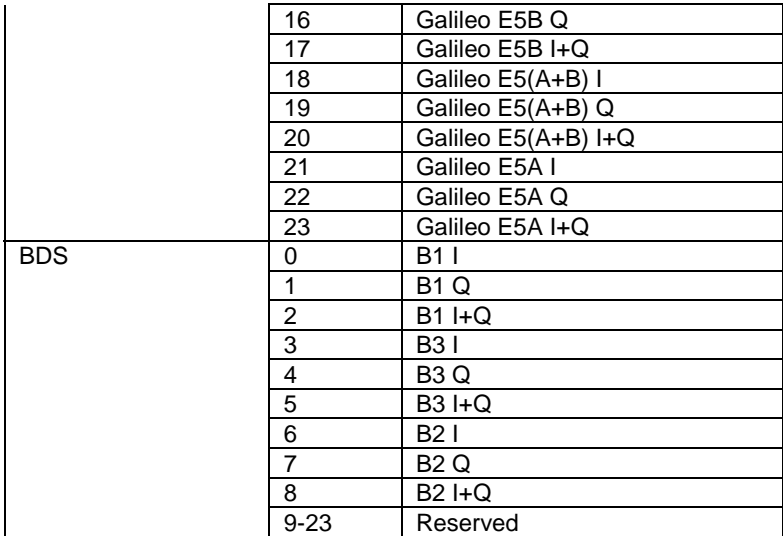

## – *GNSS-SignalIDs*

The IE *GNSSSignal-IDs* is used to indicate several GNSS signals using a bit map. The interpretation of *GNSSSignal-IDs* depends on the *GNSS-ID.*

-- ASN1START

```
GNSS-SignalIDs ::= SEQUENCE { 
   gnss-SignalIDs BIT STRING (SIZE(8)),
 ..., 
\blacksquare gnss-SignalIDs-Ext-r15 BIT STRING (SIZE(16)) OPTIONAL 
    ]] 
}
```
-- ASN1STOP

#### *GNSS-SignalIDs* **field descriptions**

*gnss-SignalIDs, gnss-SignalIDs-Ext* 

This field specifies one or several GNSS signals using a bit map. A one-value at the bit position means the particular signal is addressed; a zero-value at the particular bit position means the signal is not addressed. The interpretation of the bit map in *gnssSignalIDs* and *gnss-SignalIDs-Ext* depends on the *GNSS-ID* and is shown in the table below. Unfilled table entries indicate no assignment and shall be set to zero.

### **interpretation of the bit map in** *gnssSignalIDs*

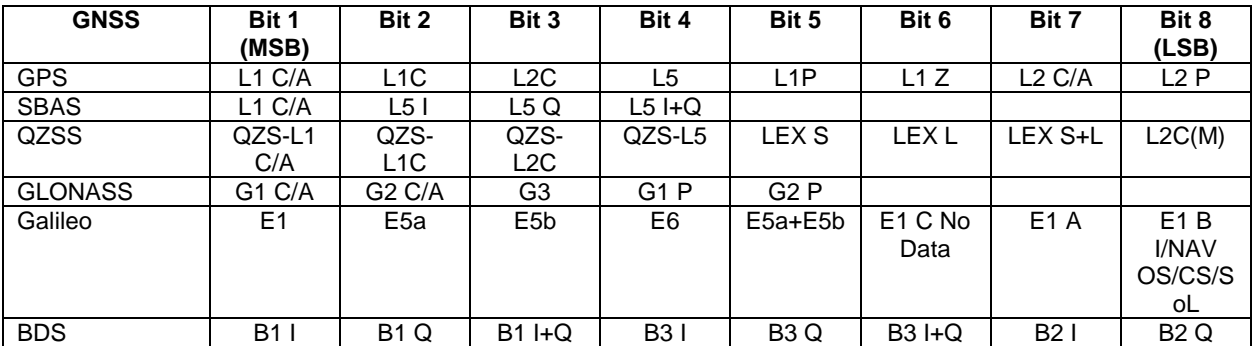

| <b>GNSS</b>    | Bit 1   | Bit 2          | Bit 3            | Bit 4            | Bit 5   | Bit 6   | Bit 7       | Bit 8      |
|----------------|---------|----------------|------------------|------------------|---------|---------|-------------|------------|
|                | (MSB)   |                |                  |                  |         |         |             |            |
| GPS            | L2 Z    | L2C(M)         | L2C(L)           | $L2C(M+L)$       | L5      | L5 Q    | L5 I+Q      | L1C(D)     |
| <b>SBAS</b>    |         |                |                  |                  |         |         |             |            |
| QZSS           | L2C(L)  | L2C(M+L)       | L5 I             | L5 Q             | $L5H+Q$ | L1C(D)  | L1C(P)      | $L1C(D+P)$ |
| <b>GLONASS</b> |         |                |                  |                  |         |         |             |            |
| Galileo        | $E1B+C$ | E <sub>1</sub> | E <sub>6</sub> C | E <sub>6</sub> A | E6B     | $E6B+C$ | E6          | E5B I      |
|                |         | $A + B + C$    |                  |                  |         |         | $A + B + C$ |            |
| <b>BDS</b>     | B2HQ    |                |                  |                  |         |         |             |            |

**interpretation of the bit map in** *gnssSignalIDs-Ext*

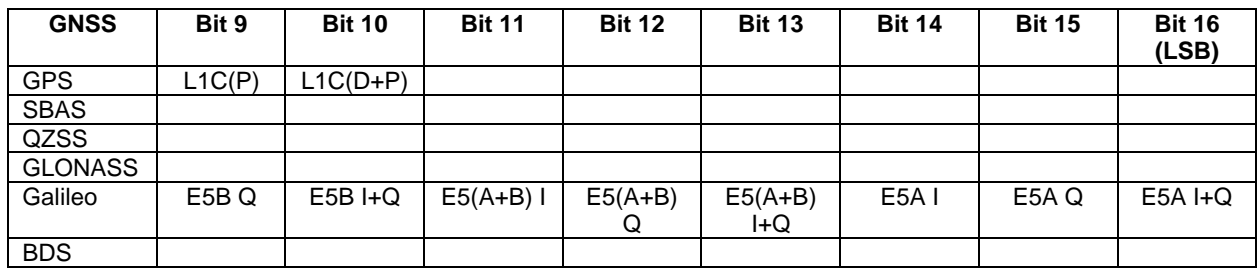

## – *GNSS-SubNetworkID*

The IE *GNSS-SubNetworkID* defines the subnetwork of a network identified by *GNSS-NetworkID*. This IE is used for MAC Network RTK as described in [30].

-- ASN1START GNSS-SubNetworkID-r15 ::= SEQUENCE { subNetworkID-r15 INTEGER (0..15), ... }

-- ASN1STOP

## – *SBAS-ID*

The IE *SBAS-ID* is used to indicate a specific SBAS.

```
-- ASN1START 
SBAS-ID ::= SEQUENCE { 
   sbas-id ENUMERATED { waas, egnos, msas, gagan, ...}, 
    ... 
} 
-- ASN1STOP
```
## – *SBAS-IDs*

The IE *SBAS-IDs* is used to indicate several SBASs using a bit map.

```
-- ASN1START 
SBAS-IDs ::= SEQUENCE { 
   sbas-IDs BIT STRING { waas (0),
egnos (1), \epsilon (1), \epsilon (1), \epsilon\mathfrak{m}s (2), \mathfrak{m}s (2), \mathfrak{m}s (2), \mathfrak{m}s (2), \mathfrak{m}s (2), \mathfrak{m}s (2), \mathfrak{m}gagan (3) } (SIZE (1..8)),
     ... 
} 
-- ASN1STOP
```
#### *SBAS-IDs* **field descriptions**

#### *sbas-IDs*

This field specifies one or several SBAS(s) using a bit map. A one-value at the bit position means the particular SBAS is addressed; a zero-value at the particular bit position means the SBAS is not addressed.

## – *SV-ID*

The IE *SV-ID* is used to indicate a specific GNSS satellite. The interpretation of *SV-ID* depends on the *GNSS-ID.* 

```
-- ASN1START 
SV-ID :: = SEQUENCEsatellite-id INTEGER(0..63),
     ... 
} 
-- ASN1STOP
```
*satellite-id* 

#### *SV-ID* **field descriptions**

This field specifies a particular satellite within a specific GNSS. The interpretation of *satellite-id* depends on the *GNSS-ID* see the table below.

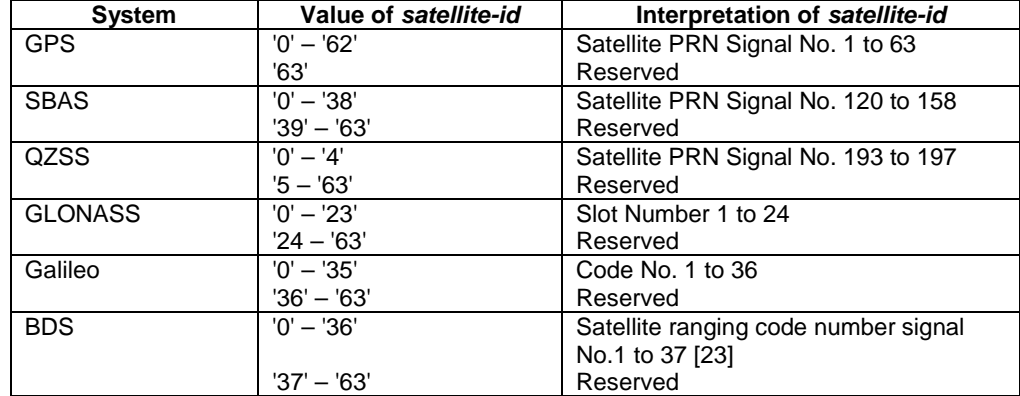

### **interpretation of** *satellite-id*

## 6.5.3 Enhanced Cell ID Positioning

## 6.5.3.1 E-CID Location Information

## – *ECID-ProvideLocationInformation*

The IE *ECID-ProvideLocationInformation* is used by the target device to provide E-CID location measurements to the location server. It may also be used to provide ECID positioning specific error reason.

```
-- ASN1START 
ECID-ProvideLocationInformation ::= SEQUENCE { 
    ecid-SignalMeasurementInformation ECID-SignalMeasurementInformation OPTIONAL,<br>ecid-Error OPTIONAL,
                                            ecid-Error
 ... 
} 
-- ASN1STOP
```
## 6.5.3.2 E-CID Location Information Elements

### – *ECID-SignalMeasurementInformation*

The IE *ECID-SignalMeasurementInformation* is used by the target device to provide various UE-measurements to the location server.

```
-- ASN1START 
ECID-SignalMeasurementInformation ::= SEQUENCE { 
   primaryCellMeasuredResults MeasuredResultsElement OPTIONAL, 
    measuredResultsList MeasuredResultsList, 
    ... 
} 
MeasuredResultsList ::= SEQUENCE (SIZE(1..32)) OF MeasuredResultsElement 
MeasuredResultsElement ::= SEQUENCE {<br>physCellId I
    physCellId INTEGER (0..503), 
                             cellGlobalId CellGlobalIdEUTRA-AndUTRA OPTIONAL, 
  arfcnEUTRA ARFCN-ValueEUTRA,<br>systemFrameNumber BIT STRING (SIZE
 systemFrameNumber BIT STRING (SIZE (10)) OPTIONAL, 
 rsrp-Result INTEGER (0..97) OPTIONAL, 
 rsrq-Result INTEGER (0..34) OPTIONAL, 
 ue-RxTxTimeDiff INTEGER (0..4095) OPTIONAL, 
 ..., 
    [[ arfcnEUTRA-v9a0 ARFCN-ValueEUTRA-v9a0 OPTIONAL -- Cond EARFCN-max 
    ]], 
 [[ nrsrp-Result-r14 INTEGER (0..113) OPTIONAL, 
 nrsrq-Result-r14 INTEGER (0..74) OPTIONAL, 
 carrierFreqOffsetNB-r14 CarrierFreqOffsetNB-r14 OPTIONAL, -- Cond NB-IoT 
 hyperSFN-r14 BIT STRING (SIZE (10)) OPTIONAL
    ]], 
   [[[]]] rsrp-Result-v1470 INTEGER (-17..-1) OPTIONAL, 
 rsrq-Result-v1470 INTEGER (-30..46) OPTIONAL 
    ]] 
}
```
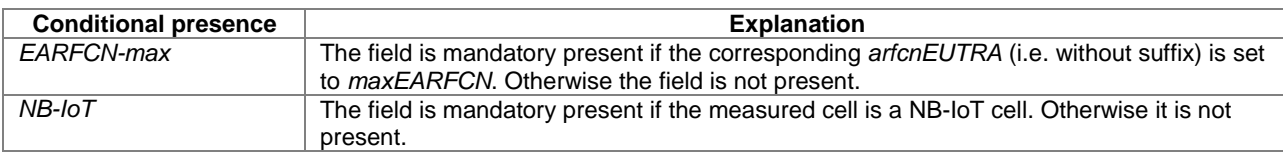

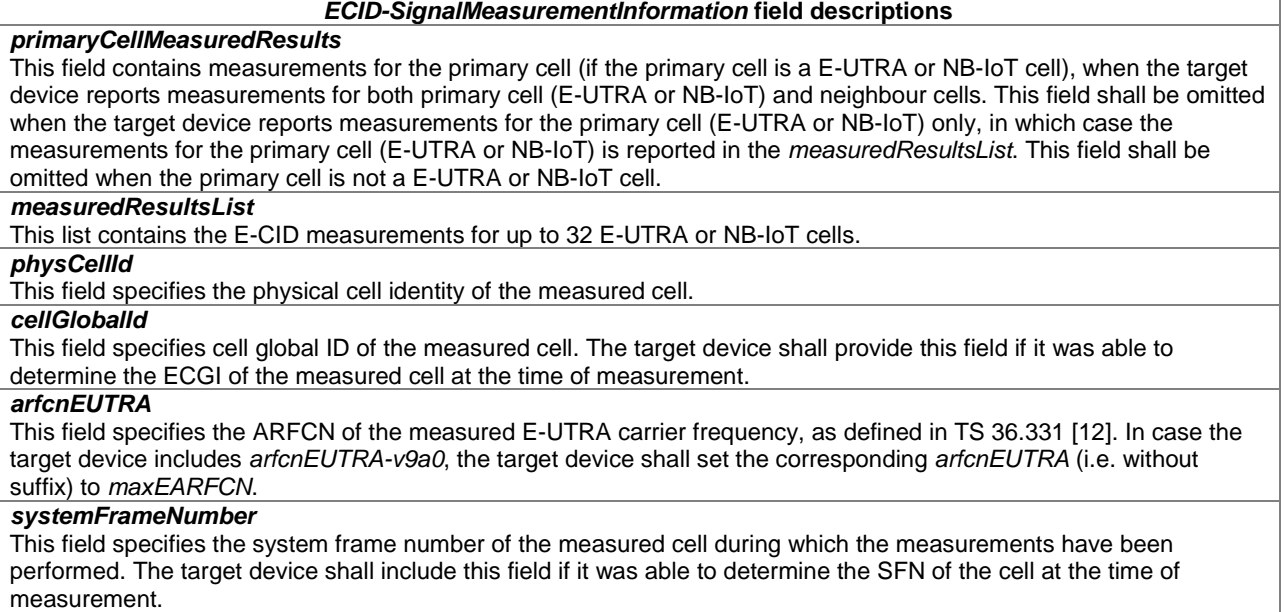

#### *ECID-SignalMeasurementInformation* **field descriptions**

#### *rsrp-Result*

This field specifies the reference signal received power (RSRP) measurement, as defined in TS 36.331 [12], TS 36.214 [17]. In case the target device includes *rsrp-Result-v1470*, the target device shall set the corresponding *rsrp-Result* (i.e. without suffix) to value 0.

#### *rsrq-Result*

This field specifies the reference signal received quality (RSRQ) measurement, as defined in TS 36.331 [12], TS 36.214 [17]. In case the target device includes *rsrq-Result-v1470*, the target device shall set the corresponding *rsrq-Result* (i.e. without suffix) to value 0 or 34.

#### *ue-RxTxTimeDiff*

This field specifies the UE Rx–Tx time difference measurement, as defined in TS 36.214 [17]. It is provided only for measurements on the UE's primary cell.

Measurement report mapping is according to 3GPP TS 36.133 [18].

#### *nrsrp-Result*

This field specifies the narrowband reference signal received power (NRSRP) measurement, as defined in TS 36.214 [17]. Measurement report mapping is according to TS 36.133 [18].

#### *nrsrq-Result*

This field specifies the narrowband reference signal received quality (NRSRQ) measurement, as defined in TS 36.214 [17].

Measurement report mapping to the value defined in 3GPP TS 36.133 [18]. Values 0..29 map to values NRSRQ\_-30..NRSRQ\_-1. Values 30..62 map to NRSRQ\_01..NRSRQ\_33. Values 63..74 map to

NRSRQ\_35..NRSRQ\_46. The UE does not report NRSRQ\_00 nor NRSRQ\_34.

#### *carrierFreqOffsetNB*

This field specifies the offset of the NB-IoT channel number to ARFCN given by *arfcnEUTRA* as defined in TS 36.101 [21].

#### *hyperSFN*

This field specifies the hyper-SFN of the measured cell during which the measurements have been performed. The target device shall include this field if it was able to determine the hyper-SFN of the cell at the time of measurement.

## 6.5.3.3 E-CID Location Information Request

## – *ECID-RequestLocationInformation*

The IE *ECID-RequestLocationInformation* is used by the location server to request E-CID location measurements from a target device.

```
-- ASN1START 
ECID-RequestLocationInformation ::= SEQUENCE {<br>requestedMeasurements BIT STRING {
     requestedMeasurements BIT STRING { rsrpReq (0), 
                                                           rsrqReq (1), 
                                                           ueRxTxReq (2),<br>nrsrpReq-r14 (3),
                                                          nrsrpReq-r14
                                                          nrsrqReq-r14 (4) } (SIZE(1..8)),
      ... 
}
```
 $--$  ASN1STOP

#### *ECID-RequestLocationInformation* **field descriptions**

*requestedMeasurements*  This field specifies the E-CID measurements requested. This is represented by a bit string, with a one-value at the bit position means the particular measurement is requested; a zero-value means not requested.

## 6.5.3.4 E-CID Capability Information

### – *ECID-ProvideCapabilities*

The IE *ECID-ProvideCapabilities* is used by the target device to indicate its capability to support E-CID and to provide its E-CID location capabilities to the location server.

```
-- ASN1START 
ECID-ProvideCapabilities ::= SEQUENCE {
```
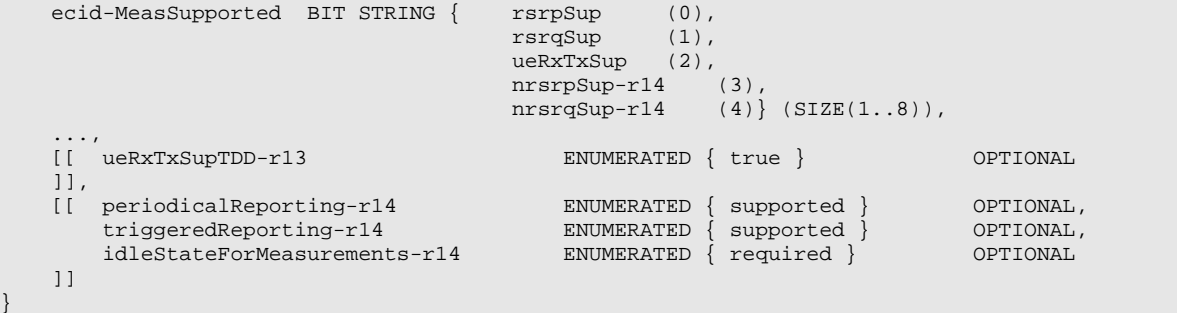

#### *ECID-Provide-Capabilities* **field descriptions**

*ecid-MeasSupported* 

This field specifies the E-CID measurements supported by the target device. This is represented by a bit string, with a one-value at the bit position means the particular measurement is supported; a zero-value means not supported. A zero-value in all bit positions in the bit string means only the basic Cell ID positioning method is supported by the target device.

If the UE Rx-Tx time difference measurement is supported by the target device (i.e., *ueRxTxSup* field is set to one), it means that the UE supports the UE Rx-Tx time difference measurement reporting via both LPP signaling and RRC signalling.

If a target device doesn't support LPP, the E-SMLC may assume the target device can not report the UE Rx-Tx time difference measurement results via RRC signalling.

### *ueRxTxSupTDD*

This field, if present, indicates that any UE Rx-Tx time difference measurement reporting for TDD from the target device includes the *NTAoffset* according to TS 36.211 [16], TS 36.214 [17] and uses the UE Rx-Tx time difference measurement report mapping for TDD as specified in 3GPP TS 36.133 [18]. This field may only be included if the *ueRxTxSup* field in *ecid-MeasSupported* is set to value one.

#### *periodicalReporting*

This field, if present, indicates that the target device supports *periodicalReporting* of ECID measurements*.* If this field is absent, the location server may assume that the target device does not support *periodicalReporting* in *CommonIEsRequestLocationInformation*.

#### *triggeredReporting*

This field, if present, indicates that the target device supports *triggeredReporting* for the *cellChange* event. If this field is absent, the location server may assume that the target device does not support *triggeredReporting* in *CommonIEsRequestLocationInformation*.

#### *idleStateForMeasurements*

This field, if present, indicates that the target device requires idle state to perform ECID measurements.

## 6.5.3.5 E-CID Capability Information Request

### – *ECID-RequestCapabilities*

The IE *ECID-RequestCapabilities* is used by the location server to request E-CID positioning capabilities from a target device.

```
-- ASN1START 
ECID-RequestCapabilities ::= SEQUENCE { 
 ... 
} 
-- ASN1STOP
```
## 6.5.3.6 E-CID Error Elements

#### – *ECID-Error*

The IE *ECID-Error* is used by the location server or target device to provide E-CID error reasons to the target device or location server, respectively.

```
-- ASN1START 
ECID-Error ::= CHOICE { 
 locationServerErrorCauses ECID-LocationServerErrorCauses, 
 targetDeviceErrorCauses ECID-TargetDeviceErrorCauses, 
     ... 
} 
-- ASN1STOP
```
## – *ECID-LocationServerErrorCauses*

The IE *ECID-LocationServerErrorCauses* is used by the location server to provide E-CID error reasons to the target device.

```
-- ASN1START 
ECID-LocationServerErrorCauses ::= SEQUENCE { 
     cause ENUMERATED { undefined, 
 ... 
, where the contract of the contract of \} , where \} , where \} , where \{ \} ... 
} 
-- ASN1STOP
```
– *ECID-TargetDeviceErrorCauses*

The IE *ECID-TargetDeviceErrorCauses* is used by the target device to provide E-CID error reasons to the location server.

```
-- ASN1START 
ECID-TargetDeviceErrorCauses ::= SEQUENCE { 
    cause ENUMERATED { undefined, 
                                requestedMeasurementNotAvailable, 
                                notAllrequestedMeasurementsPossible, 
 ... 
\}, \{, \}, \{, \}, \{, \}, \{, \}, \{, \}, \{, \}, \{, \}, \{, \}, \{, \}, \{, \}, \{, \}, \{, \}, \{, \}, \{, \}, \{, \}, \{, \}, \{, \}, \{, \},
    rsrpMeasurementNotPossible NULL OPTIONAL, 
    rsrqMeasurementNotPossible NULL OPTIONAL, 
 ueRxTxMeasurementNotPossible NULL OPTIONAL, 
 ..., 
    [ nrsrpMeasurementNotPossible-r14 NULL OPTIONAL, 
 nrsrqMeasurementNotPossible-r14 NULL OPTIONAL 
     ]] 
}
```

```
-- ASN1STOP
```
#### *ECID-TargetDeviceErrorCauses* **field descriptions**

*cause* 

This field provides a ECID specific error cause. If the cause value is 'notAllRequestedMeasurementsPossible', the target device was not able to provide all requested ECID measurements (but may be able to provide some measurements). In this case, the target device should include any of the *rsrpMeasurementNotPossible*, *rsrqMeasurementNotPossible*, *ueRxTxMeasurementNotPossible*, *nrsrpMeasurementNotPossible*, or *nrsrqMeasurementNotPossible* fields, as applicable.

## 6.5.4 Terrestrial Beacon System Positioning

## 6.5.4.1 TBS Location Information

### – *TBS-ProvideLocationInformation*

The IE *TBS-ProvideLocationInformation* is used by the target device to provide TBS location measurements to the location server. It may also be used to provide TBS positioning specific error reason.

```
-- ASN1START 
TBS-ProvideLocationInformation-r13 ::= SEQUENCE { 
   tbs-MeasurementInformation-r13 TBS-MeasurementInformation-r13 OPTIONAL, 
   tbs-Error-r13 TBS-Error-r13 OPTIONAL, 
 ... 
} 
-- ASN1STOP
```
## 6.5.4.2 TBS Location Information Elements

## – *TBS-MeasurementInformation*

The IE *TBS-MeasurementInformation* is used by the target device to provide TBS location measurements to the location server.

```
-- ASN1START 
TBS-MeasurementInformation-r13 ::= SEQUENCE { 
measurementReferenceTime-r13 UTCTime COPTIONAL,
 mbs-SgnMeasList-r13 MBS-BeaconMeasList-r13 OPTIONAL, -- Cond MBS 
    ... 
}
```
-- ASN1STOP

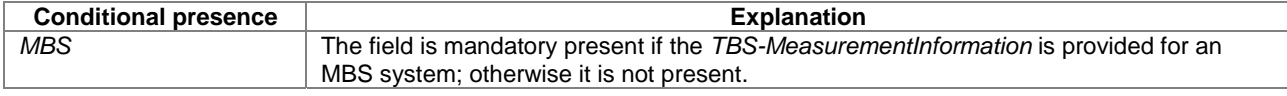

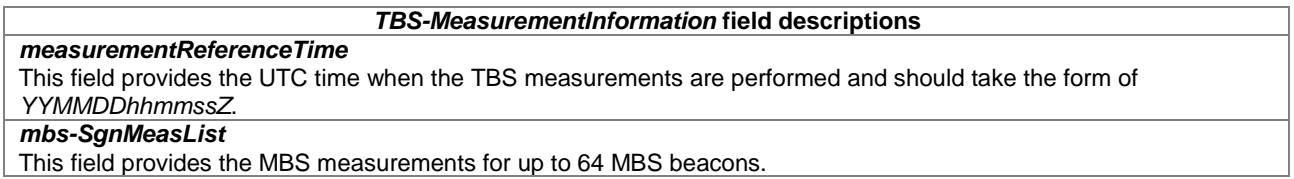

## – *MBS-BeaconMeasList*

The IE *MBS-BeaconMeasList* is used by the target device to provide MBS location measurements to the location server, as defined in the MBS ICD [24].

```
-- ASN1START 
MBS-BeaconMeasList-r13 ::= SEQUENCE (SIZE(1..64)) OF MBS-BeaconMeasElement-r13 
MBS-BeaconMeasElement-r13 ::= SEQUENCE { 
  transmitterID-r13 INTEGER (0..32767),
    codePhase-r13 INTEGER (0..2097151), 
    codePhaseRMSError-r13 INTEGER (0..63), 
 ..., 
    [[ rssi-r14 INTEGER (-130..-30) OPTIONAL 
    ]]
```
}

-- ASN1STOP

#### *MBS-BeaconMeasList* **field descriptions**

This field contains the MBS transmitter identifier.

#### *codePhase*

*transmitterID* 

This field contains the value of the code-phase measurement made by the target device for the particular beacon signal at the time of measurement in the units of ms. MBS specific code phase measurements (e.g. chips) are converted into unit of ms by dividing the measurements by the nominal values of the measured signal chipping rate. Scale factor  $2^{-21}$  milli-seconds, in the range from 0 to (1-2<sup>-21</sup>) milli-seconds.

#### *codePhaseRMSError*

This field contains the pseudorange RMS error value. This parameter is specified according to a floating-point representation shown in the table below.

#### *rssi*

This field provides an estimate of the received signal strength from the MBS beacon as referenced to the UE antenna connector.

If the estimated received signal strength for the MBS beacon is less than -130 dBm, the UE shall report an RSSI value of -130. If the estimated received signal strength for the MBS beacon is greater than -30 dBm, the UE shall report an RSSI value of -30.

Scale factor 1 dBm.

#### **floating-point representation**

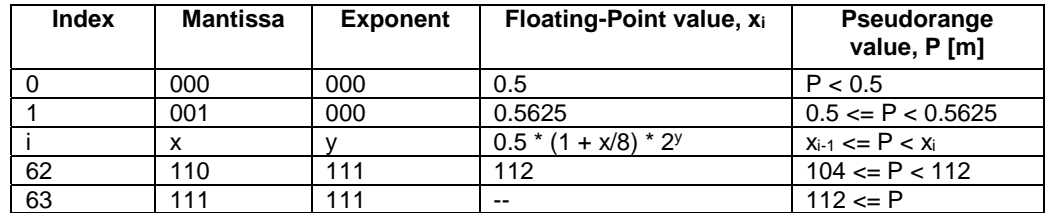

## 6.5.4.3 TBS Location Information Request

### – *TBS-RequestLocationInformation*

The IE *TBS-RequestLocationInformation* is used by the location server to request location information for TBS-based methods from the target device.

```
-- ASN1START 
TBS-RequestLocationInformation-r13 ::= SEQUENCE { 
   mbsSgnMeasListReq-r13 BOOLEAN,
 ..., 
 [[ mbsAssistanceAvailability-r14 BOOLEAN OPTIONAL, -- Need ON 
 mbsRequestedMeasurements-r14 BIT STRING { 
                                rssi (0) { (SIZE(1..8)) OPTIONAL -- Need ON
    ]] 
} 
-- ASN1STOP
```
#### *TBS-RequestLocationInformation* **field descriptions**

*mbsSgnMeasListReq*  This field indicates whether the target device is requested to report MBS measurements in *TBS-MeasurementInformation* IE or not. TRUE means requested. *mbsAssistanceAvailability*  This field indicates whether the target device may request additional MBS assistance data from the server. TRUE means allowed and FALSE means not allowed.

#### *TBS-RequestLocationInformation* **field descriptions**

*mbsRequestedMeasurements* 

This field indicates the additional MBS measurements requested and may only be included if *mbsSgnMeasListReq* is set to TRUE. This field is represented by a bit string, with a one-value at the bit position means the particular measurement is requested; a zero-value means not requested. The following measurement requests can be included.

rssi: Beacon signal strength at the target

## 6.5.4.4 TBS Capability Information

#### – *TBS-ProvideCapabilities*

The IE *TBS-ProvideCapabilities* is used by the target device to indicate its capability to support TBS and to provide its TBS location capabilities to the location server.

```
-- ASN1START
```

```
TBS-ProvideCapabilities-r13 ::= SEQUENCE {<br>tbs-Modes-r13 BIT STRING {
 tbs-Modes-r13 BIT STRING { standalone (0), 
ue-assisted (1), ue-assisted (1), ue-assisted (2), uue-based (2)} (SIZE (1..8)),
 ..., 
    [[ mbs-AssistanceDataSupportList-r14 MBS-AssistanceDataSupportList-r14 OPTIONAL, 
       periodicalReportingSupported-r14 PositioningModes OPTIONAL, 
       mbs-ConfigSupport-r14 BIT STRING { tb1 (0), 
tb2 (1), \mathbf{t}tb3 (2), \mathsf{t}tb3 (2),<br>tb4 (3)} (SIZE (1..8)) OPTIONAL,<br>ENUMERATED { required } OPTIONAL
      mbs-IdleStateForMeasurements-r14
    ]] 
}
```
-- ASN1STOP

#### *TBS-ProvideCapabilities* **field descriptions**

#### *tbs-Modes*

This field specifies the TBS mode(s) supported by the target device. This is represented by a bit string, with a one-value at the bit position means the particular TBS mode is supported; a zero-value means not supported. *mbs-AssistanceDataSupportList* 

This list defines the MBS assistance data supported by the target device. This field shall be present if the target device supports MBS assistance data.

### *periodicalReportingSupported*

This field, if present, specifies the positioning modes for which the target device supports *periodicalReporting.* This is represented by a bit string, with a one-value at the bit position means *periodicalReporting* for the positioning mode is supported; a zero-value means not supported. If this field is absent, the location server may assume that the target device does not support *periodicalReporting* in *CommonIEsRequestLocationInformation*.

#### *mbs-ConfigSupport*

-- ASN1START

This field specifies the MBS configurations supported by the target device. This field shall be present if the target device supports MBS [24].

*mbs-IdleStateForMeasurements* 

This field, if present, indicates that the target device requires idle state to perform MBS measurements.

### *- MBS-AssistanceDataSupportList*

The IE *MBS-AssistanceDataSupportList* is used by the target device to indicate its capability to support MBS Assistance Data and to provide its capabilities to the location server.

```
MBS-AssistanceDataSupportList-r14 ::= SEQUENCE {<br>mbs-AcquisitionAssistanceDataSupport-r14 BOOLEAN,
    mbs-AcquisitionAssistanceDataSupport-r14
    mbs-AlmanacAssistanceDataSupport-r14 BOOLEAN,
 ... 
}
```
#### *MBS-AssistanceDataSupportList* **field descriptions**

*mbs-AcquisitionAssistanceDataSupport*  This field specifies whether the target device supports MBS Acquisition Assistance Data. TRUE means supported. *mbs-AlmanacAssistanceDataSupport* 

This field specifies whether the target device supports MBS Almanac Assistance Data. TRUE means supported.

## 6.5.4.5 TBS Capability Information Request

## – *TBS-RequestCapabilities*

The IE *TBS-RequestCapabilities* is used by the location server to request TBS positioning capabilities from a target device.

```
-- ASN1START 
TBS-RequestCapabilities-r13 ::= SEQUENCE { 
 ... 
} 
-- ASN1STOP
```
## 6.5.4.6 TBS Error Elements

## – *TBS-Error*

-- ASN1START

The IE *TBS-Error* is used by the location server or target device to provide TBS error reasons to the target device or location server, respectively.

```
-- ASN1START 
TBS-Error-r13 ::= CHOICE { 
                                   TBS-LocationServerErrorCauses-r13,
    targetDeviceErrorCauses-r13 TBS-TargetDeviceErrorCauses-r13, 
    ... 
} 
-- ASN1STOP
```
### – *TBS-LocationServerErrorCauses*

The IE *TBS-LocationServerErrorCauses* is used by the location server to provide error reasons for TBS positioning to the target device.

```
TBS-LocationServerErrorCauses-r13 ::= SEQUENCE { 
    cause-r13 ENUMERATED { undefined, 
 ..., 
                                   assistanceDataNotSupportedByServer-v1420, 
                              assistanceDataSupportedButCurrentlyNotAvailableByServer-v1420<br>},
, where the contract of the contract of \{ \} , \{ \} ... 
} 
-- ASN1STOP
```
## – *TBS-TargetDeviceErrorCauses*

The IE *TBS-TargetDeviceErrorCauses* is used by the target device to provide error reasons for TBS positioning to the location server.

```
3GPP TS 36.355 version 15.3.0 Release 15 195 ETSI TS 136 355 V15.3.0 (2019-05)
```

```
-- ASN1START 
TBS-TargetDeviceErrorCauses-r13 ::= SEQUENCE { 
    cause-r13 ENUMERATED { undefined, 
                                  thereWereNotEnoughMBSBeaconsReceived, 
 ..., 
                              assistanceDataMissing-v1420
, where the contract of the contract of \{ \} , \{ \} ... 
} 
-- ASN1STOP
```
#### *TBS-TargetDeviceErrorCauses* **field descriptions**

This field provides a TBS specific error cause.

## 6.5.4.7 TBS Assistance Data

*cause* 

## – *TBS-ProvideAssistanceData*

The IE *TBS-ProvideAssistanceData* is used by the location server to provide assistance data to assist in position estimation at the UE (e.g. for UE-based mode) and/or to expedite the acquisition of TBS signals. It may also be used to provide TBS positioning specific error reasons.

```
-- ASN1START 
TBS-ProvideAssistanceData-r14 ::= SEQUENCE { 
    tbs-AssistanceDataList-r14 TBS-AssistanceDataList-r14 OPTIONAL, -- Need ON 
    tbs-Error-r14 TBS-Error-r13 OPTIONAL, -- Need ON 
    ... 
} 
-- ASN1STOP
```
## 6.5.4.8 TBS Assistance Data Elements

## – *TBS-AssistanceDataList*

The IE *TBS-AssistanceDataList* is used by the location server to provide the TBS specific assistance data to the UE.

```
-- ASN1START 
TBS-AssistanceDataList-r14 ::= SEQUENCE { 
    mbs-AssistanceDataList-r14 MBS-AssistanceDataList-r14 OPTIONAL, -- Need ON 
     ... 
} 
MBS-AssistanceDataList-r14 ::= SEQUENCE (SIZE (1..maxMBS-r14)) OF MBS-AssistanceDataElement-r14 
MBS-AssistanceDataElement-r14 ::= SEQUENCE {<br>mbs-AlmanacAssistance-r14 MBS-AlmanacAssistance-r14
 mbs-AlmanacAssistance-r14 MBS-AlmanacAssistance-r14 OPTIONAL, -- Need ON 
 mbs-AcquisitionAssistance-r14 MBS-AcquisitionAssistance-r14 OPTIONAL, -- Need ON 
     ... 
} 
maxMBS-r14 INTEGER ::= 64
-- ASN1STOP
```
## – *MBS-AlmanacAssistance*

The IE *MBS-AlmanacAssistance* is used by the location server to provide LLA of MBS transmitters to enable position estimation at the UE.

```
MBS-AlmanacAssistance-r14 ::= SEQUENCE { 
 transmitterID-r14 INTEGER (0..32767), 
 transmitterLatitude-r14 BIT STRING (SIZE (26)), 
 transmitterLongitude-r14 BIT STRING (SIZE (27)), 
 transmitterAltitude-r14 BIT STRING (SIZE (15)), 
 timeCorrection-r14 INTEGER (0..25) OPTIONAL, -- Need ON 
 ... 
}
```
-- ASN1START

#### *MBS-AlmanacAssistance* **field descriptions**

*transmitterID*  This field specifies the MBS transmitter ID [24].

*transmitterLatitude*  This field specifies latitude of the MBS transmitter, degrees. Scale factor 4/2<sup>20</sup> decimal degrees, added to -90°. Valid range -90° to 90° [24].

### *transmitterLongitude*

This field specifies longitude of the MBS transmitter, degrees. Scale factor 4/2<sup>20</sup> decimal degrees, added to -180°. Valid range -180° to 180° [24].

### *transmitterAltitude*

This field specifies altitude of the MBS transmitter, meters. Scale factor 0.29 meters, added to -500 meters. Valid range -500 to 9002.43 meters [24].

#### *timeCorrection*

This field contains the residual timing error for a particular beacon, in units of nano-seconds, in the range from 0 to 25. This field is used for UE-based mode only, by subtracting from the *codePhase* measurement made by the target device [24].

### – *MBS-AcquisitionAssistance*

The IE *MBS-AcquisitionAssistance* is used by the location server to provide parameters that support acquisition of the MBS signals [24].

```
-- ASN1START 
MBS-AcquisitionAssistance-r14 ::= SEQUENCE { 
 transmitterID-r14 INTEGER (0..32767) OPTIONAL, -- Need ON 
 mbsConfiguration-r14 ENUMERATED {tb1, tb2, tb3, tb4, ...} OPTIONAL, -- Need ON 
 pnCodeIndex-r14 INTEGER (1..128) OPTIONAL, -- Need ON 
 freq-r14 INTEGER (919750000..927250000) OPTIONAL, -- Need ON 
   ... 
}
```
-- ASN1STOP

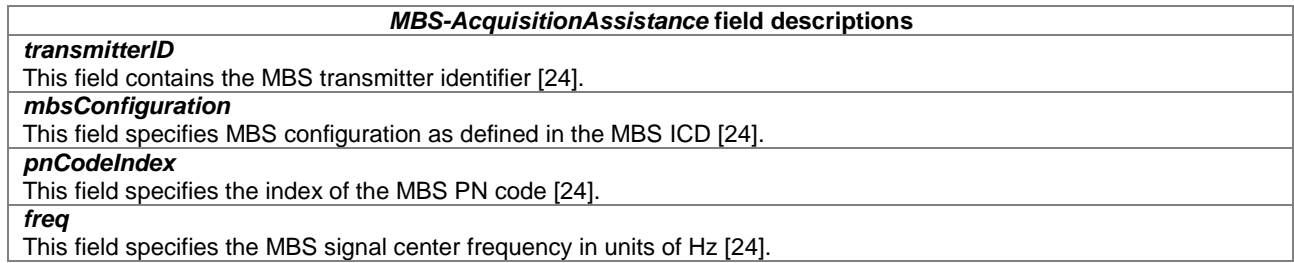

## 6.5.4.9 TBS Assistance Data Request

### – *TBS-RequestAssistanceData*

The IE *TBS-RequestAssistanceData* is used by the target device to request TBS assistance data from a location server.

-- ASN1START

```
TBS-RequestAssistanceData-r14 ::= SEQUENCE { 
   mbs-AlmanacAssistanceDataReq-r14 BOOLEAN,
   mbs-AcquisitionAssistanceDataReq-r14 BOOLEAN,
 ... 
} 
-- ASN1STOP
```
## 6.5.5 Sensor based Positioning

## 6.5.5.0 Introduction

This clause defines support for sensor-based positioning. The supported sensor methods are "Barometric pressure sensor" and "Motion sensor" as described in 3GPP TS 36.305, clauses 8.6 and 8.10 respectively [2].

## 6.5.5.1 Sensor Location Information

### – *Sensor-ProvideLocationInformation*

The IE *Sensor-ProvideLocationInformation* is used by the target device to provide location information for sensorbased methods to the location server. It may also be used to provide sensor specific error reason.

```
-- ASN1START 
Sensor-ProvideLocationInformation-r13 ::= SEQUENCE { 
    sensor-MeasurementInformation-r13 Sensor-MeasurementInformation-r13 OPTIONAL, 
                                         Sensor-Error-r13
     ..., 
   [[[]]] sensor-MotionInformation-r15 Sensor-MotionInformation-r15 OPTIONAL 
    ]] 
} 
-- ASN1STOP
```
## 6.5.5.2 Sensor Location Information Elements

### – *Sensor-MeasurementInformation*

The IE *Sensor-MeasurementInformation* is used by the target device to provide UE sensor measurements to the location server.

```
-- ASN1START 
Sensor-MeasurementInformation-r13 ::= SEQUENCE { 
   measurementReferenceTime-r13 UTCTime OPTIONAL, 
  uncompensatedBarometricPressure-r13 INTEGER (30000..115000)
    ..., 
  \lceiluncertainty-r14 SEQUENCE {<br>range-r14
                                      INTEGER (0..1000),
                           confidence-r14 INTEGER (1..100) 
 } OPTIONAL 
   ]] 
}
```

```
-- ASN1STOP
```
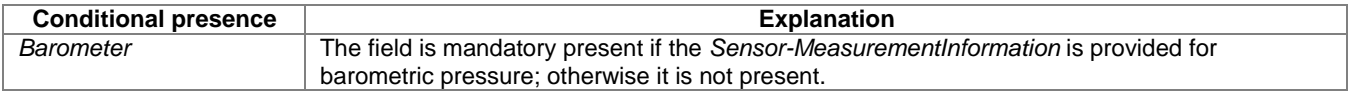

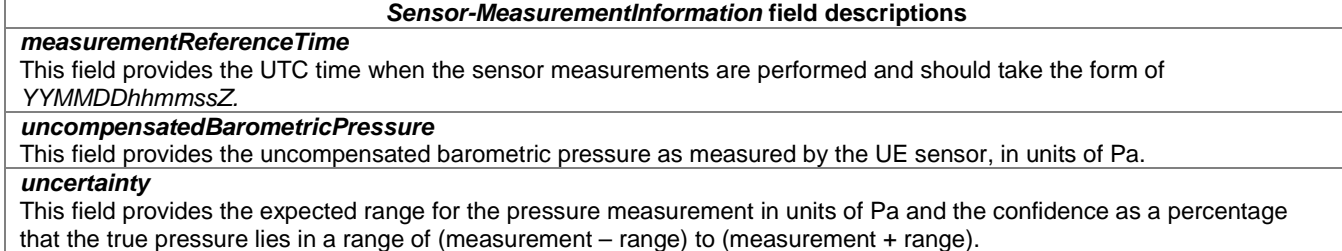

### – *Sensor-MotionInformation*

The IE *Sensor-MotionInformation* is used by the target device to provide UE movement information to the location server. The movement information comprises an ordered series of points. This information may be obtained by the target device using one or more motion sensors.

```
-- ASN1START 
Sensor-MotionInformation-r15 ::= SEQUENCE {
   refTime-r15 DisplacementTimeStamp-r15, 
   displacementInfoList-r15 DisplacementInfoList-r15,
    ... 
} 
DisplacementInfoList-r15 ::= SEQUENCE (SIZE (1..128)) OF DisplacementInfoListElement-r15
DisplacementInfoListElement-r15 ::= SEQUENCE {
 deltaTimeStamp-r15 DeltaTime-r15, 
 displacement-r15 Displacement-r15 OPTIONAL, 
    ... 
} 
DisplacementTimeStamp-r15 ::= CHOICE {
  utcTime-r15 UTC-Time-r15,<br>gnssTime-r15 MeasurementRe
 gnssTime-r15 MeasurementReferenceTime, 
systemFrameNumber-r15 SFN-r15,
measurementSFN-r15 INTEGER(-8192..9214),
 ... 
} 
DeltaTime-r15 ::= CHOICE { 
 deltaTimeSec-r15 INTEGER (1..16384), 
 deltaTimeSFN-r15 INTEGER (1..4096), 
 ... 
} 
SFN-r15 ::= SEQUENCE { 
sfn-r15 BIT STRING (SIZE (10)),
 hyperSFN-r15 BIT STRING (SIZE (10)) OPTIONAL, 
 ... 
} 
Displacement-r15 ::= SEQUENCE { 
bearing-r15 INTEGER (0..3599),
    bearingUncConfidence-r15 INTEGER (0..100) OPTIONAL, 
bearingRef-r15 ENUMERATED { geographicNorth, magneticNorth, local },
 horizontalDistance-r15 INTEGER (0..8191), 
 horizontalDistanceUnc-r15 INTEGER (0..255) OPTIONAL, 
   horizontalUncConfidence-r15 INTEGER (0..100) OPTIONAL, 
 verticalDirection-r15 ENUMERATED{upward, downward} OPTIONAL, 
 verticalDistance-r15 INTEGER(0..8191) OPTIONAL, 
 verticalDistanceUnc-r15 INTEGER (0..255) OPTIONAL, 
    verticalUncConfidence-r15 INTEGER (0..100) OPTIONAL, 
    ... 
} 
UTC-Time-r15 ::= SEQUENCE \{utcTime-r15 UTCTime,
   utcTime-ms-r15 INTEGER (0..999),
    ... 
} 
-- ASN1STOP
```
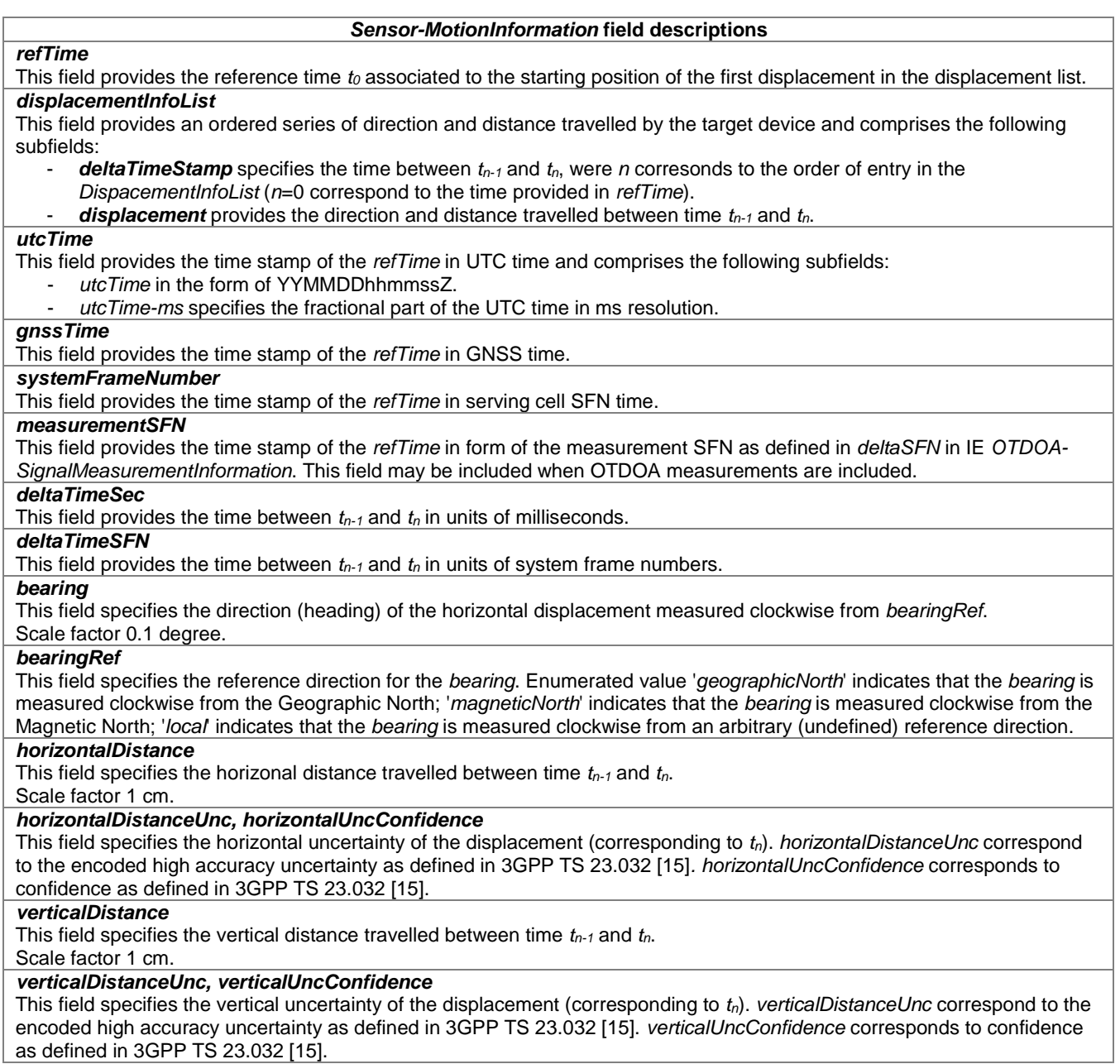

## 6.5.5.3 Sensor Location Information Request

## – *Sensor-RequestLocationInformation*

The IE *Sensor-RequestLocationInformation* is used by the location server to request location information for sensorbased methods from a target device.

-- ASN1START Sensor-RequestLocationInformation-r13 ::= SEQUENCE { uncompensatedBarometricPressureReq-r13 BOOLEAN, ..., [[ assistanceAvailability-r14 BOOLEAN OPTIONAL -- Need ON ]], [[ sensor-MotionInformationReq-r15 BOOLEAN OPTIONAL -- Need ON ]] } -- ASN1STOP

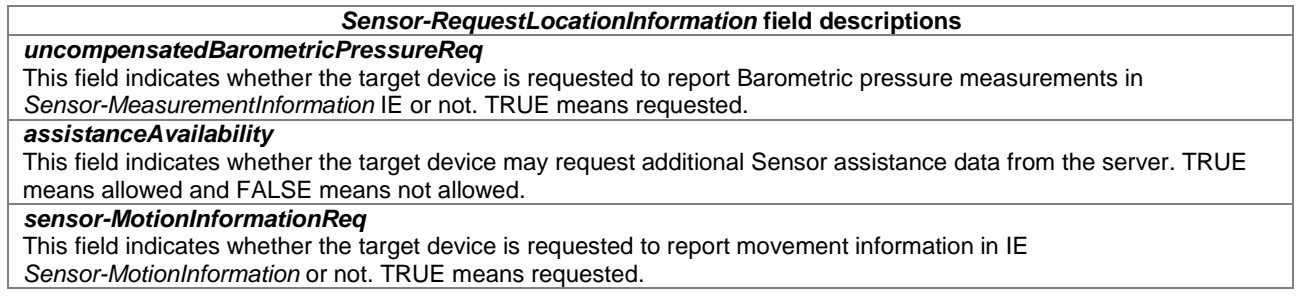

## 6.5.5.4 Sensor Capability Information

## *– Sensor-ProvideCapabilities*

The IE *Sensor-ProvideCapabilities* is used by the target device to provide capabilities for sensor-based methods from to the location server.

Sensor-ProvideCapabilities-r13 ::= SEQUENCE { sensor-Modes-r13 BIT STRING { standalone (0), ue-assisted (1), we have a set of  $\mathbb{R}^n$  , we have a set of  $\mathbb{R}^n$  , we have a set of  $\mathbb{R}^n$ ue-assisted (1),<br>ue-assisted (1),<br>ue-based (2)} (SIZE (1..8)), ..., [[ sensor-AssistanceDataSupportList-r14 Sensor-AssistanceDataSupportList-r14 OPTIONAL, periodicalReportingSupported-r14 PositioningModes OPTIONAL, idleStateForMeasurements-r14 ENUMERATED { required } OPTIONAL  $\Box$ II,<br>[[ sensor-MotionInformationSup-r15 ENUMERATED { true } OPTIONAL ]] } Sensor-AssistanceDataSupportList-r14 ::= SEQUENCE { ..., [[ validityPeriodSupported-v1520 ENUMERATED { true } OPTIONAL, validityAreaSupported-v1520 ENUMERATED { true } OPTIONAL ]] }

-- ASN1STOP

-- ASN1START

#### *Sensor-ProvideCapabilities* **field descriptions**

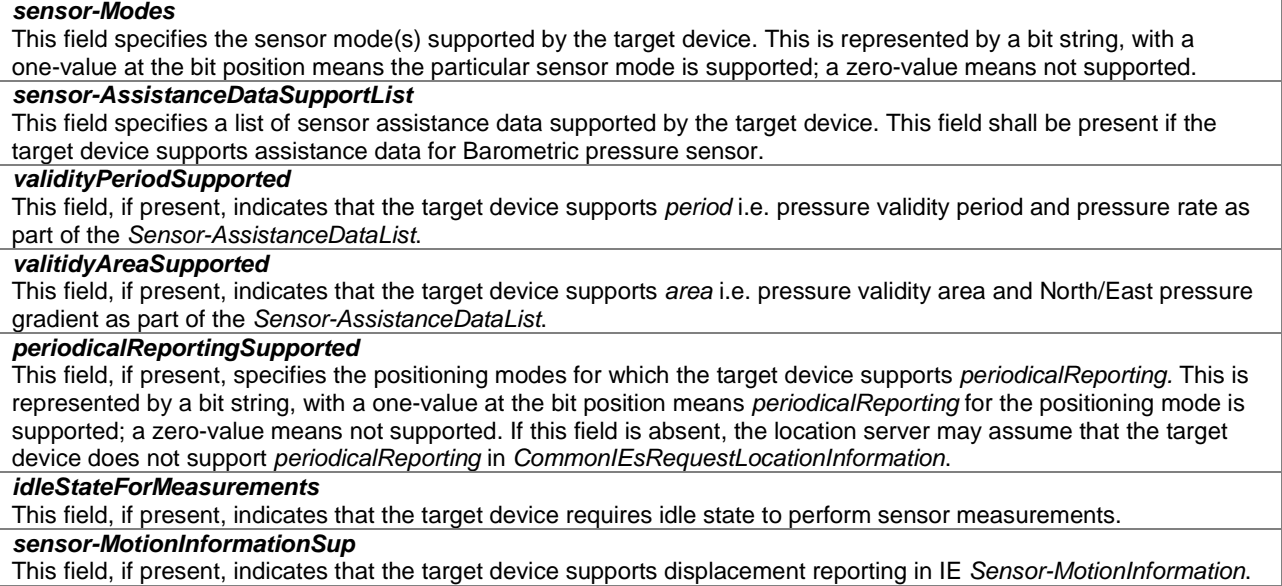

## 6.5.5.5 Sensor Capability Information Request

*– Sensor-RequestCapabilities* 

The IE *Sensor-RequestCapabilities* is used by the location server to request capabilities for sensor-based methods from the target device.

```
-- ASN1START 
Sensor-RequestCapabilities-r13 ::= SEQUENCE { 
     ... 
} 
-- ASN1STOP
```
## 6.5.5.6 Sensor Error Elements

### *– Sensor-Error*

The IE *Sensor-Error* is used by the location server or target device to provide Sensor Error Reasons to the target device or location server, respectively.

```
-- ASN1START 
Sensor-Error-r13 ::= CHOICE {<br>locationServerErrorCauses-r13
 locationServerErrorCauses-r13 Sensor-LocationServerErrorCauses-r13, 
 targetDeviceErrorCauses-r13 Sensor-TargetDeviceErrorCauses-r13, 
 ... 
} 
-- ASN1STOP
```
## *– Sensor-LocationServerErrorCauses*

The IE *Sensor-LocationServerErrorCauses* is used by the location server to provide error reasons for Sensor positioning to the target device.

```
-- ASN1START 
Sensor-LocationServerErrorCauses-r13 ::= SEQUENCE {<br>cause-r13 ENUMERATED { undefined,
                 ENUMERATED { undefined,
 ..., 
                                       assistanceDataNotSupportedByServer-v1420, 
                                        assistanceDataSupportedButCurrentlyNotAvailableByServer-v1420 
, where the contract of the contract of \{ \} , \{ \} ... 
} 
-- ASN1STOP
```
### *– Sensor-TargetDeviceErrorCauses*

The IE *Sensor-TargetDeviceErrorCauses* is used by the target device to provide error reasons for Sensor positioning to the location server.

```
-- ASN1START 
Sensor-TargetDeviceErrorCauses-r13 ::= SEQUENCE { 
    cause-r13 ENUMERATED { undefined, 
 ..., 
                                      assistanceDataMissing-v1420 
, where the contract of the contract of \{ \} , \{ \} ... 
} 
-- ASN1STOP
```
## 6.5.5.7 Sensor Assistance Data

### – *Sensor-ProvideAssistanceData*

The IE *Sensor-ProvideAssistanceData* is used by the location server to provide assistance data to assist in altitude computation at the UE (e.g. for UE-based mode). It may also be used to provide Sensor positioning specific error reasons.

```
-- ASN1START 
Sensor-ProvideAssistanceData-r14 ::= SEQUENCE { 
   sensor-AssistanceDataList-r14 Sensor-AssistanceDataList-r14 OPTIONAL, -- Need ON
    sensor-Error-r14 Sensor-Error-r13 OPTIONAL, -- Need ON 
    ... 
} 
-- ASN1STOP
```
## 6.5.5.8 Sensor Assistance Data Elements

### – *Sensor-AssistanceDataList*

The IE *Sensor-AssistanceDataList* is used by the location server to provide the Sensor specific assistance data to the UE.

-- ASN1START

```
Sensor-AssistanceDataList-r14::= SEQUENCE { 
 refPressure-r14 INTEGER (-20000..10000), 
 refPosition-r14 EllipsoidPointWithAltitudeAndUncertaintyEllipsoid OPTIONAL, -- Need ON 
    refTemperature-r14 INTEGER (-64..63) OPTIONAL, -- Need ON 
    ..., 
   \begin{array}{c} \hline \end{array} period-v1520 SEQUENCE { 
       pressureValidityPeriod-v1520 PressureValidityPeriod-v1520, 
       referencePressureRate-v1520 INTEGER (-128..127) OPTIONAL, -- Need ON 
       ... 
\} and \sim 100 \, and \sim 100 \, and \sim 0.000 \, . Optional, \, -- Need ON \, area-v1520 SEQUENCE { 
 pressureValidityArea-v1520 PressureValidityArea-v1520, 
 gN-pressure-v1520 INTEGER (-1024..1023) OPTIONAL, -- Need ON 
 gE-pressure-v1520 INTEGER (-1024..1023) OPTIONAL, -- Need ON 
       ... 
 } OPTIONAL -- Need ON 
    ]] 
} 
PressureValidityArea-v1520 ::= SEQUENCE { 
 centerPoint-v1520 Ellipsoid-Point, 
 validityAreaWidth-v1520 INTEGER (1..128), 
 validityAreaHeight-v1520 INTEGER (1..128), 
 ... 
} 
PressureValidityPeriod-v1520 ::= SEQUENCE { 
 beginTime-v1520 GNSS-SystemTime, 
 beginTimeAlt-v1520 INTEGER (0..2881) OPTIONAL, -- Need ON 
   beginTimeAlt-v1520 INTEGER (0..2881)<br>duration-v1520 INTEGER (1..2881),
    ... 
}
```

```
-- ASN1STOP
```
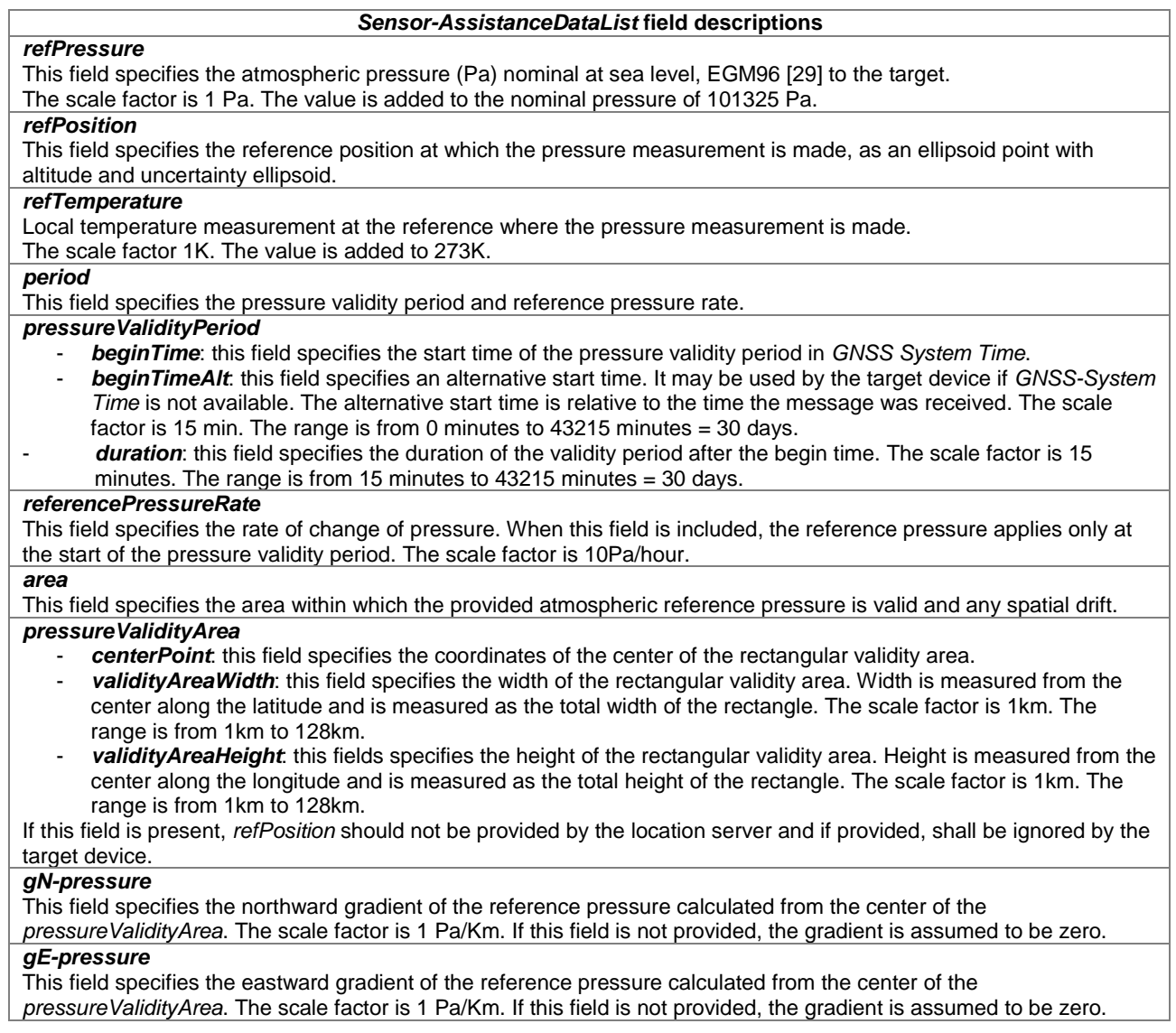

## 6.5.5.9 Sensor Assistance Data Request

## – *Sensor-RequestAssistanceData*

The IE *Sensor-RequestAssistanceData* is used by the target device to request Sensor assistance data from a location server.

```
-- ASN1START 
Sensor-RequestAssistanceData-r14 ::= SEQUENCE { 
     ... 
} 
-- ASN1STOP
```
# 6.5.6 WLAN-based Positioning

This section defines support for positioning using measurements related to WLAN access points.

## 6.5.6.1 WLAN Location Information

### *– WLAN-ProvideLocationInformation*

The IE *WLAN-ProvideLocationInformation* is used by the target device to provide measurements for one or more WLANs to the location server. It may also be used to provide WLAN positioning specific error reason.

```
- ASN1START
WLAN-ProvideLocationInformation-r13 ::= SEQUENCE { 
   wlan-MeasurementInformation-r13 WLAN-MeasurementInformation-r13 OPTIONAL,
    wlan-Error-r13 WLAN-Error-r13 OPTIONAL, 
    ... 
} 
-- ASN1STOP
```
## 6.5.6.2 WLAN Location Information Elements

```
-- ASN1START 
WLAN-MeasurementInformation-r13 :: = SEOUENCE measurementReferenceTime-r13 UTCTime OPTIONAL, 
    wlan-MeasurementList-r13 WLAN-MeasurementList-r13 OPTIONAL, 
 ... 
} 
WLAN-MeasurementList-r13 ::= SEQUENCE (SIZE(1..maxWLAN-AP-r13)) OF WLAN-MeasurementElement-r13 
WLAN-MeasurementElement-r13 ::= SEQUENCE { 
 wlan-AP-Identifier-r13 WLAN-AP-Identifier-r13, 
 rssi-r13 INTEGER (-127..128) OPTIONAL, 
 rtt-r13 WLAN-RTT-r13 OPTIONAL, 
 apChannelFrequency-r13 INTEGER (0..256) OPTIONAL, 
 servingFlag-r13 BOOLEAN OPTIONAL, 
 ... 
} 
WLAN-AP-Identifier-r13 ::= SEQUENCE { 
 bssid-r13 OCTET STRING (SIZE (6)), 
 ssid-r13 OCTET STRING (SIZE (1..32)) OPTIONAL, 
 ... 
} 
WLAN-RTT-r13 :: = SEOUENCE rttValue-r13 INTEGER (0..16777215), 
 rttUnits-r13 ENUMERATED { microseconds, 
                             hundredsofnanoseconds, 
                             tensofnanoseconds, 
                             nanoseconds, 
                             tenthsofnanoseconds, 
                             ... }, 
   rttAccuracy-r13 INTEGER (0..255) OPTIONAL, 
    ... 
} 
maxWLAN-AP-r13 INTEGER ::= 64
-- ASN1STOP
```
## *– WLAN-MeasurementInformation*

#### *WLAN-MeasurementInformation* **field descriptions**

#### *measurementReferenceTime*

This field provides the UTC time when the WLAN measurements are performed and should take the form of *YYMMDDhhmmssZ*.

## *wlan-MeasurementList*

This field provides the WLAN measurements for up to 64 WLAN APs.

#### *wlan-AP-Identifier*

This field provides the BSSID and optionally the SSID of the wireless network served by the WLAN AP [26]. *rssi* 

This field provides the AP signal strength (RSSI) of a beacon frame, probe response frame or measurement pilot frame measured at the target in dBm as defined in Table 6-7 of [26].

#### *rtt*

This field provides the measured round trip time between the target device and WLAN AP and optionally the accuracy expressed as the standard deviation of the delay. Units for each of these are 1000ns, 100ns, 10ns, 1ns, and 0.1ns.

### *apChannelFrequency*

This field provides the AP channel number identification of the reported WLAN AP.

#### *servingFlag*

This parameter indicates whether a set of WLAN AP measurements were obtained for a serving WLAN AP (TRUE) or a non-serving WLAN AP (FALSE). A target device with multiple radio support may indicate more than one type of serving access for the same time instant.

#### *rttValue*

This field specifies the Round Trip Time (RTT) measurement between the target device and WLAN AP in units given by the field *rttUnits*.

#### *rttUnits*

This field specifies the Units for the fields *rttValue* and *rttAccuracy.* The available Units are 1000ns, 100ns, 10ns, 1ns, and 0.1ns.

#### *rttAccuracy*

This field provides the estimated accuracy of the provided *rttValue* expressed as the standard deviation in units given by the field *rttUnits*.

## 6.5.6.3 WLAN Location Information Request

### *– WLAN-RequestLocationInformation*

The IE *WLAN-RequestLocationInformation* is used by the location server to request WLAN measurements from a target device.

```
-- ASN1START 
WLAN-RequestLocationInformation-r13 ::= SEQUENCE { 
        requestedMeasurements-r13 BIT STRING { 
rssi (0), r \sin \theta (0), r \sin \theta (0), r \rtt (1) (SIZE(1..8)), ..., 
        [[ assistanceAvailability-r14 BOOLEAN OPTIONAL -- Need ON 
        ]] 
}
```

```
-- ASN1STOP
```
### *WLAN-RequestLocationInformation* **field descriptions**

#### *requestedMeasurements*

This field specifies the WLAN measurements requested. This is represented by a bit string, with a one-value at the bit position means the particular measurement is requested; a zero-value means not requested. The following measurement requests can be included.

rssi: AP signal strength at the target

rtt: Round Trip Time between target and AP

## *assistanceAvailability*

This field indicates whether the target device may request additional WLAN assistance data from the server. TRUE means allowed and FALSE means not allowed.

## 6.5.6.4 WLAN Capability Information

```
– WLAN-ProvideCapabilities
```
The IE *WLAN-ProvideCapabilites* is used by the target device to provide its capabilities for WLAN positioning to the location server.

```
- ASN1START
WLAN-ProvideCapabilities-r13 ::= SEQUENCE {<br>wlan-Modes-r13 BIT STRING { standalone
                       BIT STRING \{\right. standalone (0),
                                       ue-assisted (1), 
                                      ue-based (2) } (SIZE (1..8)),
    wlan-MeasSupported-r13 BIT STRING { 
                                       rssi-r13 (0), 
                                      rtt-r13 (1) { (SIZE(1..8)),
\mathbf{r} , \mathbf{r} , \mathbf{r} , \mathbf{r} [[ wlan-AP-AD-Supported-r14 
                                      ap-identifier (0),<br>ap-location (1)}
                                                    (1)} (SIZE (1..8))
 OPTIONAL, 
        periodicalReportingSupported-r14 PositioningModes OPTIONAL, 
        idleStateForMeasurements-r14 
                       ENUMERATED { required } OPTIONAL
    ]] 
}
```
-- ASN1STOP

#### *WLAN-ProvideCapabilities* **field descriptions**

*wlan-Modes* 

This field specifies the WLAN mode(s) supported by the target device. This is represented by a bit string, with a one value at the bit position means the WLAN mode is supported; a zero value means not supported.

## *wlan-MeasSupported*

This field specifies the measurements supported by the target device when accessing a WLAN. This is represented by a bit string, with a one-value at the bit position means the particular measurement is supported; a zero-value means not supported. A zero-value in all bit positions in the bit string means only the basic WLAN positioning method is supported by the target device which is reporting of the WLAN identity. The following bits are assigned for the indicated measurements.

rssi: AP signal strength at the target

rtt: Round Trip Time between target and AP

#### *wlan-AP-AD-Supported*

This field specifies the WLAN AP assistance data supported by the target device. This is represented by a bit string, with a one-value at the bit position means the particular assistance data is supported; a zero-value means not supported. A zerovalue in all bit positions or absence of this field means no assistance data is supported. The following bits are assigned for the indicated assistance data.

ap-identifier: WLAN AP identity information

ap-location: WLAN AP location information

#### *periodicalReportingSupported*

This field, if present, specifies the positioning modes for which the target device supports *periodicalReporting*. This is represented by a bit string, with a one value at the bit position means *periodicalReporting* for the positioning mode is supported; a zero value means not supported. If this field is absent, the location server may assume that the target device does not support *periodicalReporting* in *CommonIEsRequestLocationInformation*.

*idleStateForMeasurements* 

This field, if present, indicates that the target device requires idle state to perform WLAN measurements.

## 6.5.6.5 WLAN Capability Information Request

### *– WLAN-RequestCapabilities*

The IE *WLAN-RequestCapabilities* is used by the location server to request WLAN positioning capabilities information from a target device.

```
-- ASN1START 
WLAN-RequestCapabilities-r13 ::= SEQUENCE { 
 ... 
} 
-- ASN1STOP
```
## 6.5.6.6 WLAN Error Elements

### *– WLAN-Error*

The IE *WLAN-Error* is used by the location server or target device to provide error reasons for WLAN positioning to the target device or location server, respectively.

```
-- ASN1START 
WLAN-Error-r13 ::= CHOICE { 
 locationServerErrorCauses-r13 WLAN-LocationServerErrorCauses-r13, 
 targetDeviceErrorCauses-r13 WLAN-TargetDeviceErrorCauses-r13, 
     ... 
} 
-- ASN1STOP
```
## *– WLAN-LocationServerErrorCauses*

The IE *WLAN-LocationServerErrorCauses* is used by the location server to provide error reasons for WLAN positioning to the target device.

```
-- ASN1START 
WLAN-LocationServerErrorCauses-r13 ::= SEQUENCE { 
    cause-r13 ENUMERATED {undefined, 
 ..., 
                                               requestedADNotAvailable-v1420, 
                                               notAllrequestedADAvailable-v1420 
, where the contract of the contract of the contract of the contract \} , \{ \} ..., 
   [[ apLocationDataUnavailable-r14 NULL OPTIONAL -- Need ON
    ]] 
}
```
-- ASN1STOP

*cause* 

#### *WLAN-LocationServerErrorCauses* **field descriptions**

This field provides a WLAN AP specific error cause for the server applicable to provision of assistance data. If the cause value is '*requestedADNotAvailable*', none of the requested assistance data could be provided and no further information needs to be included. If the cause value is '*notAllRequestedADAvailable*', the server was able to provide some but not all requested WLAN AP assistance data. In this case, the server should include any of the specific error indications as applicable. Note that inclusion of these fields is applicable when some of the associated information can be provided for some WLAN APs but not for all WLAN APs.

## *– WLAN-TargetDeviceErrorCauses*

The IE *WLAN-TargetDeviceErrorCauses* is used by the target device to provide error reasons for WLAN positioning to the location server.

```
-- ASN1START 
WLAN-TargetDeviceErrorCauses-r13 ::= SEQUENCE { 
                                  ENUMERATED {undefined,
                                            requestedMeasurementsNotAvailable, 
                                            notAllrequestedMeasurementsPossible, 
 ...
```
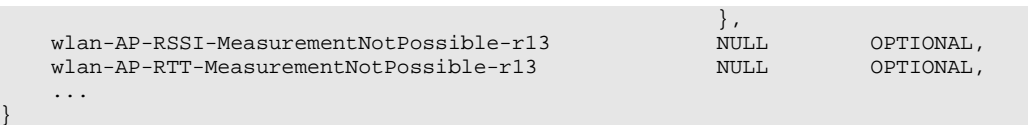

*cause* 

#### *WLAN-TargetDeviceErrorCauses* **field descriptions**

This field provides a WLAN specific error cause. If the cause value is 'notAllRequestedMeasurementsPossible', the target device was not able to provide all requested WLAN measurements (but may be able to provide some measurements). In this case, the target device should include any of the *wlan-AP-RSSI-MeasurementNotPossible*, or *wlan-AP-RTT-MeasurementNotPossible* fields, as applicable.

## 6.5.6.7 WLAN Assistance Data

### *– WLAN-ProvideAssistanceData*

The IE *WLAN-ProvideAssistanceData* is used by the location server to provide assistance data to enable UE-based and UE-assisted WLAN positioning. It may also be used to provide WLAN positioning specific error reason.

```
- \DeltaSN1START
WLAN-ProvideAssistanceData-r14 ::= SEQUENCE { 
    wlan-DataSet-r14 SEQUENCE (SIZE (1..maxWLAN-DataSets-r14)) OF WLAN-DataSet-r14 
                                                                    OPTIONAL, -- Need ON 
    wlan-Error-r14 WLAN-Error-r13 OPTIONAL, -- Need ON 
    ... 
} 
maxWLAN-DataSets-r14 INTEGER ::= 8 
-- ASN1STOP
```
#### *WLAN-ProvideAssistanceData* **field descriptions**

*wlan-DataSet* This field provides data for sets of WLAN APs. *wlan-Error* This field provides error information and may be included when a Provide Assistance Data is sent in response to a Request Assistance Data. It is allowed to include both a *wlan-DataSet* field and a *wlan-Error* field (e.g. when only some requested WLAN assistance data is provided).

## 6.5.6.8 WLAN Assistance Data Elements

## – *WLAN-DataSet*

-- ASN1START

ch46-r14 BOOLEAN,

The IE *WLAN-DataSet* is used by the location server to provide WLAN AP information for one set of WLAN APs.

```
WLAN-DataSet-r14 ::= SEQUENCE { 
    wlan-AP-List-r14 SEQUENCE (SIZE (1..maxWLAN-AP-r14)) OF WLAN-AP-Data-r14, 
 supportedChannels-11a-r14 SupportedChannels-11a-r14 OPTIONAL, -- Need ON 
 supportedChannels-11bg-r14 SupportedChannels-11bg-r14 OPTIONAL, -- Need ON 
 ... 
} 
SupportedChannels-11a-r14 ::= SEQUENCE { 
   \verb|ch34-r14|  \qquad \qquad \verb|BOOLEAN|, ch36-r14 BOOLEAN, 
   ch38-r14 BOOLEAN,<br>ch40-r14 BOOLEAN,<br>ch42-r14 BOOLEAN,
 ch40-r14 BOOLEAN, 
 ch42-r14 BOOLEAN, 
 ch44-r14 BOOLEAN,
```
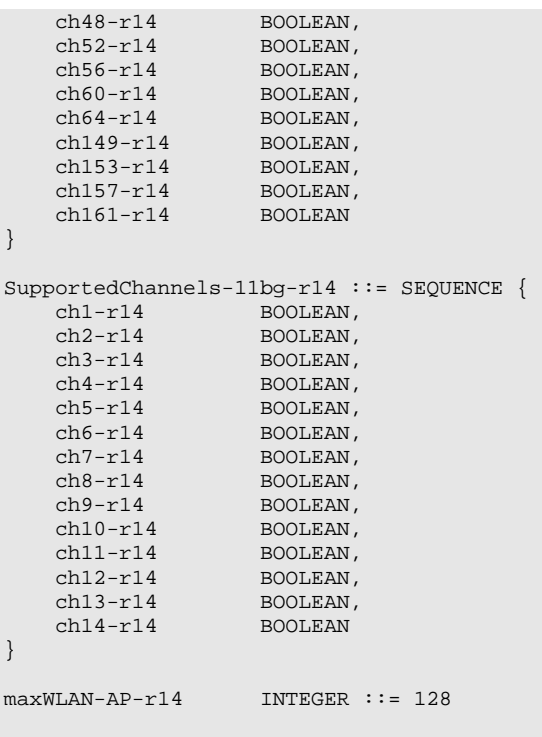

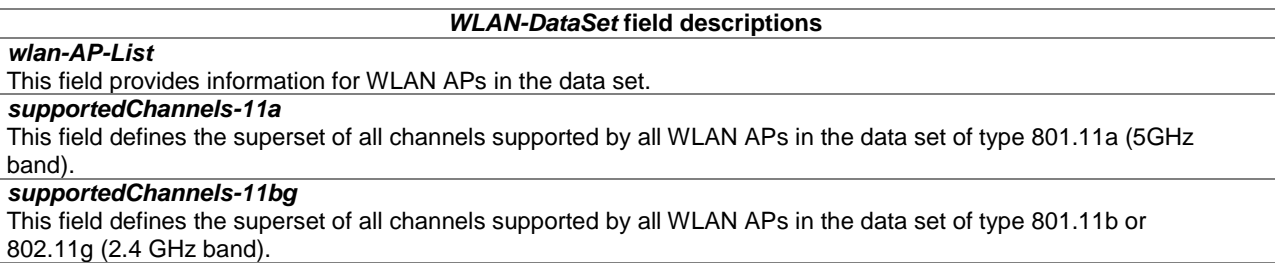

– *WLAN-AP-Data*

The IE *WLAN-AP-Data* is used by the location server to provide information for one WLAN AP as part of WLAN AP assistance data.

-- ASN1START

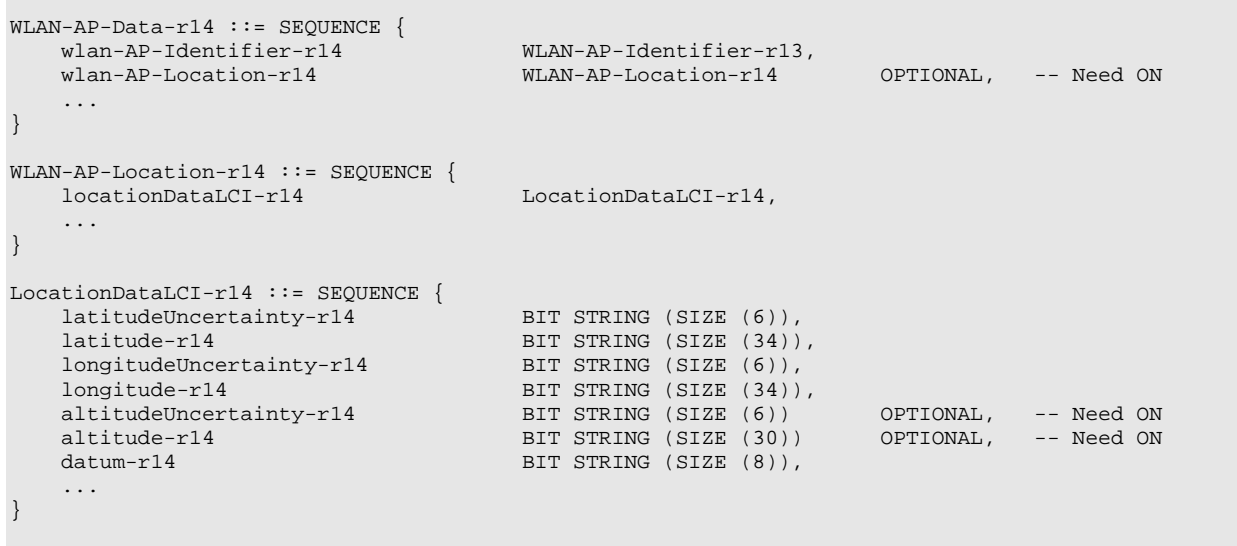

```
-- ASN1STOP
```
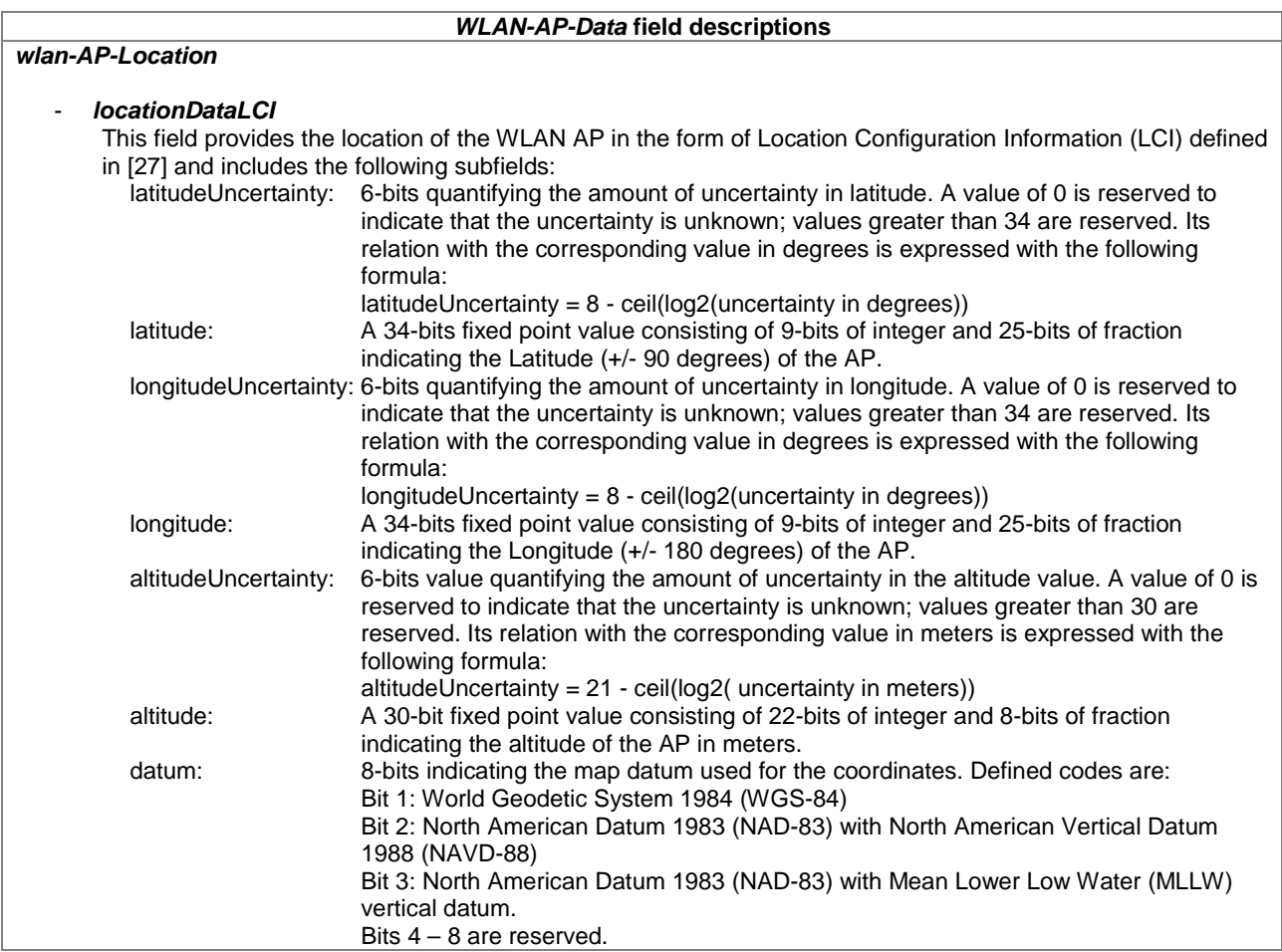

## 6.5.6.9 WLAN Assistance Data Request

## *– WLAN-RequestAssistanceData*

The IE *WLAN-RequestAssistanceData* is used by the target device to request WLAN assistance data from a location server.

```
-- ASN1START 
WLAN-RequestAssistanceData-r14 ::= SEQUENCE { 
 requestedAD-r14 BIT STRING { ap-identifier (0), 
ap-location ap-location (1)\} (SIZE (1..8)),
 visibleAPs-r14 SEQUENCE (SIZE (1..maxVisibleAPs-r14)) OF WLAN-AP-Identifier-r13
   OPTIONAL, 
    wlan-AP-StoredData-r14 SEQUENCE (SIZE (1..maxKnownAPs-r14)) OF WLAN-AP-Identifier-r13
    OPTIONAL, 
    ... 
} 
maxVisibleAPs-r14 INTEGER ::= 32 
maxKnownAPs-r14 INTEGER ::= 2048
```
#### *WLAN-RequestAssistanceData* **field descriptions**

#### *requestedAD*

This field specifies the WLAN AP assistance data requested. This is represented by a bit string, with a one-value at the bit position means the particular assistance data is requested; a zero-value means not requested. The following assistance data types are included:

ap-identifier: WLAN AP identity information

ap-location: WLAN AP location information

### *visibleAPs*

This field enables a target to indicate to a server the identities of currently visible WLAN APs. This may assist a server to provide assistance data for WLAN APs nearby to the target. A target shall provide visible APs in order of received signal strength with the AP with the highest signal strength provided first.

### *wlan-AP-StoredData*

This field enables a target to indicate to a server the identities of WLAN APs for which the target has stored assistance data received previously from the server. This may enable the server to avoid resending data for the same APs.

## 6.5.7 Bluetooth-based Positioning

## 6.5.7.1 Bluetooth Location Information

## *– BT-ProvideLocationInformation*

The IE *BT-ProvideLocationInformation* is used by the target device to provide measurements for one or more Bluetooth beacons to the location server. It may also be used to provide Bluetooth positioning specific error reason.

 $\Delta$ SN1START

```
BT-ProvideLocationInformation-r13 ::= SEQUENCE { 
    bt-MeasurementInformation-r13 BT-MeasurementInformation-r13 OPTIONAL, 
   bt-Error-r13 BT-Error-r13
 ... 
} 
-- ASN1STOP
```
## 6.5.7.2 Bluetooth Location Information Elements

## *– BT-MeasurementInformation*

```
-- ASN1START 
BT-MeasurementInformation-r13 ::= SEQUENCE { 
    measurementReferenceTime-r13 UTCTime OPTIONAL, 
    bt-MeasurementList-r13 BT-MeasurementList-r13 OPTIONAL, 
 ... 
} 
BT-MeasurementList-r13 ::= SEQUENCE (SIZE(1..maxBT-Beacon-r13)) OF BT-MeasurementElement-r13
BT-MeasurementElement-r13 ::= SEQUENCE {<br>btAddr-r13 BIT
   btAddr-r13 BIT STRING (SIZE (48)),<br>rssi-r13 BIT STRING (-128.127)
                                  INTEGER (-128..127) OPTIONAL,
 ... 
} 
maxBT-Beacon-r13 INTEGER ::= 32
-- ASN1STOP
```
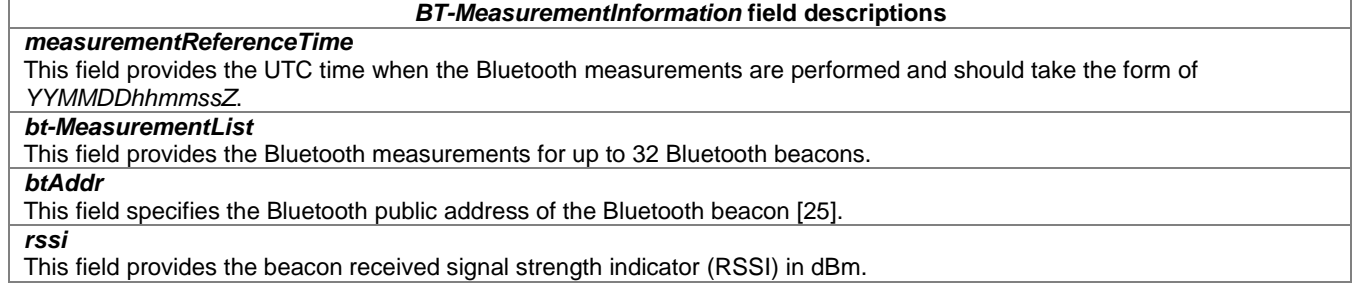

## 6.5.7.3 Bluetooth Location Information Request

## *– BT-RequestLocationInformation*

The IE *BT-RequestLocationInformation* is used by the location server to request Bluetooth measurements from a target device.

```
-- ASN1START 
BT-RequestLocationInformation-r13 ::= SEQUENCE { 
    requestedMeasurements-r13 BIT STRING { 
                                             r s s i (0) { (SIZE(1..8)),
     ... 
} 
-- ASN1STOP
```
*BT-RequestLocationInformation* **field descriptions**

#### *requestedMeasurements*

This field specifies the Bluetooth measurements requested. This is represented by a bit string, with a one-value at the bit position means the particular measurement is requested; a zero-value means not requested. The following measurement requests can be included.

rssi: Bluetooth beacon signal strength at the target

## 6.5.7.4 Bluetooth Capability Information

### *– BT-ProvideCapabilities*

The IE *BT-ProvideCapabilites* is used by the target device to provide its capabilities for Bluetooth positioning to the location server.

```
-- ASN1START 
BT-ProvideCapabilities-r13 ::= SEQUENCE { 
 bt-Modes-r13 BIT STRING { standalone (0), 
ue-assisted (1)\} (SIZE (1..8)),
 bt-MeasSupported-r13 BIT STRING { rssi-r13 (0)} (SIZE (1..8)), 
 ..., 
\blacksquare idleStateForMeasurements-r14 
                              ENUMERATED { required } OPTIONAL, 
     periodicalReportingSupported-r14 
                              PositioningModes and the contract of the contract of the contract of the contract of the contract of the contract of the contract of the contract of the contract of the contract of the contract of the contract of the contr
     ]] 
} 
-- ASN1STOP
```
#### *BT-ProvideCapabilities* **field descriptions**

#### *bt-Modes*

This field specifies the Bluetooth mode(s) supported by the target device. This is represented by a bit string, with a one value at the bit position means the Bluetooth mode is supported; a zero value means not supported.

#### *bt-MeasSupported*

This field specifies the Bluetooth measurements supported by the target device. This is represented by a bit string, with a one-value at the bit position means the particular measurement is supported; a zero-value means not supported. A zerovalue in all bit positions in the bit string means only the basic Bluetooth positioning method is supported by the target device which is reporting of the Bluetooth beacon identity. The following bits are assigned for the indicated measurements.

rssi: Bluetooth beacon signal strength at the target device

### *idleStateForMeasurements*

This field, if present, indicates that the target device requires idle state to perform BT measurements.

#### *periodicalReportingSupported*

This field, if present, specifies the positioning modes for which the target device supports *periodicalReporting*. This is represented by a bit string, with a one value at the bit position means *periodicalReporting* for the positioning mode is supported; a zero value means not supported. If this field is absent, the location server may assume that the target device does not support *periodicalReporting* in *CommonIEsRequestLocationInformation*.

## 6.5.7.5 Bluetooth Capability Information Request

### *– BT-RequestCapabilities*

The IE *BT-RequestCapabilities* is used by the location server to request Bluetooth positioning capabilities from a target device.

-- ASN1START BT-RequestCapabilities-r13 ::= SEQUENCE { ... } -- ASN1STOP

## 6.5.7.6 BT Error Elements

#### *– BT-Error*

-- ASN1START

The IE *BT-Error* is used by the location server or target device to provide error reasons for Bluetooth positioning to the target device or location server, respectively.

```
-- ASN1START 
BT-Error-r13 ::= CHOICE { 
 locationServerErrorCauses-r13 BT-LocationServerErrorCauses-r13, 
 targetDeviceErrorCauses-r13 BT-TargetDeviceErrorCauses-r13, 
 ... 
} 
-- ASN1STOP
```
## *– BT-LocationServerErrorCauses*

The IE *BT-LocationServerErrorCauses* is used by the location server to provide error reasons for Bluetooth positioning to the target device.

```
BT-LocationServerErrorCauses-r13 ::= SEQUENCE { 
                                              ENUMERATED \{undefined, ...\},
     ... 
} 
-- ASN1STOP
```
### – *BT-TargetDeviceErrorCauses*

The IE *BT-TargetDeviceErrorCauses* is used by the target device to provide error reasons for Bluetooth positioning to the location server.

```
-- ASN1START 
BT-TargetDeviceErrorCauses-r13 ::= SEQUENCE { 
     cause-r13 ENUMERATED {undefined, 
                                                                     requestedMeasurementsNotAvailable, 
                                                                     notAllrequestedMeasurementsPossible, 
 ... 
, the contract of the contract of the contract of the contract of the contract of the contract of the contract of the contract of the contract of the contract of the contract of the contract of the contract of the contrac
     bt-Beacon-rssiMeasurementNotPossible-r13 NULL OPTIONAL, 
 ... 
} 
-- ASN1STOP
```
#### *BT-TargetDeviceErrorCauses* **field descriptions**

This field provides a Bluetooth specific error cause. If the cause value is 'notAllRequestedMeasurementsPossible', the target device was not able to provide all requested Bluetooth measurements (but may be able to provide some measurements). In this case, the target device should include *bt-Beacon-rssiMeasurementNotPossible* field.

*– End of LPP-PDU-Definitions*  -- ASN1START

*cause* 

END

-- ASN1STOP

# 7 Broadcast of assistance data

# 7.1 General

Broadcast of positioning assistance data is supported via Positioning System Information Blocks (posSIBs) as specified in 3GPP TS 36.331 [12]. The posSIBs are carried in RRC System Information (SI) messages (TS 36.331 [12]).

A single *SystemInformationBlockPos* IE is defined in 3GPP TS 36.331 [12] which is carried in IE *PosSystemInformation-r15-IEs* specified in TS 36.331 [12]. The mapping of positioning SIB type (*posSibType*) to assistance data carried in *SystemInformationBlockPos* is specified in sub-clause 7.2.

# 7.2 Mapping of *posSibType* to assistance data element

The supported *posSibType*'s are specified in Table 7.2-1. The GNSS Common and Generic Assistance Data IEs are defined in sub-clause 6.5.2.2. The OTDOA Assistance Data IEs are defined in sub-clause 7.4.2.

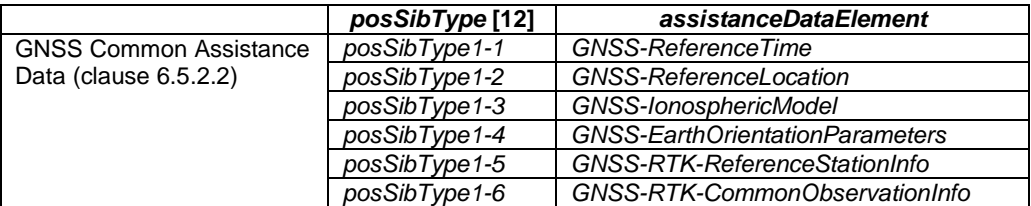

### **Table 7.2-1: Mapping of posSibType to assistanceDataElement**

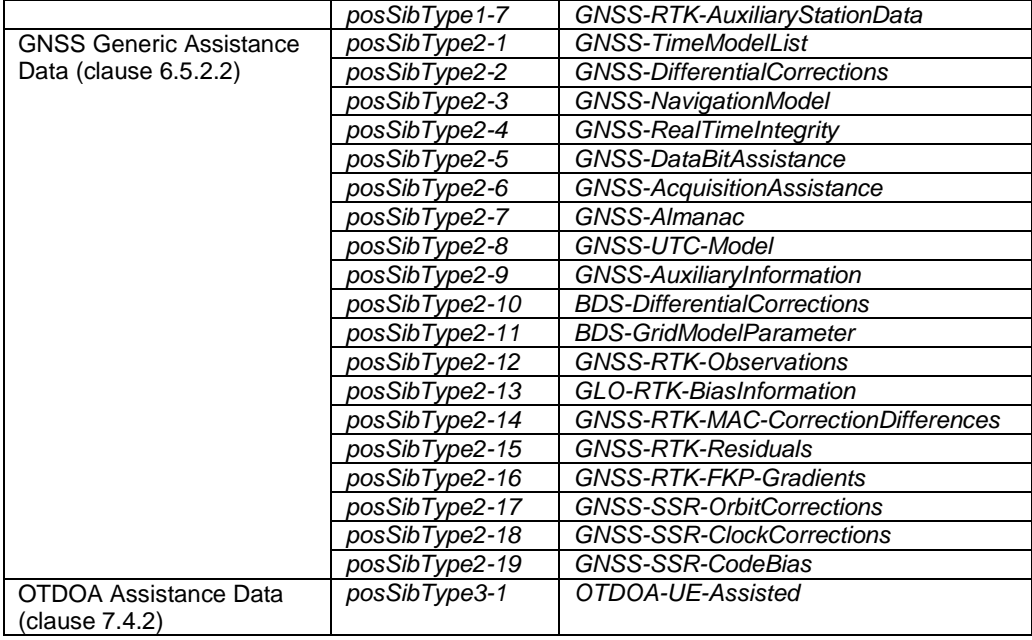

# 7.3 Procedures related to broadcast information elements

Upon receiving *AssistanceDataSIBelement*, the target device shall:

- 1> if the *segmentationInfo* is not included:
	- 2> if the *cipheringKeyData* is included:
		- $3$  if the UE has obtained a valid cipher key value and the first portion of the initial Counter denoted  $C_0$ corresponding to the *cipherSetID* using NAS signalling:
			- 4> if the *d0* field contains less than 128-bits:

 $5$  pad out the bit string with zeroes in least significant bit positions to achieve 128 bits, denoted  $D_0$ .

- 4> determine the initial Counter  $C_1 = (C_0 + D_0)$  mod  $2^{128}$  (where all values are treated as non-negative integers);
- 4> determine any subsequent counter C<sub>i</sub> from the previous counter C<sub>i-1</sub> as C<sub>i</sub> = (C<sub>i-1</sub> + 1) mod 2<sup>128</sup>;
- $4$  use the sequence of counters  $\langle C_1, C_2, C_3, \ldots \rangle$  and the cipher key value to decipher the *assistanceDataElement;*
- 4> decode the deciphered *assistanceDataElement* and deliver the related assistance data to upper layers.

3> else:

4> discard the *AssistanceDataSIBelement.*

2> else:

3> decode the *assistanceDataElement* and deliver the related assistance data to upper layers.

### 1> else:

- 2> if *segmentationOption* indicates '*pseudo-seg*':
	- 3> if the *cipheringKeyData* is included:
		- $4$  if the UE has obtained a valid cipher key value and the first portion of the initial Counter denoted  $C_0$ corresponding to the *cipherSetID* using NAS signalling:
- 5> if the *d0* field contains less than 128-bits:
	- 6> pad out the bit string with zeroes in least significant bit positions to achieve 128 bits, denoted  $D<sub>0</sub>$ .
- 5> determine the initial Counter  $C_1 = (C_0 + D_0)$  mod  $2^{128}$  (where all values are treated as non-negative integers);
- 5> determine any subsequent counter  $C_i$  from the previous counter  $C_{i-1}$  as  $C_i = (C_{i-1} + 1) \text{ mod } 2^{128}$ ;
- 5> use the sequence of counters  $\langle C_1, C_2, C_3, \ldots \rangle$  and the cipher key value to decipher the *assistanceDataElement* segment*;*
- 5> decode the deciphered *assistanceDataElement* segment and deliver the related assistance data portion together with the *assistanceDataSegmentType* and *assistanceDataSegmentNumber* to upper layers.
- 4> else:
	- 5> discard the *AssistanceDataSIBelement* segment.
- 3> else:
	- 4> decode the *assistanceDataElement* segment and deliver the related assistance data portion together with the *assistanceDataSegmentType* and *assistanceDataSegmentNumber* to upper layers.
- 2> if *segmentationOption* indicates '*octet-string-seg*':
	- 3> if all segments of *assistanceDataElement* have been received:
		- 4> assemble the assistance data element from the received *assistanceDataElement* segments;
			- 5> if the *cipheringKeyData* is included in the first segment:
				- 6> if the UE has obtained a valid cipher key value and the first portion of the initial Counter denoted C<sub>0</sub> corresponding to the *cipherSetID* using NAS signalling:
					- 7> if the *d0* field contains less than 128-bits:
						- 8> pad out the bit string with zeroes in least significant bit positions to achieve 128 bits, denoted  $D_0$ .
					- 7> determine the initial Counter  $C_1 = (C_0 + D_0)$  mod  $2^{128}$  (where all values are treated as nonnegative integers);
					- 7> determine any subsequent counter  $C_i$  from the previous counter  $C_{i-1}$  as  $C_i = (C_{i-1} + 1)$  mod  $2^{128}$ ;
					- 7> use the sequence of counters <C<sub>1</sub>, C<sub>2</sub>, C<sub>3</sub>, ...> and the cipher key value to decipher the assembled assistance data element;
					- 7> decode the assembled and deciphered assistance data element and deliver the related assistance data to upper layers.
				- 6> else:
					- 7> discard the assembled assistance data element.
			- 5> else:
				- 6> decode the assembled assistance data element and deliver the related assistance data to upper layers.

NOTE: As an optional optimisation when *segmentationOption* indicates '*octet-string-seg*', a target device may verify if the *cipheringKeyData* is included in the first segment as soon as the first segment is received and, if included, may verify that the UE has obtained a valid cipher key value and the first portion of the initial Counter denoted C<sub>0</sub> corresponding to the *cipherSetID* using NAS signalling. When the UE has not obtained a valid cipher key value and initial Counter  $C_0$  using NAS signalling, the UE may discard the first segment and ignore all subsequent segments.

The value for  $D_0$  shall be different for different *AssistanceDataSIBelement*'s to ensure that the counters derived from  $C_1$ for any *assistanceDataElement* are different to the counters for any other *assistanceDataElement* for a given ciphering key.

 $D_0$  shall contain at least 16 least significant bits (LSBs) set to zero to ensure that the values of  $D_0$  differ from another by a large value.

### 7.4 Broadcast information elements

### 7.4.1 Basic production

This sub-clause defines the broadcast information elements which are encoded as 'basic production' for other purposes than encoding the IE within an LPP message.

The 'basic production' is obtained from their ASN.1 definitions by use of Basic Packed Encoding Rules (BASIC-PER), Unaligned Variant, as specified in ITU-T Rec. X.691 [22]. It always contains a multiple of 8 bits.

### 7.4.2 Element definitions

#### – *AssistanceDataSIBelement*

The IE *AssistanceDataSIBelement* is used in the IE *SystemInformationBlockPos* as specified in TS 36.331 [12].

```
-- ASN1START 
AssistanceDataSIBelement-r15 ::= SEQUENCE { 
 valueTag-r15 INTEGER (0..63) OPTIONAL, 
 expirationTime-r15 UTCTime OPTIONAL, 
   cipheringKeyData-r15 CipheringKeyData-r15 OPTIONAL, 
    segmentationInfo-r15 SegmentationInfo-r15 OPTIONAL, 
   assistanceDataElement-r15 OCTET STRING,
    ... 
} 
CipheringKeyData-r15 ::= SEQUENCE { 
   cipherSetID-r15 INTEGER (0..65535),
   d0-r15 BIT STRING (SIZE (1..128)),
    ... 
} 
SegmentationInfo-r15 ::= SEQUENCE { 
   segmentationOption-r15 ENUMERATED {pseudo-seg, octet-string-seg}, 
   assistanceDataSegmentType-r15 ENUMERATED {notLastSegment, lastSegment},
   assistanceDataSegmentNumber-r15 INTEGER (0..63),
    ... 
} 
-- ASN1STOP
```
#### *AssistanceDataSIBelement* **field descriptions**

*valueTag* 

This field is used to indicate to the target device any changes in the broadcast assistance data content. The *valueTag* is incremented by one, by the location server, every time a modified assistance data content is provided. This field is not included if the broadcast assistance data changes too frequently. If *valueTag* and *expirationTime* are absent, the UE assumes that the broadcast assistance data content changes at every broadcast interval.

#### *AssistanceDataSIBelement* **field descriptions** *expirationTime*  This field indicates how long the broadcast assistance data content is valid. It is specified as UTC time and indicates when the broadcast assistance data content will expire. *cipheringKeyData*  If present, indicates that the *assistanceDataElement* octet string is ciphered. *segmentationInfo*  If present, indicates that the *assistanceDataElement* is one of many segments. *assistanceDataElement*  The *assistanceDataElement* OCTET STRING depends on the *posSibType* and is specified in Table 7.2-1. NOTE. *cipherSetID*  This field identifies a cipher set comprising a cipher key value and the first component  $C_0$  of the initial counter  $C_1$ . *d0*  This field provides the second component for the initial ciphering counter  $C_1$ . This field is defined as a bit string with a length of 1 to 128 bits. A target device first pads out the bit string if less than 128 bits with zeroes in least significant bit positions to achieve 128 bits. C<sub>1</sub> is then obtained from D<sub>0</sub> and C<sub>0</sub> (defined by the *cipherSetID*) as:  $C_1 = (D_0 + C_0)$  mod 2<sup>128</sup> (with all values treated as non-negative integers). *segmentationOption*  Indicates the used segmentation option. *assistanceDataSegmentType*  Indicates whether the included *assistanceDataElement* segment is the last segment or not. *assistanceDataSegmentNumber*  Segment number of the *assistanceDataElement* segment. A segment number of zero corresponds to the first

NOTE: For example, if the *posSibType* in IE *PosSIB-Type* defined in TS 36.331 [12] indicates '*posSibType1-7*', the *assistanceDataElement* OCTET STRING includes the LPP IE *GNSS-RTK-AuxiliaryStationData*.

segment, one corresponds to the second segment, and so on. Segments numbers wraparound should there be more

#### – *OTDOA-UE-Assisted*

than 64 segments

The IE *OTDOA-UE-Assisted* is used in the *assistanceDataElement* if the *posSibType* in IE *PosSIB-Type* defined in TS 36.331 [12] indicates '*posSibType3-1*'.

```
-- ASN1START 
OTDOA-UE-Assisted-r15 ::= SEQUENCE { 
    otdoa-ReferenceCellInfo-r15 OTDOA-ReferenceCellInfo, 
    otdoa-NeighbourCellInfo-r15 OTDOA-NeighbourCellInfoList, 
 ... 
} 
-- ASN1STOP
```
#### *OTDOA-UE-Assisted* **field descriptions**

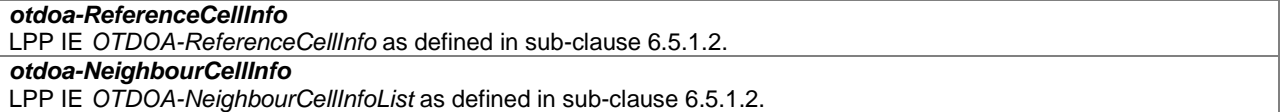

# 7.5 Broadcast ciphering (informative)

The *assistanceDataElement* OCTET STRING included in IE *AssistanceDataSIBelement* may be ciphered using the 128-bit Advanced Encryption Standard (AES) algorithm (with counter mode).

AES as specified in [32] and [33] is a block mode cipher algorithm that ciphers blocks of 128 bits at a time. However, Counter mode enables usage for a bit string that is not an exact multiple of 128 bits. Further, Counter mode enables a target (or a server) to perform most of the deciphering (or ciphering) processing independently of receipt of the data to be deciphered (or ciphered) which may enable more efficient processing. Provided counters are chosen in a non-repeating manner by the server (which is a requirement for Counter mode), every block of data will be ciphered in a unique manner.

The algorithm makes use of a sequence of counters  $\langle C_1, C_2, C_3, \ldots \rangle$  each containing 128 bits, where  $C_1$  is specified by the server and each subsequent counter  $(C_2, C_3$  etc.) is obtained from the previous counter by adding one modulo  $2^{128}$ . Each counter  $C_i$  is ciphered using the AES algorithm with a common 128-bit key to produce an output block  $O_i$  of 128 bits. To perform ciphering, the *assistanceDataElement* is divided into blocks B<sub>1</sub>, B<sub>2</sub>, ... B<sub>n</sub> of 128 bits each, except for the last block Bn which may contain fewer than 128 bits. The ciphered *assistanceDataElement* is obtained as a sequence of *n* blocks containing 128 bits each (except possibly for the last block) given by (O<sub>1</sub> XOR B<sub>1</sub>), (O<sub>2</sub> XOR B<sub>2</sub>), ... (O<sub>n</sub> XOR  $B_n$ ), where XOR denotes bitwise exclusive OR. In the case of the last block, if  $B_n$  contains *m* bits ( $m$ <128), then the *m* most significant bits of  $O_n$  would be used for the exclusive OR. Deciphering is performed in the same way except that the blocks  $B_1, B_2, \ldots, B_n$  are now obtained from the ciphered message and the result of the exclusive OR operations yields the original unciphered message. Figure 7.5-1 provides an illustration of Counter mode for the generic case of an arbitrary block cipher algorithm  $CIPH_k$ .

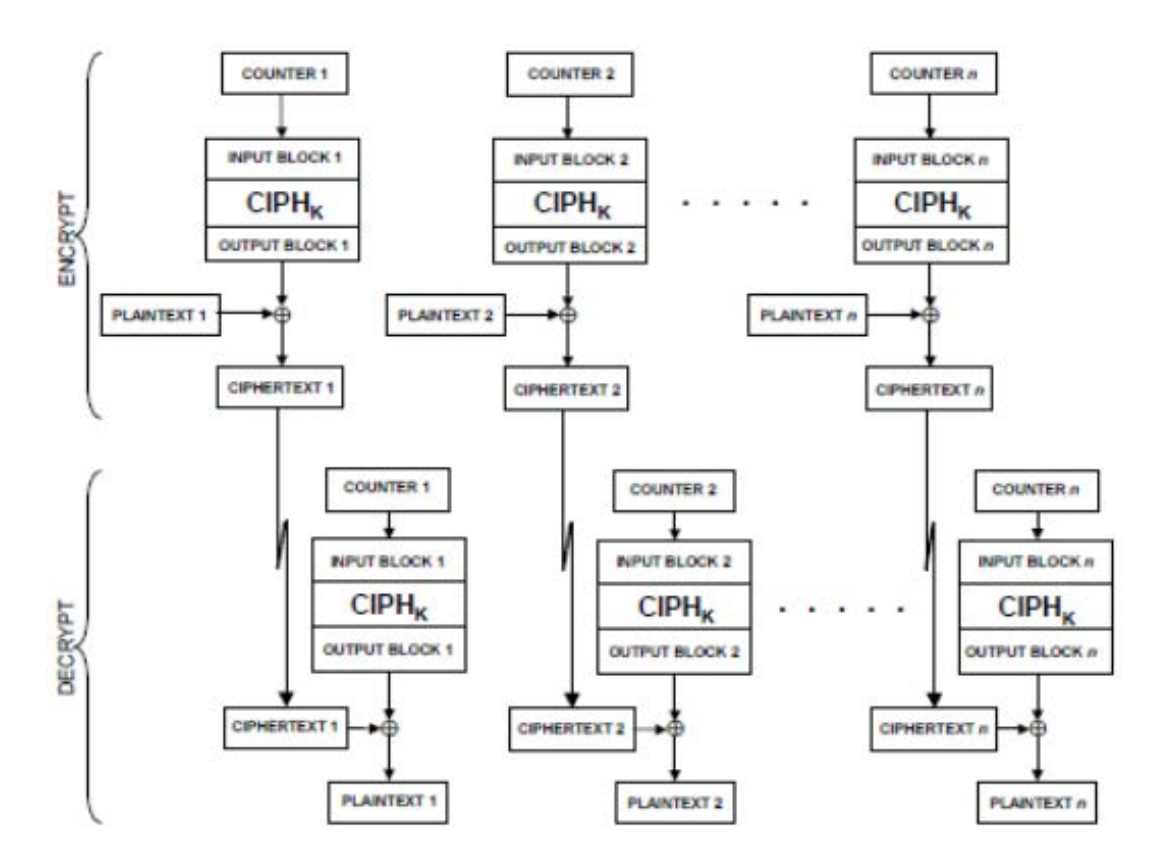

**Figure 7.5-1: Illustration of Block Ciphering with Counter Mode [33].** 

The algorithms require specific conventions for bit ordering. The bit ordering applicable to ciphering for a ASN.1 PER encoded *assistanceDataElement* is the bit ordering produced by the ASN.1 PER encoding where the first bit is the leading bit number zero, the second bit is bit one etc..

The initial counter C<sub>1</sub> used to cipher an entire *assistanceDataElement* is provided to a target by a server in two portions. The first portion, denoted  $C_0$ , is provided using point to point mode along with the 128-bit ciphering key and an identifier for both of these values as specified in TS 23.271 [3]. The second portion, denoted  $D_0(d0)$ , is provided in unciphered form in IE  $CipheringKeyData$ . A target then obtains  $C_1$  as:

 $C_1 = (C_0 + D_0)$  mod  $2^{128}$ (where all values are treated as non-negative integers)

To obtain any subsequent counter  $C_i$  from the previous counter  $C_{i-1}$  for any message, the following operation is used:  $C_i = (C_{i-1} + 1) \mod 2^{128}$ 

#### **3GPP TS 36.355 version 15.3.0 Release 15 220 ETSI TS 136 355 V15.3.0 (2019-05)**

NOTE: As specified in sub-clause 7.3 the value for D<sub>0</sub> is different for different *AssistanceDataSIBelement's* to ensure that the counters derived from C<sub>1</sub> for any *assistanceDataElement* can be different to the counters for any other *assistanceDataElement*. However, a long *assistanceDataElement* or a segmented *assistanceDataElement* would require the use of consecutive counter values  $C_1$  to  $C_n$ , where *n* is the *assistanceDataElement* size in bits divided by 128 (and rounded up). There would then be a danger of small changes in the value of  $D_0$  for ciphering of different *assistanceDataElement*'s (e.g.  $D_0$  being chosen as 1 larger than a previous  $D_0$  value) reusing previous counter values. To avoid this, the values of  $D_0$ contain 16 least significant bits (LSBs) set to zero, as specified in sub-clause 7.3.

## Annex A (informative): Change History

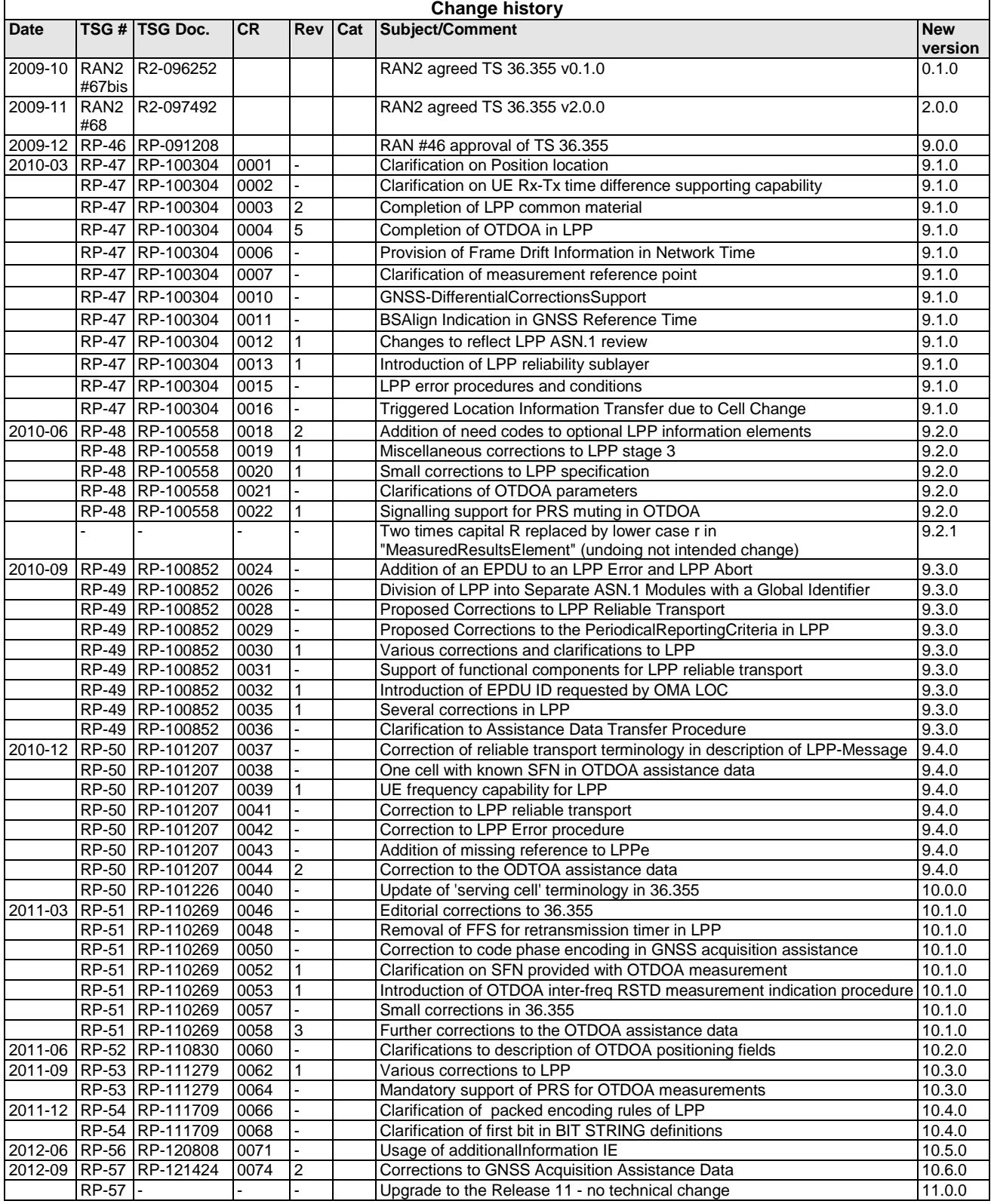

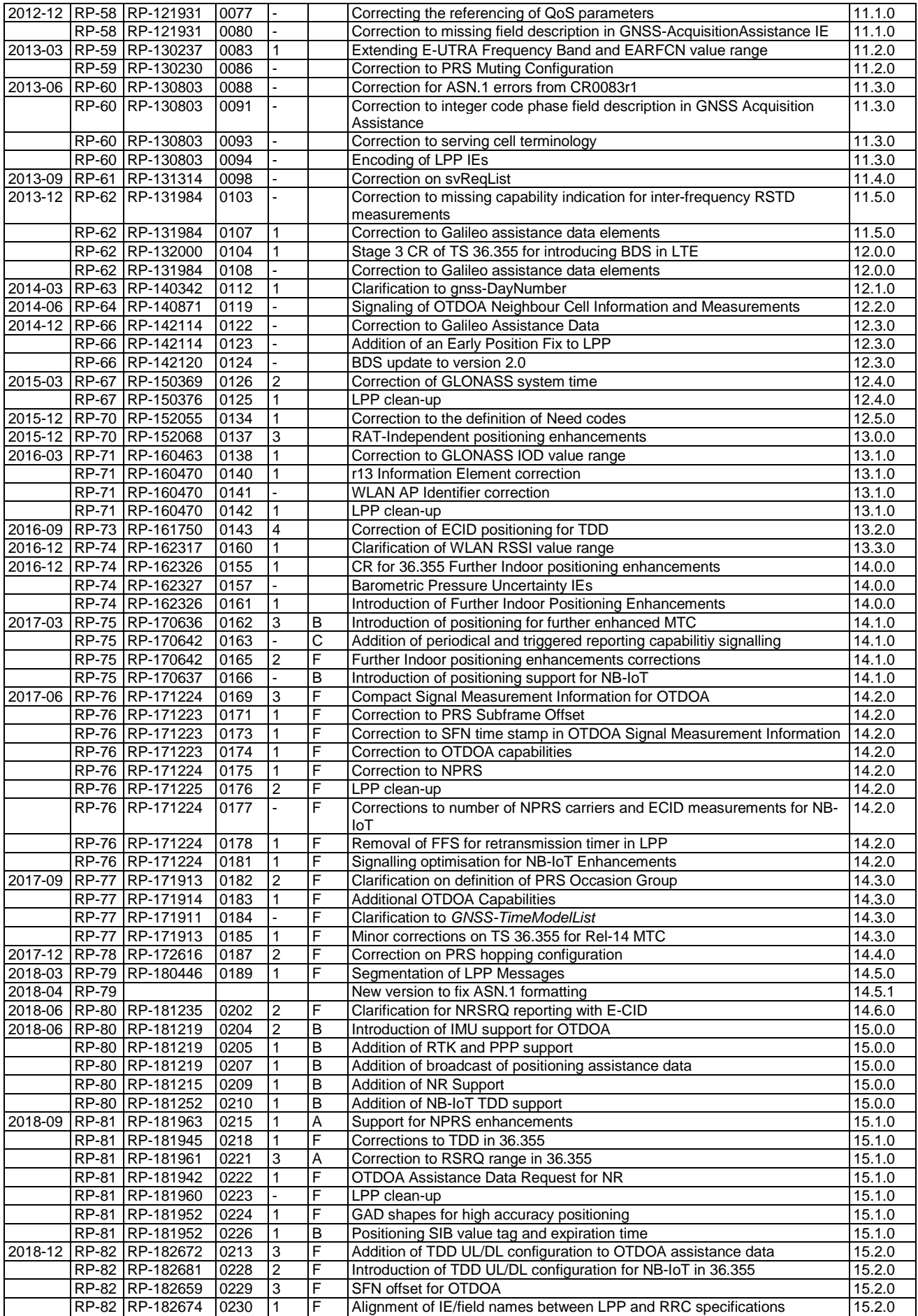

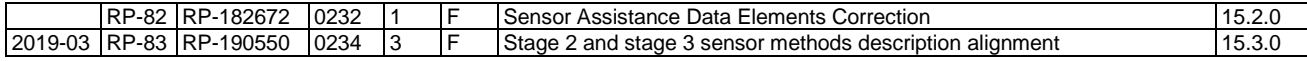

# History

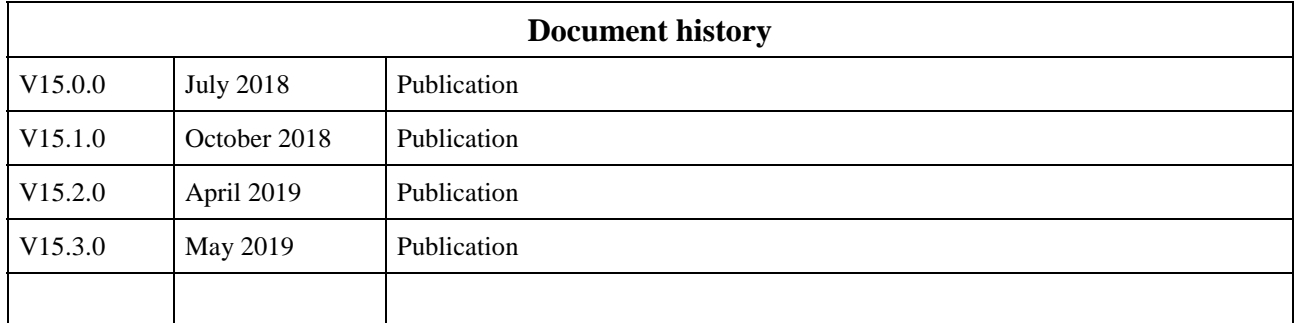